Designing With Grid

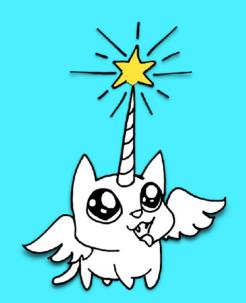

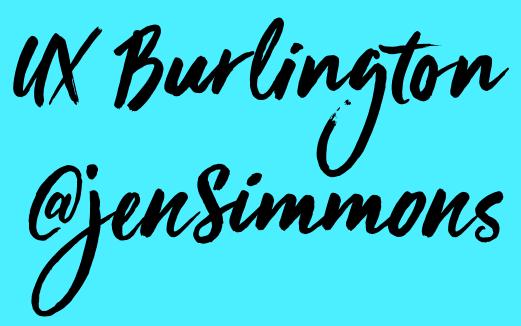

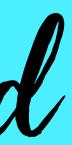

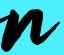

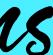

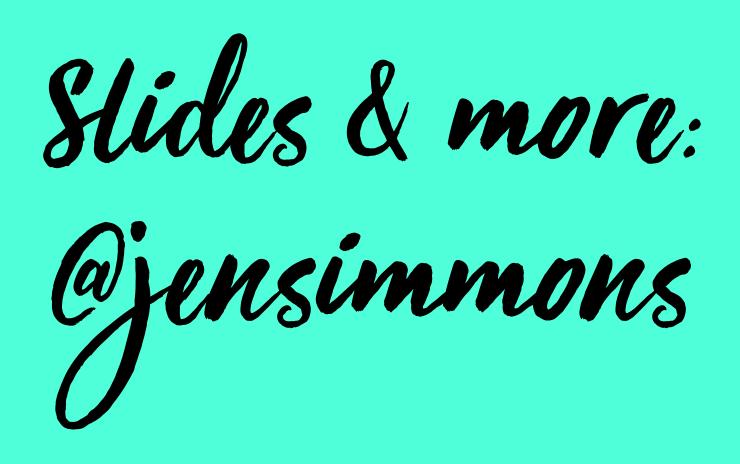

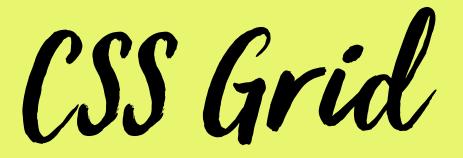

#### ☆自

# **CSS Grid Layout Module Level 1**

### W3C Candidate Recommendation, 09 May 2017

### This version:

https://www.w3.org/TR/2017/CR-css-grid-1-20170509/

#### Latest published version:

https://www.w3.org/TR/css-grid-1/

#### Editor's Draft:

https://drafts.csswg.org/css-grid/

#### **Previous Versions:**

https://www.w3.org/TR/2017/CR-css-grid-1-20170209/ https://www.w3.org/TR/2016/WD-css-grid-1-20160519/ https://www.w3.org/TR/2015/WD-css-grid-1-20150917/ https://www.w3.org/TR/2015/WD-css-grid-1-20150806/ https://www.w3.org/TR/2015/WD-css-grid-1-20150317/ https://www.w3.org/TR/2014/WD-css-grid-1-20140513/ https://www.w3.org/TR/2014/WD-css-grid-1-20140123/ https://www.w3.org/TR/2013/WD-css3-grid-1ayout-20130402/ https://www.w3.org/TR/2012/WD-css3-grid-layout-20121106/

### Test Suite:

http://test.csswg.org/suites/css-grid-1\_dev/nightly-unstable/

### **Issue Tracking:**

**Disposition of Comments** 

Inline In Spec

**GitHub Issues** 

Editors:

-

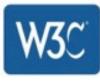

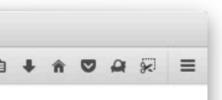

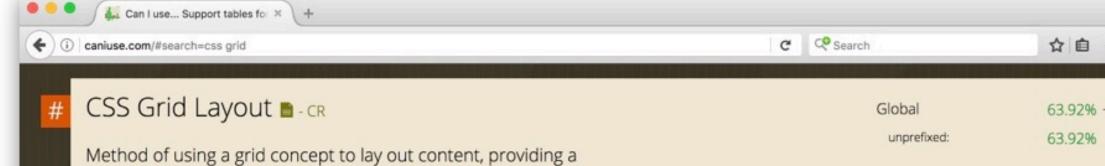

mechanism for authors to divide available space for layout into columns and rows using a set of predictable sizing behaviors

Show all

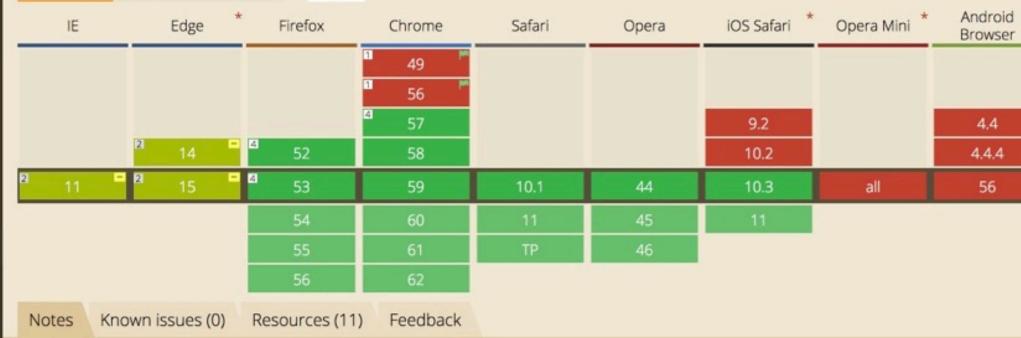

Supported in WebKit Nightly with -webkit- prefix.

Current aligned Usage relative Date relative

- <sup>1</sup> Enabled in Chrome through the "experimental Web Platform features" flag in chrome://flags
- <sup>2</sup> Partial support in IE refers to supporting an older version of the specification.
- <sup>4</sup> There are some bugs with overflow (1356820, 1348857, 1350925)

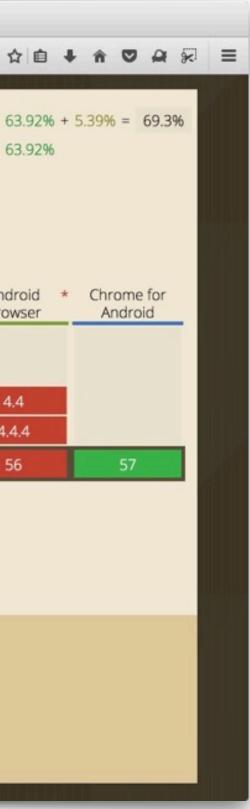

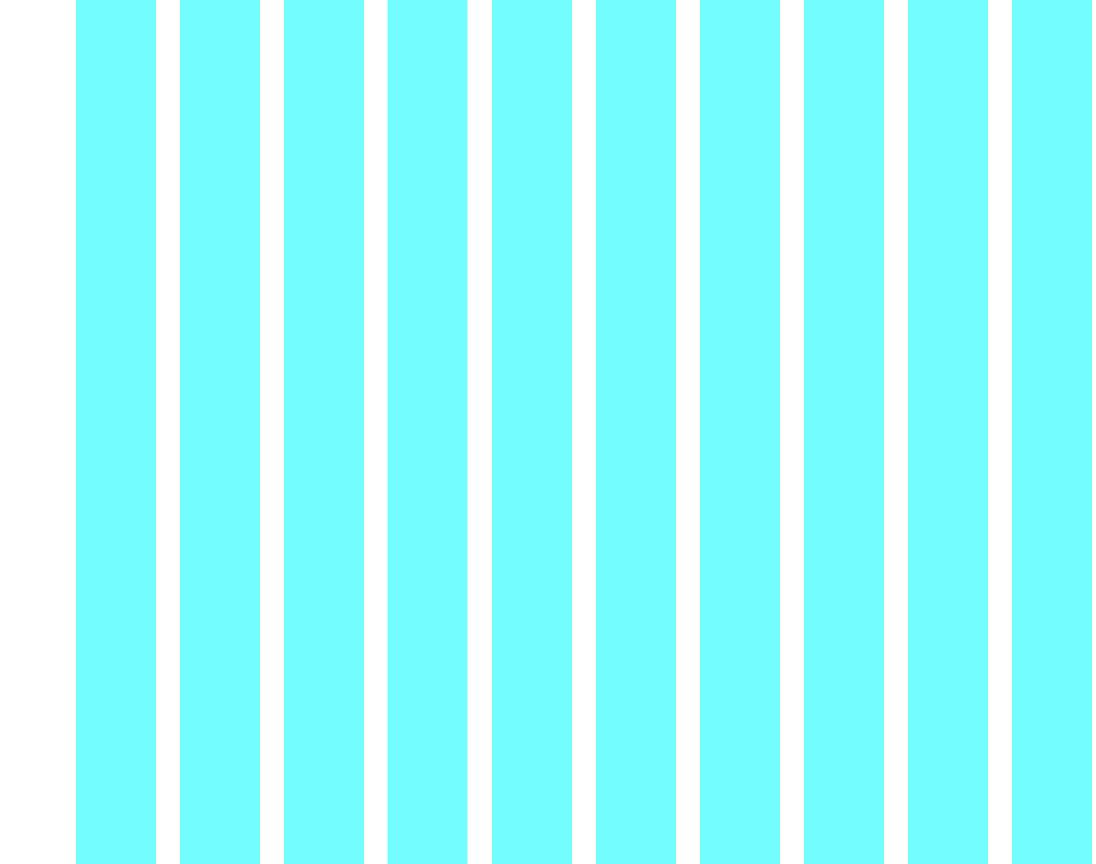

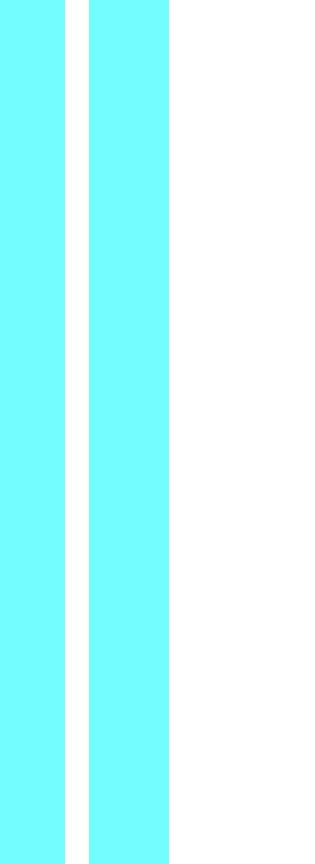

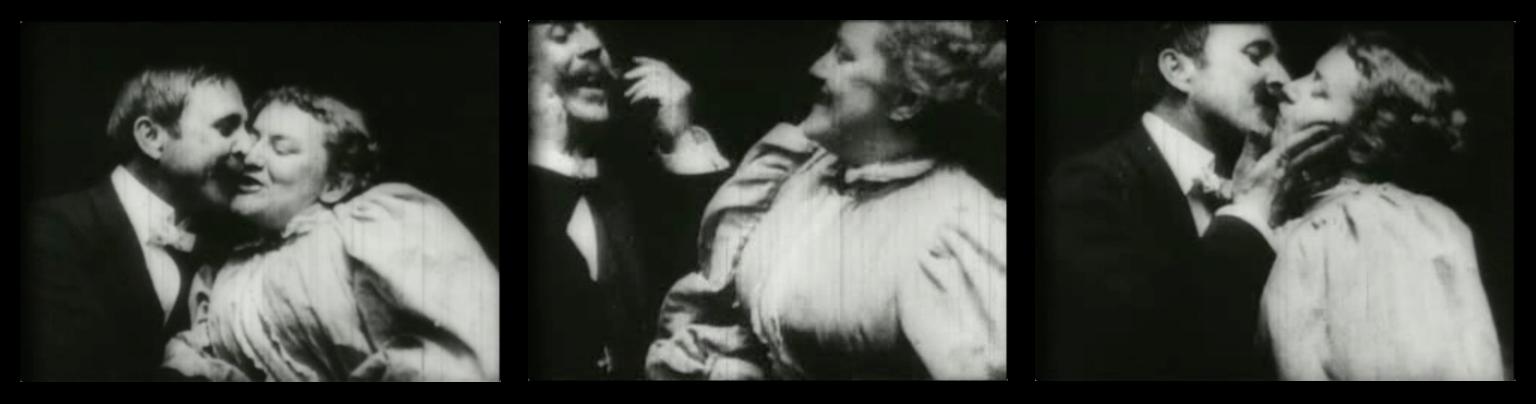

## The Kiss, 1896

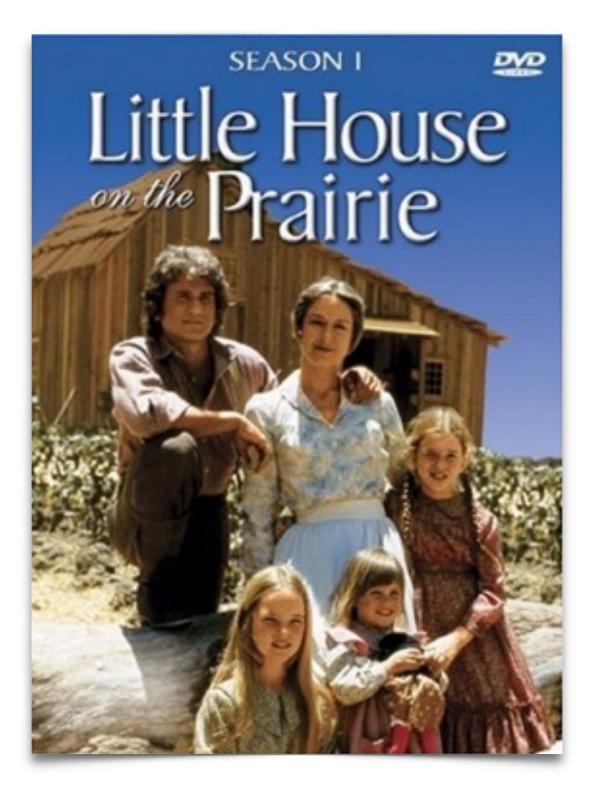

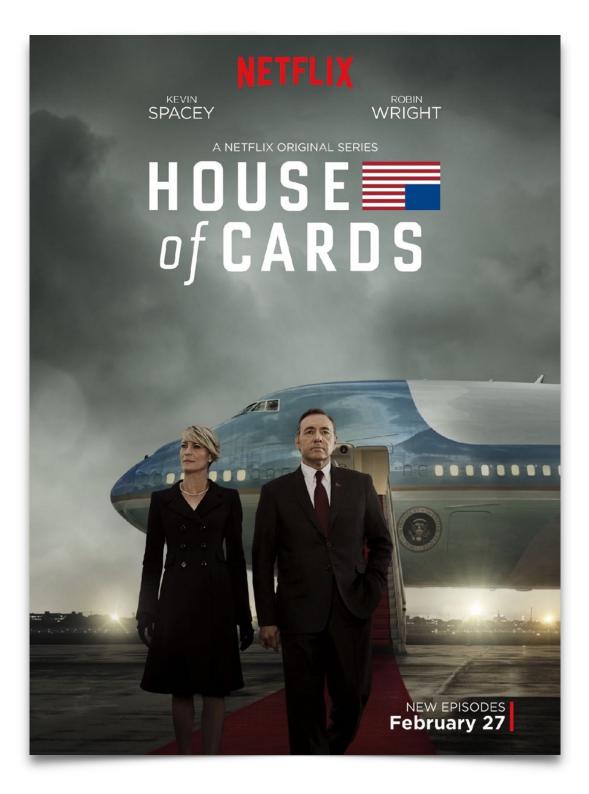

Our medium is not done

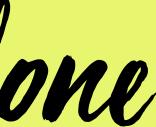

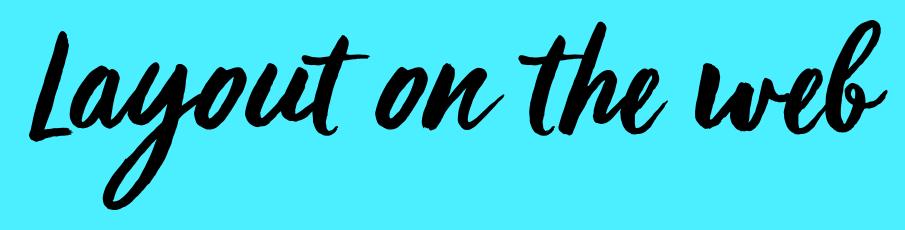

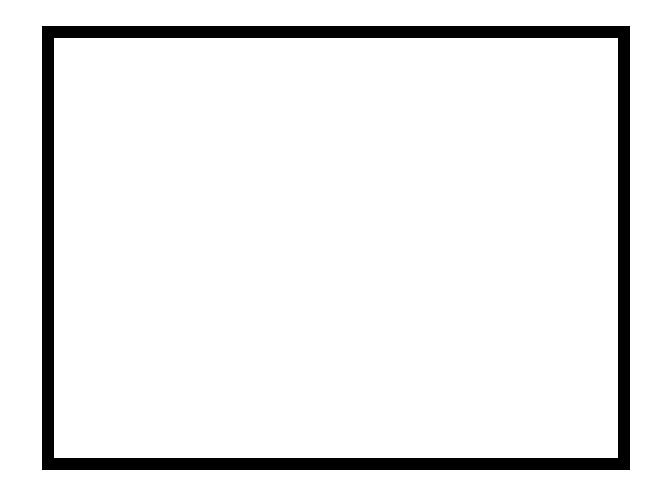

| Eile       Edit       Yiew       Go       Bookmarks       Options       Directory       Her         Back       Back </th <th>elp</th> | elp |
|----------------------------------------------------------------------------------------------------|-----|
| Back         Forward         Mone         Paload         Image:         Open         Find         Opp           Welcome         What's New!         What's Cool!         Questions         Net Search         Net Directory         Image: Scan preprints for 9410                                                                                                    |     |
| scan preprints for 9410                                                                                                    | 1   |
|                                                                                                    | +   |
| - Formats <u>Overview</u>                                                                                                    | F   |
|                                                                                                    |     |
| CERN-AT-94-09 - Leading proton detection in diffractive events for an LHC low-beta insertion - by Eggert, K ; Morsch, A - (14 p.) - Show Paper(TIFE or GIF or PS or PDF)                                                                                                    |     |
| CERN-AT-94-10 - Difractive beauty production at the LHC collider - by Eggert, K; Morsch, A - (15 p.) - Show Paper(TIFE or GIF or PS or PDF)                                                                                                    |     |
| CERN-AT-94-13 - Innovative aspects of the controls for the helium cryoplants in the CERN SPS accelerator - by <u>Delruelle, N</u> ; <u>Juillerat, A</u> ;<br><u>Kuhn, H K</u> ; <u>Passardi, G</u> ; <u>Vergult, P</u> ; <u>Wollhs, J C</u> - (8 p.) - <b>Show Paper</b> ( <u>TIFF</u> or <u>GIF</u> or <u>PDF</u> )                                                                                                    |     |
| CERN-AT-94-36 - Four 12 kW/4.5 K cryoplants at CERN - by Claudet, S ; Erdt, W ; Frandsen, P K ; Gayet, P ; Solheim, N O ; Titcomb - ( 6 p. ) - Show Paper(TIFF or GIF or PDF)                                                                                                    |     |
| <i>CERN-AT-94-37</i> - Compressing coils of single and multiple aperture superconducting magnets with "Scissors" laminations: principles and results of tests on mechanical - by <u>lispeert, A</u> - ( 10 p. ) - <b>Show Paper</b> ( <u>TIFF</u> or <u>GIF</u> or <u>PDF</u> )                                                                                                    |     |
| CERN-CN-94-10 - Software advances in measurement and instrumentation: LabVIEW - by <u>Soso, F</u> - (41 p.) - <b>Show Paper</b> ( <u>TIFF</u> or <u>GIF</u> or <u>PS</u> or <u>PDF</u> )                                                                                                    |     |
| <i>CERN-ECP-94-06</i> - On-line parallel processing for a rotating positron tomograph operated in 3D mode - by <u>Comtata, C</u> ; <u>Egger, M</u> ;<br>Herrmann Scheurer, A ; Joseph, C ; <u>Morel, C ; Dobinson, R W ; de Jong, F F</u> ; <u>van Nieuwenborg, A J E</u> ; <u>Paghs, J L</u> ; <u>Williams, M I</u> ;<br><u>Townsend, D W</u> (17 p.) - <b>Show Paper</b> ( <u>TIFF</u> or <u>GIF</u> or <u>PS</u> or <u>PDF</u> )                                                                                                    |     |
| CERN-ECP-94-07 - Track reconstruction with a central two-shell scintillating fibre tracker (SET) - by Anselmo, F : Block, F : Cifarelli, L :                                                                                                    | 2   |

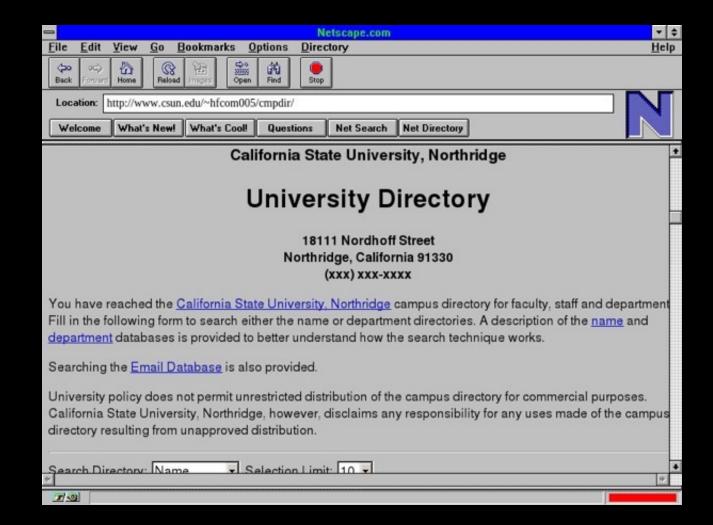

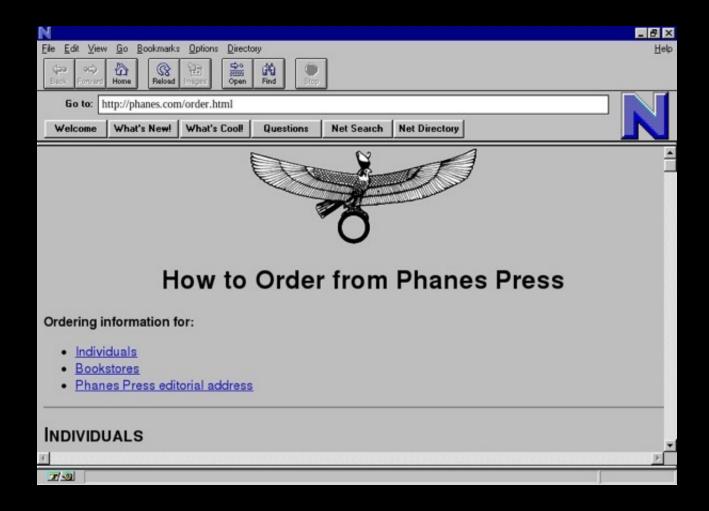

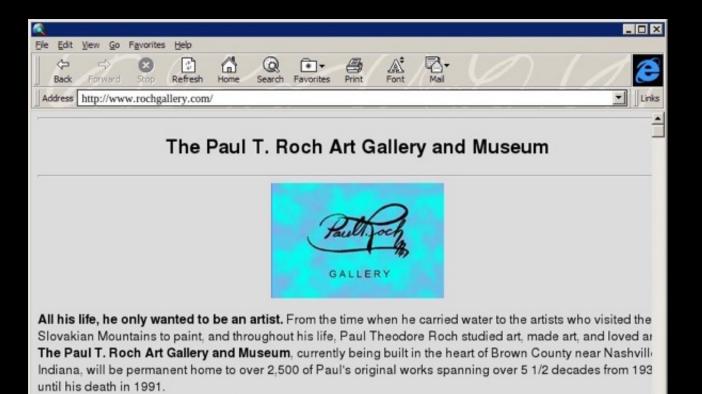

- Short Biography of Paul T. Roch. Traces his life from Ohio to Slovakia to Texas.
- . Where's BROWN COUNTY?. The quaint Southern Indiana county where God lives.
- View the GALLERY'S screen savers. Available in 640, 800, or 1024 sizes.

0

| =<br>File Edit <u>V</u> iew <u>Go</u> E | Bookmarks Options        | Directory                                            |                                                                                                    | ▼ ¢<br>Help |
|-----------------------------------------|--------------------------|------------------------------------------------------|----------------------------------------------------------------------------------------------------|-------------|
|                                         | Dokiniciks Open Find     |                                                      |                                                                                                    | Terb        |
| Location: http://chat.yahoo             | .com/chat/events/calenda | r.html                                               |                                                                                                    |             |
| Guided Tour What's New                  | Questions Net Se         | arch Net Directory                                   | Newsgroups                                                                                                    |             |
|                                         |                          | YAJ                                                  |                                                                                                    | 2           |
|                                         | Chat Ho                  |                                                      | Preferences - Upcoming Events - Sign Out                                                                                                    |             |
| Missed<br>One Of<br>Our<br>Chats?       |                          | n <mark>scripts</mark> of recent<br>I many more! Che | celebrity chats with Jenny McCarthy, Ice-T, Dave Foley,<br>ck them out!                                                                                                    |             |
|                                         |                          | UPCOMIN                                              | G YAHOO! CHAT EVENTS                                                                                                    |             |
| Date                                    |                          | Time*                                                | Who's Chatting?                                                                                                    |             |
| Wednese<br>Decemb                       |                          | 5pm<br>PT                                            | Beastie Boys' Adam Yauch and Erin Potts of the<br>Milarepa Fund<br>Celebrate International Human Rights Day with Beastle Boy Adam<br>Yauch and the Milarepa Fund's Erin Potts in a Chat to kick off<br>SonicNet's rebroadcast of <u>1997's Tibetan Freedom Concert</u> . |             |
| Wedness<br>Decemb                       |                          | 6pm<br>PT                                            | Jeffrey Anderson-Gunter<br>Join Jeffrey Anderson-Gunter of "Union Square" as he chats online<br>at the NBC Live Studio on Yahoo! Chat.                                                                                                    |             |
| Monday<br>Decemb                        | er 15th                  | 5pm<br>PT                                            | Phil Mushnick<br>Join TV Guide and New York Post sports columnist Phil Mushnick<br>every Monday night in the TV Guide Auditorium on Yahoo! Chat.                                                                                                    |             |
| Monday<br>Decemb                        | er 15th                  | 5pm<br>PT                                            | Eric Stuart<br>Join Eric Stuart of "Another World" as he chats online at the NBC<br>Live Studio on Yahoo! Chat on Monday, December 15, at 5pm                                                                                                    |             |
| ·                                       |                          |                                                      |                                                                                                    | 2           |

| Back For  | ward Home | Reload       | 8.tblinter |         | Print N       |
|-----------|-----------|--------------|------------|---------|---------------|
| 1951 - 62 | Mal       | es           | Fema       | les     | 1             |
|           | Under 18  | Over 18      | Under 18   | Over 18 |               |
| Vanilla   | 32        | 20           | 55         | 22      |               |
| Chocolate | 50        | 10           | 67         | 33      | CONFIGERAL ST |
| a de la   | Prefer    | ences for Fl | AVOIS      |         |               |
|           |           |              |            | 13,000  | \$            |
| )<br>     | Prefer    | ences for Fl | evors      |         |               |

<TABLE BORDER> <CAPTION ALIGN=BOTTOM>Preferences for Flavors </CAPTION > <TR><TH ><TH COLSPAN = 2> Males <TH COLSPAN = 2 >Females</TR> <TR><TH ><TH >Under 18 <TH >Over 18 <TH> Under 18 <TH> Over 18</TR> <TR> <TH> Vanilla<TD>32<TD>20 <TD Align =Center> 55<TD Align = Center>22</TR> <TR> <TH> Chocolate<TD>50<TD>10<TD Align = Right>67<TD Align = Right>33</TR> </TABLE>

## Figure 2.27: HTML 3.0 alignment options used in tables.

## Table 2.8

# HTML 3.0 Alignment Control Options

| Tag or Option                    | Function                        | Comments                                                                           |
|----------------------------------|---------------------------------|------------------------------------------------------------------------------------|
| ALIGN = (right,<br>left, center) | Indicates horizontal alignment. | Can be used as an option in block ele-<br>ments, header, lists, preformatted text, |

## Chapter 2 HTML and Formatting Fundamentals

6:

### Examples

<H2 ALIGN=RIGHT> <PRE ALIGN=CENTER> DIACHAUATE

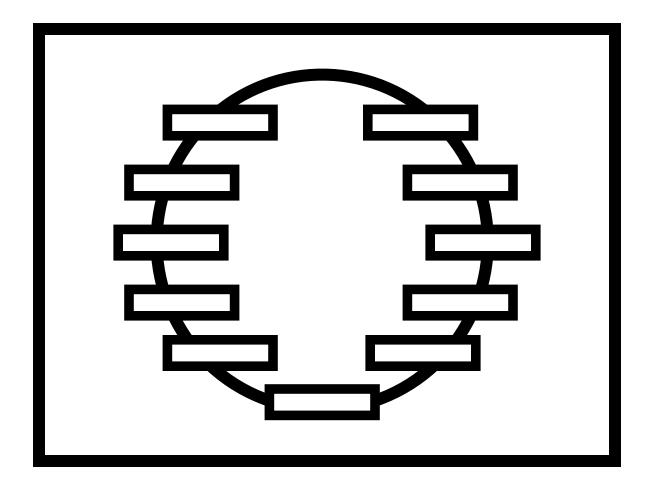

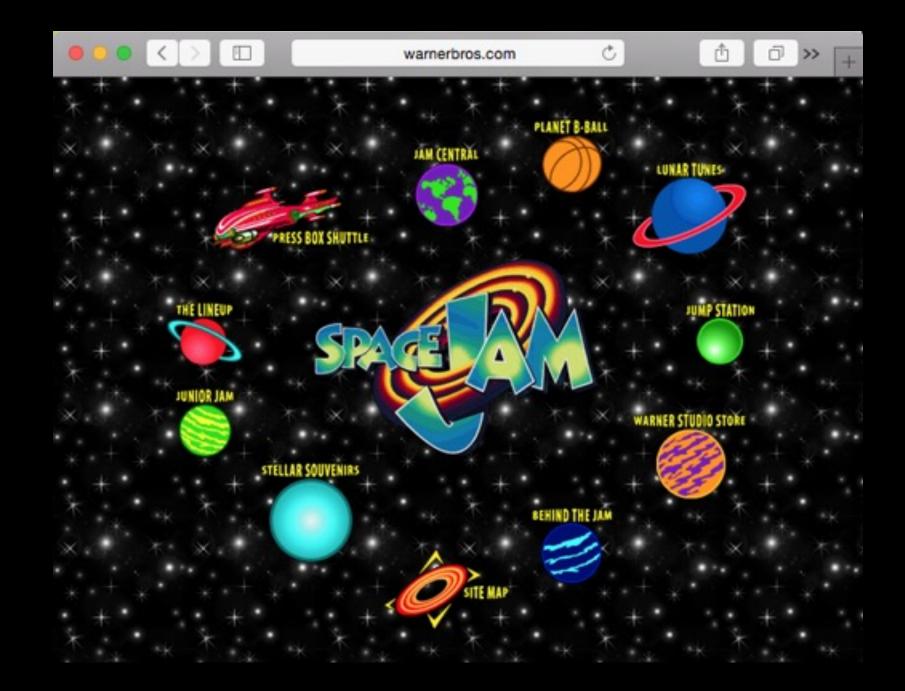

Welcome to Microsoft

(C) (P) (F? (P) + 📑 www.microsoft.com/en-us/discover/1994/

C Reader O

## Welcome to Microsoft's World Wide Web Server!

## Where do you want to go today?

000

4 1

If your browser doesn't support images, we have a text menu as well.

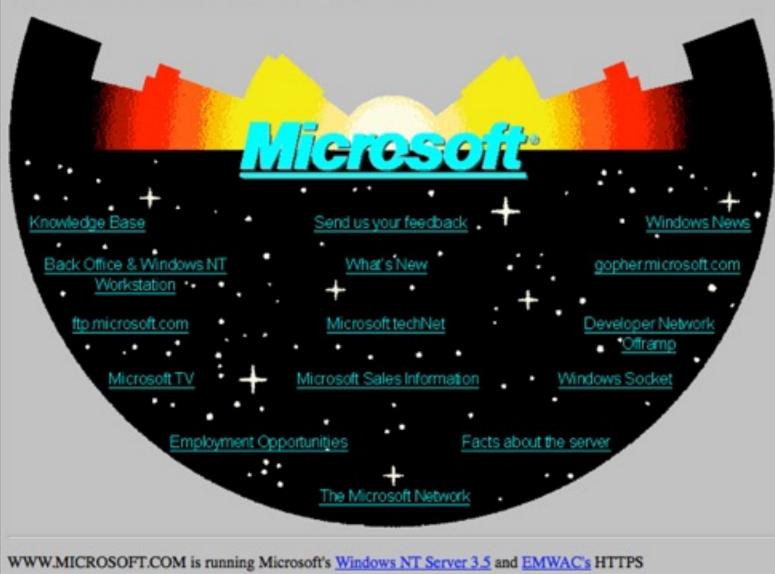

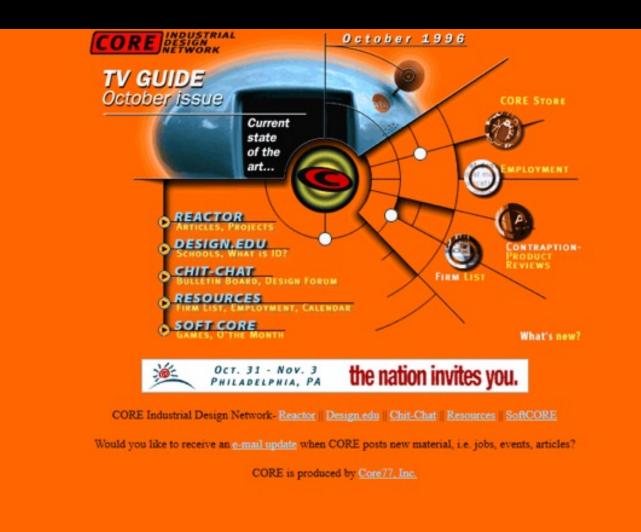

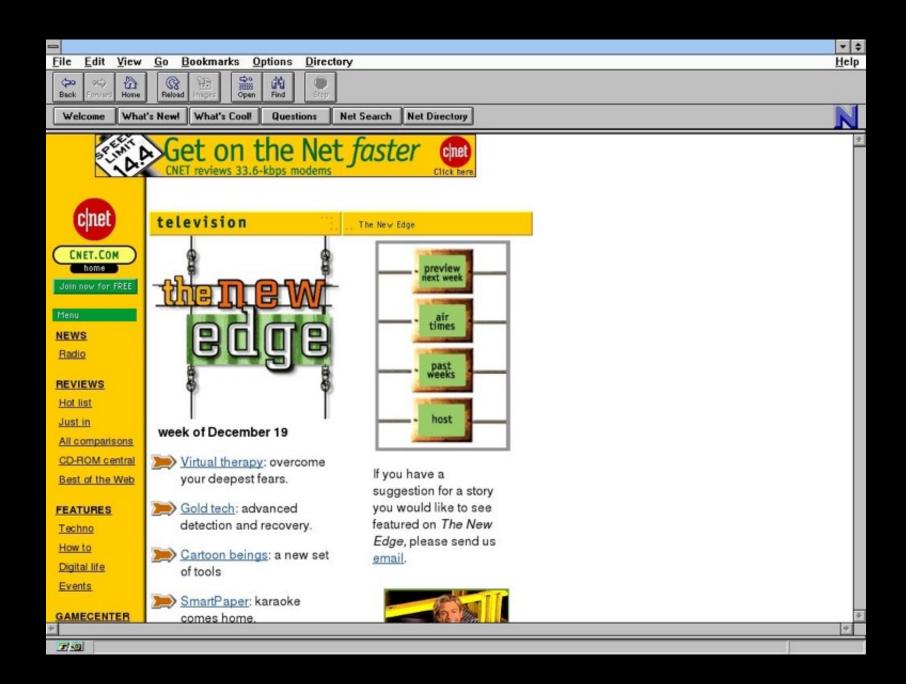

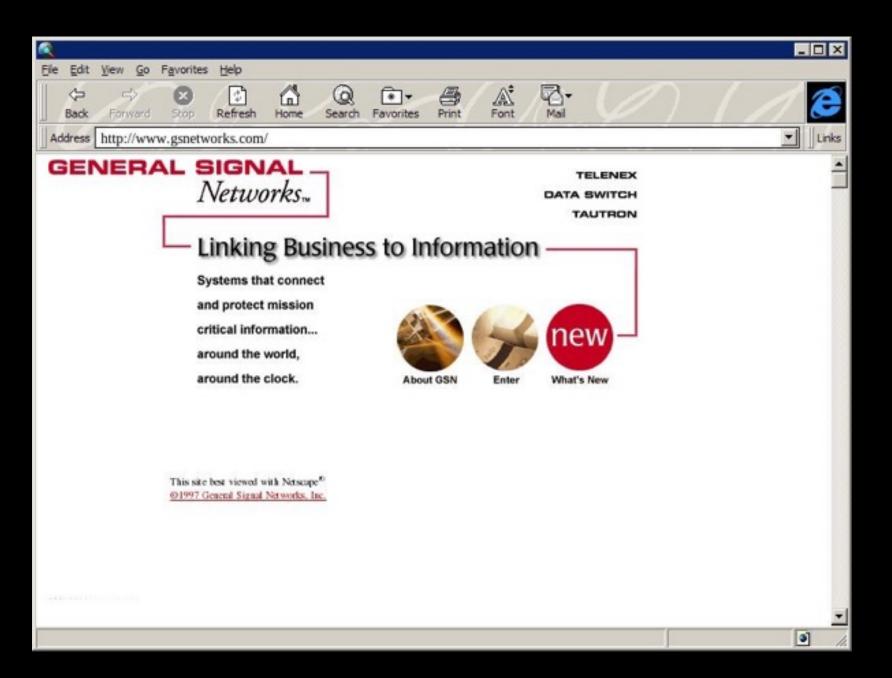

| 🚿 NCSA Mosaic Home   |                    |                   |                                         |                 |                   |                        |        | - 🗆 ×       |
|----------------------|--------------------|-------------------|-----------------------------------------|-----------------|-------------------|------------------------|--------|-------------|
| Eile Edit Source Mai |                    |                   |                                         |                 |                   |                        |        |             |
| <b>B B B B</b>       |                    | 💵 🙎 🔳             |                                         |                 | 🔊 📲 H             | ome Pages              | *      |             |
| http://www.in        | acom.com/who_i     | s/                |                                         |                 |                   |                        | -      |             |
|                      |                    | _                 |                                         |                 |                   |                        |        |             |
|                      | inac               | O M THE WO        | RLD'S LEADING T                         | ECHNOLOGY M     | ANAGEMENT SE      | RVICES COMPANY         |        |             |
|                      |                    |                   |                                         |                 |                   |                        |        |             |
|                      | and the second     |                   |                                         |                 | HO IS IN          | ACOW5                  |        |             |
|                      |                    | CONSULTIN         | G                                       |                 | INTEGRAT          | ION SERVICES           |        |             |
|                      |                    |                   |                                         |                 |                   |                        |        |             |
|                      |                    |                   |                                         |                 |                   |                        |        |             |
|                      |                    |                   |                                         |                 |                   |                        |        |             |
|                      |                    |                   |                                         |                 |                   |                        |        |             |
|                      |                    |                   |                                         |                 |                   |                        |        |             |
|                      |                    | SUPPORT           |                                         | $\overline{}$   |                   | DO GUDTUTUT            |        |             |
|                      |                    | SERVICES          |                                         |                 |                   | ROCUREMENT             |        |             |
|                      |                    |                   |                                         |                 |                   |                        |        |             |
|                      |                    | solutions, we pro | urse from beginnin<br>ocure product and | make sure it in | itegrates with en | xisting systems.       |        |             |
|                      |                    | history positions | support and comp<br>us to lead the wa   | y as a provider | of IT services.   | ut now macom s         |        |             |
|                      |                    | 0                 |                                         | 0,2             |                   |                        |        |             |
|                      |                    | LOCATIONS         | FINANCIAL                               | CASE            | PRESS             | QUALITY                |        |             |
|                      |                    |                   |                                         |                 |                   |                        |        |             |
|                      |                    | Consulting        | Integration                             | Support         | Progurama         | ant                    |        |             |
|                      |                    | oonsulung         | integration                             | Support         | Procureme         | ant                    |        |             |
|                      | atom I I an ations | L Einensiel Oter  | with L Course Chi                       | dias I Draw     | Delesson 1 C      | welling Oversteiner La | IOME I |             |
| Hi                   | story   Locations  | Einancial Stree   | igin   <u>Case Sti</u>                  | dies   Press    | Heleases   Q      | uality system   E      | IOME   |             |
|                      |                    |                   |                                         |                 |                   |                        |        |             |
|                      |                    |                   |                                         |                 |                   |                        |        | -           |
|                      | Aosaic   F         | hoto CD   N       | letasearch                              |                 |                   |                        |        | <u>&gt;</u> |
| INCOA N              | nosaic             |                   | letascarcii                             |                 |                   |                        |        |             |
| 1                    |                    |                   |                                         |                 |                   | J                      |        | 111         |

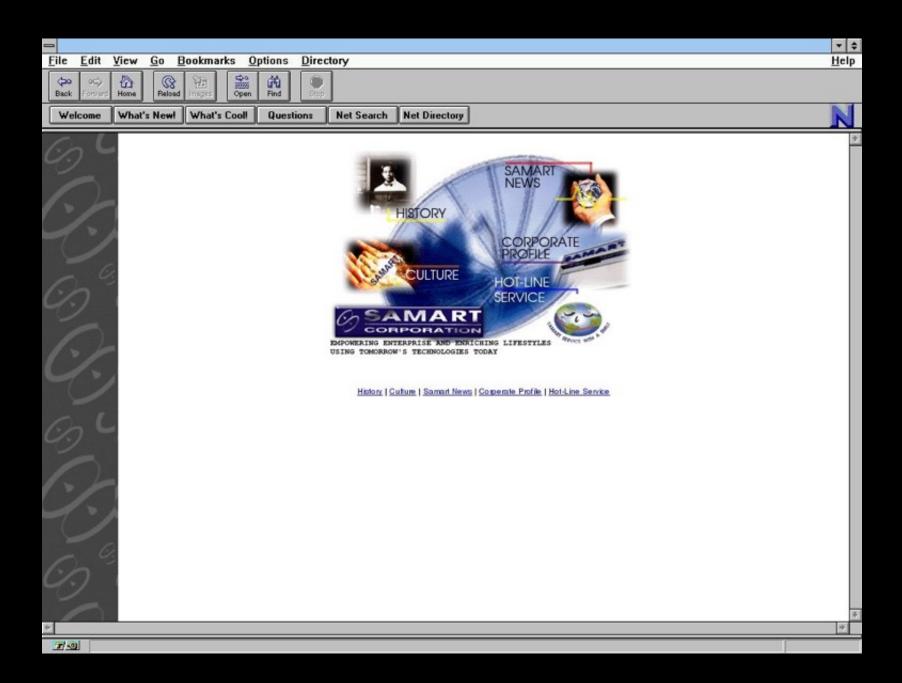

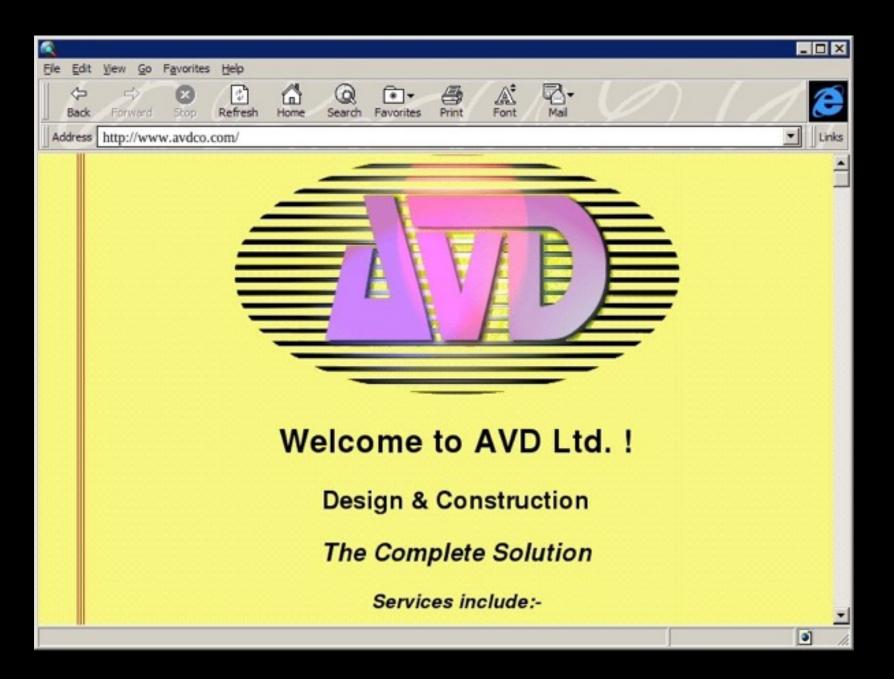

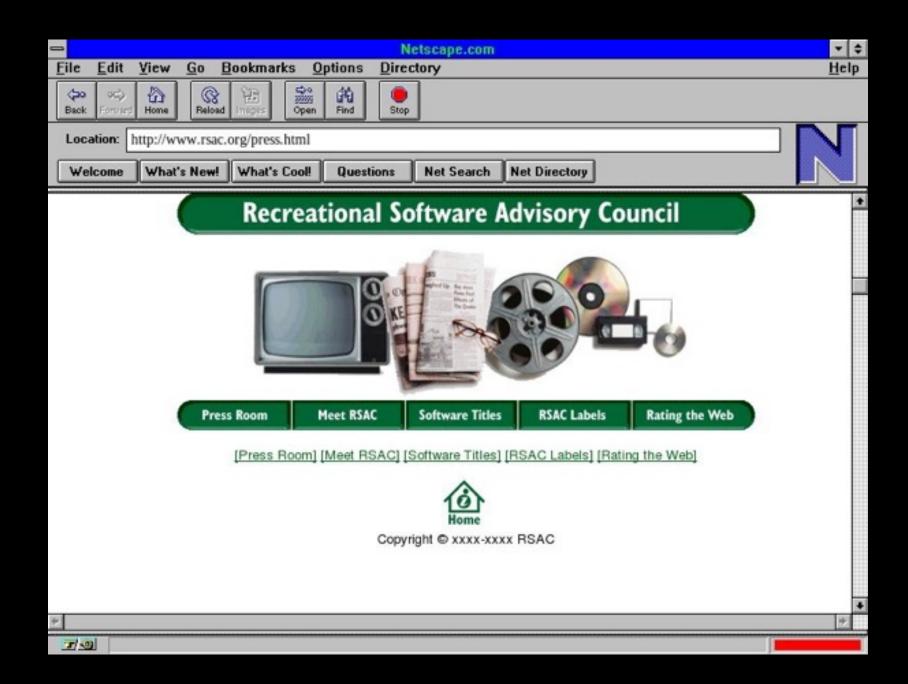

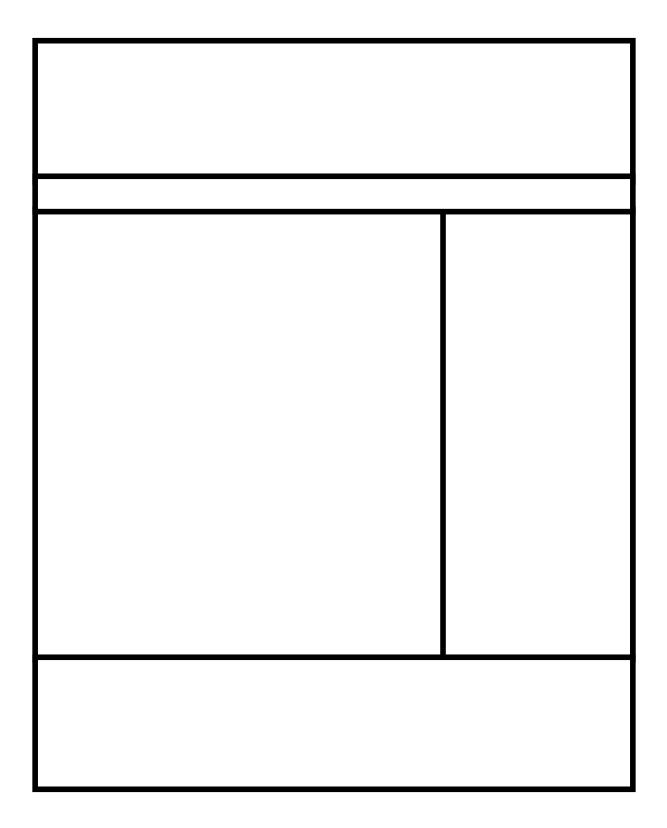

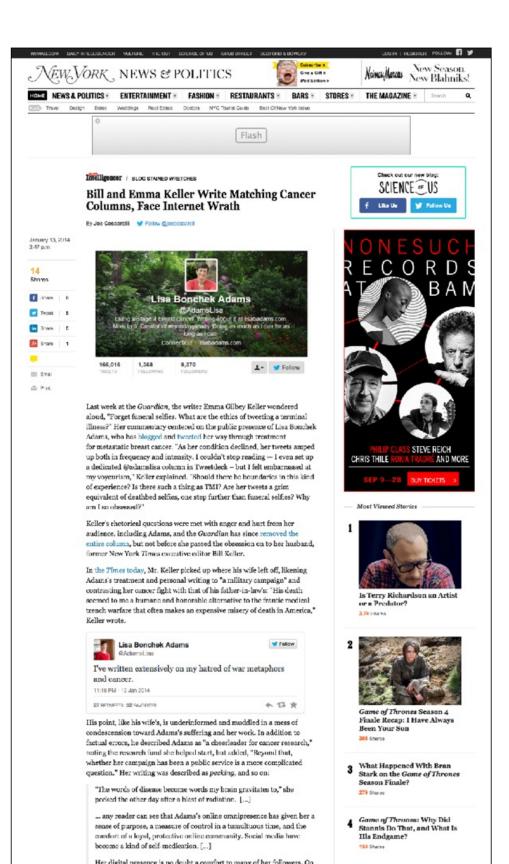

C | Privacy and cookles | Jobs | Dating | Offers Flash The Telegraph Home News World Sport World Cup Finance Comment Culture Travel Life Women Fashion Luxury Tech Cars Film | Music Art Books | TV and Radio | Theatre | Comedy | Dance | Opera | Photography | Glyndebourne | Hay | Video Art Video Turner Prize Leonardo da Vinci Colin Gleadell Alastair Sooke Richard Dorment Auctions HOME - CULTURE - ART Inside artist Louise Bourgeois' New York home Untouched since the day she died, Louise Bourgeois' New York home-cum-studio offers an intimate portrait of the artist By Lucy Davies Print this article 0AM BST 15 Jun 2014 Share 2K Follow 1,972 followers Facebook 2K Comment At 13ft wide, the townhouse in New York that was both home and studio Twitter 53 to Louise Bourgeois is almost as tiny as the artist herself. It was here, on 🖾 Ernal the site of an old apple orchard, half a mile from the shore of the Hudson river and Chelsea's elevated railway, that Bourpeois moved back in 1962 Linkedin when she was 51 years old. It was here too that she died almost half a century later at the age of 98. 8-1 0 The transition from domestic to work-space was engineered with maximum efficiency. When her husband died in 1973, she got rid of the New York + Culture dining table, then the stove, and turned their bedroom into a library for her self-help and psychology books. Lucy Davies » Stella Magazine » Little by little this elfin woman with her ballerina bun colonised the house like one of the spiders she became famous for sculpting. Cocooning herself into the spaces within its walls, she hollowed out arches and knocked through walls, burrowed through floorboards and installed spiralling stairwells to open up cavities below. No space was wasted in pursuit of her art, and nothing has been tidled away since the day she died. Kitchen cupboards are stacked full of tins, Coty foundation and her Antique Valuation hairbrush still twined with hair sit on the mantelpiece, next to a book titled 'Taxes for Dummies.' On the day that I visit, the street outside is glossy with rain, but the spring downpour has brought with it a flock of birds, chimuping happily and noisily in the trees. Opposite sits a beautiful church, its bell chiming the hour "Louise loved to sit by the window, drawing and writing, watching the street," says her long-time assistant and friend Jerry Gorovoy, who is Turner Prize 2014: ominees in nictures guiding my visit. A show dedicated to her tapestry works is shortly to open at Hauser & Wirth in Zurich, and though, as he tells me, he doesn't often curate her work, this time he took the reins with pleasure. "I like projects with a small focus where you can bring something new to people," he says. The show includes a number of her heads, as well as spiders and cushion towers. Much of it has never been seen before. Meanwhile, from tomorrow, an exhibition of her works on paper opens at Tate Modern in Sixty second London. Related Article The world of Louise Bourgeois 15 Jun 2014 Sculptor Louise Bourgeois dies 01 Jun 2010 From China with love: mementos of adoption 11 May 2014 Photographs of Hollywood's heyday 06 Jun 2014 Belle: a success story about overcoming prejudice Fox East London murals

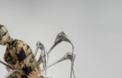

by Global Street Art

🔍 👌 🗋

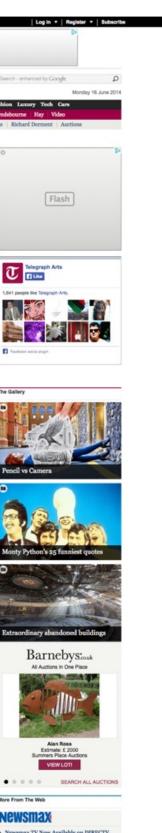

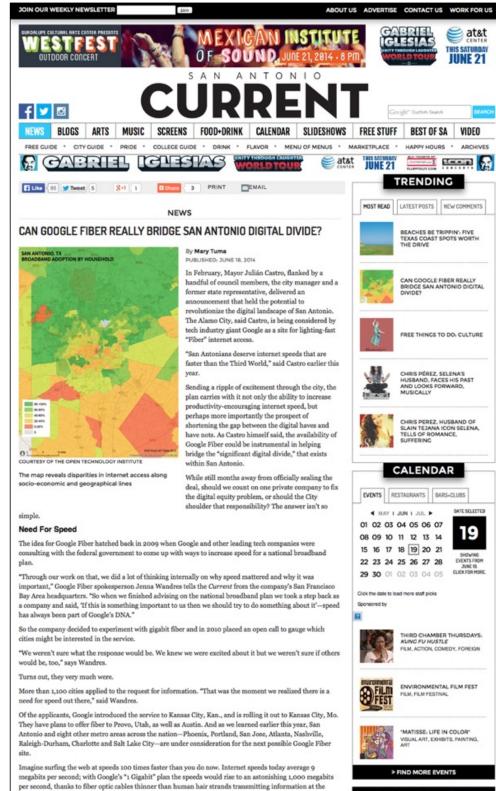

1 2 3 4 5 6 7 8 Next Page

speed of light.

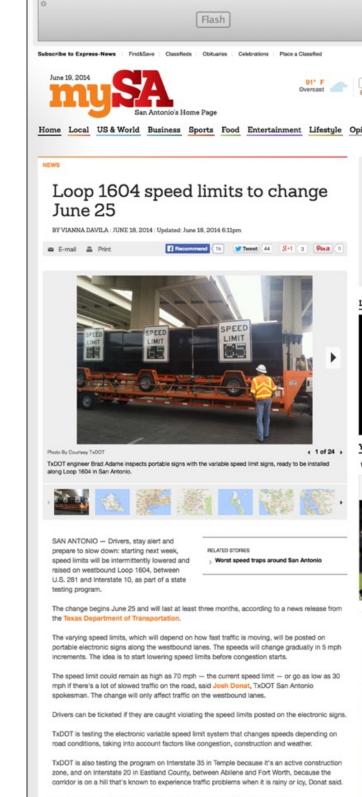

He said Loop 1604 was chosen to represent a metropolitan highway in the state.

FOLLOW US ON INSTAGRAM

DATE SELECTED

19

atat

THIS SATURDAY **UNE 21** 

ENVIRONMENTAL FILM FEST FILM FILM FESTIVAL

"MATISSE: LIFE IN COLOR" VISUAL ART, EXHIBITS, PAINTING,

96

|                              | O WIN OUR <b>&gt;</b><br>Gas Giveaway                                                                                   |
|------------------------------|----------------------------------------------------------------------------------------------------|
| El Like {2                   | Sk Register : Sign In )                                                                                                 |
|                              | ٩                                                                                                    |
| 🖲 mySA.com 🗆 Local Directory |                                                                                                    |
| nion Cars Jobs               | Homes FIND&                                                                                                    |
| Ø<br>Fla                     | ISh                                                                                                    |
| atest News Videos            | _                                                                                                    |
|                              |                                                                                                    |
| our Vote                     |                                                                                                    |
| Which team will win Jun      | e 19th in Brasilia?                                                                                                    |
| Columbia o                   |                                                                                                    |
|                              | lar >                                                                                                    |
| YOU MOHT ALSO LIKE           | The 2014 Toyota<br>Corolla: First Look and<br>Test Drive<br>(Brash)                                                     |
| (E)                          | Adorable Black-Footed<br>Cats Born in<br>Philadelphia<br>(Vetstreet)                                                    |
|                              | Have You Ever Seen<br>Anything Cuter Than<br>This Abandoned<br>Cheetah Cub and His<br>Puppy Best Friend?<br>(El Cniine) |

10 Dogs Who Attack the (Puppy Toob)

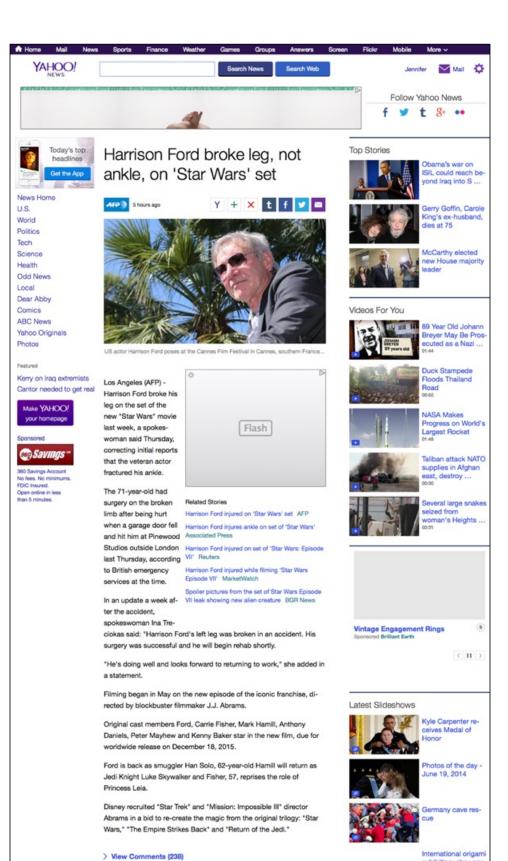

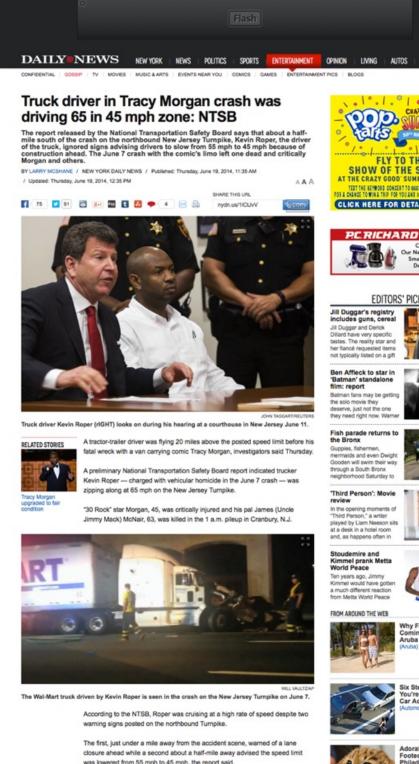

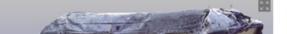

was lowered from 55 mph to 45 mph, the report said.

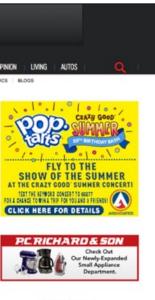

#### EDITORS' PICKS

#### Jill Duggar's registry includes guns, cerea Jill Duogar and Derick

Dillard have very specific tastes. The reality star and her fiancé requested item not typically listed on a gift

#### Ben Affleck to star in 'Batman' standalone film: report

Batman fans may be getting the solo movie they deserve, just not the one they need right now. Warr

#### Fish parade returns t the Bronx

Guppies, fishermen mermaids and even Dwight Sooden will swim their way through a South Bronx eighborhood Saturday to

#### Third Person': Movie review

In the opening moments of "Third Person," a writer played by Liam Neeson sits at a desk in a hotel room and, as happens often in

#### Stoudemire and Kimmel prank Metta World Peace

Ten years ago, Jimmy Kimmel would have gotter a much different reaction from Metta World Peace

#### FROM AROUND THE WER

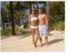

Why Families Keep Coming Back to Aruba Year After Year

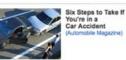

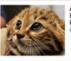

Adorable Black-Footed Cats Born in Philadelphia

You're in a

Car Accident

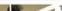

These Annoving

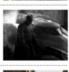

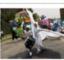

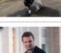

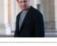

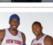

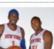

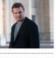

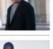

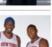

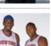

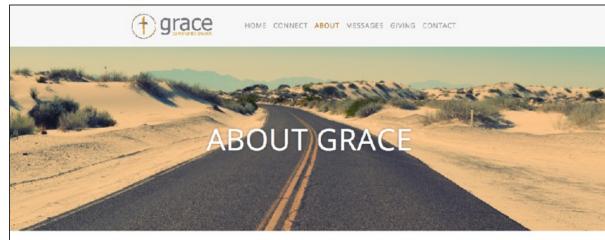

#### About Grace Community Church

In 2010 Grace Community Church started with just a handful of people, a small place to meet and a dream to grow a church that was fresh, real, powerful and relevant.

God was faithful and the church began to grow - eventually outgrowing its previous facility. Pastor Chip and the other leadership prayerfully decided to relocate to Lakewood Ranch - where Grace has continued to grow - going from 1 to 3 Weekend Services!

Grace Community Church is a non-denominational church that centers on having a real and vibrant relationship with Jesus Christ. If you are looking for a fun, real, non-traditional, life changing, applicable to life church that ministers to the entire family, then Grace Community Church might just be the place for you!

#### About Our Pastor

Dr. Chip Bennett serves as the Founding Senior Pastor of Grace Community Church. Chip is a very bright and talented young man, being both an accomplished Pastor and successful Businessman throughout his life.

Chip also serves as an adjunct professor in multiple universities, training the next generation of Pastors. His education is as follows B.S. - Biblical Studies M.A. - Theology M.A. - Classic and Hellenistic Literature M.Div. Theology D.Min - Literary Biblical Preaching & Teaching Ph.D - Theology

Chips education, coupled with his real-life experience gives him a very unique ski lset when it comes to preaching and teaching. You

will hear the Bible in a new and fresh way, as Chip uses practical application, literary understanding and the imaginative gift of story in his weekend messages.

Chip and his wife Mindy have a wonderful family. His hobbies include reading, electric guitar and being an avid University of Kentucky Basketball fan!

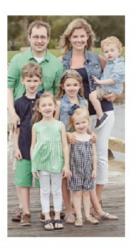

#### Grace Community Church

6932 Professional Pkwy E Lakewood Ranch, FL 34240 (941) 921-5784 grace@gracesarasota.com

Upcoming Events

Saturday Night Service 6 PM

Sunday Service 9 and 11 AM

All 4 One Youth Ministry Weenesdays at 7 PM

Sermon Archives

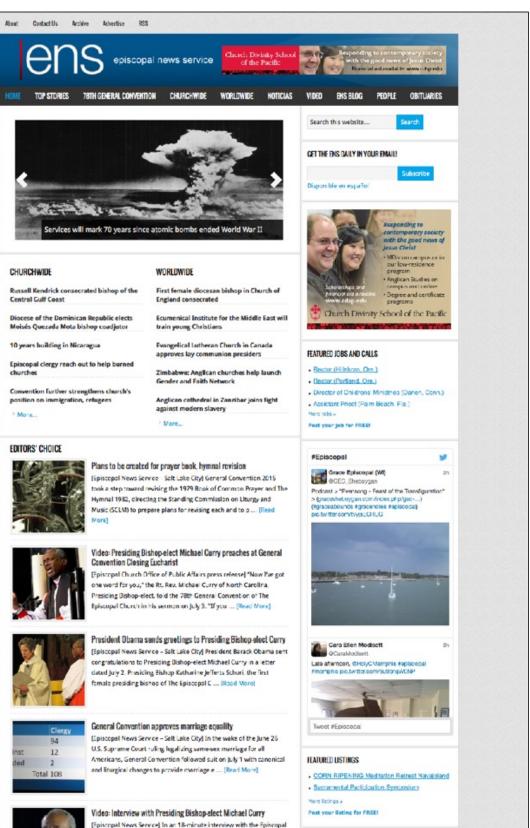

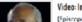

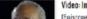

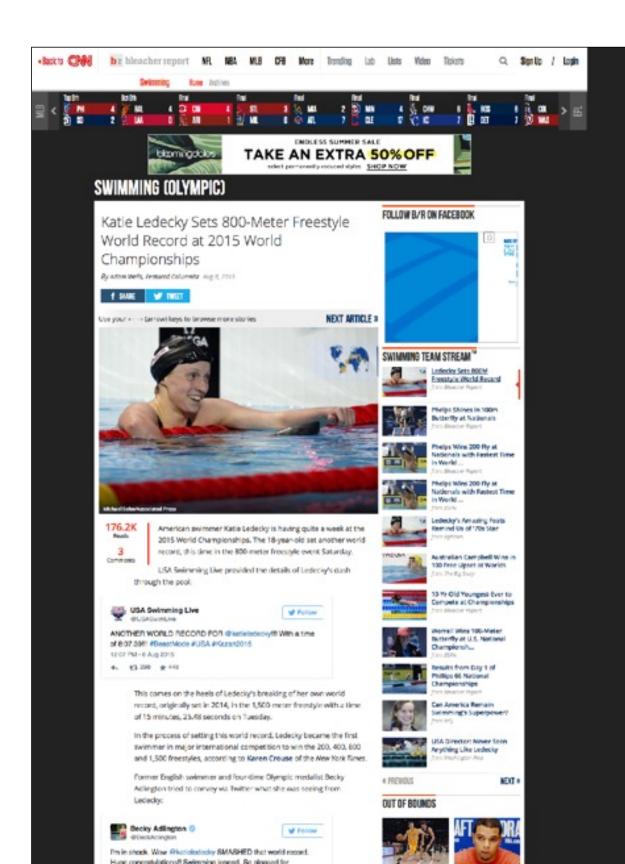

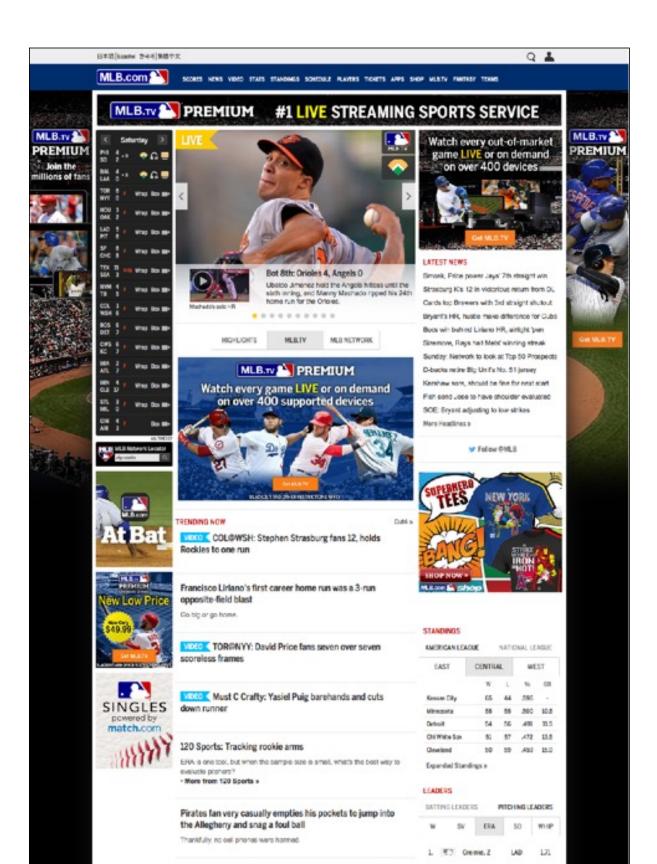

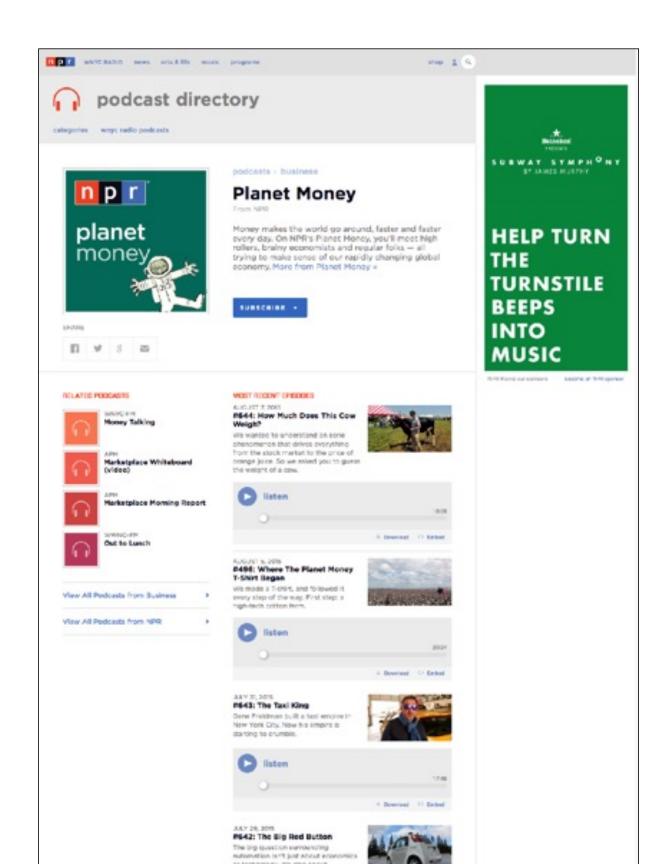

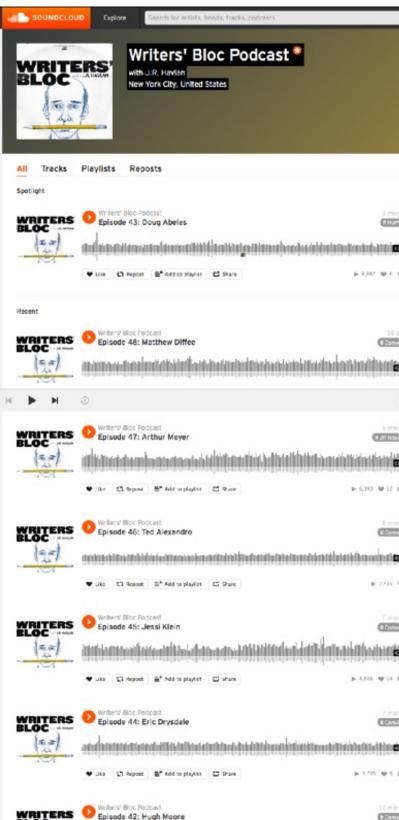

| Q                                                                                                    | Sign in or Create account Upland +++                                                                                                    |
|----------------------------------------------------------------------------------------------------|----------------------------------------------------------------------------------------------------|
|                                                                                                    |                                                                                                    |
|                                                                                                    |                                                                                                    |
|                                                                                                    |                                                                                                    |
|                                                                                                    |                                                                                                    |
|                                                                                                    |                                                                                                    |
|                                                                                                    |                                                                                                    |
|                                                                                                    | Follow Share                                                                                                    |
|                                                                                                    | Followers Following Tracks                                                                                                    |
| onths                                                                                                    | 271K 1 49                                                                                                    |
| mer                                                                                                    | J.R. Havlan, 17-year vectors writer for The Daily<br>Show with jon Stewart, picks the complicated and<br>jittery brains of the writers who help create The |
| and i                                                                                                    | Daily Show, The Colbert Report, 30 Rock,<br>Lettownan, SNL, The Office, and more, Winters' Bloc                                                            |
|                                                                                                    | Show more +                                                                                                    |
|                                                                                                    | Writers' Bloc Podcast Official Website                                                                                                    |
|                                                                                                    | 🔤 RSS<br>🚰 iTures Podcast                                                                                                    |
| days                                                                                                    | ♥1like Viewall                                                                                                    |
|                                                                                                    | JonethanBiegen                                                                                                    |
| 48.59                                                                                                    | Havlan A Good Time (Unofficial Wr.,<br>> 29 9 1                                                                                                    |
| -40                                                                                                    |                                                                                                    |
|                                                                                                    | All Things Comedy Live O                                                                                                    |
| ar Das<br>auton                                                                                                    | Tollow 12 Follow                                                                                                    |
| LIL alla                                                                                                    | III 75 comments View all                                                                                                    |
| 10.1                                                                                                    | on Episode 26: Pilot Season Reviews, 1 year<br>Part 2                                                                                                    |
| u.                                                                                                    | "Super Fun Night"                                                                                                    |
| or the                                                                                                    | on Episoda 26: Pilot Season Reviews, 1 year<br>Part 2<br>" Helio Ladies "                                                                                  |
| (your                                                                                                    | of Episode 26: Pilot Season Reviews, 1 year                                                                                                    |
| 1251                                                                                                    | Part 2<br>"Eastbound and Down"                                                                                                    |
| -                                                                                                    | Go mobile                                                                                                    |
|                                                                                                    | App Store                                                                                                    |
| or the control of the control of the |                                                                                                    |
| 100                                                                                                    | Largenger Frederik (199<br>Largenger Frederik (199                                                                                                    |
| 1010                                                                                                    |                                                                                                    |
| 0)                                                                                                    |                                                                                                    |
| orths                                                                                                    |                                                                                                    |
| NOV                                                                                                    |                                                                                                    |
| 191                                                                                                    |                                                                                                    |
| 03                                                                                                    |                                                                                                    |
|                                                                                                    |                                                                                                    |
| 16210                                                                                                    |                                                                                                    |

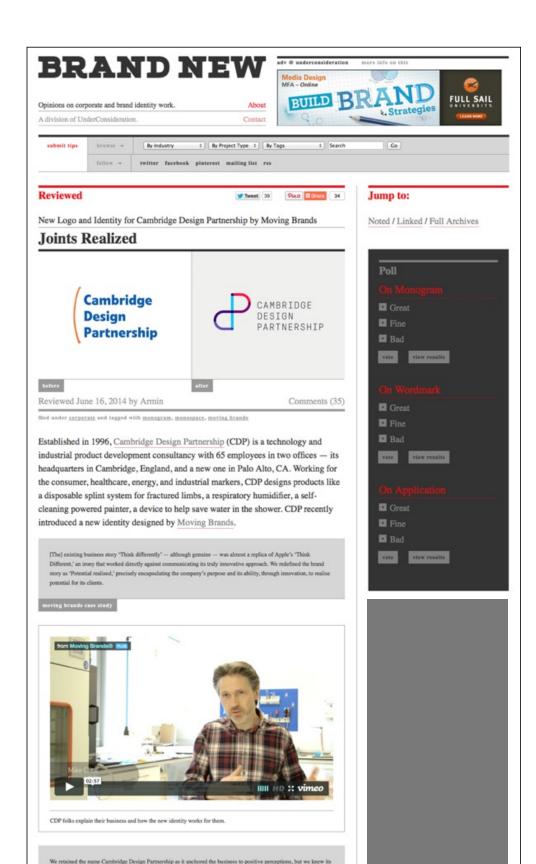

|                                                                                                    | Recommendations 2                                                                                                    |
|----------------------------------------------------------------------------------------------------|----------------------------------------------------------------------------------------------------|
| WHAT IS GRAPHIC D                                                                                                    | ESIGN?                                                                                                    |
| kuppose you want to announce or sell something, amuse or persuade so<br>ystem or demonstrate a process. In other words, you have a message yo<br>us send 'R'? You could tell people one by one or broadcast by radio or le<br>ommunication. But if you use any visual medium at all-if you make a pos<br>usiness logo, a magazine ad, or an album cover; even make a computer<br>sual communication called graphic design.                                                                                                    | meone, explain a complicated<br>ou want to communicate. How do Desi<br>sudspeaker. That's verbal conc<br>ter; type a letter; create a Sector                                                                                                    |
| Imphic designers work with drawn, painted, photographed, or computer-<br>ney also design the letterforms that make up various typefaces found in n<br>cola, magazines, and menua; and even on computer screens. Designer<br>ese elements-bogongraph; mages, and the so-caled "white space" arou<br>nessage. Graphic design is a part of your daily life. From humble thing if<br>the billboards to the Tahirt you're wearing, graphic design informs, persu                                                                                                    | novie credits and TV ads; in<br>s create, choose, and organize<br>nd them-to communicate a<br>ke gum wrappers to huge things<br>dees, organizes, stimulates, ree                                                                                                    |
| cates, identifies, attracts attention and provides pleasure.<br>Insplic design is a creative process that combines art and technology to<br>corks with a variety of communication tools in order to convey a message<br>udence. The main tools are image and typography.                                                                                                    |                                                                                                    |
| mage-based design                                                                                                    | W                                                                                                    |
| beginers develop images to represent the ideas their clients want to con<br>coredibly powerful and competing tools of communication, conveying not<br>nd emotions. People respond to images instituctively based on their par-<br>er/dous experience. For example, you know that a chill pepper is hot, an<br>ith the image creates a visual pun.                                                                                                    | tonly information but also moods The<br>onalities, associations, and are to<br>the state of the state of the stat |
| I the case of image-based design, the images must carry the entire mes-<br>elp. These images may be photographic, painted, drawn, or graphically<br>mage-based design is employed when the designer determines that, in a<br>ideed worth a thousand words.                                                                                                    | rendered in many different ways.                                                                                                    |
| Type-based design<br>n some cases, designers rely on words to convey a message, but they up                                                                                                    | se words differently from the ways                                                                                                    |
| riters do. To designers, what the words look like is as important as their<br>heather typography (communication designed by means of the printed wo<br>enform many communication functions. They can arrest your attention or<br>ame on a package or a truck, and present running text as the typograph<br>xperts at presenting information in a vieual form in print or on film, packa                                                                                                    | meaning. The visual forms,<br>ord) or handmade lettering,<br>h a poster, identify the product<br>y in a book does. Designers are                                                                                                    |
| When you look at an "ordinary" printed page of running text, what is involv-<br>imple page? Think about what you would do I you were asked to redeels<br>re bydelio or type size? Would you divide the text into two narrower coll<br>of the spacing between the paragraphs and lines? Would you indent the<br>occursive interim?? What of text whord or transment might you give the pag-<br>se boldisor terms, perhaps using italic or underlining? What other chang<br>could they affect the way the reador reads to the ocnient? Designers are<br>uddence for type-based design in order to make these kinds of decisions                                                                                                    | In the page. Would you change umms? What about the margins<br>to paragraphic or begin them with<br>a paragraphic or begin them with<br>be number? Would you change<br>es might you consider, and how<br>aluate the message and the<br>over                                                                                                    |
| mage and type<br>lesigners often combine images and typography to communicate a client<br>splore the creative possibilities presented by words (typography) and im<br>of fine art). It is up to the designer not only to find or create appropriate<br>tabilish the beat balance between them.                                                                                                    | ages (photography, illustration,                                                                                                    |
| besigners are the link between the client and the audience. On the one h<br>he message to understand various ways in which it can be presented. Th<br>fren too bread to have any direct impact on how a communication is pre-<br>ficult to make the sudence a part of the creative process. Unlike client<br>ram how to construct a message and how to present it successfully. To<br>indentand the construct amongs and how to present it successfully. To<br>fourth the sudence appropries of the message. They dress<br>and other specialists to understand the nature of the audience. Once a de<br>eleigners work with illustrators and photographers as well as with typese<br>roduction specialists to credet the final design product. | se audience, on the other hand, is<br>sented. What's more, it is usually<br>and audience, graphic designers<br>y work with the client to<br>borate with market researchers<br>sign concept is chosen, the                                                                                                    |
| Symbols, logos and logotypes<br>ymbols and logos are special, highly condensed information forms or id<br>presentation of a particular idea or identity. The CBS "sys" and the acti-<br>hich we learn to recognize as representing a particular concept or comp<br>areflectation based on a special typographical word treatment. Some id<br>ombinations of symbol and logotype. In order to create these identifiers,<br>sion of the corporation or idea to be represented and of the audience to                                                                                                    | e "television" are symbolic forms,<br>any. Logotypes are corporate<br>Intifiers are hybrid, or<br>the designer must have a clear<br>which the message is directed.                                                                                                    |
| Insphic Design: A Career Quide and Education Directory<br>(dited by Sharon Helmer Poggenpohl<br>opyright 1993                                                                                                    | type<br>excl                                                                                                    |
| Jopyright 1993<br>The American Institute of Graphic Arts                                                                                                    |                                                                                                    |
| Recommend 2 people have recommended this                                                                                                    | f 8 in 👂 ⊻                                                                                                    |
| 48 Comments AIGA website                                                                                                    | 🖸 Login -                                                                                                    |
|                                                                                                    |                                                                                                    |

fember | Follow AIGA: 🛃 💽 📊

AIGA

### 216

**IGNER?** 

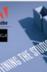

## IGN

from peers.

BINAR:

WEB mber 7, 2011

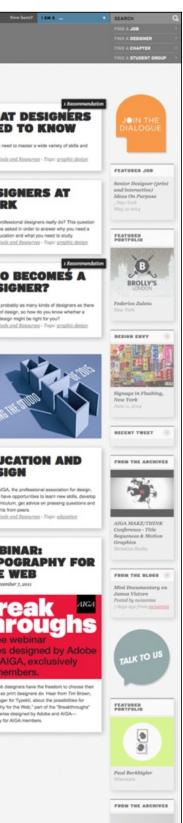

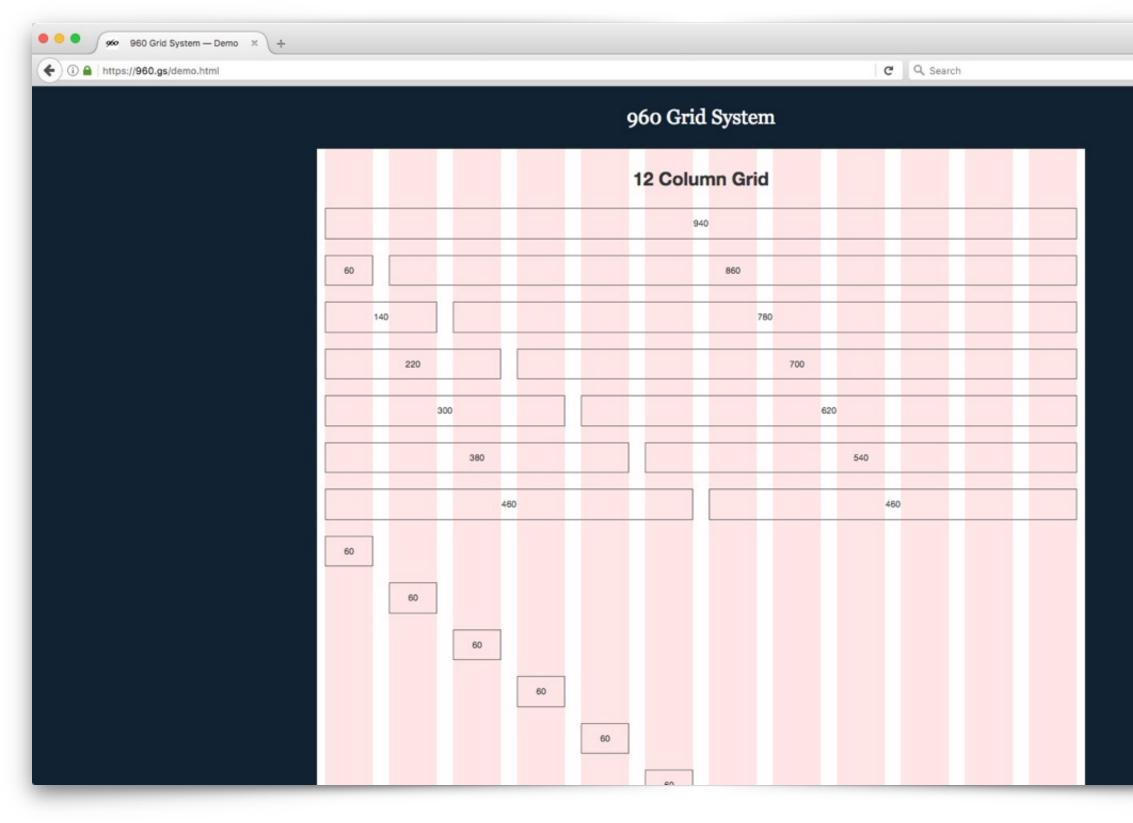

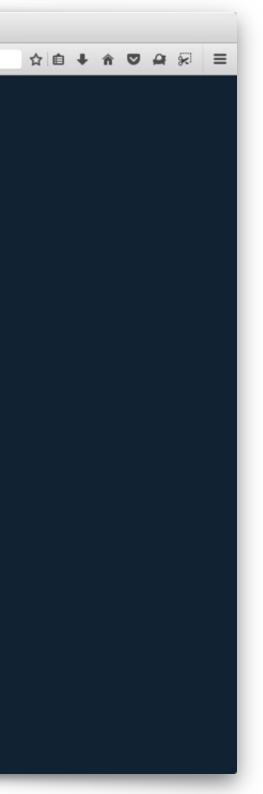

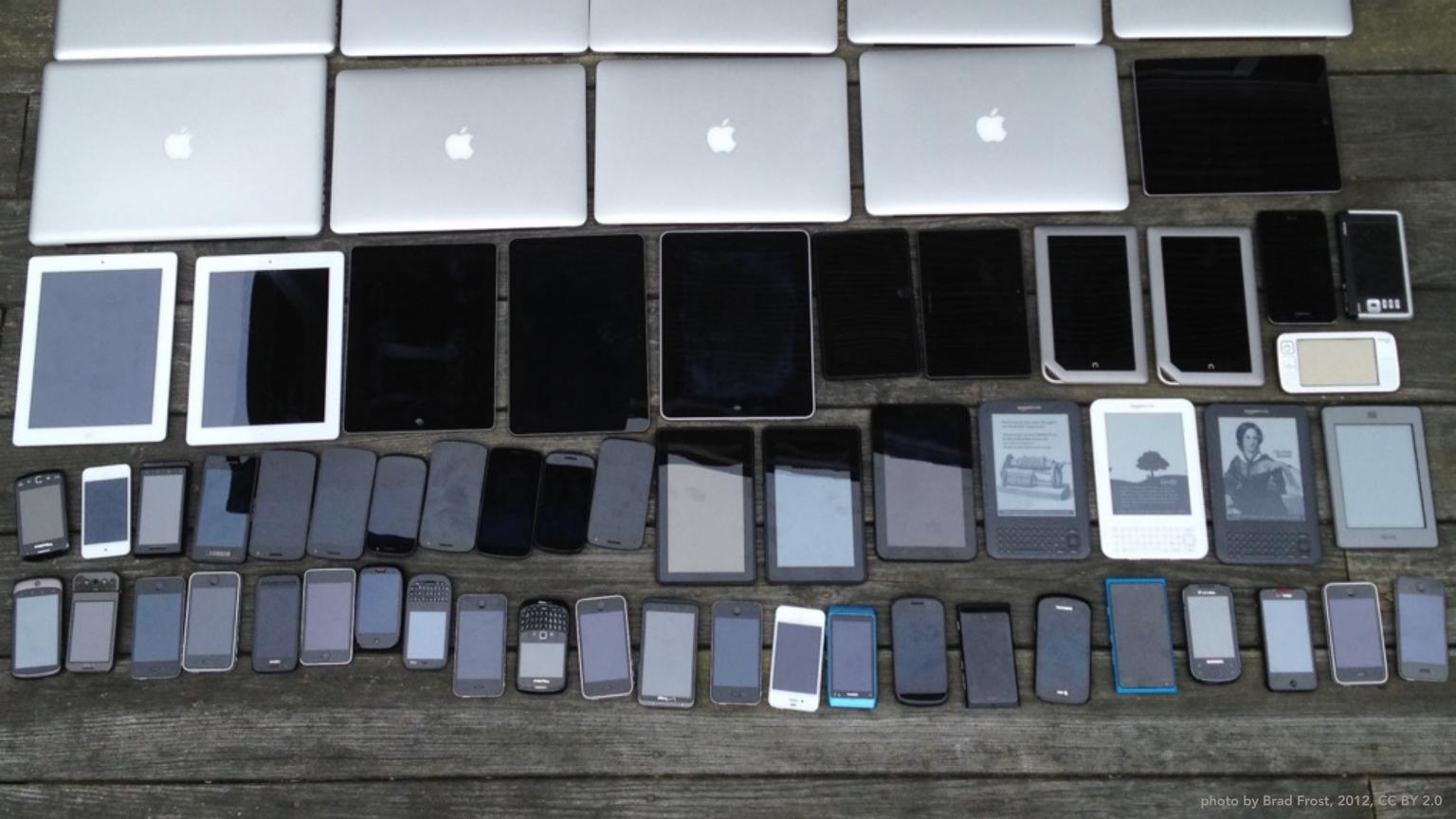

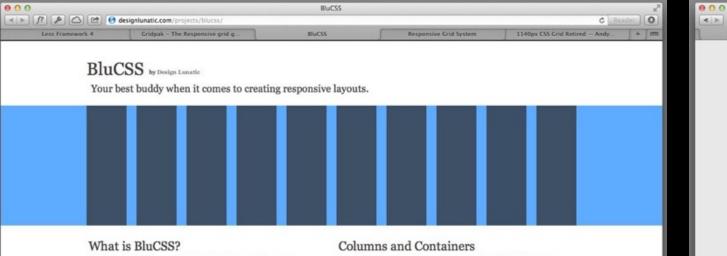

BluCSS is a CSS framework designed with ease of use and simplicity in mind. It is specifically made so that when you're working on your next project, you don't have to worry about the essentials. With BluCSS, you can be up and running in less than a minute.

### **Responsive Layout**

**Built-in Styles** 

BluCSS is also extremely responsive. It has 4 distinct stages. Desktop screen, laptop, tablet, and mobile. Resize your browser to see it in action.

BluCSS has a main container of 1000px by default, but you can change this to whatever you want - the columns will resize to fit into the container. There are 10 columns in BluCSS, and each has a width specified in percentages. Because of this, they resize automatically to fit into their parent container. In this way, you aren't restricted to just using the built-in "container" div. You can create smaller containers, and use BluCSS inside them with no changes whatsoever.

### Responsive Images

BluCSS has responsive image functionality. Just apply any "blu\_" class to an image, same as any other element, and the image will

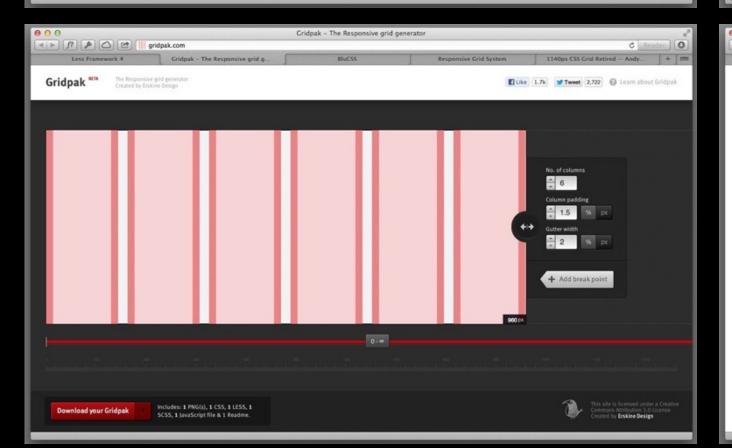

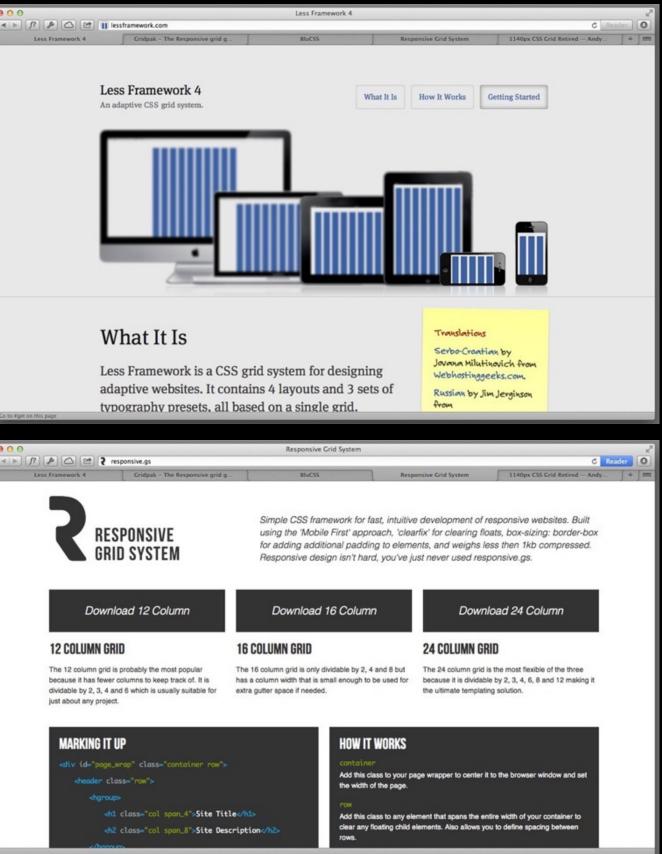

| 00                                                                                                    | Responsive Grid System |                                                                                                    |              |  |  |
|----------------------------------------------------------------------------------------------------|------------------------|----------------------------------------------------------------------------------------------------|--------------|--|--|
| I ► f? A △ @ ? responsive.gs                                                                                                    |                        |                                                                                                    |              |  |  |
| Less Framework 4 Gridpak - Ti                                                                                                    | he Responsive grid g   | BluCSS                                                                                                    | Respon       |  |  |
| RESPONSIV<br>GRID SYSTE                                                                                                    |                        | Simple CSS framework for fast, intuitive<br>using the 'Mobile First' approach, 'clear<br>for adding additional padding to elemen<br>Responsive design isn't hard, you've jus<br><b>Download 16 Column</b><br><b>16 COLUMN GRID</b><br>The 16 column grid is only dividable by 2, 4 and 8 but<br>has a column width that is small enough to be used for<br>extra gutter space if needed. |              |  |  |
| Download 12 Col                                                                                                    | lumn                   |                                                                                                    |              |  |  |
| 12 COLUMN GRID                                                                                                    | 16 (                   |                                                                                                    |              |  |  |
| The 12 column grid is probably the m<br>because it has fewer columns to keep<br>dividable by 2, 3, 4 and 6 which is usu<br>just about any project. | track of. It is has a  |                                                                                                    |              |  |  |
| MARKING IT UP                                                                                                    | - HERATION - AND -     |                                                                                                    | IOW IT WORKS |  |  |
| <pre><div class="&lt;/td&gt;&lt;td&gt;container row" id="page_wrap"></div></pre>                                                                   | ,                      | container<br>Idd this class to your pag<br>he width of the page.                                                                                                    |              |  |  |
| <hgroup></hgroup>                                                                                                    |                        |                                                                                                    |              |  |  |
|                                                                                                    |                        |                                                                                                    |              |  |  |

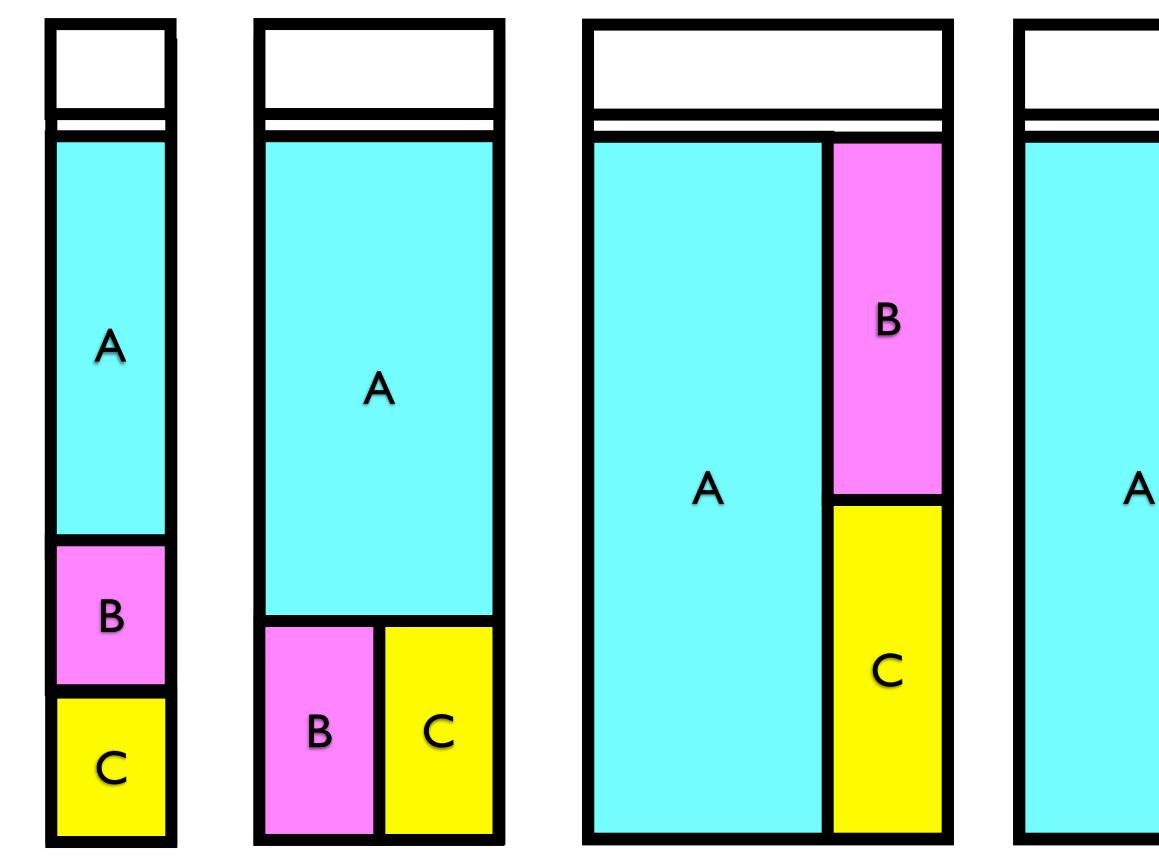

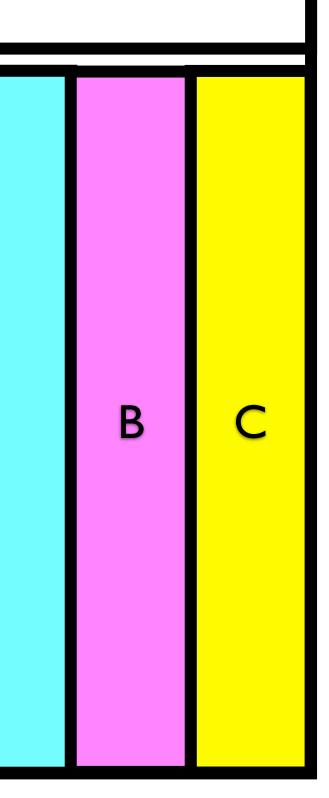

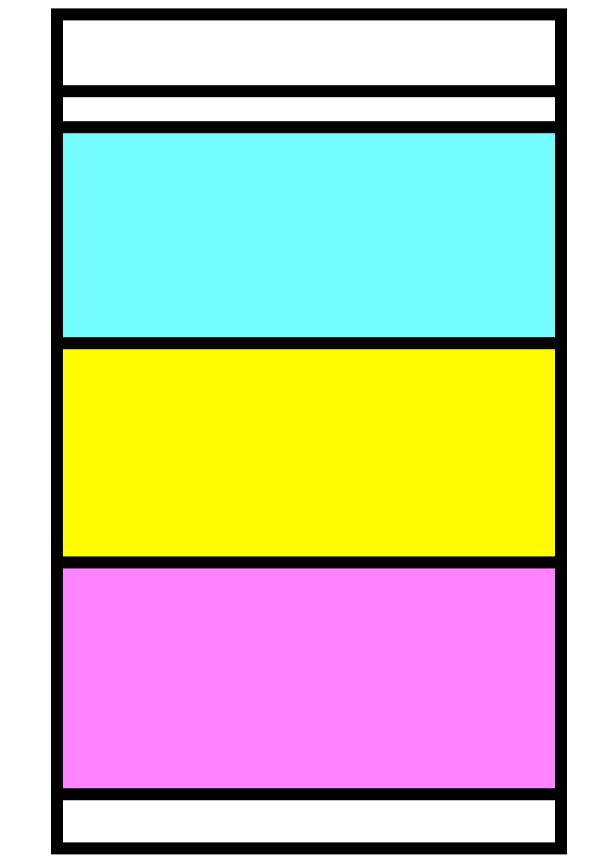

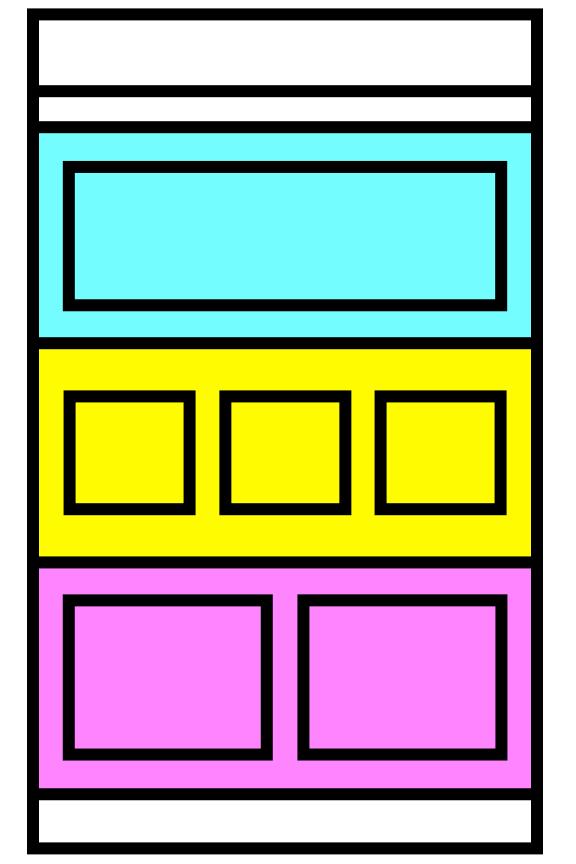

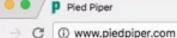

X

### pied piper

A Middle-Out Compression Solution Making Data Storage Problems Smaller

Technology Who We Are Blog Home

What is Pied Piper?

The Pied Piper platform is finally HERE, so climb on up and join us! Scroll down to see how the music of our 'compression flute' will tootle away the rats of file storage dilemmas, video buffering marathons, and endless download times!

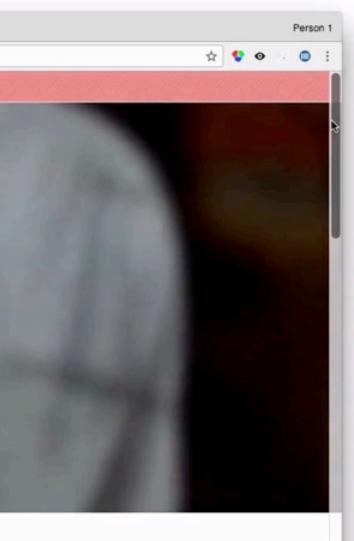

iii web.archive.org/web/20110923193215/http://twitter.github.com/boots/

Bootstrap Overview About Grid Layouts Type Media Tables Forms Navigation Alerts Popovers Javascript Less

### **Bootstrap, from Twitter**

Bootstrap is a toolkit from Twitter designed to kickstart development of webapps and sites. It includes base CSS and HTML for typography, forms, buttons, tables, grids, navigation, and more.

Nerd alert: Bootstrap is built with Less and was designed to work out of the gate with modern browsers in mind.

### HOTLINK THE CSS

① f?

For the quickest and easiest start, just copy this snippet into your webpage.

k rel="stylesheet" href="http://twitter.github.c

### USE IT WITH LESS

A fan of using Less? No problem, just clone the repo and add these lines:

k rel="stylesheet/less" href="/path/to/bootsti

### FORK ON GITHUB

Download, fork, pull, file issues, and more with the official Bootstrap repo on Github.

Bootstrap on GitHub =

Currently v1.3.0

### About Bootstrap Brief history, browser support, and more

### History

••• • • •

Engineers at Twitter have historically used almost any library they were familiar with to meet front-end requirements. Bootstrap began as an answer to the challenges that presented. With the help of many awesome folks, Bootstrap has grown significantly.

Read more on dev.twitter.com >

### Browser support

Bootstrap is tested and supported in major modern browsers like Chrome, Safari, Internet Explorer, and Firefox.

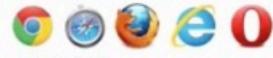

· Latest Safari

### What's included

Bootstrap comes complete with compiled CSS, uncompiled, and example templates.

- NEW IN 1.9 Javascript plugins
- · All original Jess files
- · Fully compiled and minified CSS
- Complete styleguide documentation
- Three example pages with different layouts

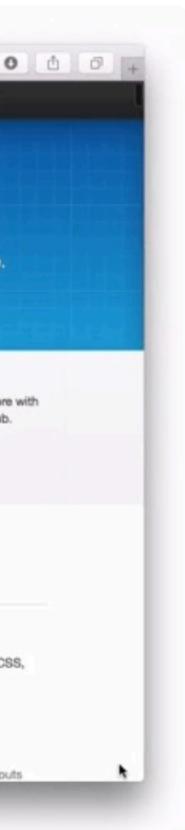

starter-kit framework

Designing Systems of Components

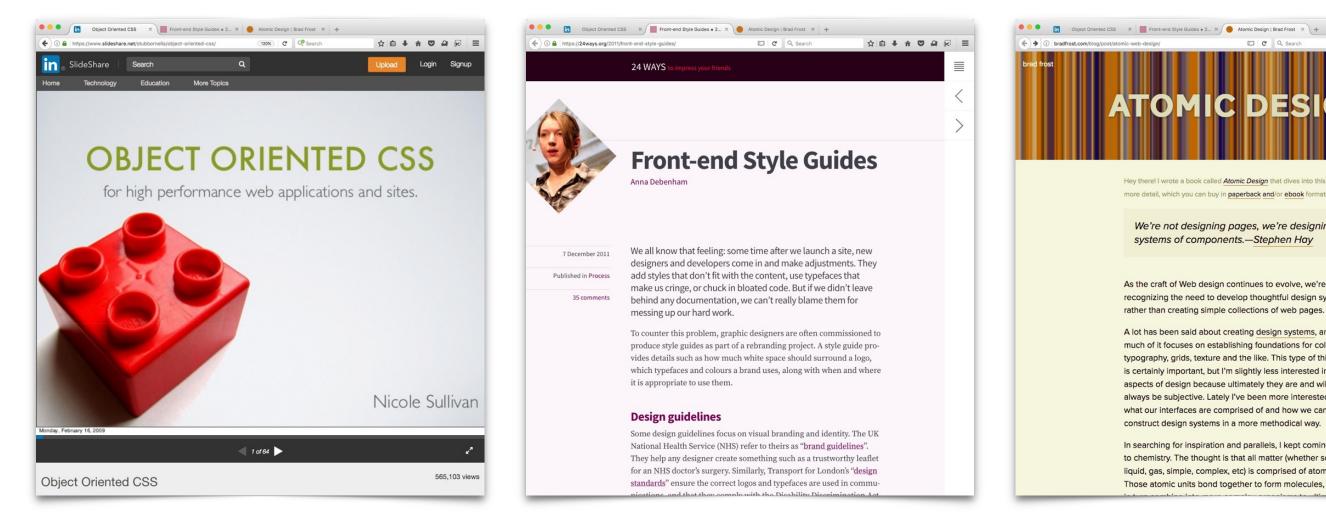

### Nicole Sullivan 2008

Ana Debenham 2011

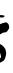

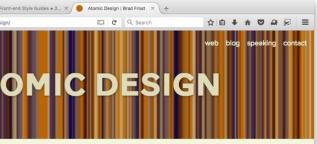

Hey there! I wrote a book called Atomic Design that dives into this topic in more detail, which you can buy in paperback and/or ebook formats.

We're not designing pages, we're designing systems of components.-Stephen Hay

As the craft of Web design continues to evolve, we're recognizing the need to develop thoughtful design systems, rather than creating simple collections of web pages.

A lot has been said about creating design systems, and much of it focuses on establishing foundations for color, typography, grids, texture and the like. This type of thinking is certainly important, but I'm slightly less interested in these aspects of design because ultimately they are and will always be subjective. Lately I've been more interested in what our interfaces are comprised of and how we can construct design systems in a more methodical way.

In searching for inspiration and parallels, I kept coming back to chemistry. The thought is that all matter (whether solid, liquid, gas, simple, complex, etc) is comprised of atoms. Those atomic units bond together to form molecules, which

### **Brad Frost** 2013

## Headline 1

## Headline 2

This is a paragraph of text. Do we like how this works? Yes, please. Ok. Do all the text like this.

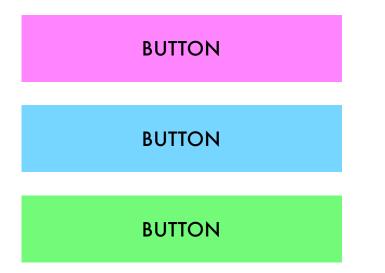

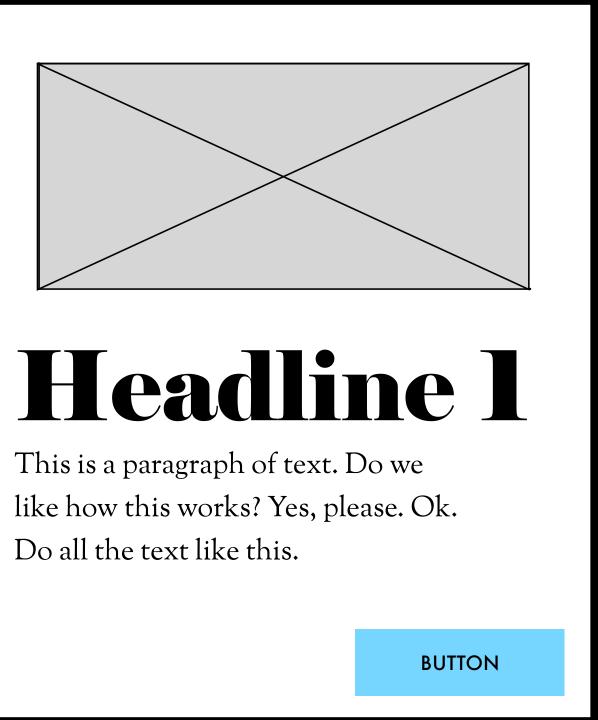

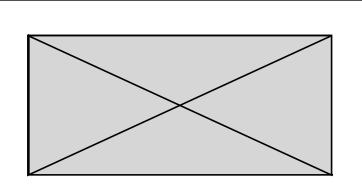

### Headline

This is a paragraph of text. Do we like how this works? Yes, please. Ok. Do all the text like this.

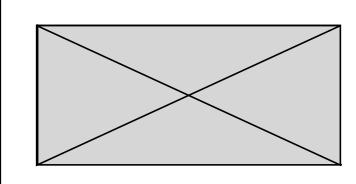

## Headline

This is a paragraph of text. Do we like how this works? Yes, please. Ok. Do all the text like this.

BUTTON

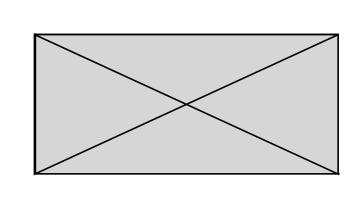

## Headline

This is a paragraph of text. Do we like how this works? Yes, please. Ok. Do all the text like this.

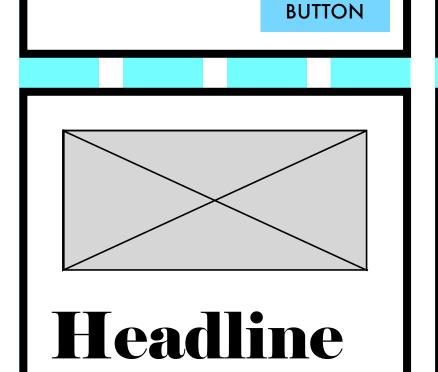

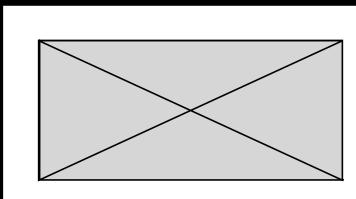

### Headline

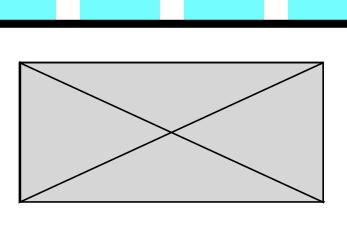

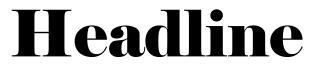

### BUTTON

color palette typography palette layout palette

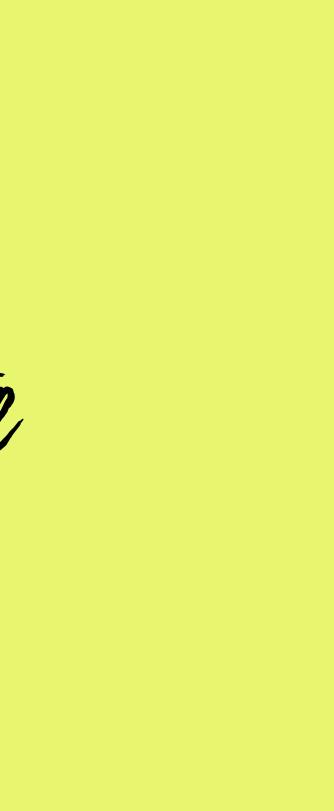

The Official Timeline of Web Page Layout

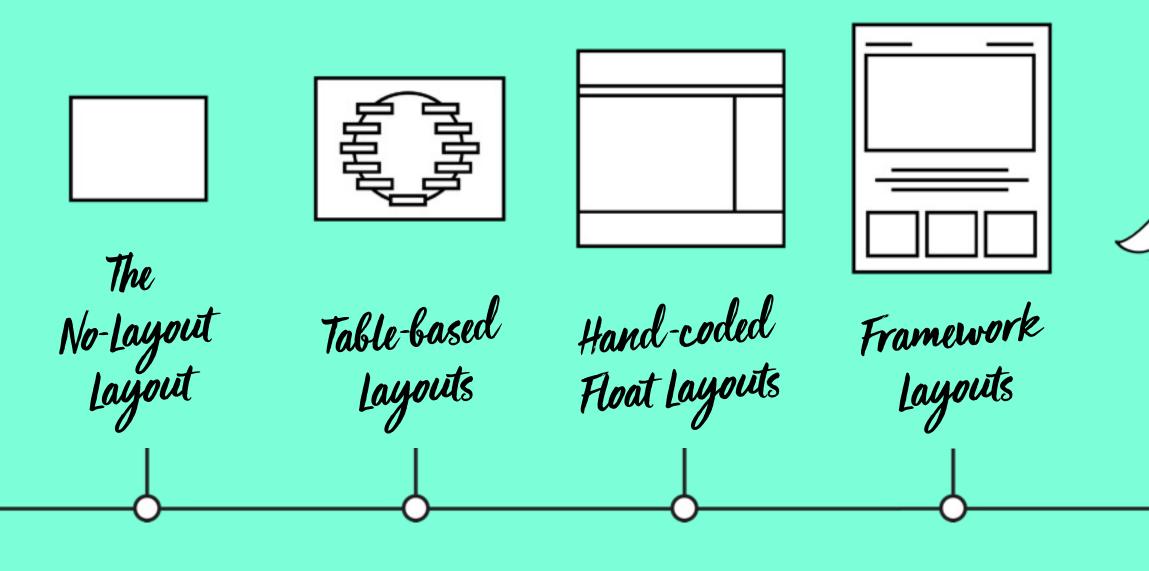

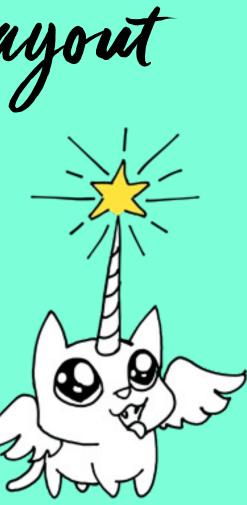

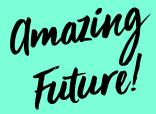

CSS Grid Flexbox Alignment Writing Modes Multicolumn Viewport Units Transforms Object Fit Clip-path Masking Shape-outside Initial-letter Flow Floats Block Inline Inline-block Display:table Margin Negative margins Padding everything else in CSS

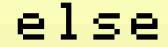

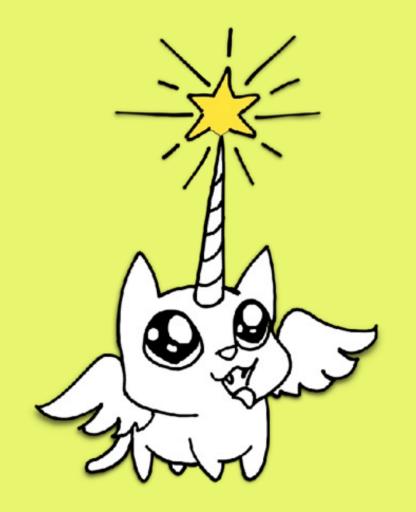

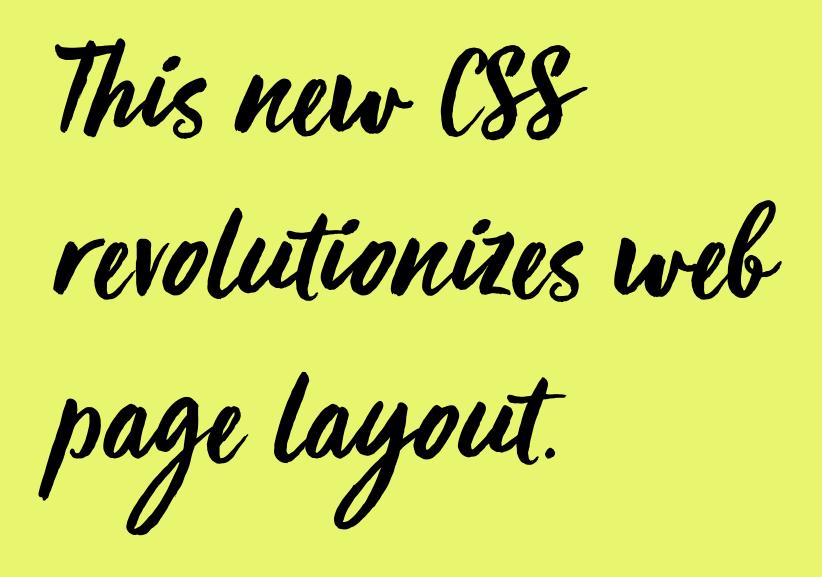

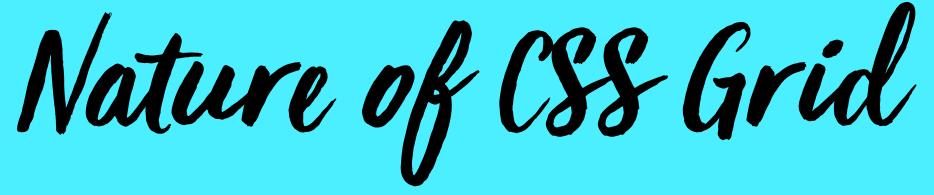

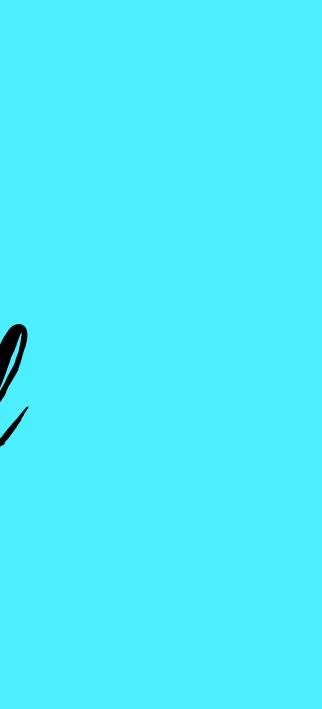

(let 's bust some assumptions)

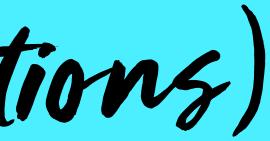

explicit vs. implicit

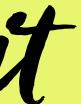

You define the size and/or number of rows and/or

columns

Let the browser define number or

size of rows or columns

Place each item into a specific cell or area

Let the browser

item using auto-placement

place each

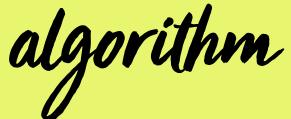

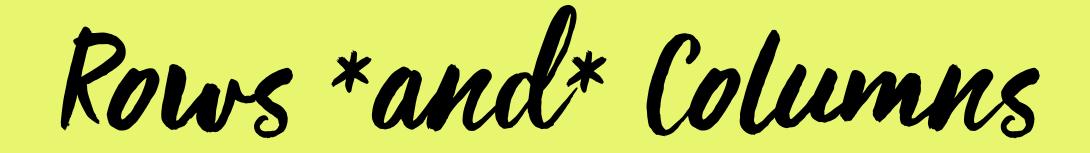

# 

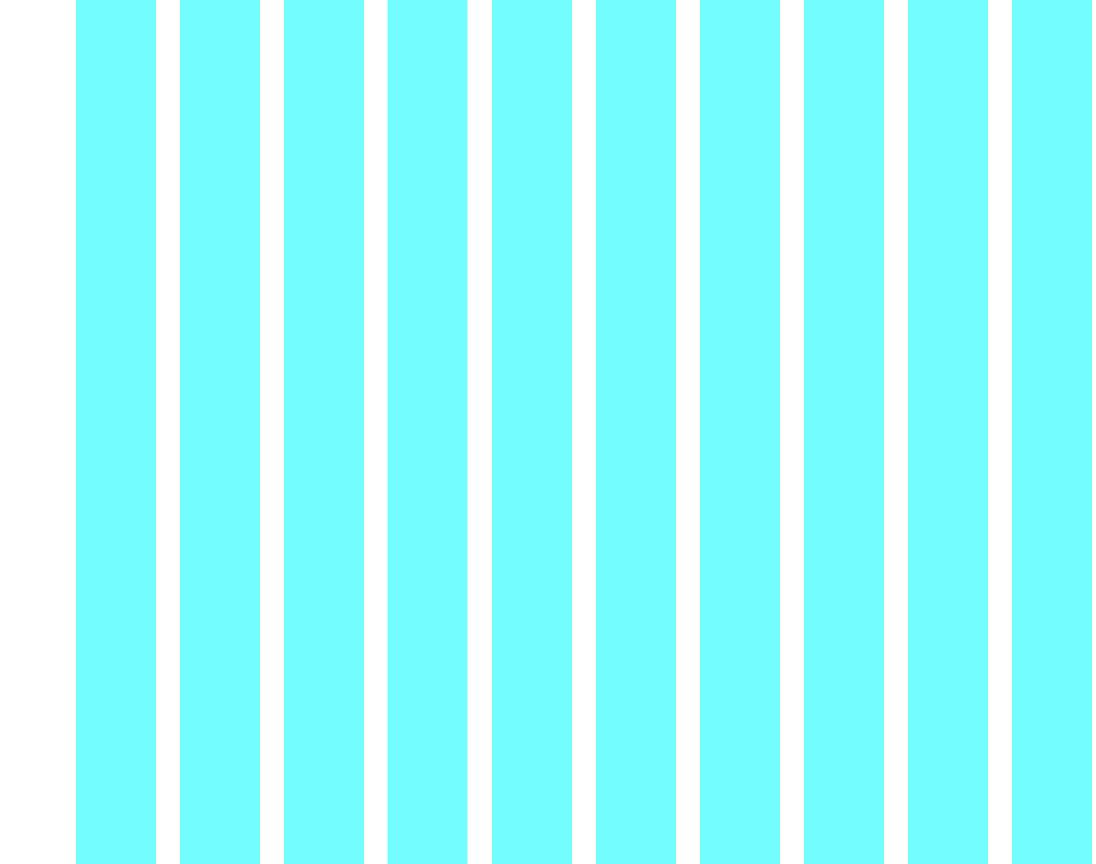

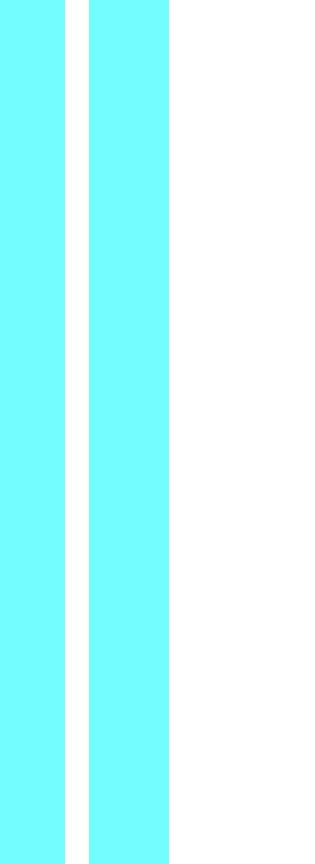

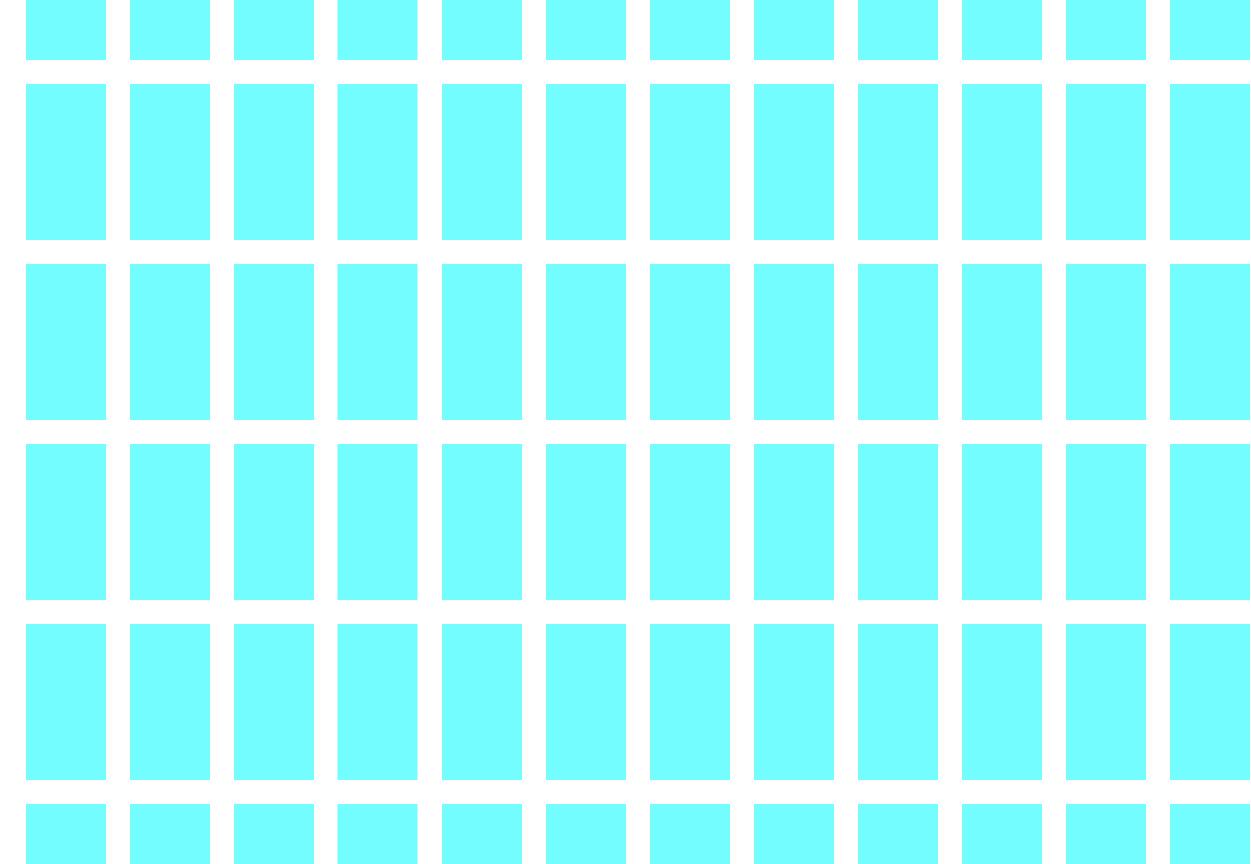

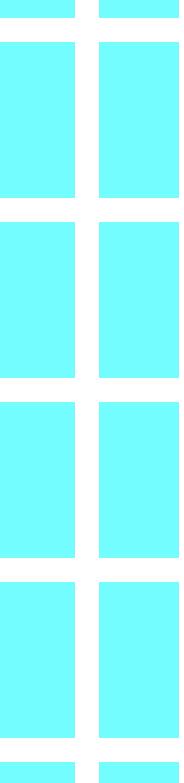

# Tracks don't have to all be the same size.

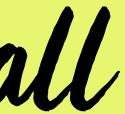

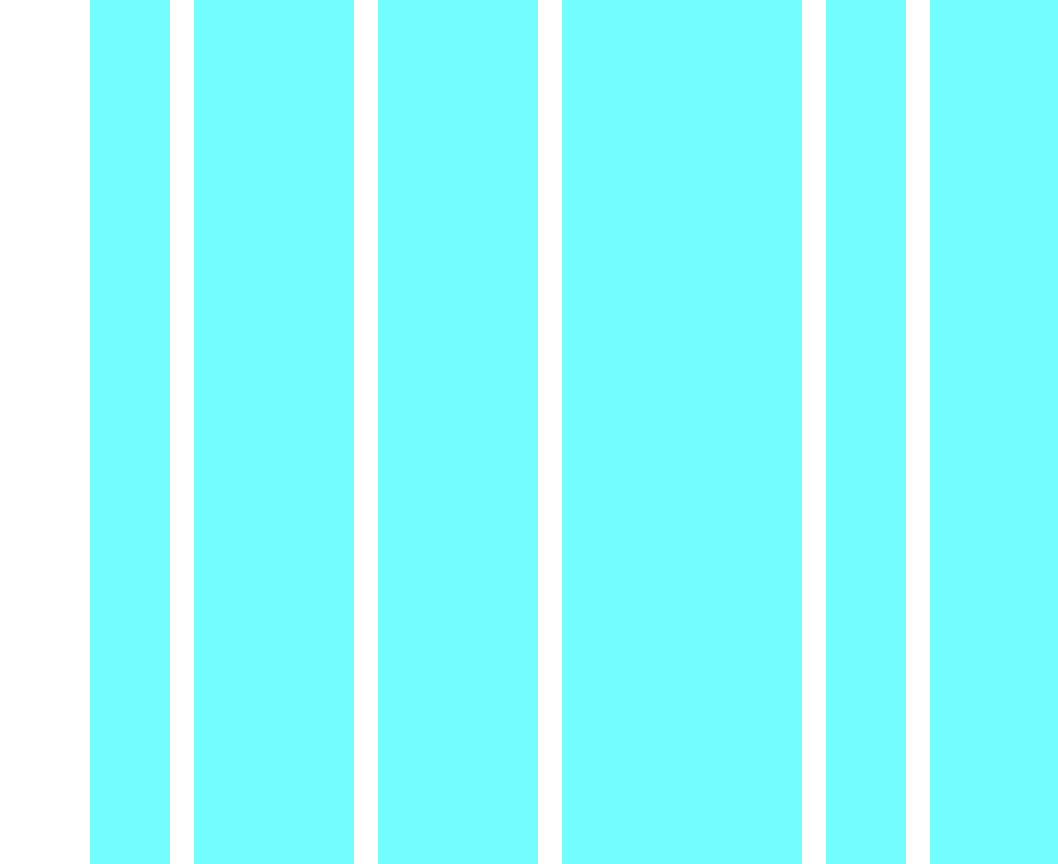

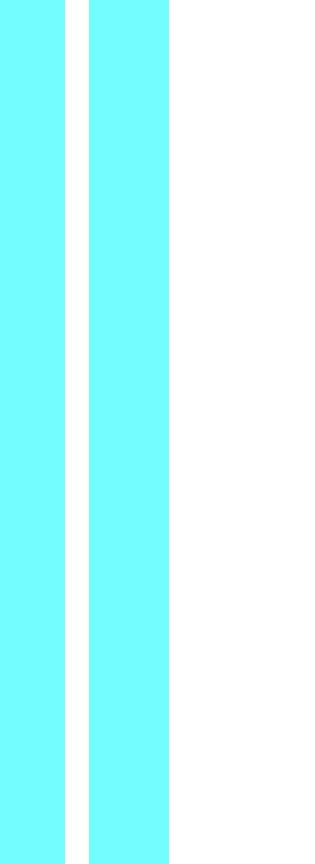

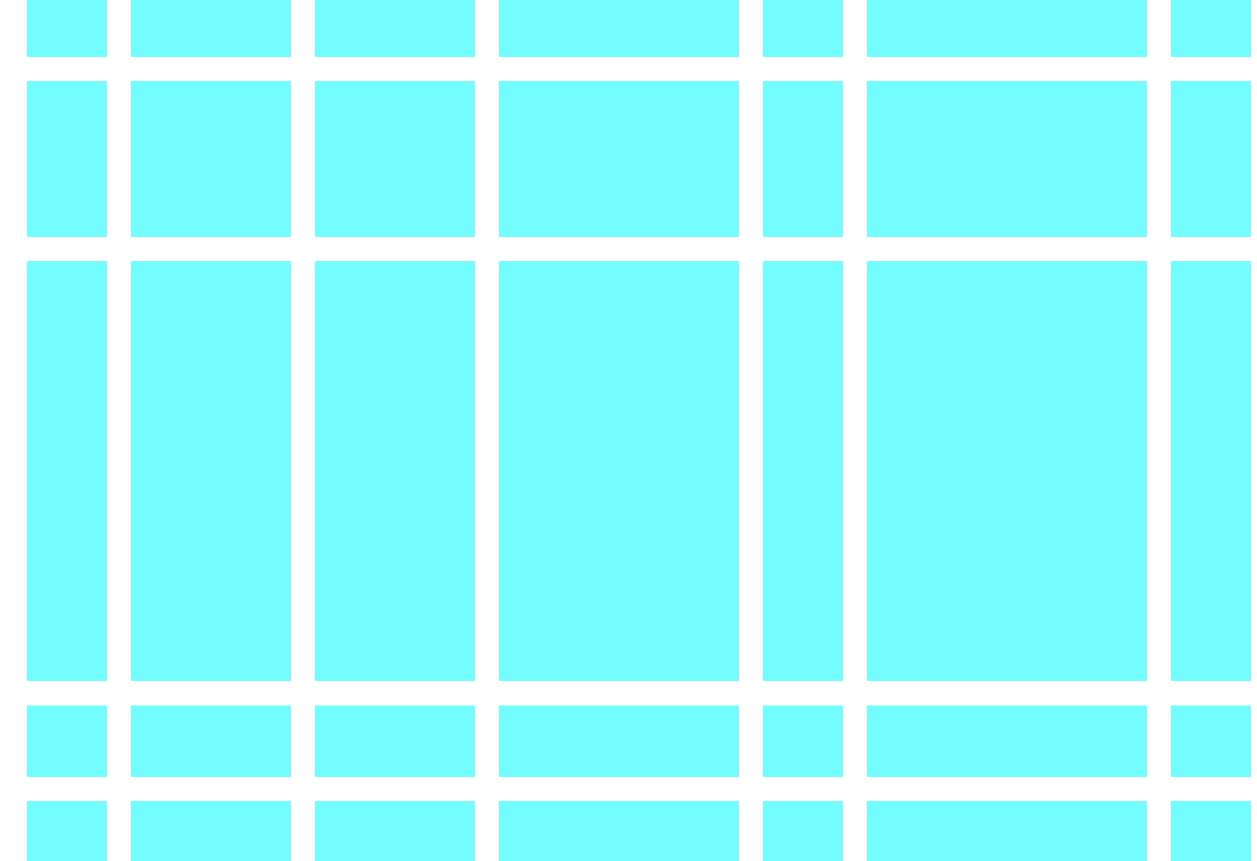

Content sized by the size of a track.

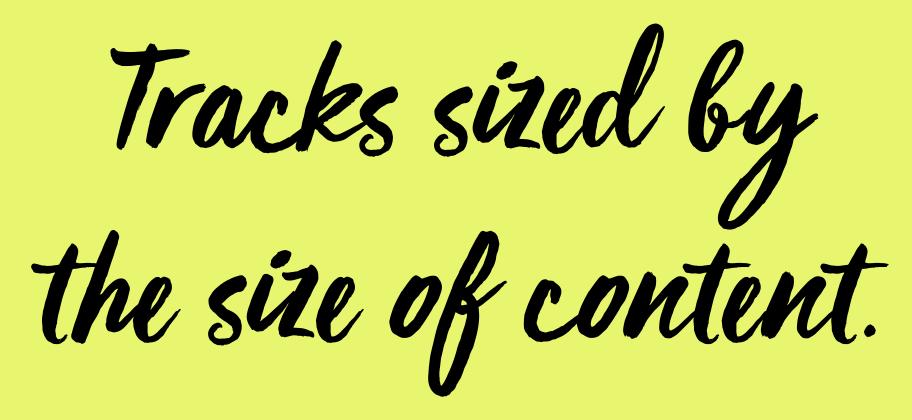

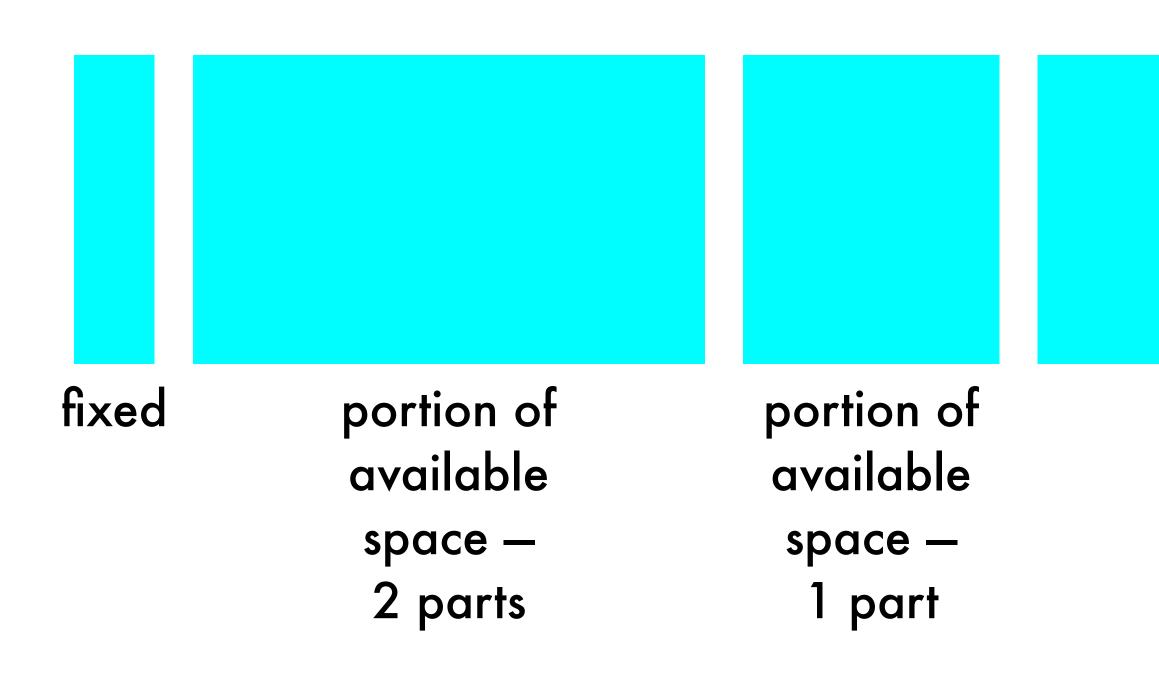

# set by content size

# Content doesn't have to fill a track.

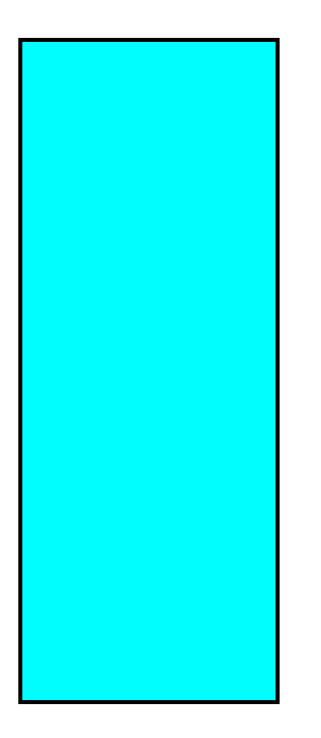

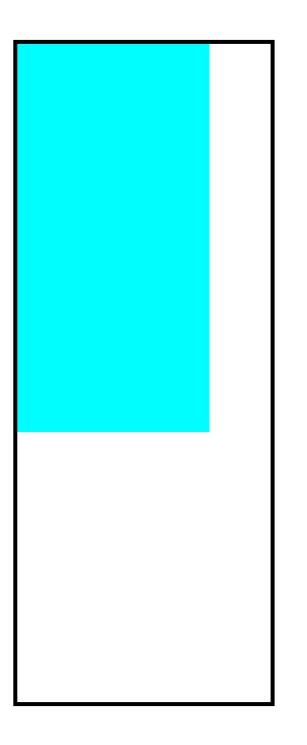

### justify-items:

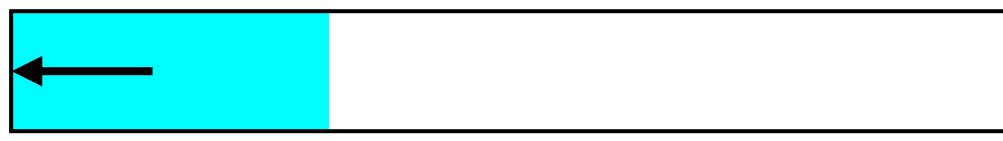

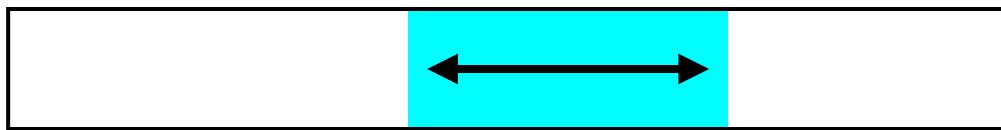

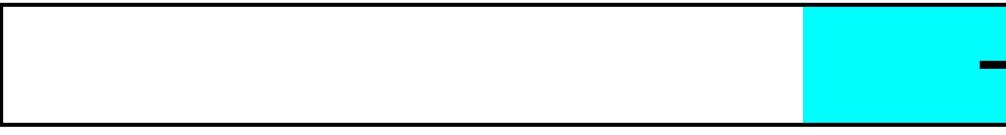

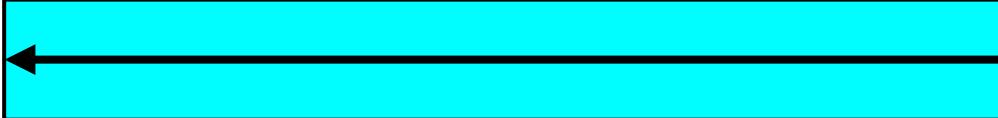

### start center s t r e t c h

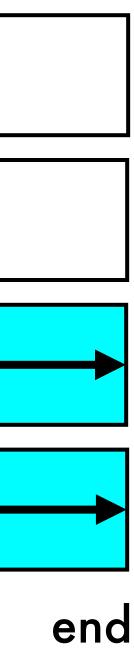

### align-items:

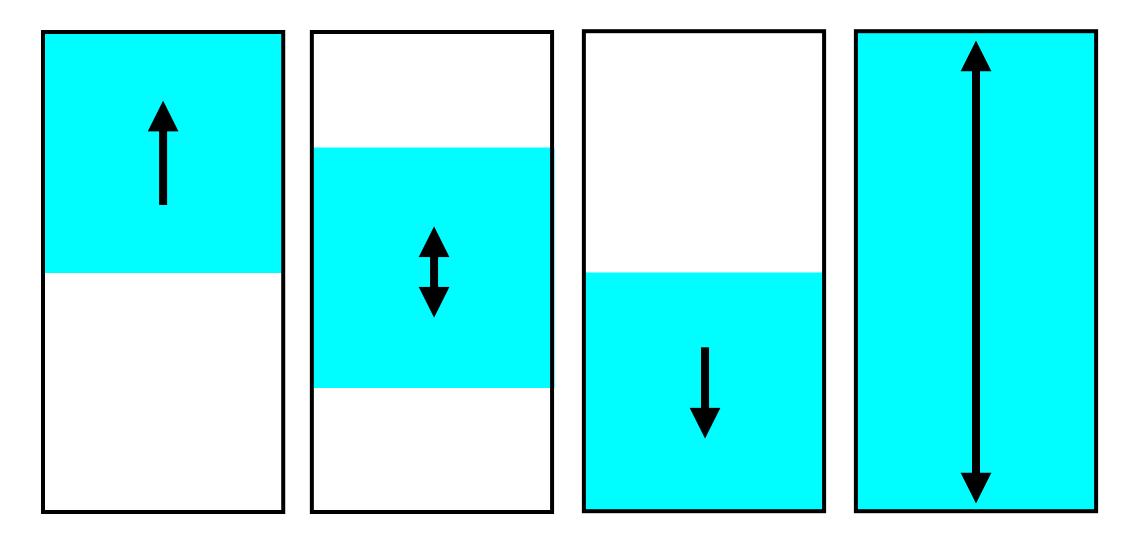

### start

### center

### end

S r е С h

| _ |      |                |                      |      |          |                 |      |          |
|---|------|----------------|----------------------|------|----------|-----------------|------|----------|
|   |      |                |                      |      | <u>:</u> |                 |      |          |
|   |      |                |                      |      | ÷.       |                 |      |          |
|   |      |                |                      |      | <u>:</u> |                 |      |          |
|   |      |                |                      |      |          |                 |      | 1<br>1   |
|   |      |                |                      |      |          |                 |      |          |
|   |      |                |                      |      | :        |                 |      |          |
| - | <br> | •••••          | L                    | <br> | <b>-</b> | 4 <mark></mark> | ┖╸╼╎ |          |
| - | <br> | <mark> </mark> |                      | <br> | <b>-</b> | <b></b> ;       |      | <u>+</u> |
|   |      |                |                      |      | :        | 1 1             |      |          |
|   |      |                |                      |      | :        |                 |      |          |
|   |      |                |                      |      | i.       |                 |      |          |
|   |      |                |                      |      | ÷        |                 |      |          |
|   |      |                |                      |      | <u>.</u> |                 |      | 1<br>1   |
|   |      |                |                      |      | 8        |                 |      |          |
|   | <br> |                | • • • • • • • •<br>• | <br> | • • •    |                 |      | r        |
| - | <br> |                | • • • • • • • •      | <br> | 4        |                 |      | <b>*</b> |
|   |      |                |                      |      | :        |                 |      |          |
|   |      |                |                      |      | :        |                 |      |          |
|   |      |                | 1                    |      | :        |                 |      |          |
|   |      |                |                      |      | i.       |                 |      |          |
|   |      |                |                      |      |          |                 |      |          |
|   | <br> |                |                      | <br> | į.,      |                 |      | ,<br>L   |
|   | <br> |                |                      |      | <u>.</u> |                 |      | ı<br>1   |
|   |      |                | r                    | <br> | 1        |                 |      | T        |
|   |      |                |                      |      | :        |                 |      |          |
|   |      |                |                      |      | 1        |                 |      |          |
|   |      |                |                      |      | :        |                 |      | -        |
|   |      |                |                      |      | 1        |                 |      |          |
|   |      |                |                      |      | i        |                 |      |          |
|   |      |                |                      |      |          |                 |      | l        |

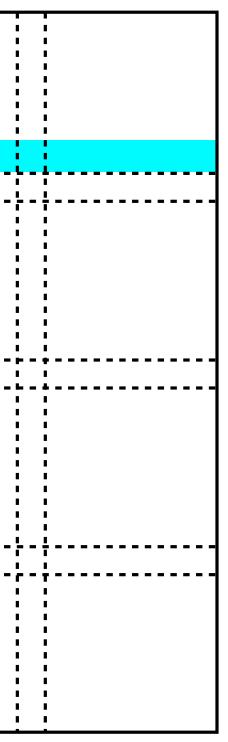

|  | : :           |               | •            |                                       |          |   |  |
|--|---------------|---------------|--------------|---------------------------------------|----------|---|--|
|  | : :           |               | 1<br>1       |                                       |          |   |  |
|  | : :           |               | 1            |                                       |          |   |  |
|  | : :           |               | 1            | :                                     |          |   |  |
|  |               |               | 1            |                                       |          |   |  |
|  | <u>.</u> .,   | <br>          |              |                                       |          |   |  |
|  |               | <br>          | <br>         |                                       |          | L |  |
|  | : :           |               | •            | , , , , , , , , , , , , , , , , , , , |          |   |  |
|  |               |               | 1            | · ·                                   | <br>     |   |  |
|  |               |               | 1            | · ·                                   |          |   |  |
|  | : :           |               | :            |                                       |          |   |  |
|  |               |               | i            |                                       |          |   |  |
|  |               |               |              |                                       |          |   |  |
|  |               | <br>          | <br>•        |                                       |          |   |  |
|  |               | <br>- <u></u> | <br>         | ,<br>,                                |          |   |  |
|  |               |               | 1            |                                       |          | 1 |  |
|  | : :           |               | :            |                                       |          |   |  |
|  |               |               | i            |                                       |          |   |  |
|  |               |               | i            |                                       |          |   |  |
|  |               |               | •            |                                       |          |   |  |
|  |               |               | 1            |                                       |          |   |  |
|  | <mark></mark> | <br>          | <br><b>:</b> |                                       |          |   |  |
|  |               | <br>          | <br>;        |                                       | <u> </u> |   |  |
|  | 1             |               |              |                                       |          |   |  |
|  |               |               |              |                                       |          |   |  |
|  |               |               | 1            |                                       |          |   |  |
|  | : :           |               | •            |                                       |          |   |  |
|  |               |               | 1            |                                       |          |   |  |
|  |               |               | 1            |                                       |          |   |  |
|  |               |               | -            |                                       |          |   |  |

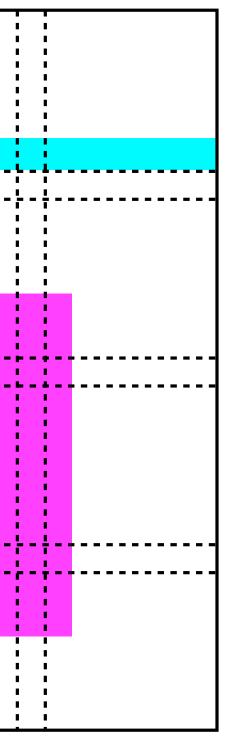

You can use Grid to line things up. Or not.

# What shall we do with CSS Grid?

# How do we know where to put things?

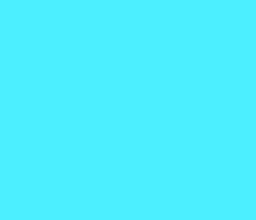

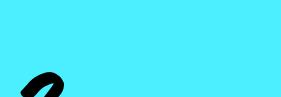

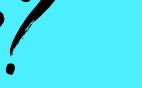

SECOND EDITION, REVISED AND EXPANDED

# GRAPHIC DESIGN THE NEW BASICS

ELLEN LUPTON AND JENNIFER COLE PHILLIPS

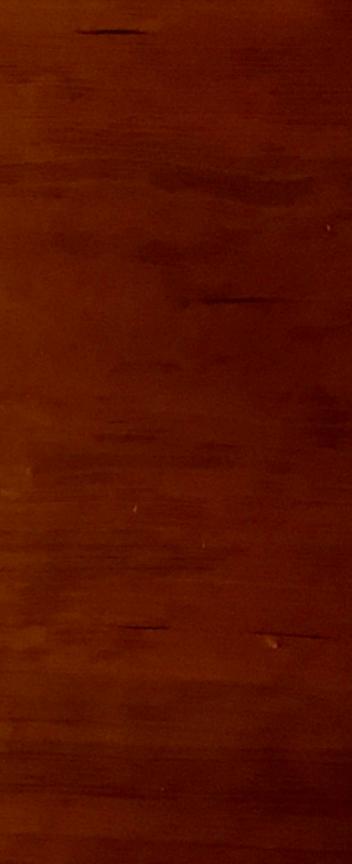

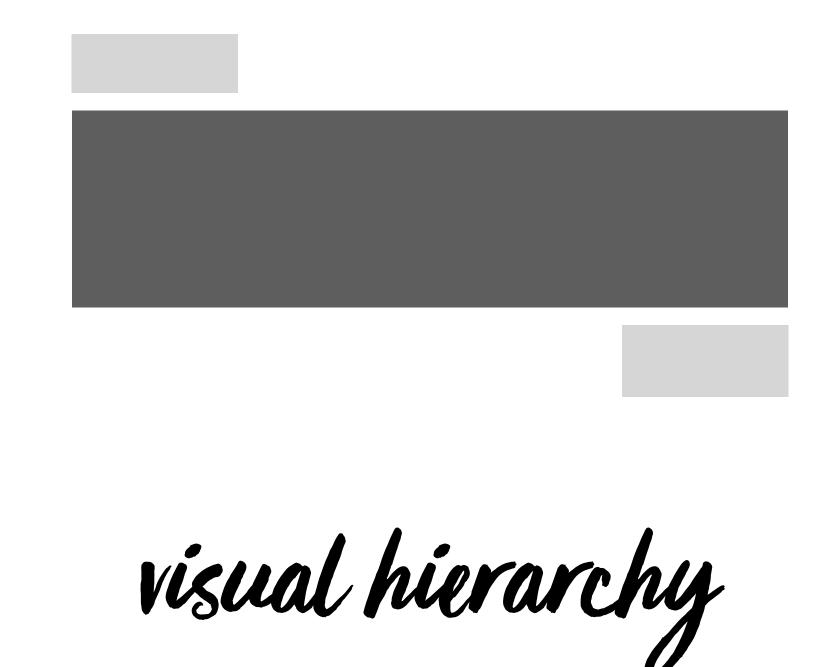

FUSCE UT TURPIS SIT AMET

# Lorem ipsum dolor sit amet

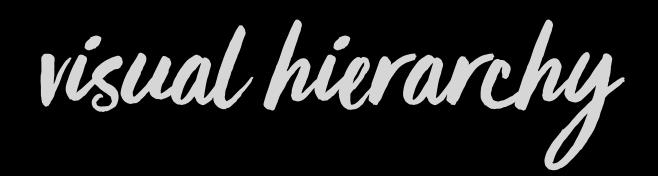

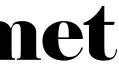

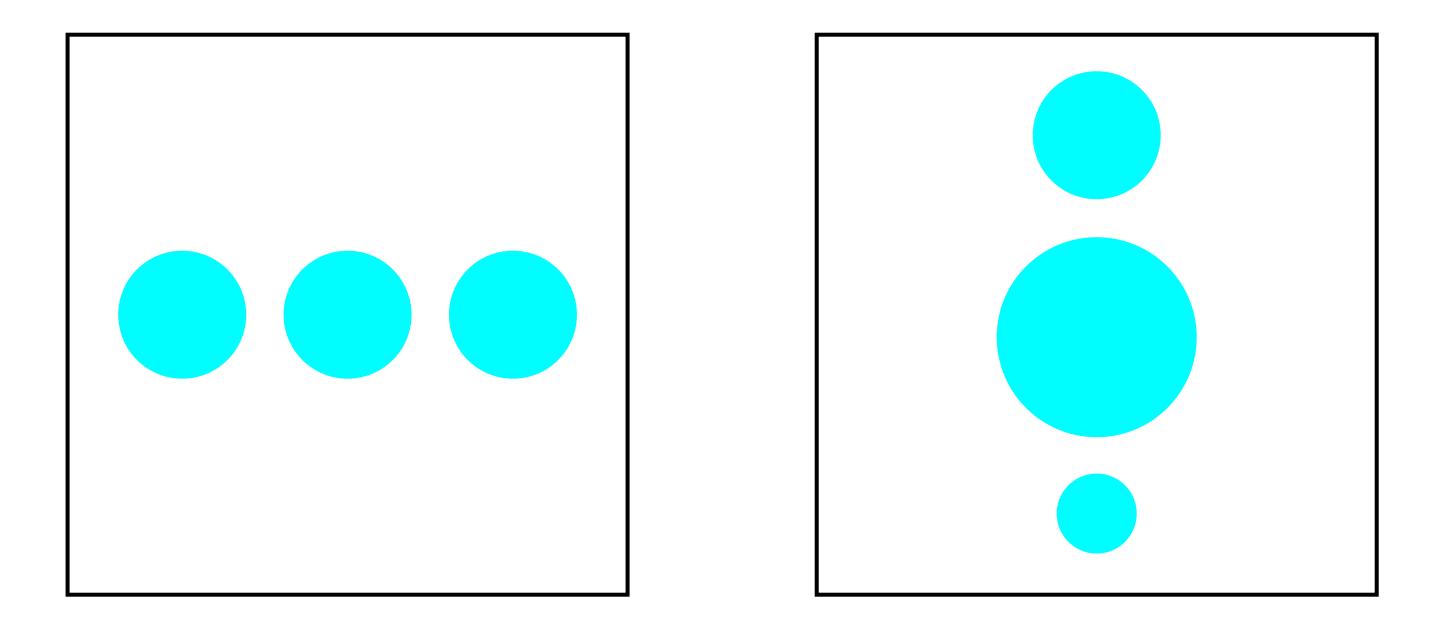

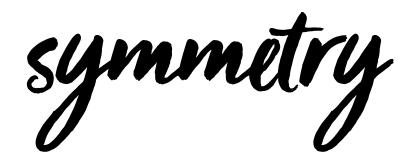

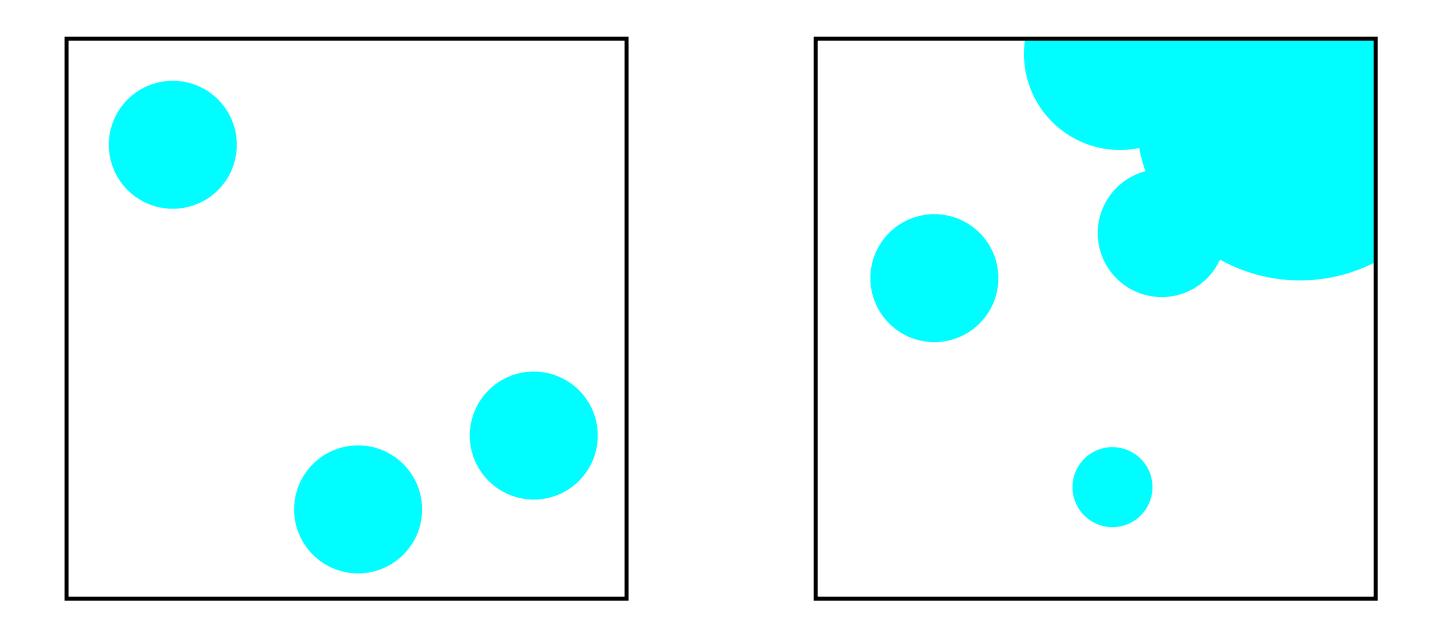

asymmetry

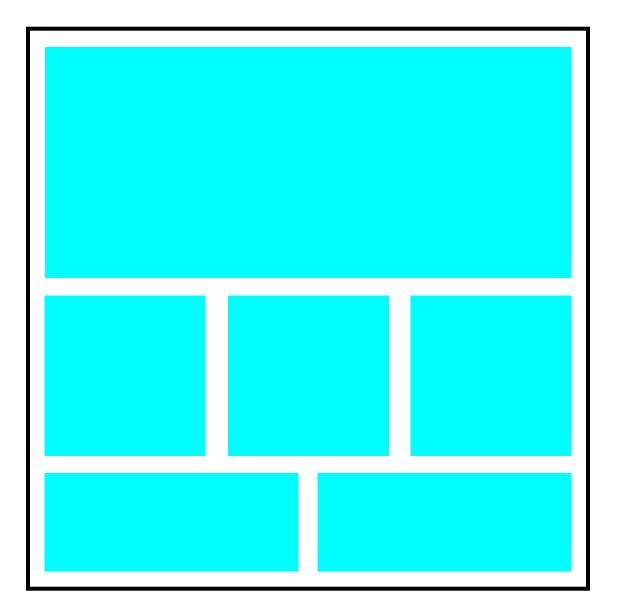

symmetry

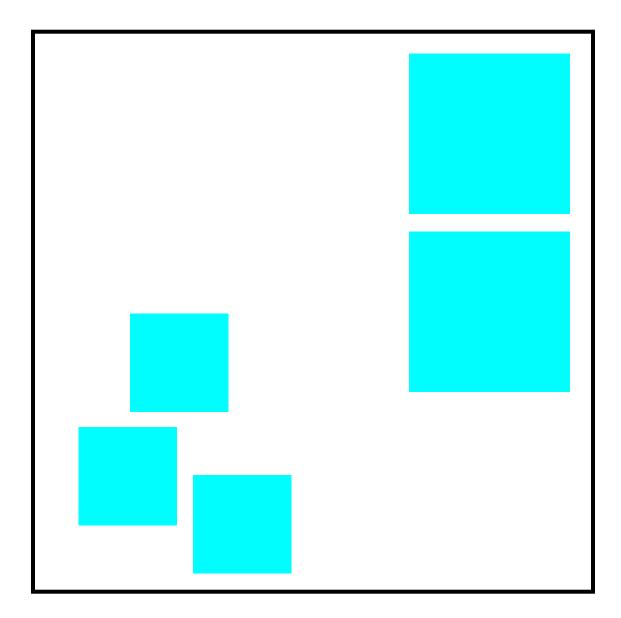

asymmetry

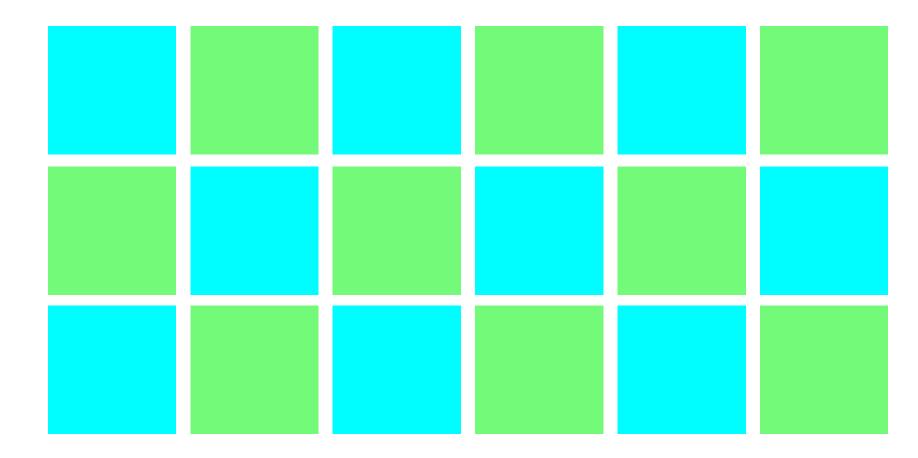

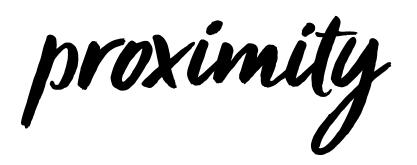

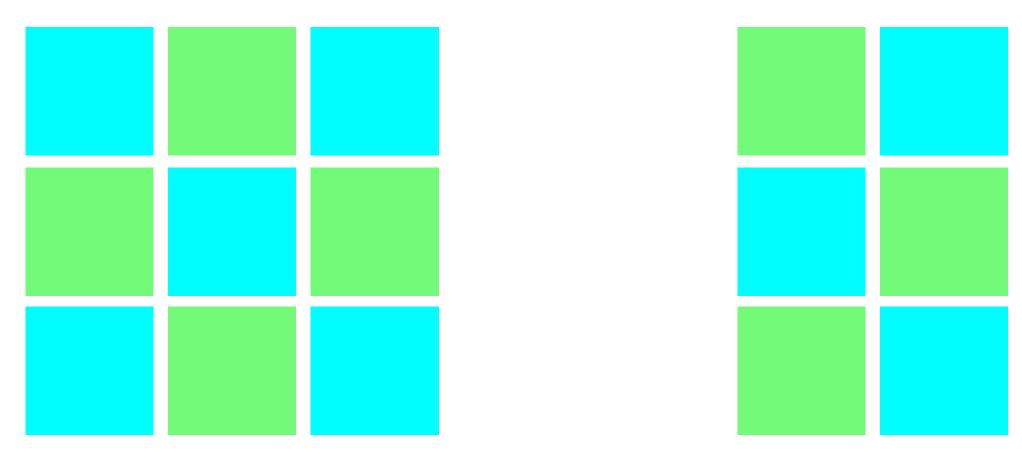

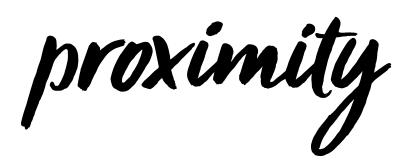

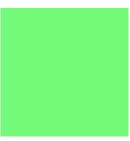

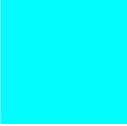

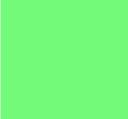

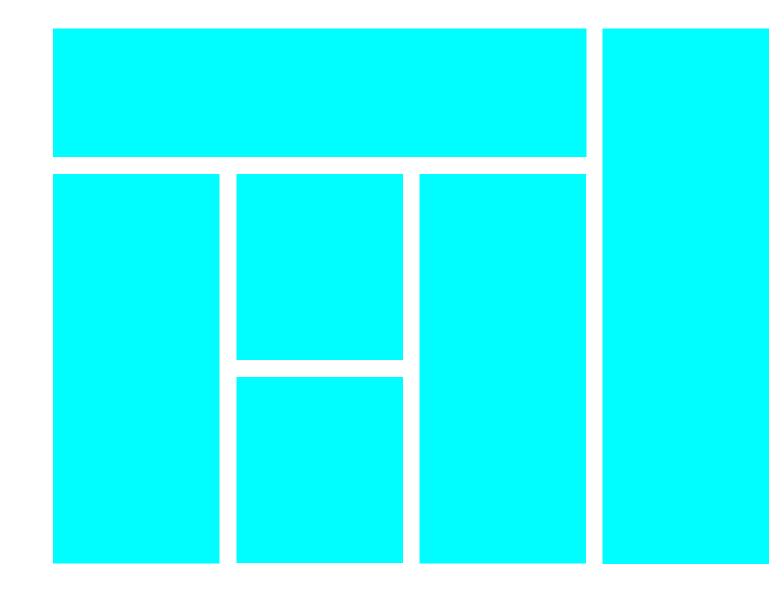

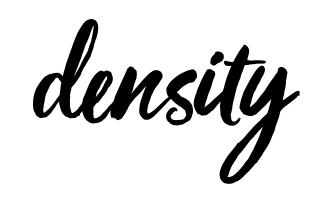

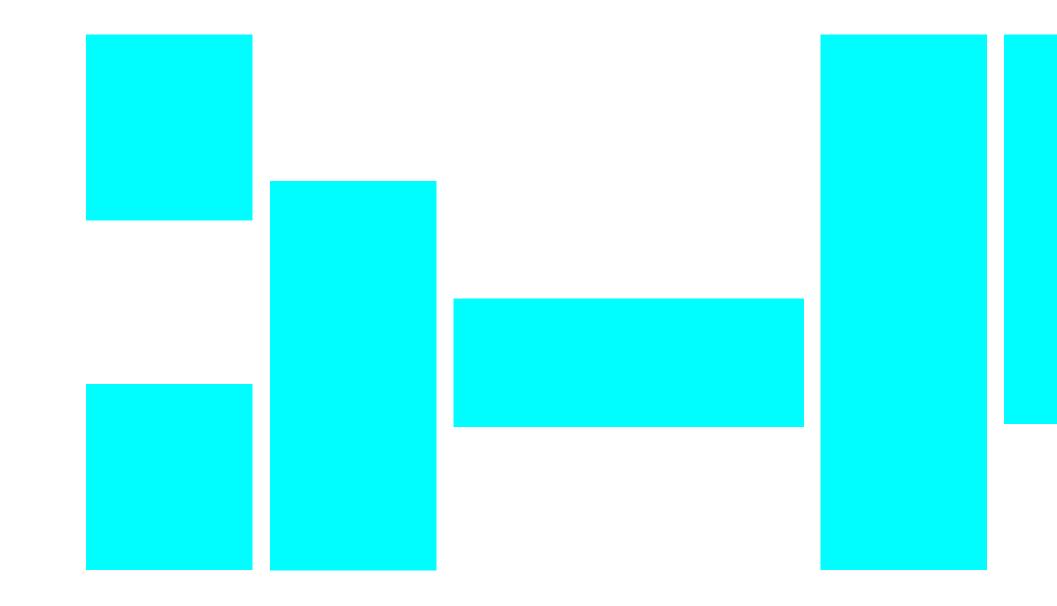

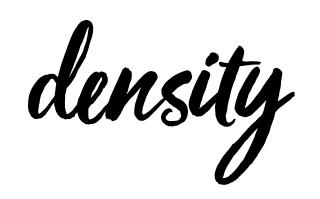

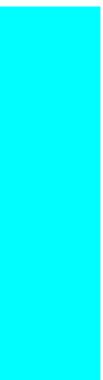

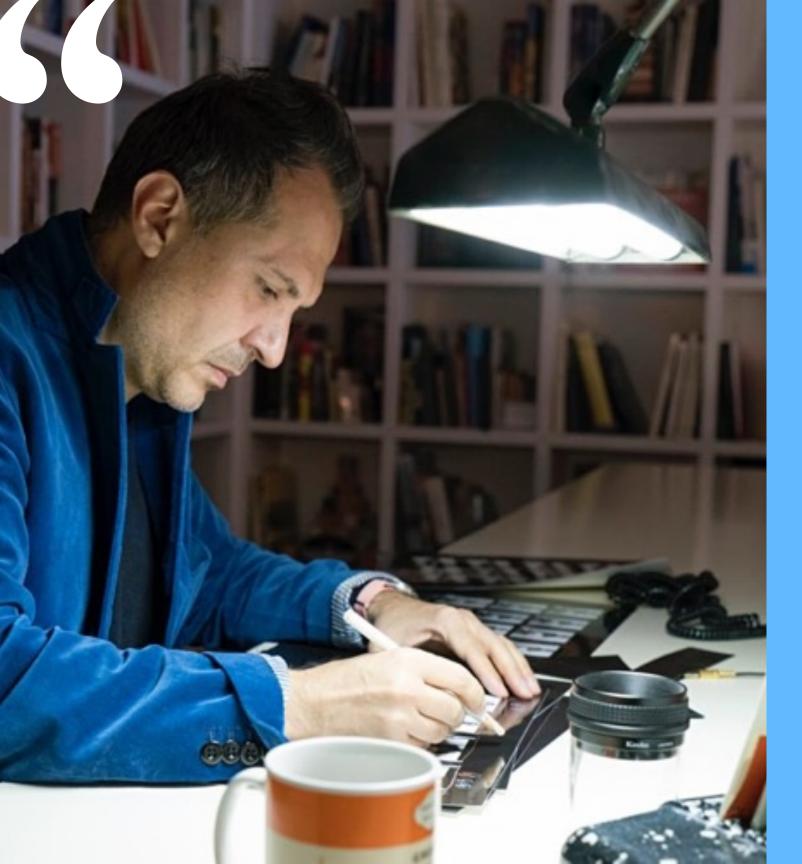

My deep respect for form and positive and negative space comes from studying Frank lloyd Wright's idea of compression and expansion. You walk into a F.L.W. building and the entrance way is so small it makes you almost dip your head. And then as soon as you walk into the main room, he blows up the space, and it makes you feel 'oh, that's so good.

– Platon, photographer

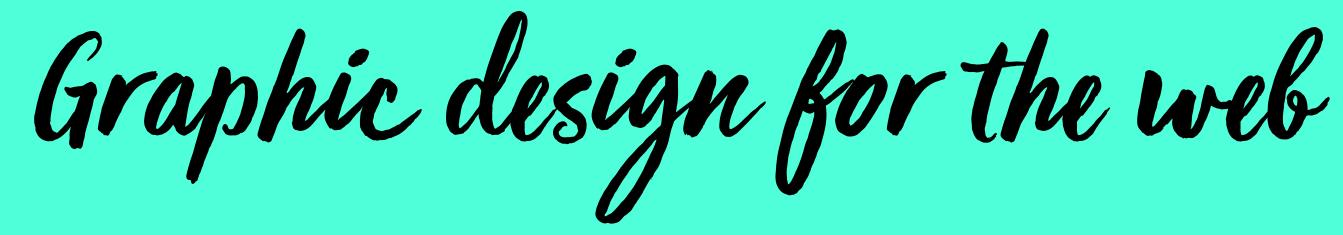

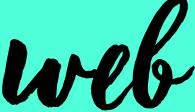

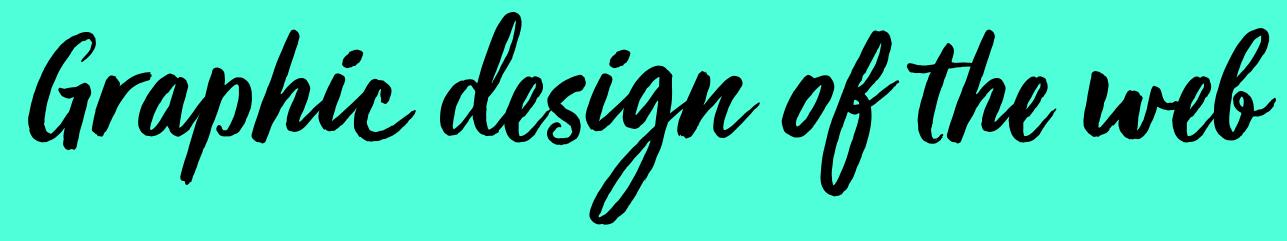

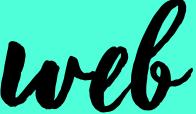

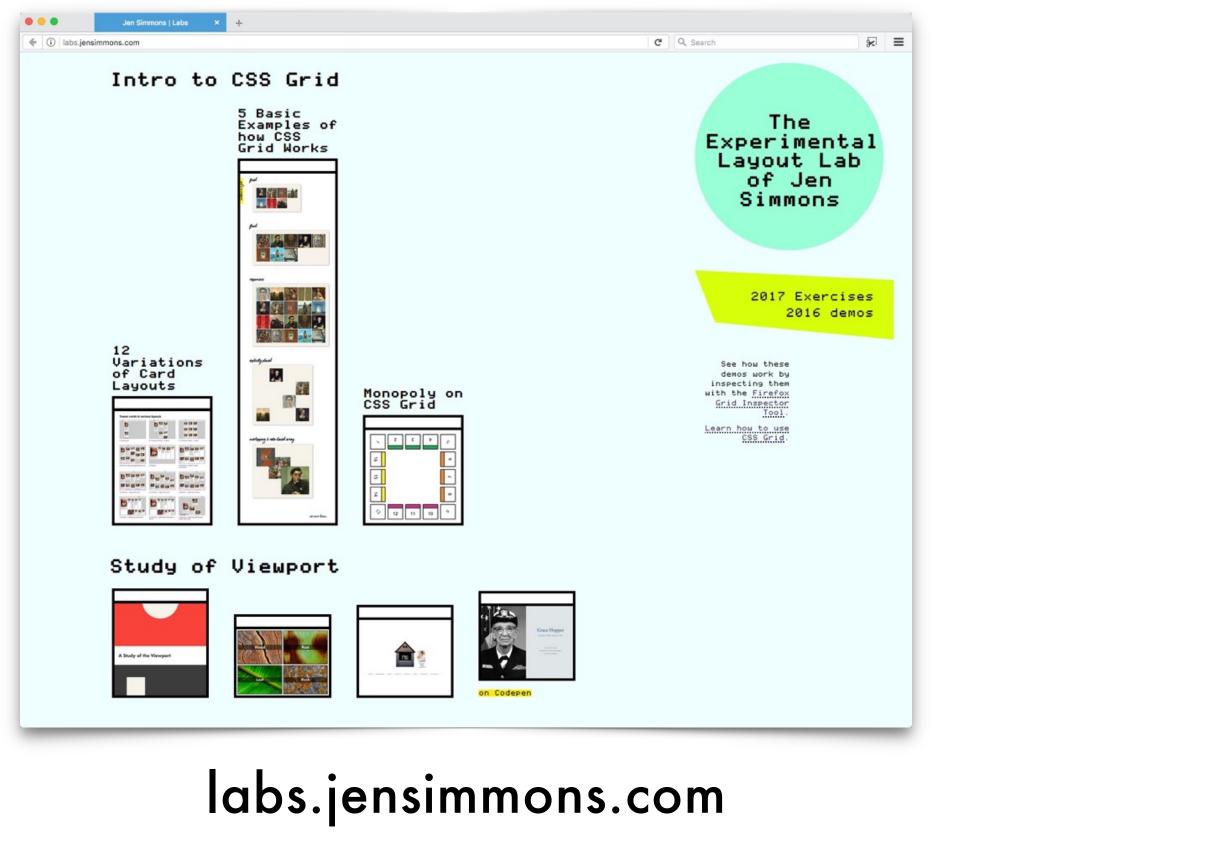

# What I've Discovered in Six parts

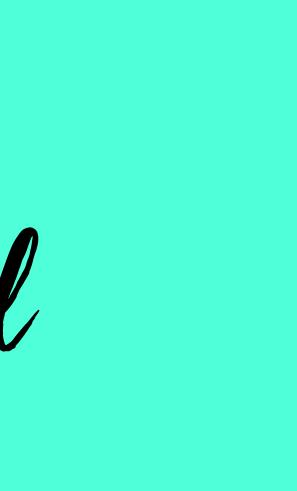

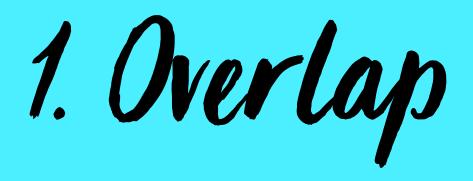

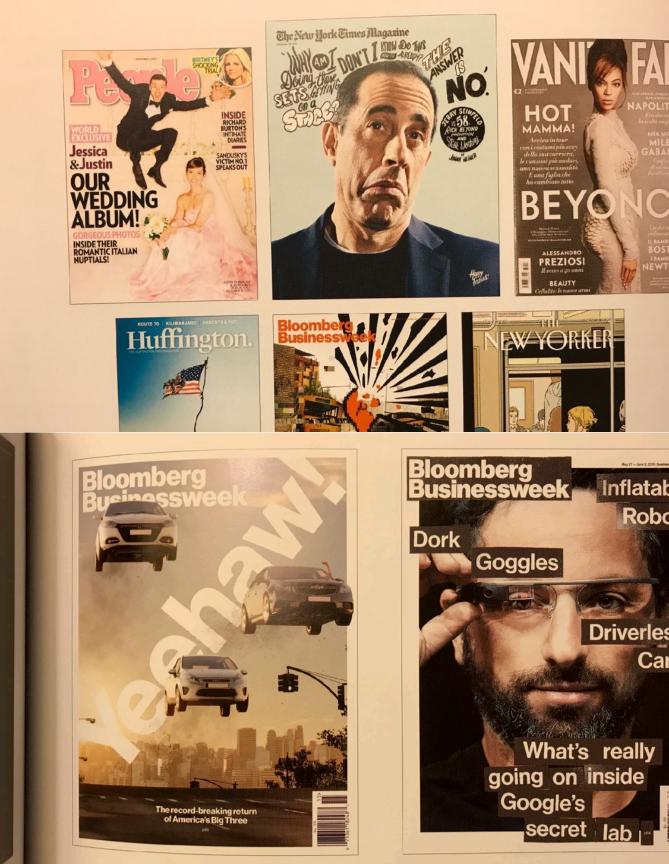

Inflatable

Driverless

Cars

Robots

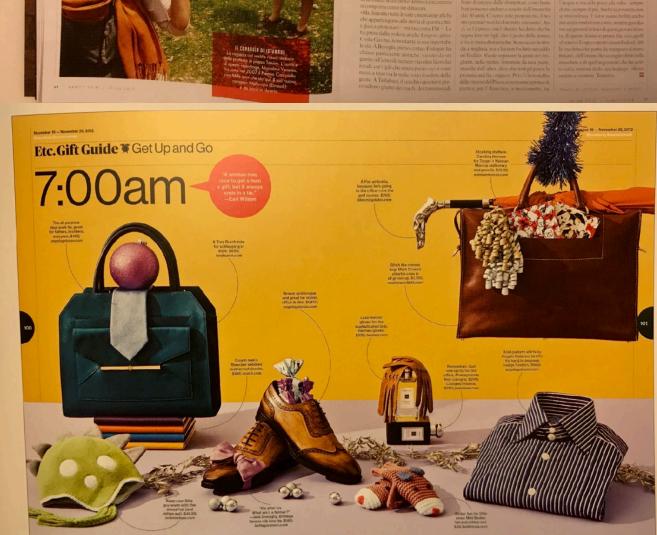

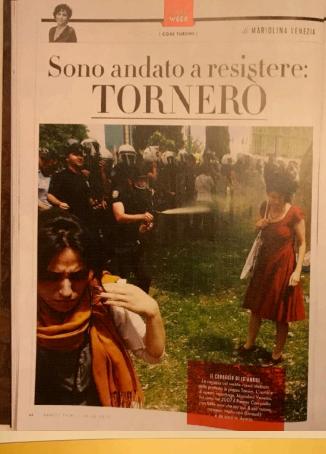

#### «Erdogan ha raso al suolo un quartiere liberty PERCOSTRUIRE EDIFICI DI LUSSO. E sapete a chi ha affidato l'appalto? A suo cognato»

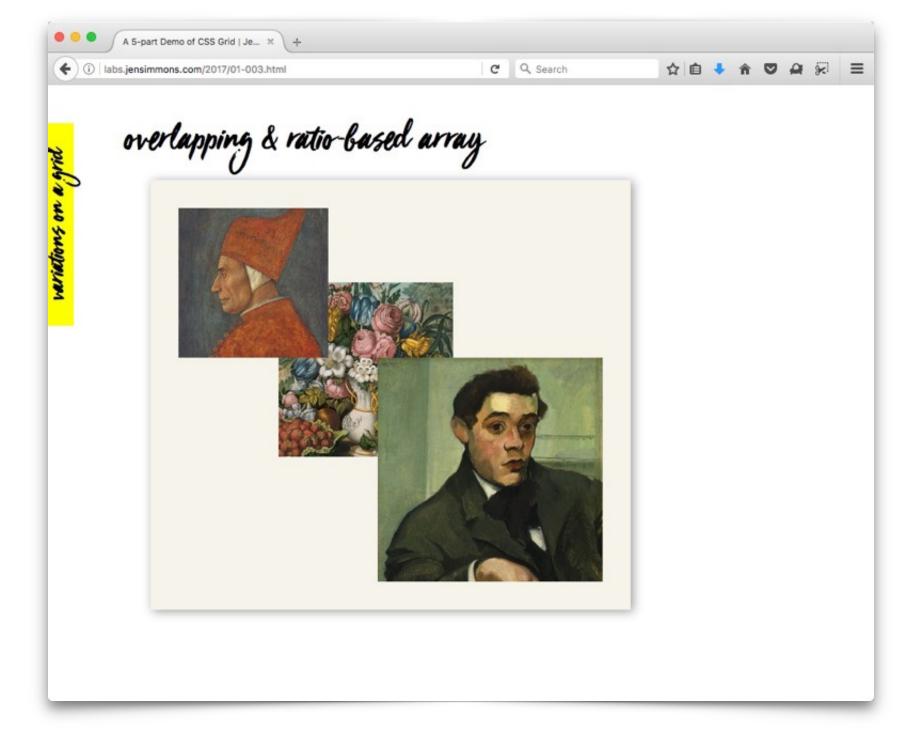

# labs.jensimmons.com/2017/01-003.html

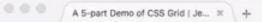

(i) labs.jensimmons.com/2017/01-003E.html

variations on a grid

C Q Search

overlapping & ratio-based array

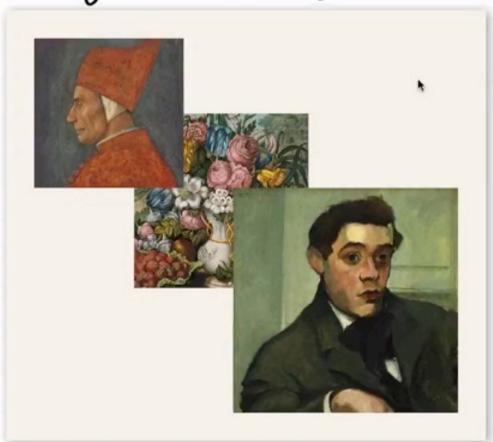

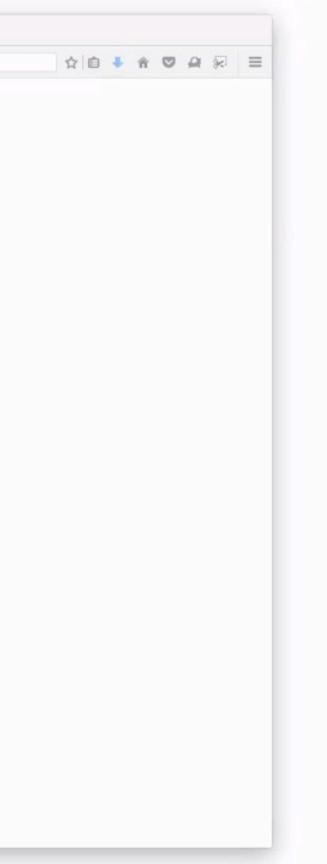

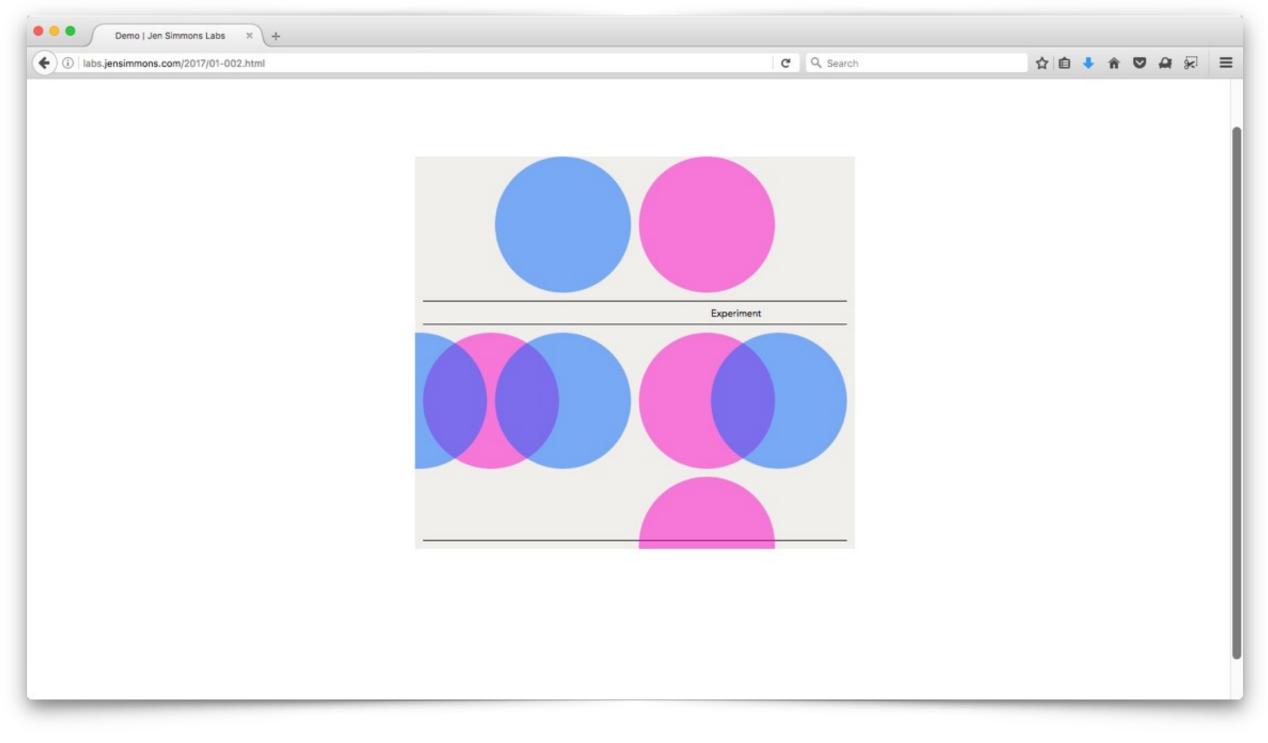

# labs.jensimmons.com/2017/01-002.html

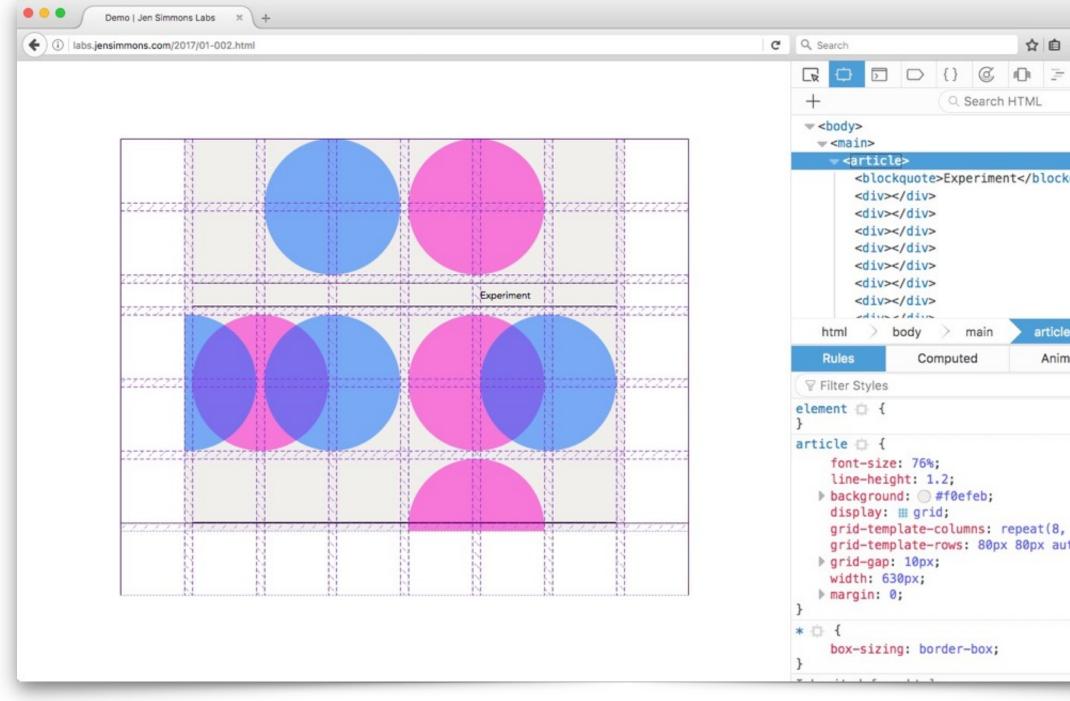

### labs.jensimmons.com/2017/01-002.html

| 1    | ĥ      | •   | -   | ×    | ≡     |
|------|--------|-----|-----|------|-------|
| -    |        | >   |     | 0    | ŝ     |
|      |        |     |     | ř    |       |
|      |        |     |     |      |       |
|      |        |     |     |      |       |
| ckqu | uote>  |     |     |      |       |
|      |        |     |     |      |       |
|      |        |     |     |      |       |
|      |        |     |     |      |       |
|      |        |     |     |      |       |
| le   |        |     |     |      |       |
| imat | tions  |     |     | Fon  | ts    |
|      |        |     |     | +    | Fr.:  |
|      |        |     |     | i    | nline |
|      |        | 01- | -00 | 2.sc | ss:15 |
|      |        |     |     |      |       |
|      |        |     |     |      |       |
| , 8  | (0px); |     |     |      |       |
| uto  | 80px   | 80  | x   | 80px | ;     |
|      |        |     |     |      |       |
|      |        |     |     |      |       |
|      |        | 01  | L-0 | 02.s | css:1 |
|      |        |     |     |      |       |
| -    | -      | -   |     |      | -     |
|      |        |     |     |      |       |

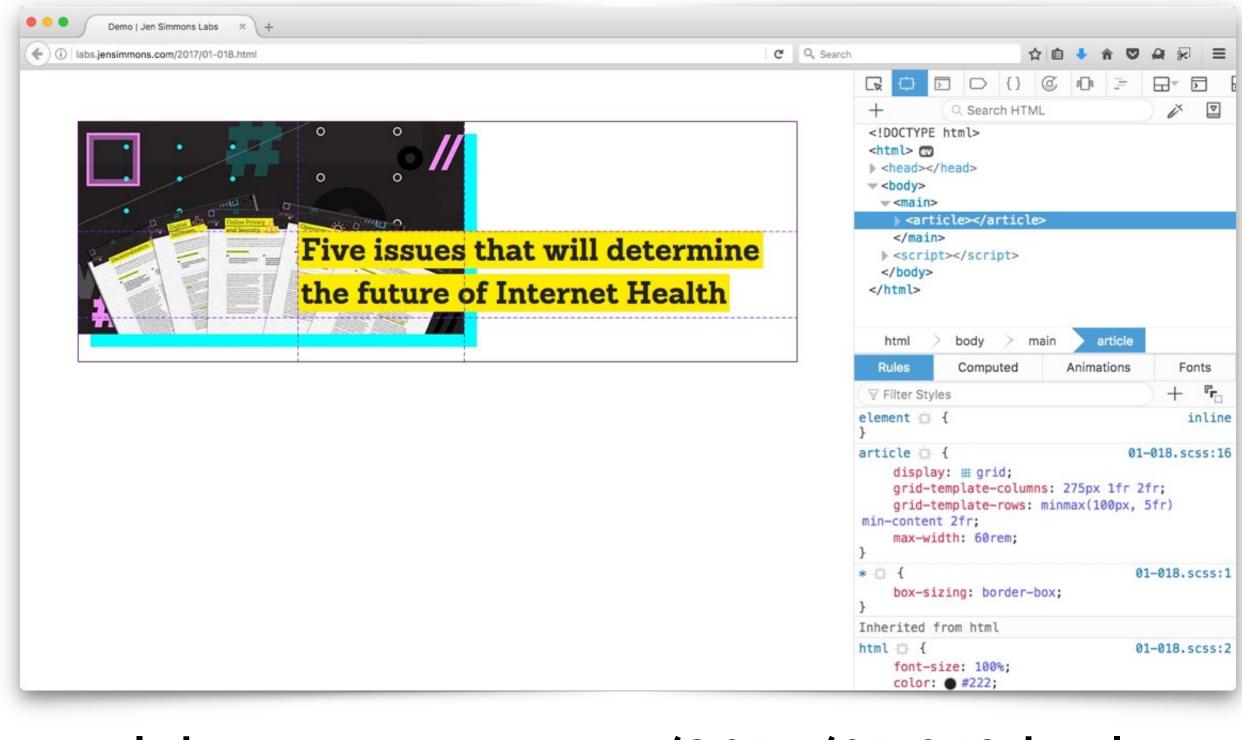

### labs.jensimmons.com/2017/01-018.html

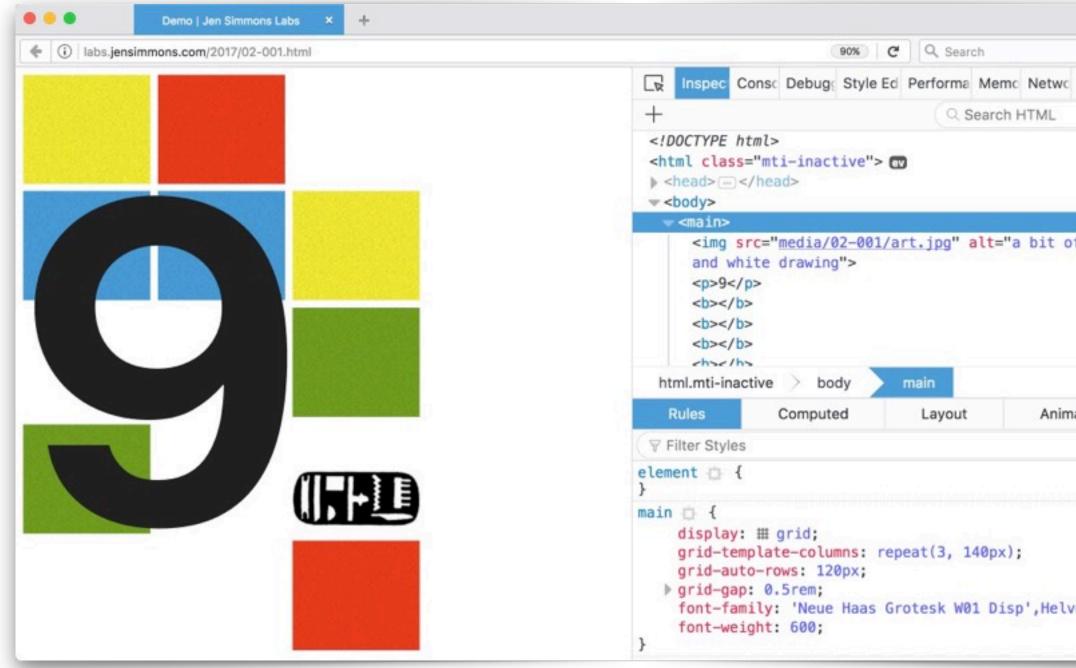

# labs.jensimmons.com/2017/02-001.html

|       |     |             | -    | ×          | ≡            |
|-------|-----|-------------|------|------------|--------------|
| >     |     | \$          |      | e          | ×            |
|       |     |             |      | ř          |              |
|       |     |             |      |            |              |
|       |     |             |      |            |              |
|       |     |             |      |            |              |
|       |     |             |      |            |              |
| an    | ab  | stra        | oct  | bla        | ck           |
|       |     |             |      |            |              |
|       |     |             |      |            |              |
|       |     |             |      |            |              |
|       |     |             |      |            |              |
|       |     |             |      |            |              |
|       |     |             |      |            |              |
|       |     |             |      |            |              |
|       |     |             |      |            |              |
|       |     |             |      |            |              |
|       | -   |             |      | - anti-    |              |
| ation | IS  |             |      | ont        |              |
|       |     | ) -         | +    | <b>۴</b>   | cls          |
|       |     |             |      | het.       | 1010         |
|       |     |             |      |            | line         |
|       |     |             |      | in         | line         |
|       |     | 02-         |      | in         | line         |
|       |     | 02          |      | in         | line         |
|       |     | 02-         |      | in         | line         |
|       |     | 02-         |      | in         | line         |
|       |     | 02-         |      | in         |              |
|       |     |             | -001 | in<br>L.cs | line<br>s:17 |
| etic  | ca, | 02-<br>sans | -001 | in<br>L.cs | line<br>s:17 |
| etic  | ca, |             | -001 | in<br>L.cs | line<br>s:17 |
| etic  | ca, |             | -001 | in<br>L.cs | line<br>s:17 |

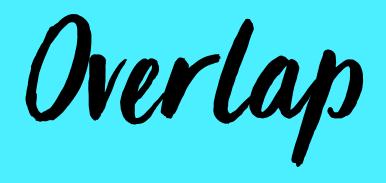

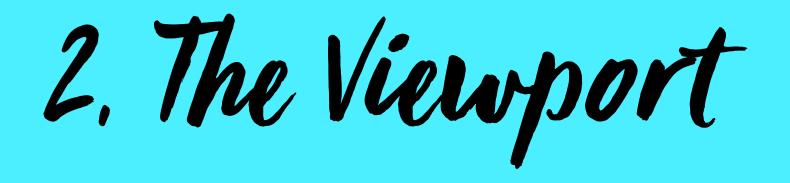

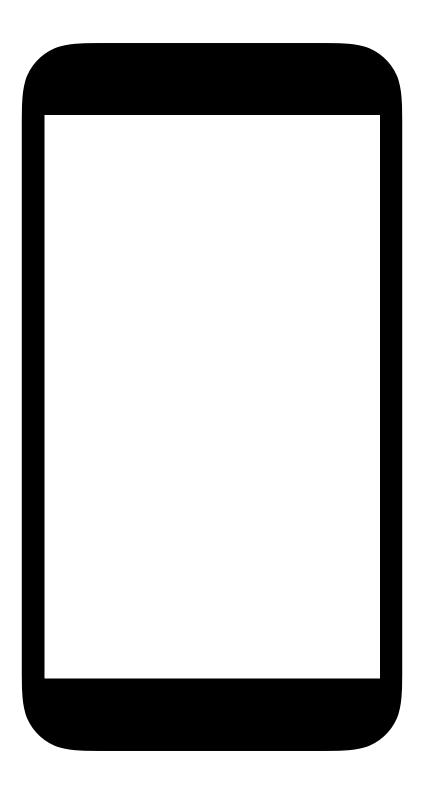

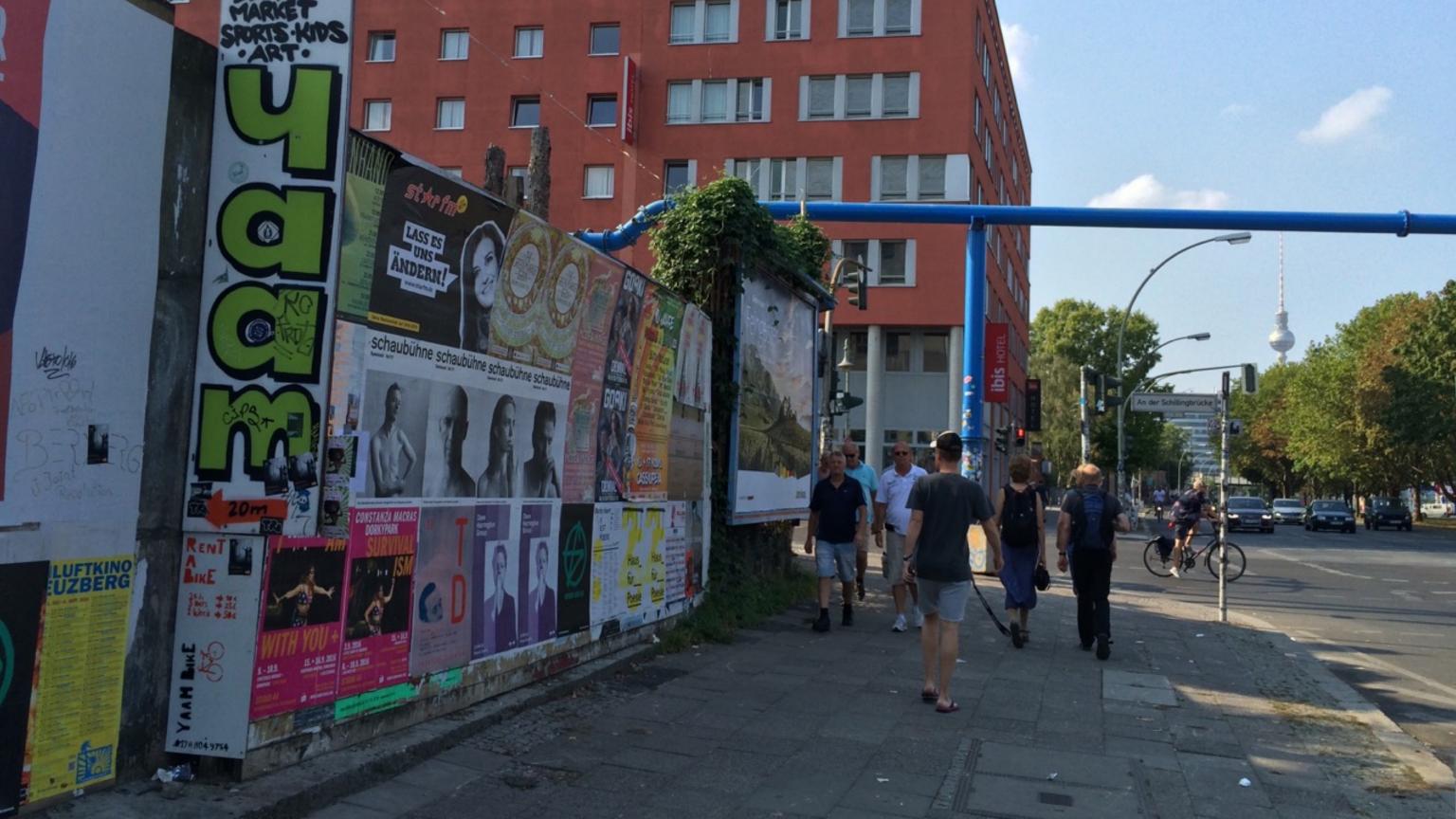

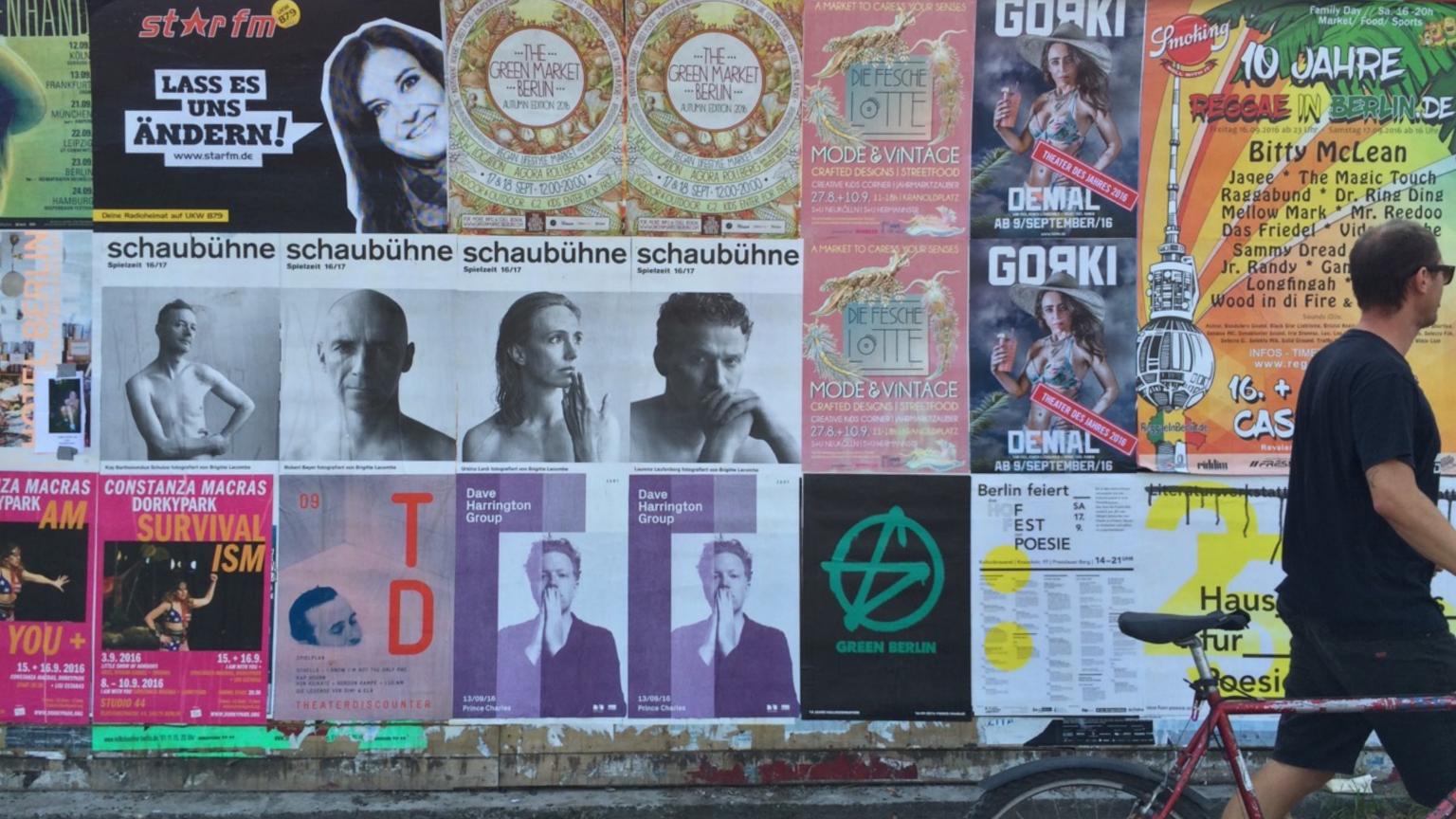

#### RU J/ JLI ILMULN/ 10

# **Berlin feiert**

FEST

Bis in den Abend hinein verwandelt sich die Kulturbrauerei in eine Poesiebrauerei. Das Haus für Poesie lädt herzlich ein, die vielfältigen Spielarten von Poesie zu erleben, Neues zu entdecken und selbst zu experimentieren.

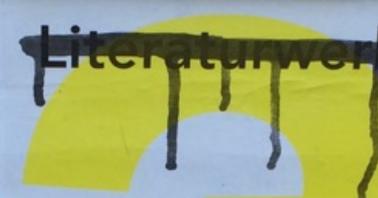

### Kulturbrauerei | Knaackstr. 97 | Prenzlauer Berg | 14–21<sup>UHR</sup>

POESIE

ROASE BOHR

RESSELHAUS

54 miles

#### EINE BOMN

benin Berin A

m Museum der Gulsurbreverei Imminarraum

DIE NACHBARICHAR IN DER KULTUR-BRAUEREI

ANDA

ROME.

Haus fur

Poesie

tip tip the distant der Treitag haus-fuer-poesie.org

0

SA

17.

9.

IF DEM HO

IND UM DIE POETR A dam Pat

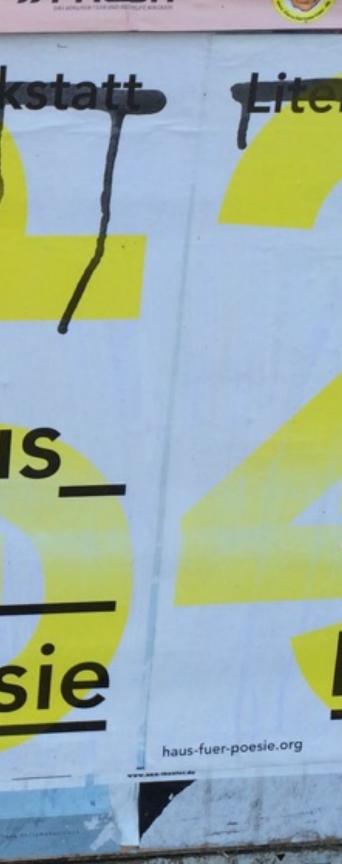

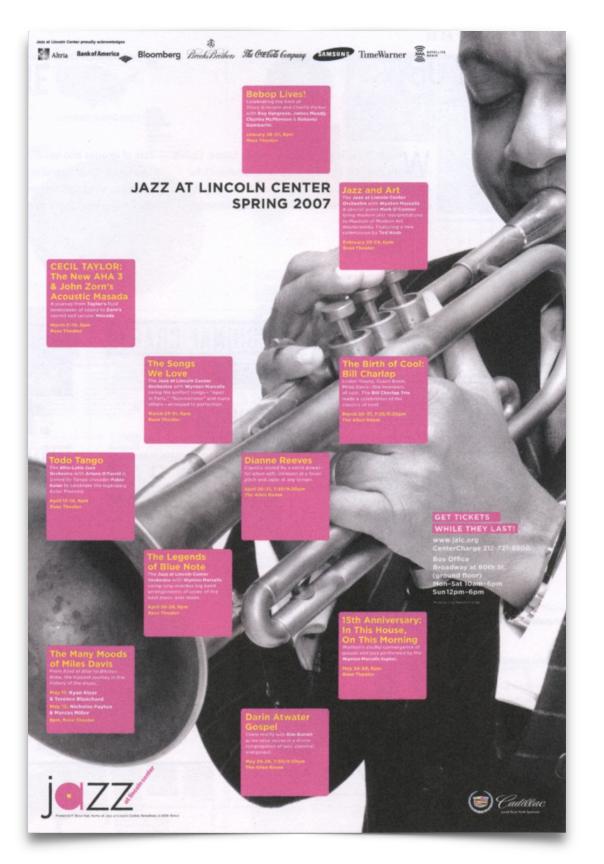

( i labs.jensimmons.com/examples/grid-content-1.html

C Q Search

Bebop Lives! Celebrating the best of Dizzy Gillespie and Charlie Parker January 26–27, 8pm

#### JAZZ AT LINCOLN CENTER SPRING 2017

#### zz and Art

The Jazz at Lincoln Center Orchestra with Wynton Marsalis & special guest Mark O'Connor February 22–24, 8pm

Dr. Michael White Quartet With clarinetist Dr. Michael White, banjo player Seva Venet, trumpeter Gregg Stafford, and bassist Vince Giordano March 13, 7:30pm

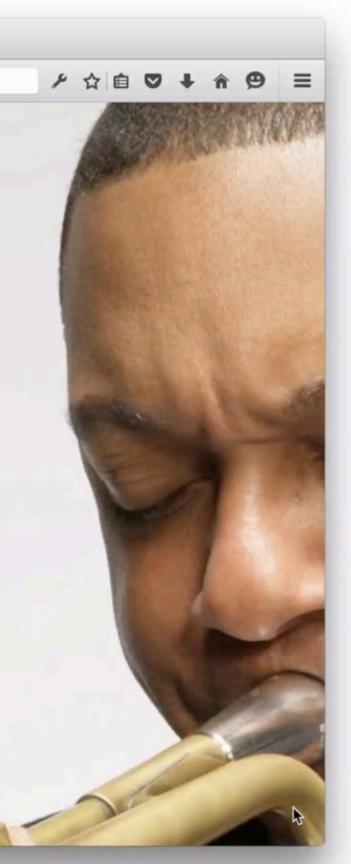

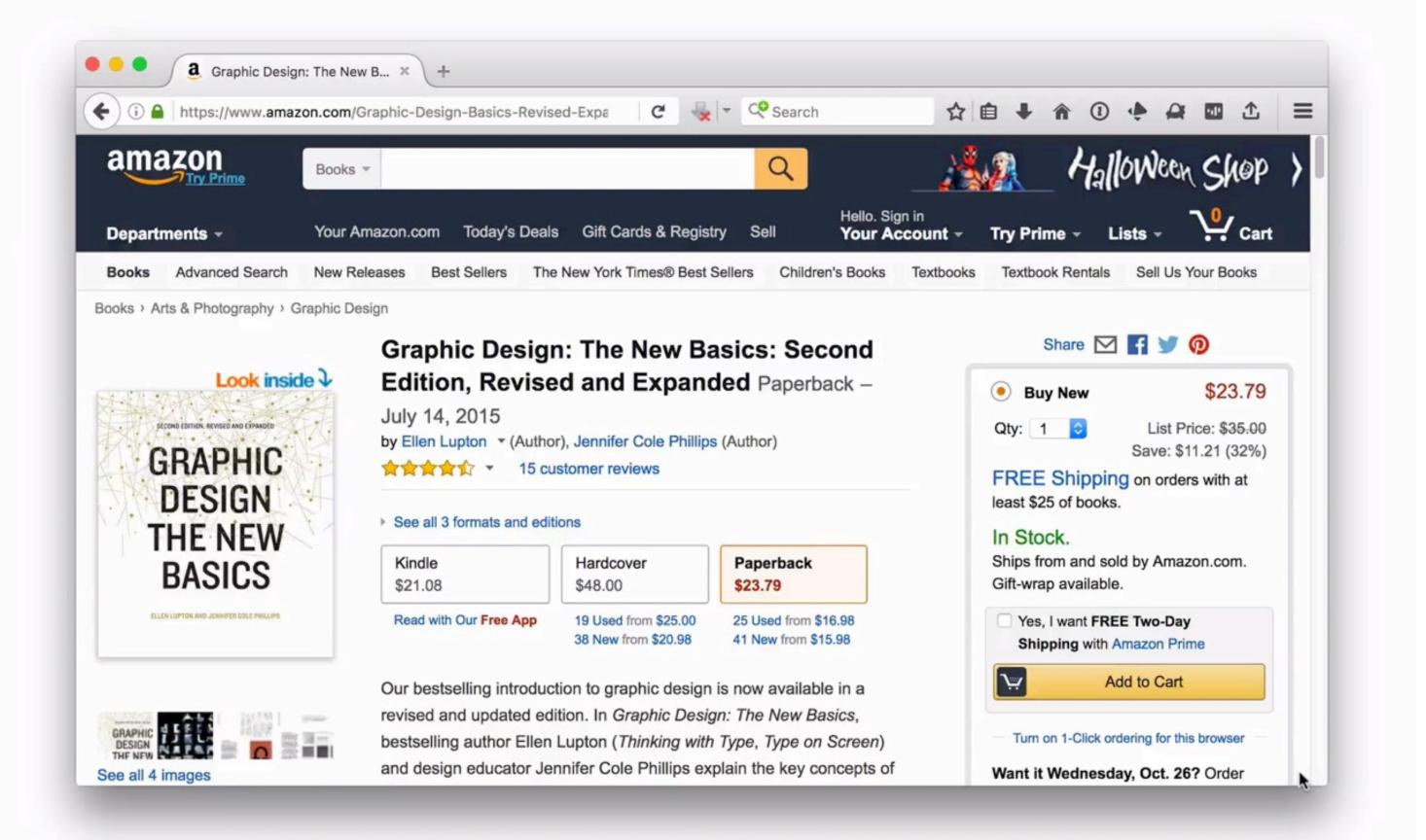

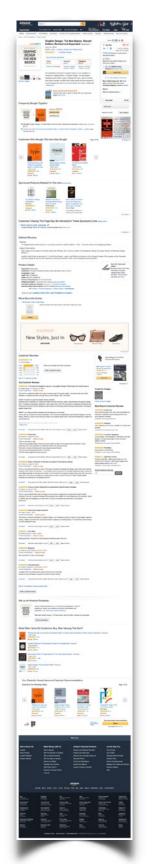

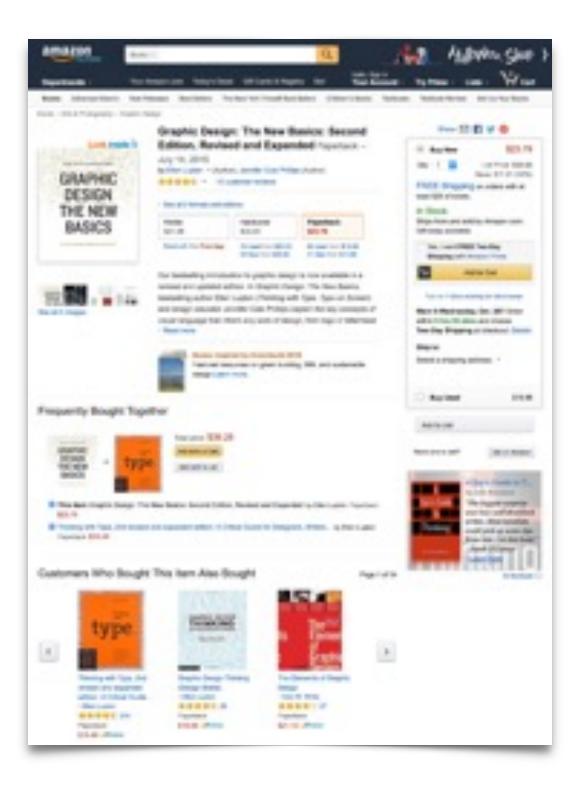

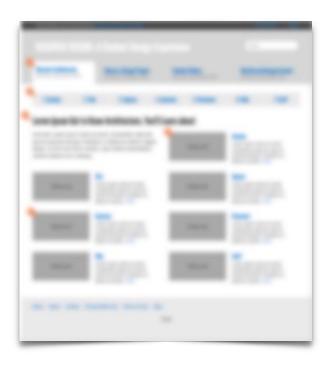

| -      |       |            |      | - |
|--------|-------|------------|------|---|
|        |       |            |      |   |
|        |       |            | 1000 |   |
|        |       |            |      | 2 |
| 10200R | 1201. | <b>F</b> . | F    | • |

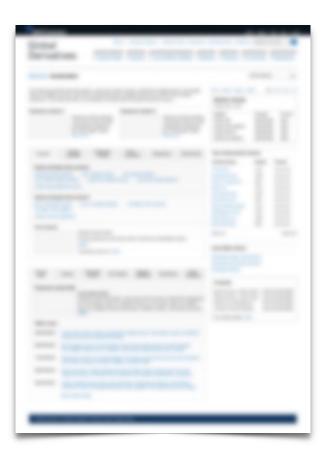

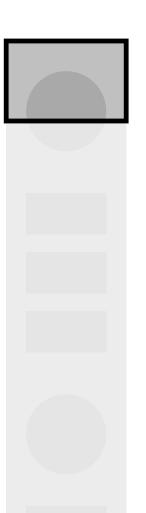

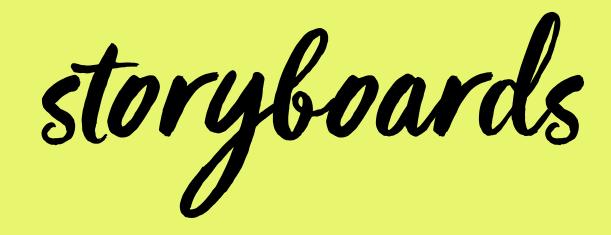

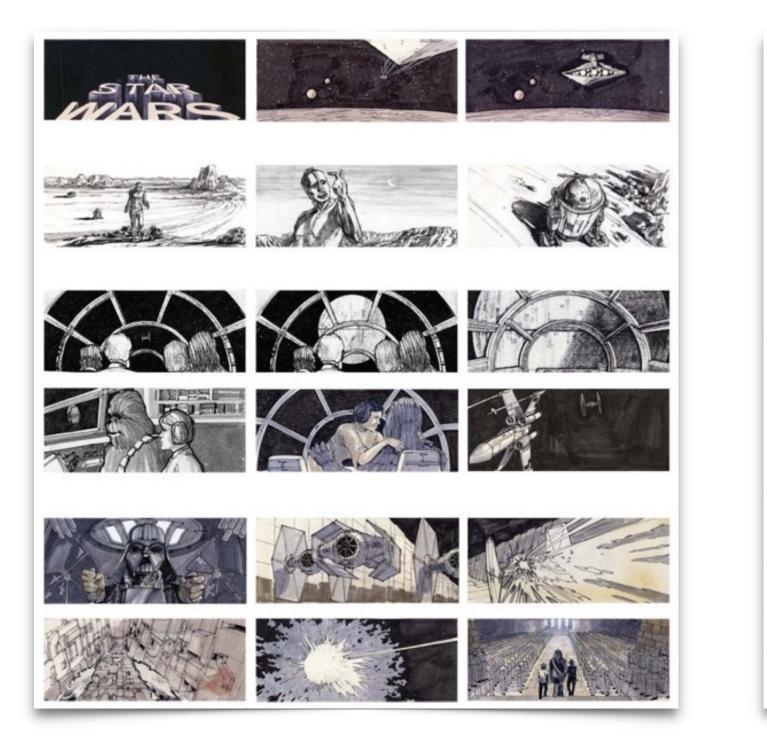

Storyboards for Star Wars, directed by George Lucas.

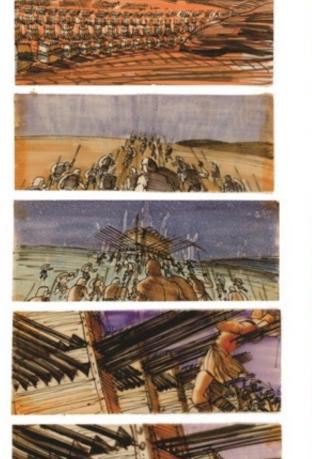

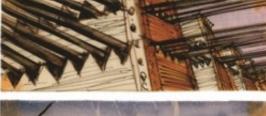

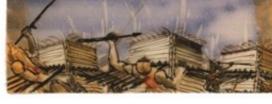

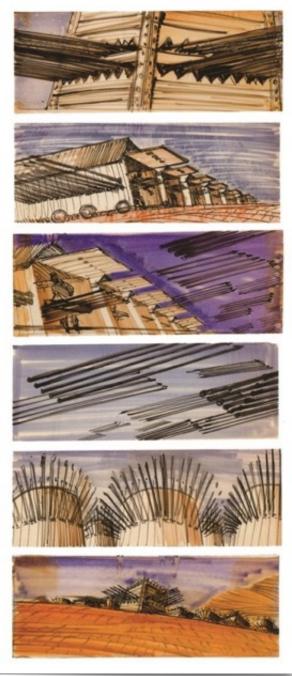

Spartacus, directed by Stanley Kubrick. Storyboards created by Saul Bass.

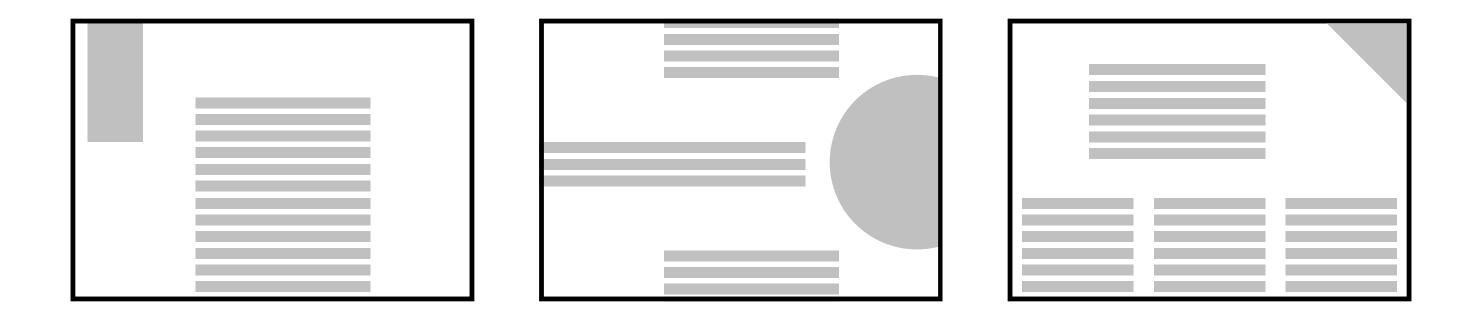

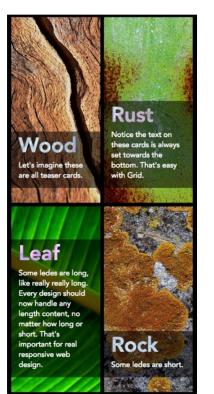

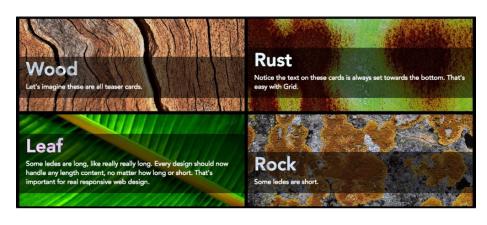

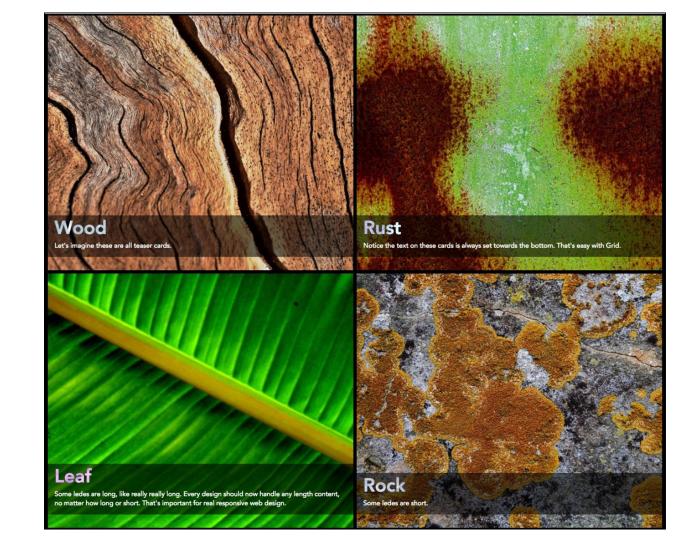

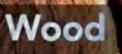

...

Let's imagine these are all teaser cards. Rust Notice the text on these cards is always set towards the bottom. That's easy with Grid.

CSS Grid Demo | Jen Simmo × +

## Leaf

Some ledes are long, like really really long. Every design should now handle any length content, no matter how long or short. That's important for real responsive web design.

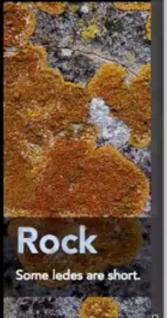

# Grid rows & columns Alignment Viewport Units

| ) > (i)   labs.jensimmons.com/2017/01-008.html | C Q Search                                                           | ☆自↓☆♡☆⋧ |
|------------------------------------------------|----------------------------------------------------------------------|---------|
| VARIATI                                        | ONS ON FLEXIBILITY                                                   |         |
|                                                | compare how differently they respond to a variety of viewport sizes. |         |
|                                                | 2008   2013   2018                                                   |         |

original

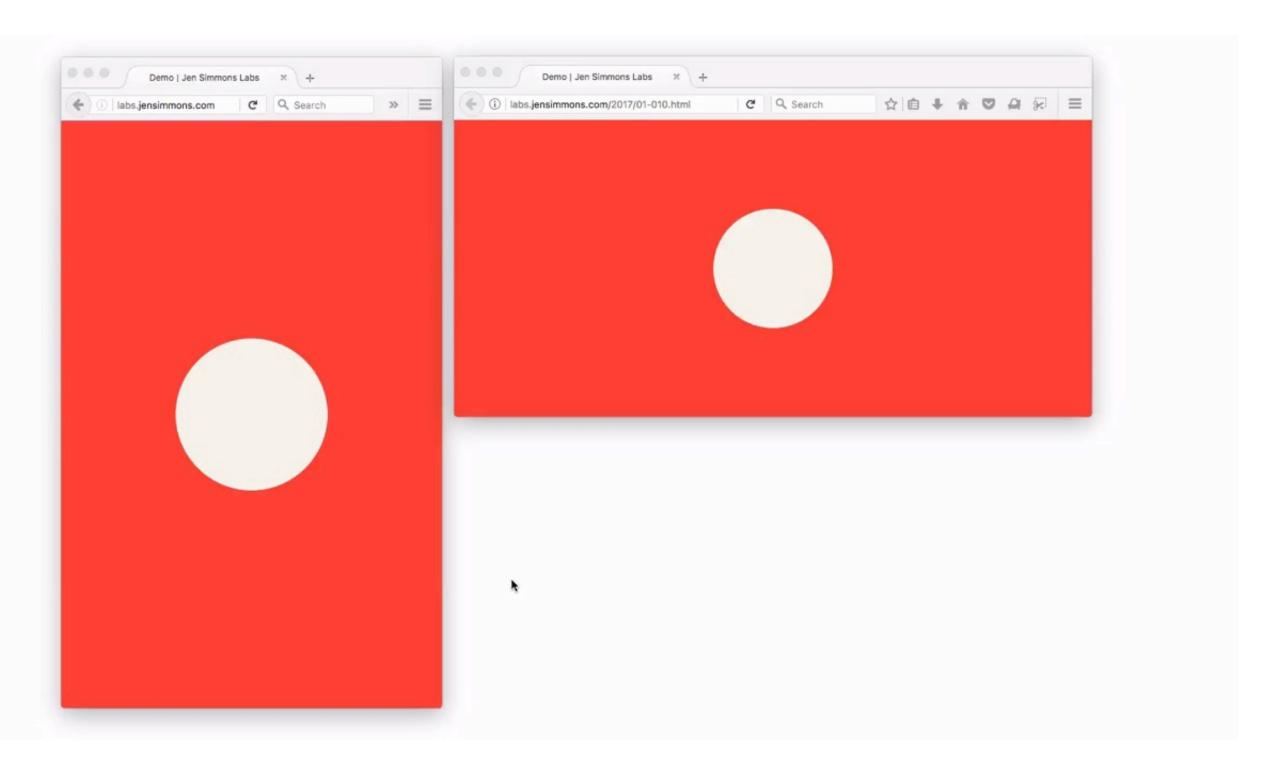

labs.jensimmons.com/2017/01-010.html

## **Viewport Units**

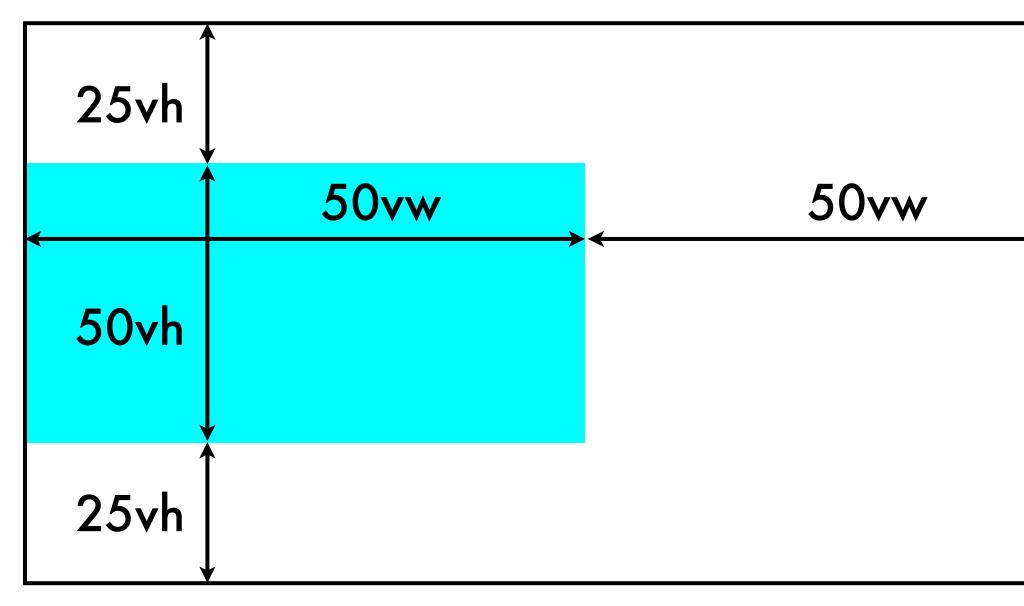

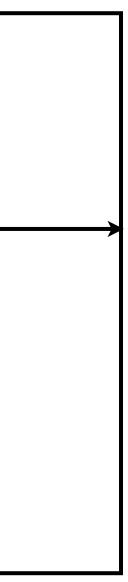

# **Viewport Units**

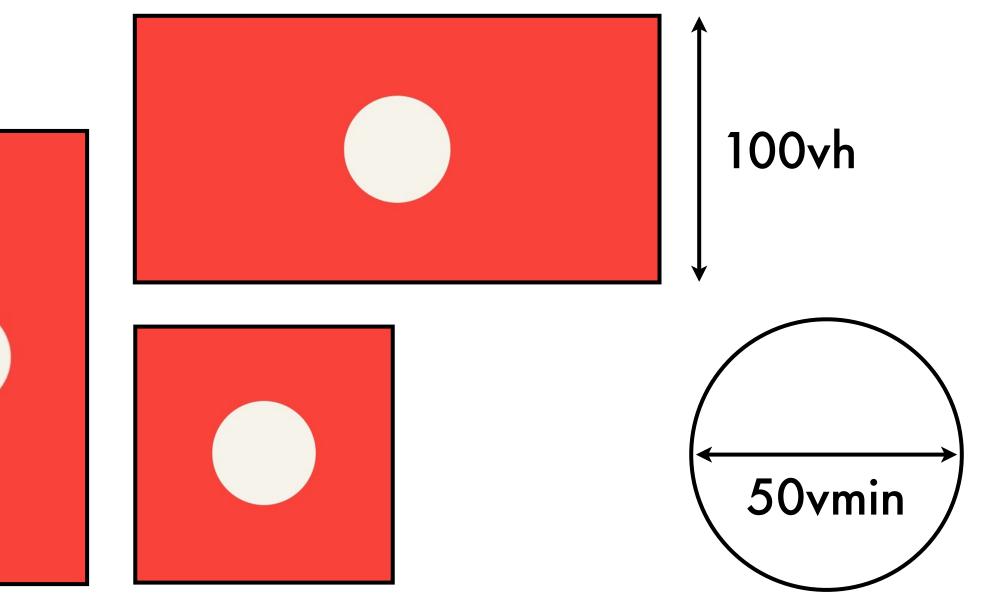

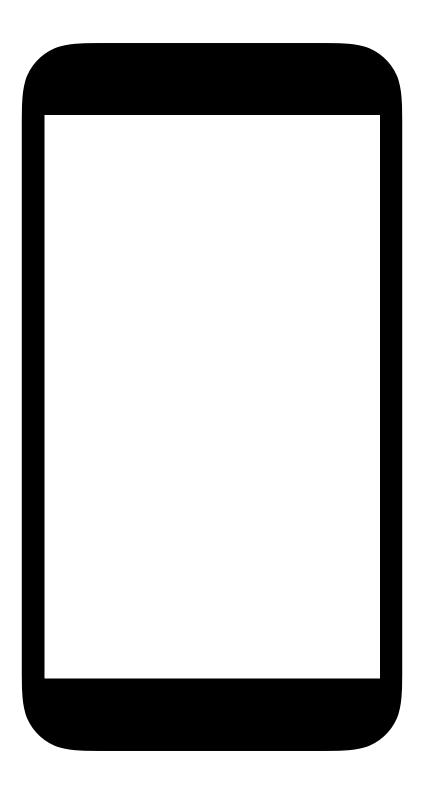

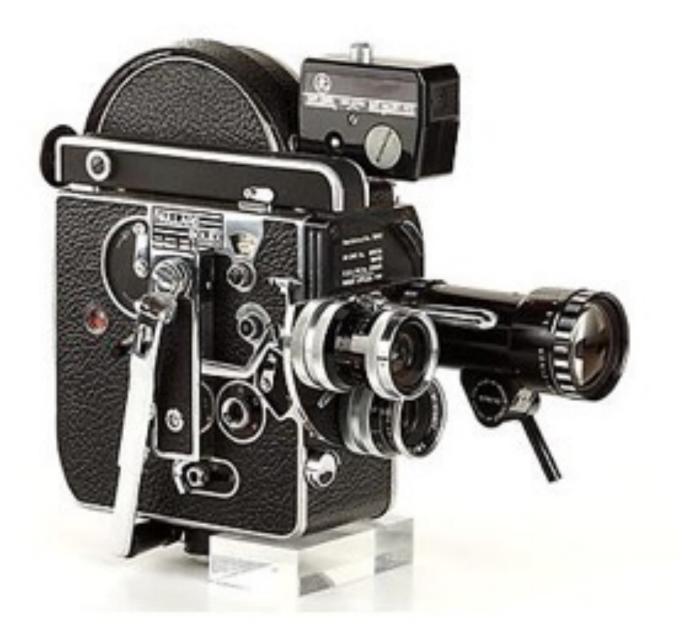

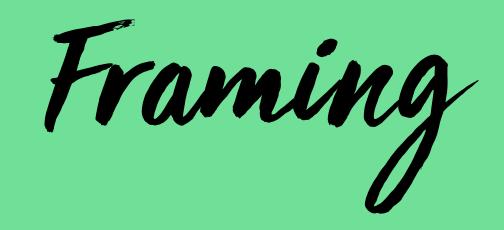

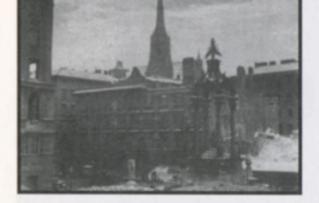

7.105 The Third Man: extreme long shot.

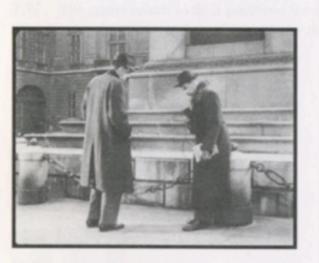

7.106 Long shot.

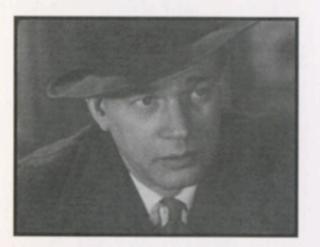

7.109 Medium close-up.

the framing for fandscapes, ond s-cyc views of cities, and other vistas. In the long shot, figures are more prominent, but the background still dominates (7.106). Shots in which the human figure is framed from about the knees up are called medium long shots (7.107). These are common, since they permit a nice balance of figure and surroundings.

The medium shot frames the human body from the waist up (7.108). Gesture and expression now become more visible. The medium close-up frames the body from the chest up (7.109). The close-up is traditionally the shot showing just the head, hands, feet, or a small object. It emphasizes facial expression, the details of a gesture, or a significant object (7.110). The extreme close-up singles out a portion of the face (eyes or lips) and isolates and magnifies a detail (7.111).

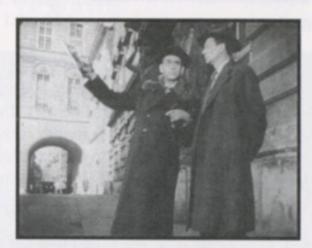

7.107 Medium long shot.

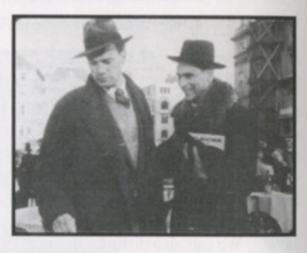

7.108 Medium shot.

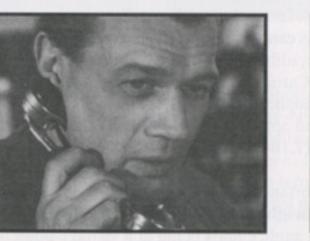

7.110 Close-up.

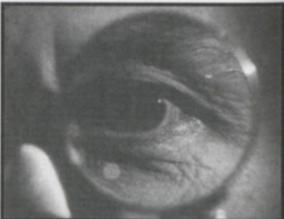

7.111 Extreme close-up.

are regularly used in screenplays, so minimakers ut work.) In most cases, the concepts are clear enoug about films. It is not of great importance whether the slightly above his waist is to be called a "true" m close-up. What is important is that we use the term alyze how that framing functions in the particular f

Functions of Framing Another problem is more tempted to assign absolute meanings to angles, d framing. It is tempting to believe that framing from sents a character as powerful and that framing fro her as dwarfed and defeated. Verbal analogies are frame seems to mean that "the world is out of kilte The analysis of film as art would be a lot easier cally possessed such hard-and-fast meanings, but lose much of their uniqueness and richness. The solute or general meanings. In some films angles a as mentioned above, but in other films-probably on such formulas is to forget that meaning and e film, from its operation as a system. The contex function of the framings, just as it determines the tographic qualities, and other techniques. Conside At many points in Citizen Kane, low-angle sh ing power, but the lowest angles occur at the point feat-his miscarried gubernatorial campaign (7.1 affect not only our view of the main figures but al those figures may appear.

If the cliché about high-angle framings were by Northwest, would express the powerlessness of Van Damm has just decided to eliminate his mistr and he is saying, "I think that this is a matter best The angle and distance of Hitchcock's shot witti be carried out.

Similarly, the world is hardly out of kilter in ber shown in 7.115. The canted frame dynamizes These three examples should demonstrate th of cinema to a few recipes. We must, as usual, lo performs in the particular context of the total film f? 🚨 🛈

www.hollywoodcamerawork.com/mc\_index.html

C

## HOLLYWOOD CAMERA WORK

PRODUCTS SEMINARS DOWNLOADS ACCOUNT

## THE MASTER COURSE

The de-facto standard for camera-directing used by Academy Award and Emmy winners

> 6 volume DVD set/MP4 download: \$329 Individual Volumes: \$54 Streaming Rentals: \$9.99

THE MASTER COURSE MAIN SAMPLE CLIPS CHAPTER LIST REVIEWS TESTIMONIALS FAQ

SHOP

## **READY TO LEARN A LOT?**

Years in the making, The Master Course In High-End Blocking & Staging is the most comprehensive and ambitious camera blocking course in the world.

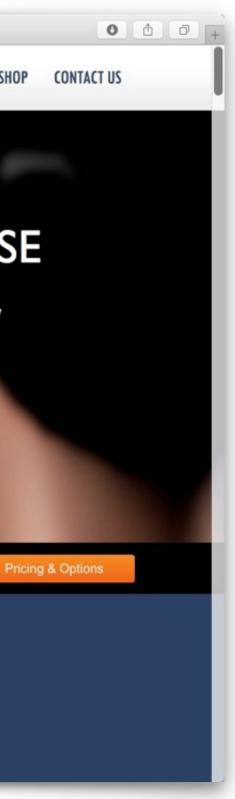

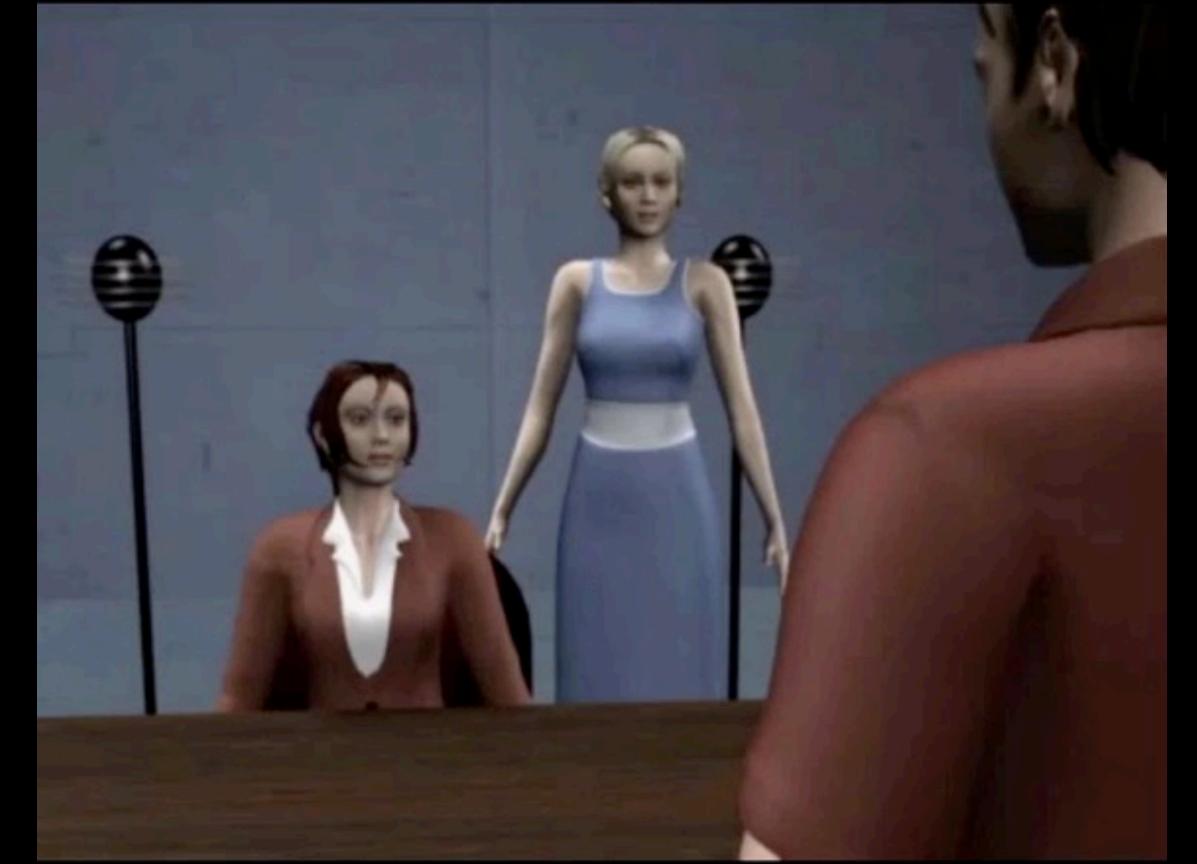

# Filmic Language

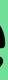

# Webic Language

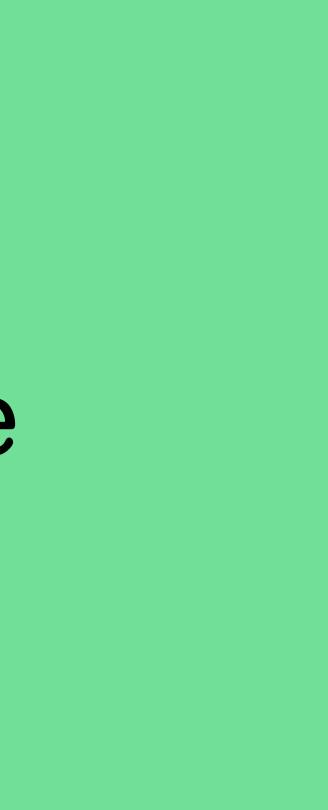

what does it mean to have a reading experience with a frame, where things move in and out of that frame?

what does it mean to have a interaction experience with a frame, where things move in and out of that frame?

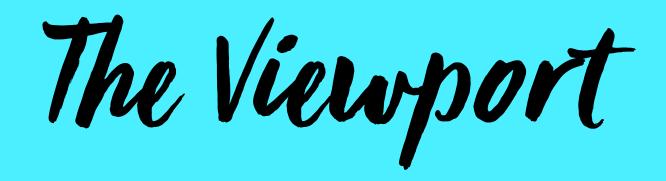

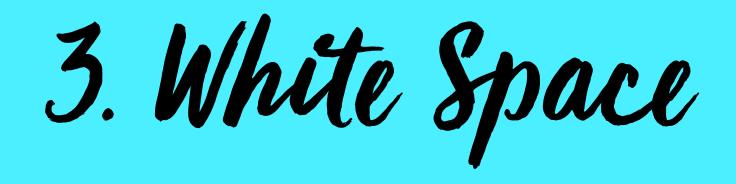

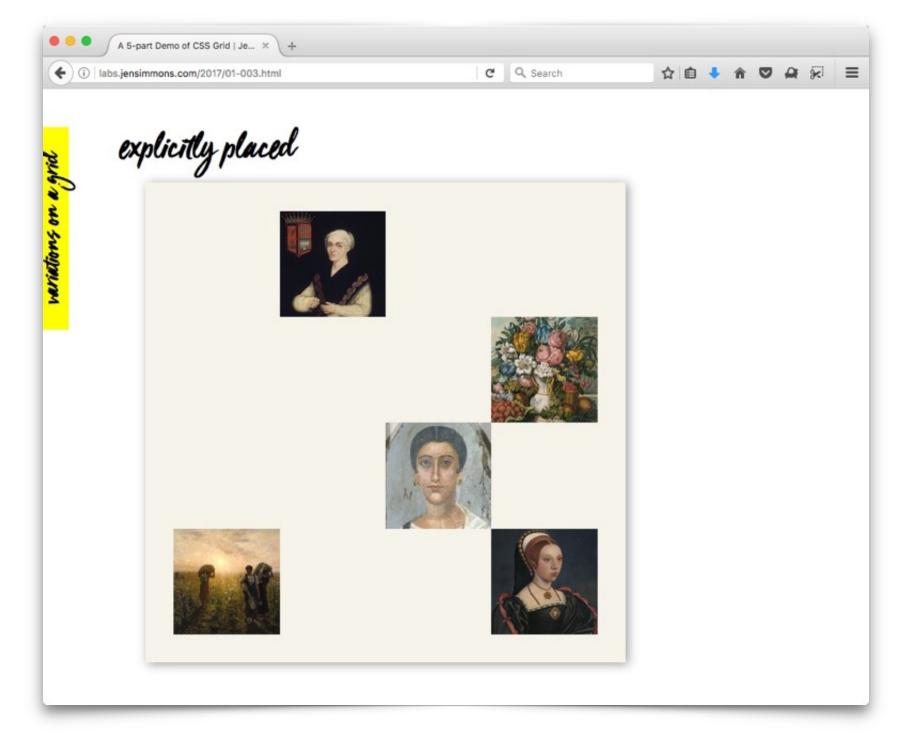

# labs.jensimmons.com/2017/01-003.html

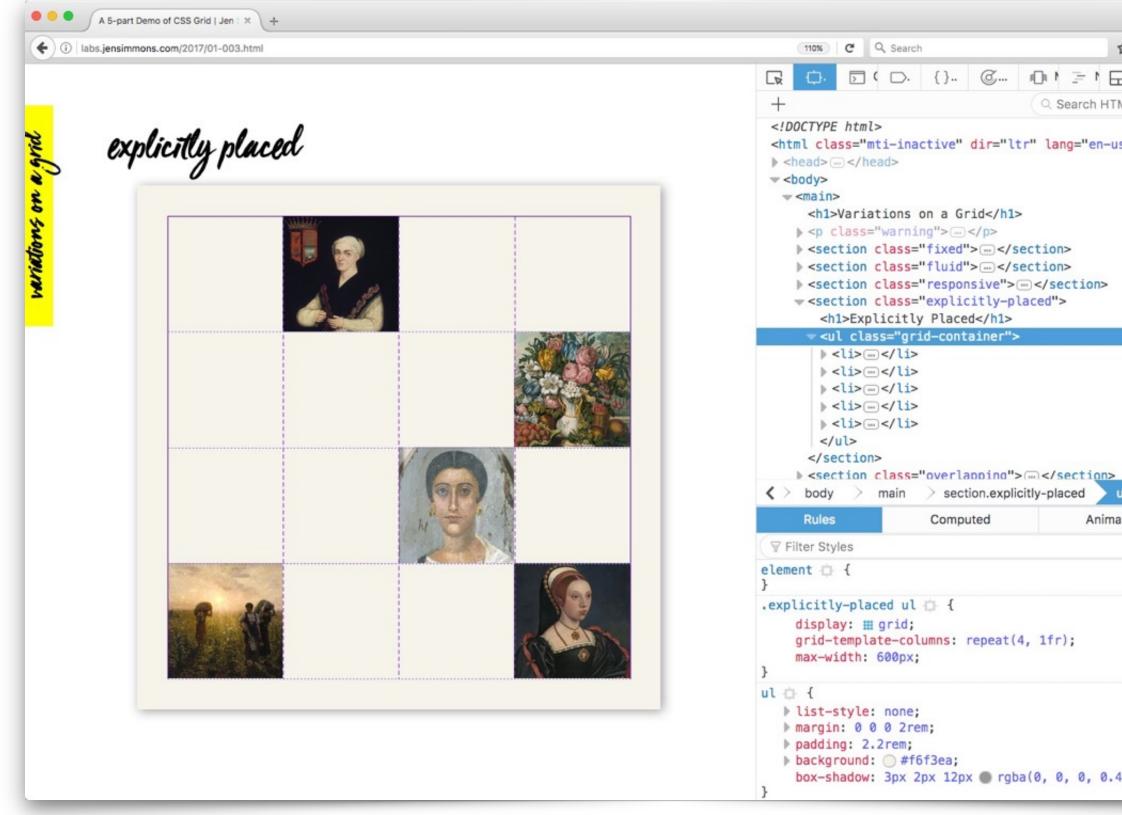

| ☆自↓1           |     | a i        | K        | ≡                  |
|----------------|-----|------------|----------|--------------------|
|                | ŝ   |            | ₽        | $\times$           |
| TML            |     | i          |          | ▼                  |
| ·US''> @V      |     |            |          |                    |
|                |     |            |          |                    |
|                |     |            |          |                    |
|                |     |            |          |                    |
|                |     |            |          |                    |
| >              |     |            |          |                    |
|                |     |            |          | 100                |
| ul.grid-contai | ner | li         |          | >                  |
| ul.grid-contai | ner | li<br>Font |          | >                  |
| ul.grid-contai | ner |            | s        | ><br>7             |
| ul.grid-contai | ner | Font       | s        |                    |
| ul.grid-contai |     | Font       | s<br>inl | <b>r</b> ⊡<br>Line |
|                | 01- | Font       | s<br>inl | ت<br>ا<br>: 47     |

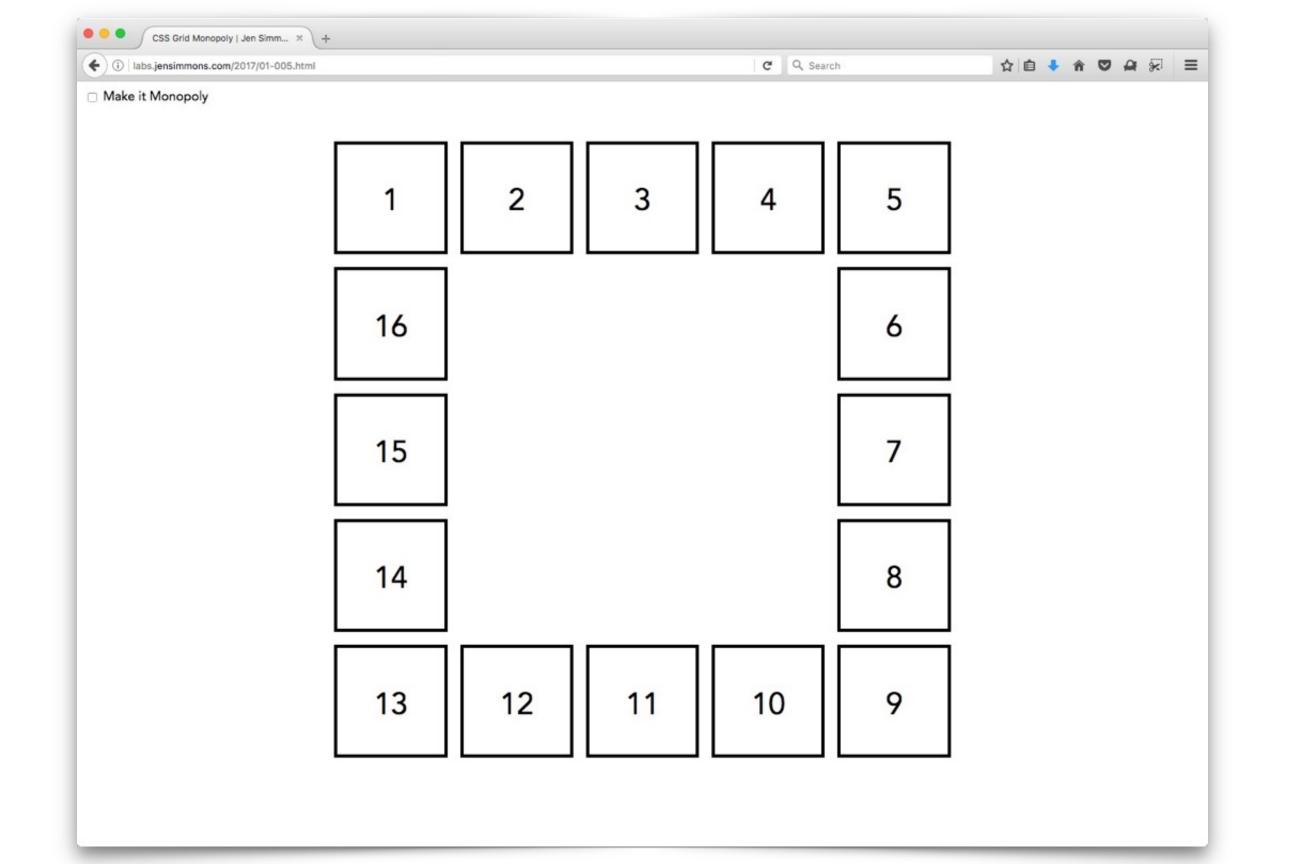

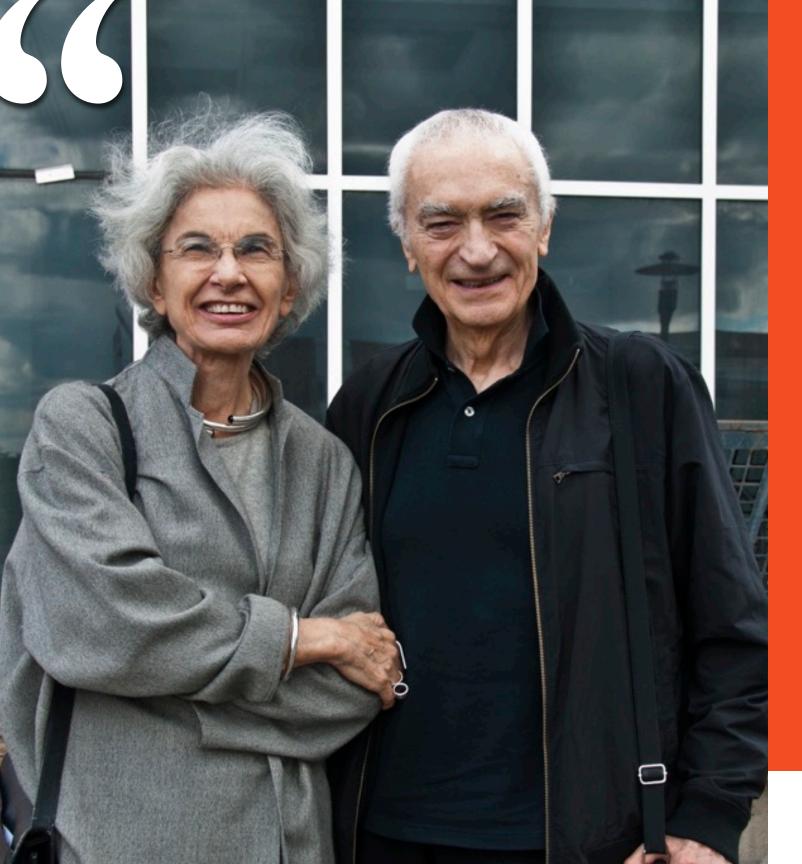

Great designs can be achieved without the use of the grid, but the grid is a very useful tool to guarantee results.

Ultimately the most important tool is the management of the white space in layouts. It is the white space that makes the layout sing. Bad layouts have no space left for breathing every little space is covered by a cacophony of type sizes, images, and screaming titles.

## THE VIGNELLI CANON

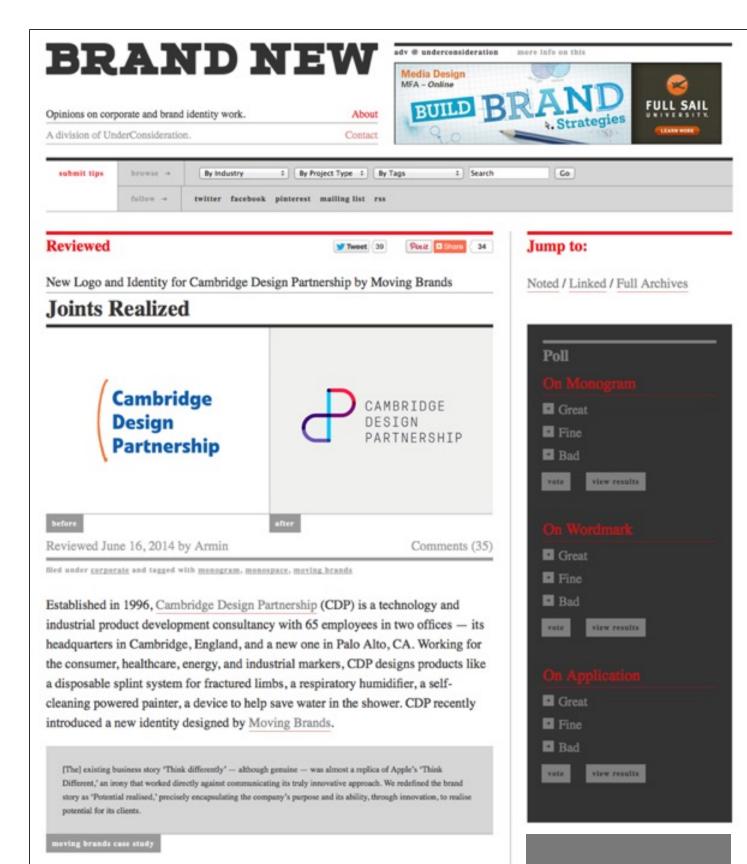

| ng In   Become | a Member   Follow | AIGA: 🔮 💽  | 6           |                       |         |
|----------------|-------------------|------------|-------------|-----------------------|---------|
| 1 <i>IGA</i>   | INSPIRATION       | ABOUT AIGA | WHY DESIGN? | EVENTS & COMPETITIONS | TOOLS & |
| Home • T       | ools and Res      | ources .   |             |                       |         |

## WHAT IS GRAPHIC DESIGN?

Suppose you want to announce or sell something, amuse or persuade someone, explain a complicated system or demonstrate a process. In other words, you have a message you want to communicate. How do you "send" it? You could tell people one by one or broadcast by radio or loudspeaker. That's verbal communication. But if you use any visual medium at all-if you make a poster; type a letter; create a business logo, a magazine ad, or an album cover; even make a computer printout-you are using a form of visual communication called graphic design.

Graphic designers work with drawn, painted, photographed, or computer-generated images (pictures), but they also design the letterforms that make up various typefaces found in movie credits and TV ads; in books, magazines, and menus; and even on computer screens. Designers create, choose, and organize these elements-typography, images, and the so-called "white space" around them-to communicate a message. Graphic design is a part of your daily life. From humble things like gum wrappers to huge things like billboards to the T-shirt you're wearing, graphic design informs, persuades, organizes, stimulates, locates, identifies, attracts attention and provides pleasure.

Graphic design is a creative process that combines art and technology to communicate ideas. The designer works with a variety of communication tools in order to convey a message from a client to a particular audience. The main tools are image and typography.

### Image-based design

Designers develop images to represent the ideas their clients want to communicate. Images can be incredibly powerful and competing tools of communication, conveying not only information but also moods and emotions. People respond to images instinctively based on their personalities, associations, and previous experience. For example, you know that a chill pepper is hot, and this knowledge in combination with the image creates a visual pun.

In the case of image-based design, the images must carry the entire message; there are few if any words to help. These images may be photographic, painted, drawn, or graphically rendered in many different ways. Image-based design is employed when the designer determines that, in a particular case, a picture is indeed worth a thousand words.

### Type-based design

In some cases, designers rely on words to convey a message, but they use words differently from the ways writers do. To designers, what the words look like is as important as their meaning. The visual forms, whether typography (communication designed by means of the printed word) or handmade lettering, perform many communication functions. They can arrest your attention on a poster, identify the product name on a package or a truck, and present running text as the typography in a book does. Designers are experts at presenting information in a visual form in print or on film, packaging, or signs.

When you look at an "ordinary" printed page of running text, what is involved in designing such a seemingly simple page? Think about what you would do if you were asked to redesign the page. Would you change the typeface or type size? Would you divide the text into two narrower columns? What about the margins and the specing between the paragraphs and lines? Would you indent the paragraphs or begin them with decorative lettering? What other kinds of treatment might you give the page number? Would you change the boldface terms, perhaps using italic or underlining? What other changes might you consider, and how would they affect the way the reader reacts to the content? Designers evaluate the message and the audience for type-based design in order to make these kinds of decisions.

## Image and type

Designers often combine images and typography to communicate a client's message to an audience. They explore the creative possibilities presented by words (typography) and images (photography, illustration, and fine art). It is up to the designer not only to find or create appropriate letterforms and images but also to establish the best balance between them.

Designers are the link between the client and the audience. On the one hand, a client is often too close to the message to understand various ways in which it can be presented. The audience, on the other hand, is often the hand to have an identification of the other presented of the the other hand, is in uncline.

| New here? IAM A _                                                                                                    | SEARCH Q     PIND A JOB     FIND A DESIGNER                                                 |
|----------------------------------------------------------------------------------------------------|---------------------------------------------------------------------------------------------|
|                                                                                                    | FIND A CHAPTER                                                                              |
| urces                                                                                                    | FIND A STUDENT GROUP                                                                        |
|                                                                                                    |                                                                                             |
| WHAT DESIGNERS<br>NEED TO KNOW                                                                                                    | JOIN THE<br>DIALOGUE                                                                        |
| Designers need to master a wide variety of skills and<br>concepts.<br>Sention: <u>Trols and Resources</u> - <u>Trop:</u> <u>araphic design</u>                                                                                                    |                                                                                             |
| server interaction of the Editorial                                                                                                    | PEATURED JOB                                                                                |
| DESIGNERS AT<br>WORK                                                                                                    | Senior Designer (print<br>and interactive)<br>Ideas On Purpose<br>, New York<br>May 12 2014 |
| What do professional designers really do? This question<br>needs to be asked in order to answer why you need a<br>design education and what you need to study.<br>Section: <u>Tools and Resources</u> - Tops: <u>prophic design</u>                                         | PEATURED<br>PORTFOLIO                                                                       |
| 1 Recommendation                                                                                                    | D D                                                                                         |
| WHO BECOMES A<br>DESIGNER?                                                                                                    | BROLLY'S                                                                                    |
| There are probably as many kinds of designers as there<br>are kinds of design, so how do you know whether a<br>career in design might be right for you?<br>Section: <u>Tools and Resources</u> - Tops: <u>anaphic design</u>                                                | Pederico Zaleta<br>Neu York                                                                 |
|                                                                                                    | DESIGN ENVY                                                                                 |
|                                                                                                    | Signage in Fhashing,<br>New York<br>Jame 21, 2014                                           |
| Deliu.                                                                                                    | RECENT TWEET                                                                                |
| EDUCATION AND<br>DESIGN                                                                                                    | FROM THE ARCHIVES                                                                           |
| Through AIGA, the professional association for design,<br>educators have opportunities to learn new skills, develop<br>design curriculum, get advice on pressing questions and<br>hear insights from peers.<br>Section: <u>Tools and Resources</u> - Tops: <u>education</u> |                                                                                             |
| WEBINAR:                                                                                                    | AIGA MAKE/THENK<br>Conference - Title<br>Sequences & Motion<br>Graphics<br>Mensicus Statio  |
| <b>TYPOGRAPHY FOR</b>                                                                                                    | ·                                                                                           |
| THE WEB                                                                                                    | FROM THE BLOGS                                                                              |

### -----1952 de Harzk opens New York stodio Herdeg, Graphis 1st issue to decreed. Nord Nor I ands Tele Stankowski, and Tele Stankowski, and Te 18 1945 A-bombs drapped: World War II ends Meg 1940 Churchill "blood tol, Mars and sweat" speech Ulm School of Design planned; Odermatt opens studio; Zapf designs Palatino 1942 Bill, Moderne Schweizer Architektur Gra Huber, Gran premio dell' Autodrome poster Bill, Stankowski, and others, 1954 Frutiger, Universidesigned constructivist graphic design 1988 Casey Joins MIT The New York School Fourth E 1940s Rand, Directions covers Alvid Eisenman creates graphic design rogram at Yale University 1940 Print magazine, 1st issue 1952 Korean War ends 1955 Bass, Man with the Golden Arm graphics. 1947 Rand, Thoughts on Design 1949 Dayle Dane Bernbach founded 1945 United Nations Jourded n its de 1239 Thompson, his 1st Westwaco Inspirations 1963 Wolf, art directs Esquire 1954 Senate consures McCarity 1968 Storch, redesigns McCatt's 1946 Lustig, New Directions book covers Design Brodovitch's editorial design classes inspire a generation 1941 Japan attacks Peart Harbor of Ame mark. No Corporate Identity and Visual Symbols seminal 1956 Rand, IBM logo; providing 1946 Dorfsman joins CBS Pintori, Olivetti 1943 mass production of penicilin backgro Electrosumma 22 poster (34) Golden becomes art director of CBS authorita 1945 Olden joins CBS 1954 Matter, New Haven railroad program New York and Hartford 1947 Pintori Joins Olivetti 1950 Korean War begins Fourth L 1948 Gandhi assassinated 1952 Esenhower elected President along wi Golden, CBS symbol 196 Italian, R The Conceptual Image Under th Purvis, 1963 Trepkowski, "Niel" poster Edition 1964 Testa, Pirelli graphics

The International Typographic Style

1007 Ruder, Transport I Manual at Design

Neue Grafik Design begins publication Hotmann, Giselle poster

10co Mütler-Brockmann, der Film poster

Closer, Danion Closer, Danion Berlin despiration Zapt, Manufe

And the second

THE PARTY LANSING MANY

Carde major

Brownjohn, Chermayeff, & Geismar formed

960 Kennedy elected President

1960: Lois, Esquire "statement" covers

1059 Brodovitch retires, Wolf art directs Bazaar; Communication Arts to no

Chermayeff & Geismar, Chase Manhattan Identity Beall, International Paper logo 1964 Mobil Identity program 1962 Cuban missle cristi 1958 Wyman, Mexica Dt 1959 Golden dies Distipics | 1959 Castro ousts Batiste from Cube

1962 Aicher & staff, Lutihansa identity system

1000 Reen John COC December 1000 Wilson E.B.

1965 14233 (00)

1964 Massin designs The Bald Separe

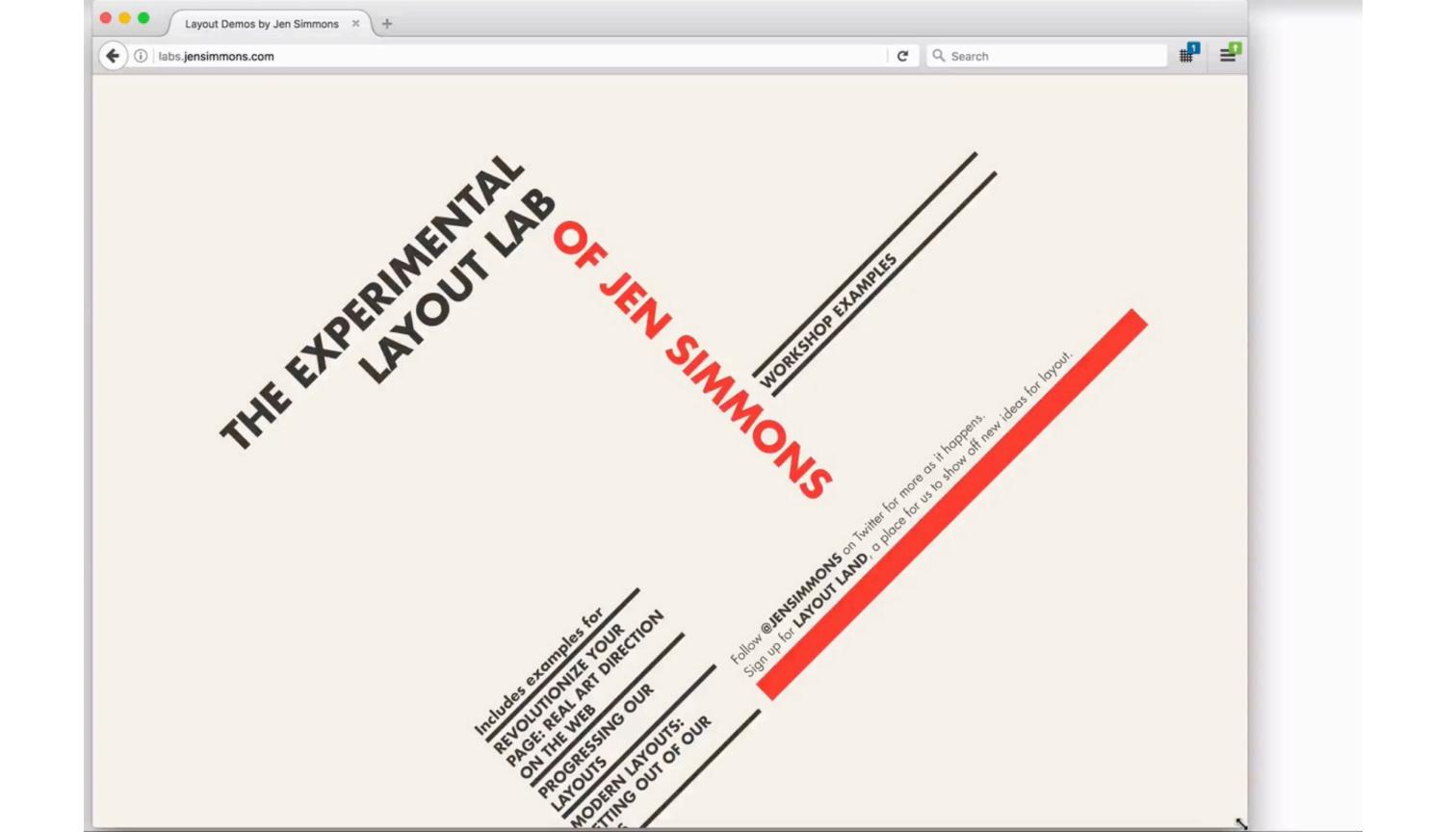

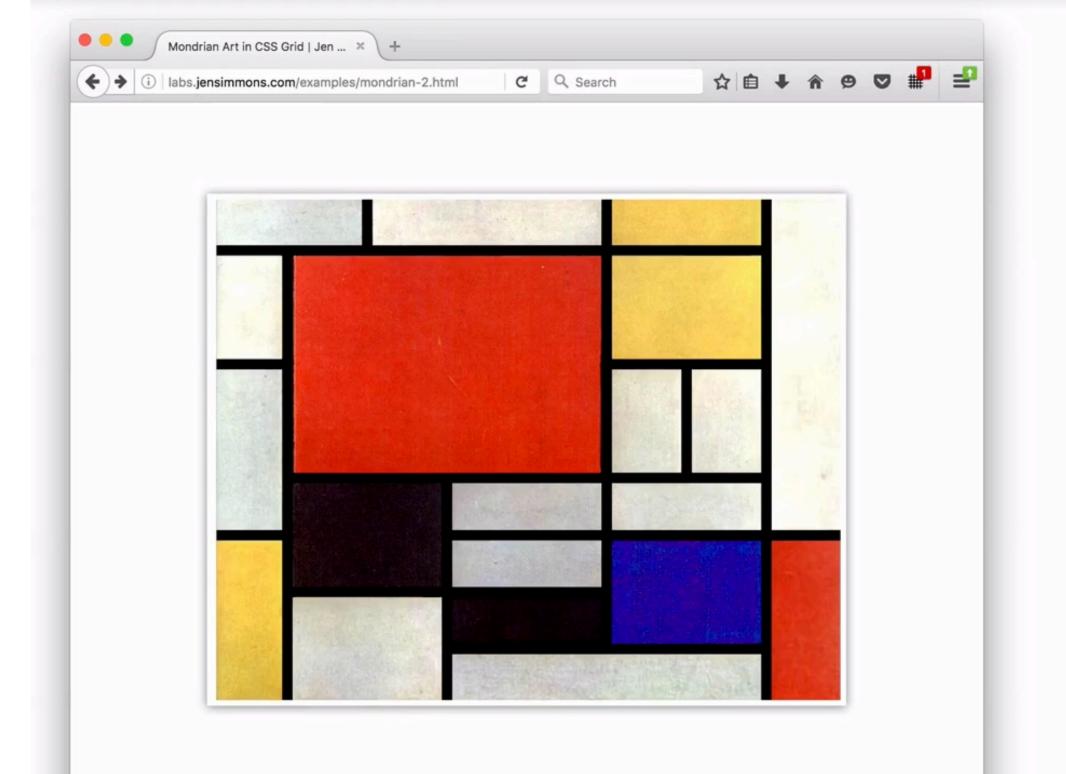

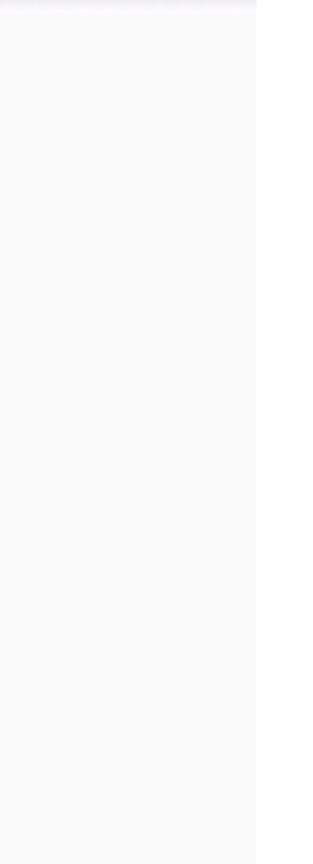

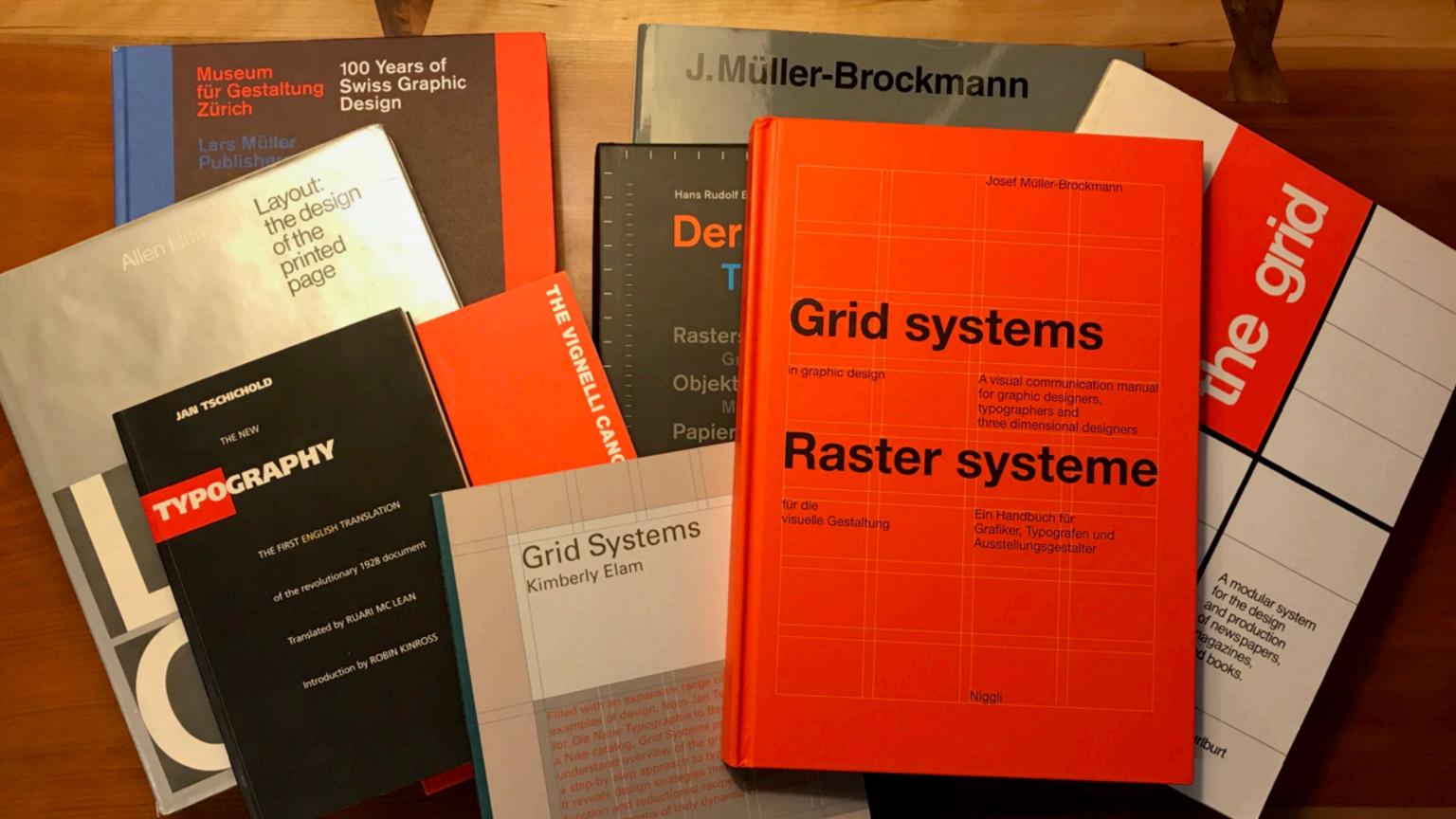

| 2x4 Grid | 5x4 Grid |
|----------|----------|
|          |          |
|          |          |
| 3x6 Grid | 6x6 Grid |
|          |          |
|          |          |
|          |          |
| 4x8 Grid |          |
|          |          |
|          |          |
|          |          |

|       |  | _ |   |  |  |  |
|-------|--|---|---|--|--|--|
|       |  |   |   |  |  |  |
|       |  |   |   |  |  |  |
|       |  |   |   |  |  |  |
|       |  |   |   |  |  |  |
| <br>_ |  |   |   |  |  |  |
| _     |  |   |   |  |  |  |
|       |  |   | 1 |  |  |  |
|       |  |   |   |  |  |  |
|       |  |   |   |  |  |  |
|       |  |   |   |  |  |  |
|       |  |   |   |  |  |  |
|       |  |   |   |  |  |  |

| Grids, Margins,        | For us Graphic Design is "organization of                                                             |   |
|------------------------|----------------------------------------------------------------------------------------------------|---|
| Columns<br>and Modules | information." There are other types of graphic                                                        |   |
| and modules            | design more concerned with illustration or of a                                                       |   |
|                        | narrative nature.                                                                                     |   |
|                        | Nothing could be more useful to reach our                                                             |   |
|                        | intention than the Grid. The grid represents the                                                      |   |
|                        | basic structure of our graphic design, it helps to                                                    | = |
|                        | organize the content, it provides consistency, it<br>gives an orderly look and it projects a level of |   |
|                        | intellectual elegance that we like to express.                                                        |   |
|                        | There are infinite kinds of grids, but just one - the                                                 |   |
|                        | most appropriate - for any problem. Therefore, it                                                     |   |
|                        | becomes important to know which kind of grid is                                                       |   |
|                        | the most appropriate. The basic understanding is                                                      |   |
|                        | that the smaller the module of the grid the least                                                     | + |
|                        | helpful it could be. We could say that an empty                                                       |   |
|                        | page is a page with an infinitesimal small grid.                                                      |   |
|                        | Therefore, it is equivalent to not being there.                                                       |   |
|                        | Conversely a page with a coarse grid is a very                                                        |   |
|                        | restricting grid offering too few alternatives. The                                                   |   |
|                        | secret is to find the proper kind of grid for the                                                     |   |
|                        | job at hand. Sometimes, in designing a grid we                                                        | + |
|                        | want to have the outside margins small enough                                                         |   |
|                        | to provide a certain tension between the edges of                                                     |   |
|                        | the page and the content. After that we divide the                                                    |   |
|                        | page in a certain number of columns according to                                                      |   |
|                        | the content, three, two, four, five, six, etc. Columns                                                |   |
|                        | provide only one kind of consistency, but we also                                                     |   |
|                        | need to have an horizontal frame of reference                                                         | + |
|                        | to assure certain levels of continuity throughout                                                     |   |
|                        | the publication. Therefore, we will divide the                                                        |   |
|                        | page from top to bottom in a certain number of                                                        |   |
|                        | Modules, four, six, eight, or more, according to                                                      |   |
|                        | size and need. Once we have structured the page,                                                      |   |
|                        | we will begin to structure the information and                                                        | _ |
|                        | place it in the grid in such a way that the clarity of                                                | + |
|                        | the message will be enhanced by the placement                                                         |   |
|                        | of the text on the grid. There are infinite ways of                                                   |   |
|                        | doing this and that is why the grid is a useful tool,                                                 |   |
|                        | rather than a constricting device. However, one                                                       |   |
|                        | should learn to use it so as to retrieve the most                                                     |   |
| 40                     | advantageous results.                                                                                 | _ |
|                        |                                                                                                    |   |

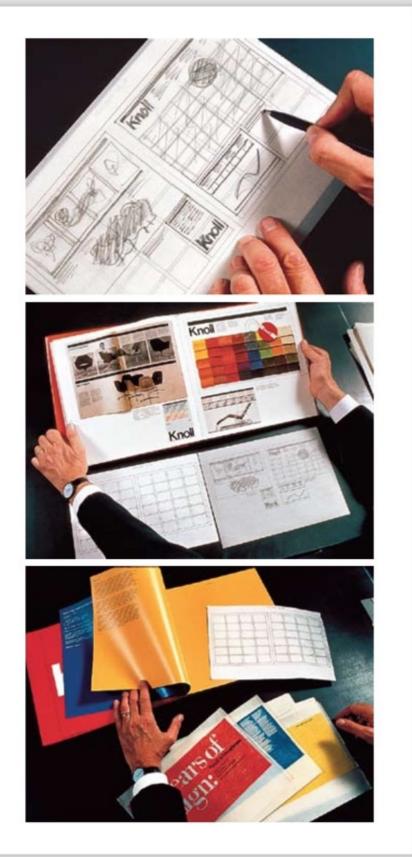

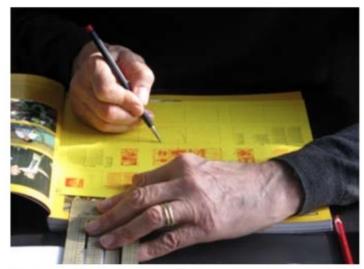

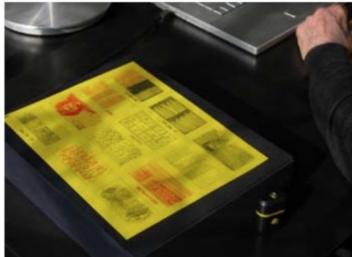

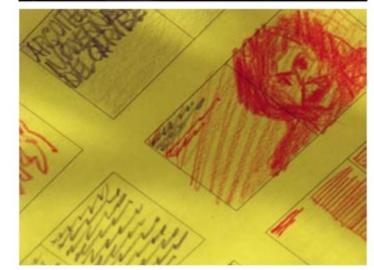

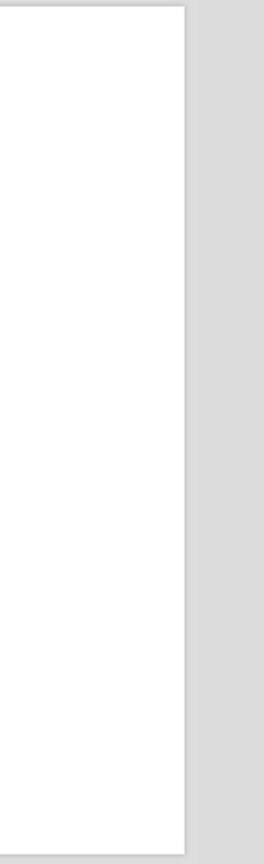

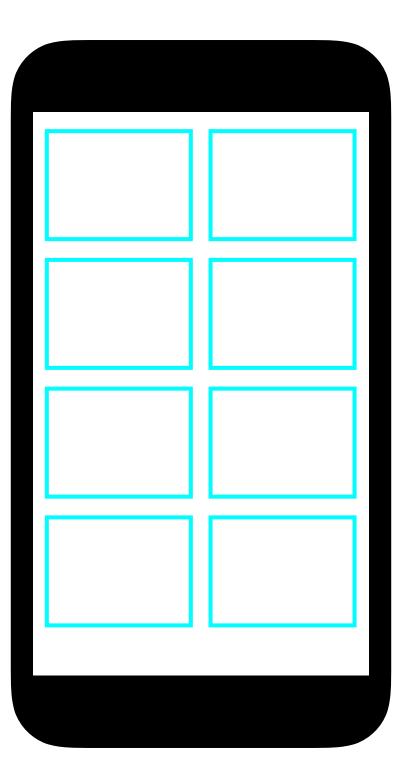

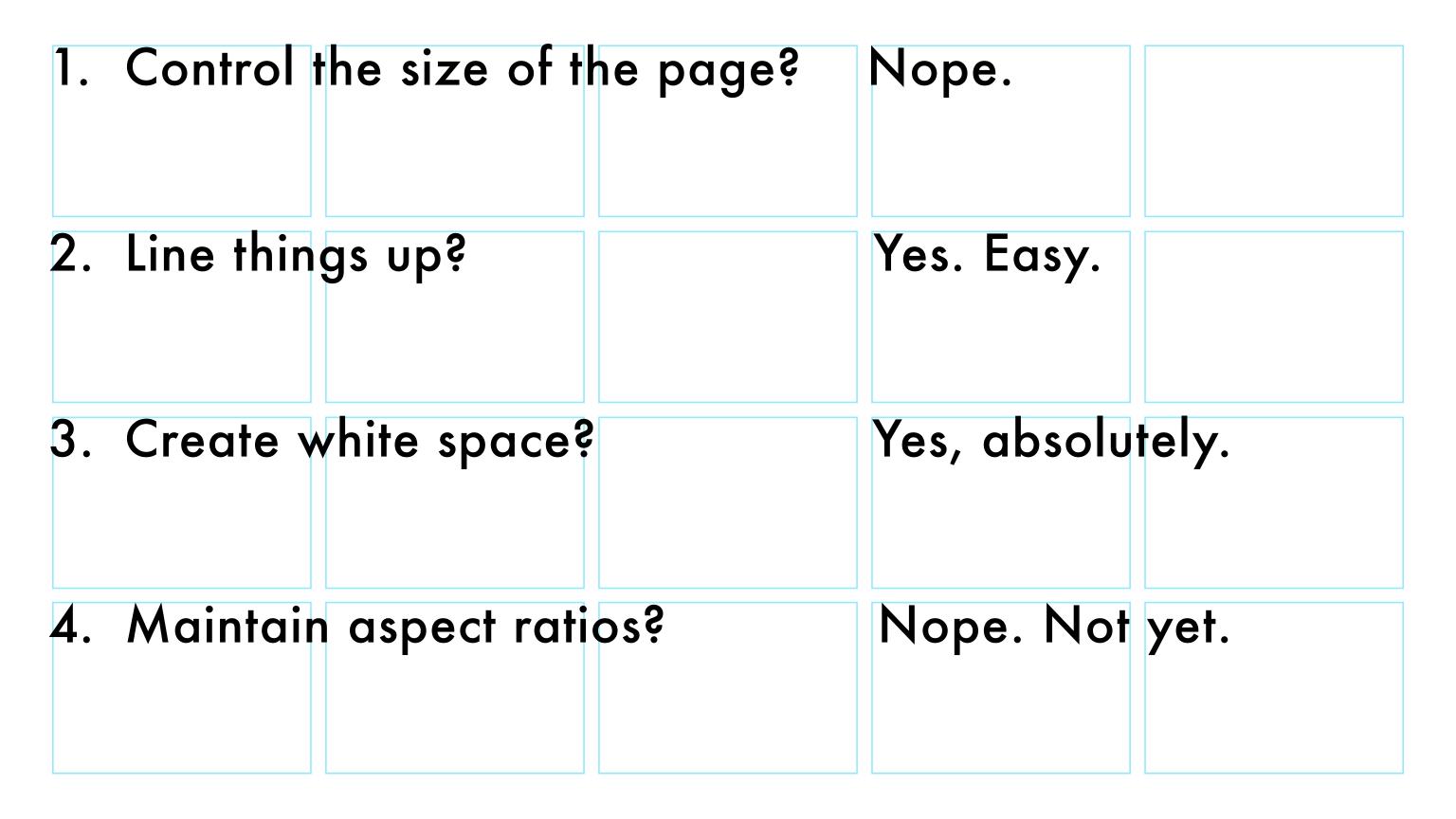

| Lorem ipsum dolor sit amet<br>Lorem ipsum dolor sit amet, in                             |                                                                                                    |  |
|------------------------------------------------------------------------------------------|----------------------------------------------------------------------------------------------------|--|
| maecenas pharetra gravida ullamcorper                                                    |                                                                                                    |  |
| neque. Sed hendrerit proin diam duis eu,<br>cursus odio placerat ultrices adipiscing     |                                                                                                    |  |
| ectus ornare, ut velit nonummy, quidem                                                   |                                                                                                    |  |
| vitae turpis enim. Adipiscing a lectus,<br>scelerisque tempus vivamus ac. Arcu           |                                                                                                    |  |
| fermentum nibh, turpis pharetra gravida                                                  |                                                                                                    |  |
| urna pellentesque vel, mi sodales, justo                                                 |                                                                                                    |  |
| congue pretium lectus condimentum,<br>quisque diam consectetur interdum.                 |                                                                                                    |  |
| Ac lorem pellentesque cras, ligula risus                                                 |                                                                                                    |  |
| integer velit incidunt, luctus nisl iaculis<br>aliguam aenean amet nulla, congue         |                                                                                                    |  |
| varius, metus donec senectus sed nisi                                                    |                                                                                                    |  |
| placerat condimentum. Arcu fermentum<br>nibh, turpis pharetra gravida urna               |                                                                                                    |  |
| pellentesque vel, mi sodales, justo risus                                                |                                                                                                    |  |
| nteger velit incidunt, luctus nisl congue<br>pretium lectus condimentum.                 |                                                                                                    |  |
| oreaum rectus condimentum.                                                               |                                                                                                    |  |
| Pellentesque cras, ligula risus integer                                                  | and the second second second second second second second second second second second second second second second |  |
| velit incidunt, luctus nisi laculis aliquam<br>aenean amet nulla, congue varius,         |                                                                                                    |  |
| metus donec senectus sed nisi placerat                                                   |                                                                                                    |  |
| condimentum.                                                                             |                                                                                                    |  |
|                                                                                          |                                                                                                    |  |
|                                                                                          |                                                                                                    |  |
|                                                                                          |                                                                                                    |  |
| Lorem ipsum dolor sit amet                                                               |                                                                                                    |  |
| Aliquam proin et magnis sit augue,                                                       |                                                                                                    |  |
| nisl in quos odio eu odio, pellentesque<br>suspendisse nec non pulvinar dui              |                                                                                                    |  |
| cras, sollicitudin at. Libero cras vel elit                                              |                                                                                                    |  |
| aculis eget. Ultrices orci id egestas at                                                 |                                                                                                    |  |
| risus sit. Lorem ipsum dolor sit amet, in<br>maecenas pharetra gravida ullamcorper       |                                                                                                    |  |
| neque. Sed hendrerit proin diam duis                                                     |                                                                                                    |  |
| eu, scelerisque tempus vivamus ac.<br>Arcu fermentum nibh, pharetra gravida.             |                                                                                                    |  |
| Urna pellentesque vel, mi sodales, justo                                                 |                                                                                                    |  |
| congue pretium lectus condimentum,<br>guisque diam consectetur interdum.                 |                                                                                                    |  |
| Ac lorem pellentesque cras, ligula risus                                                 |                                                                                                    |  |
| nteger velit incidunt, luctus nisl iaculis<br>aliquam aenean amet nulla, congue          |                                                                                                    |  |
| varius, metus donec senectus sed nisi                                                    |                                                                                                    |  |
| placerat condimentum. Aliquam proin et                                                   |                                                                                                    |  |
| magnis sit augue, nisl in quos odio eu<br>odio, pellentesque suspendisse nec non         |                                                                                                    |  |
| pulvinar dui cras, sollicitudin at.                                                      |                                                                                                    |  |
| Libero cras vel elit laculis eget. Ultrices<br>orci id egestas at risus sit. Lorem ipsum |                                                                                                    |  |
| dolor sit amet, in maecenas pharetra                                                     |                                                                                                    |  |
| gravida ullamcorper neque. Sed                                                           |                                                                                                    |  |
| hendrerit proin diam duis eu, cursus<br>odio placerat ultrices adipiscing lectus         |                                                                                                    |  |
| ornare, ut velit nonummy, quidem                                                         |                                                                                                    |  |
| vitae turpis enim. Adipiscing a lectus,<br>scelerisque tempus odio, pellentesque         |                                                                                                    |  |
| suspendisse nec non vivamus ac.                                                          |                                                                                                    |  |
|                                                                                          |                                                                                                    |  |

### Porta a magna id

Quisque vitae vulputate tellus. Nunc vel sollicitudin magna, eget vulputate felis. Donec maximus sagittis neque. Duis interdum facilisis est, vitae efficitur lectus malesuada ac. Phasellus vel orci semper, imperdiet lorem ut, volutpat mauris. Aliguam id laoreet arcu. Aenean nec scelerisgue massa. Fusce volutpat eros risus, eget feugiat sapien egestas vel. Ut risus erat, vulputate at interdum et, posuere id turpis. Cras nisl ante, lacinia eu ex ac, eleifend auctor nisi. Suspendisse potenti. Euismod dictum velit. Fusce pulvinar sodales nibh sit amet laoreet. Nam mattis felis ac mattis facilisis. Nullam elementum auctor urna at scelerisque.

### Early history

Originally much of the west shore of Upper New York Bay consisted of large tidal flats which hosted vast oyster banks, a major source of food for the Lenape population who lived in the area prior to the arrival of Dutch settlers. There were several islands which were not completely submerged at high tide. Three of them (later to be known as Liberty Island, Black Tom Island and Ellis Island) were given the name Oyster Islands by the settlers of New Netherland, the first European colony in the region. The oyster beds would remain a major source of food for nearly three centuries. Landfilling to build the railyards of the Lehigh Valley Railroad and the Central Railroad of New Jersey would eventually obliterate the beds, engulf one island and bring the shoreline much closer to the others.[23] During the colonial period Little Oyster Island was known as Dyre's, then Bucking Island. In the 1760s, after some pirates were hanged from one of the island's scrubby trees, it became known as Gibbet Island.[24] It was acquired by Samuel Ellis, a colonial New Yorker and merchant possibly

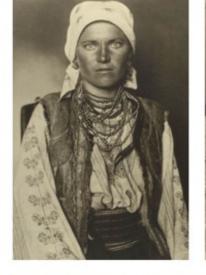

C

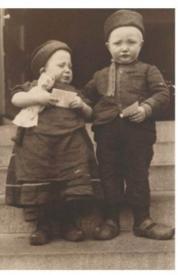

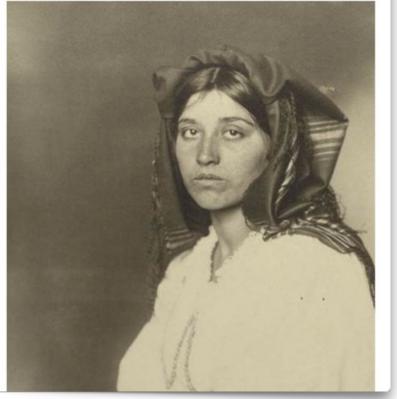

# labs.jensimmons.com/2017/01-021.html

labs.jensimmons.com/2017/01-021.html

### 0 6 0

### Porta a magna id

Quisque vitae vulputate tellus. I unc vel sollicitudin magna, eget vulputate felis. Donec max mus sagittis neque. Duis interdum facilisis est, vitae effic ur lectus malesuada ac. Phasellus vel orci semper, imperdiet lorem ut, volutpat mauris. Aliquam id laoreet arcu. Aenear nec scelerisque massa. Fusce volutpat eros risus, eget eugiat sapien egestas vel. Ut risus erat, vulputate at interdum et, posuere id turpis. Cras nisl ante, lacinia eu ex ac, eleifend auctor nisi. Suspendisse potenti. Euismod dictum velit. Fusce pulvinar sodales nibh sit amet laoreet. Nam mattis felis a mattis facilisis. Nullam elementum auctor urna at scele risque.

f? ① ≡

### Early history

Originally much of the west sho consisted of large tidal flats which hosted vast oyster banks, a major source of food for the Ler ape population who lived in the area prior to the arrival of Distch settlers. There were several islands which were not completely submerged at high tide. Three of them (later to be known as Liberty Island, Black Tom Island and Ellis Island) were given the name Oyster Islands by the settlers of New N etherland, the first European colony in the region. The oyster beds would remain a major source of food for nearly three centuries. Landfilling to build the railyards of the Lehigh Valle real and the Central

engulf one island and bring the shoreline much closer to the others.[23] During the colonial reriod Little Oyster Island was known as Dyre's, then Bucking sland. In the 1760s, after some pirates were hanged from one of the island's scrubby trees, it became known as Gibt et Island.[24] It was acquired by Samuel Ellis, a colonial New Yorker and merchant possibly

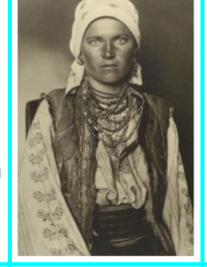

C

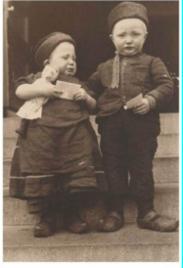

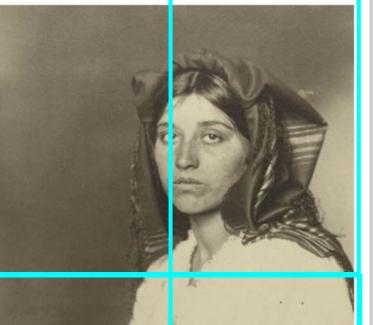

# labs.jensimmons.com/2017/01-021.html

### Portraits of Ellis Island Immigrants

Between 1892 and 1954, Ellis Island served as an immigration inspection station for millions of immigrants arriving into the United States. The first immigrant to pass though the station was 17-year-old Annie Moore from Cork, Ireland, one of the 700 immigrants arriving on the opening day on January 1, 1892. The first and second class passengers were considered wealthy enough not to become a burden to the state and were examined onboard the ships while the poorer passengers were sent to the island where they underwent medical examinations and legal inspections. These images of people wearing their folk costumes were taken by amateur photographer Augustus Sherman who worked as the Chief Registry Clerk on Ellis Island from 1892 until 1925. The people in the photographs were most likely detainees who were waiting for money, travel tickets or someone to come and collect them from the island. In 1907, the photographs were published in National Geographic, and they were also hung on the walls of the lower Manhattan headquarters of the federal Immigration Service. In 2005, Aperture brought out a book of the photographs, containing 97 fullpage portraits.

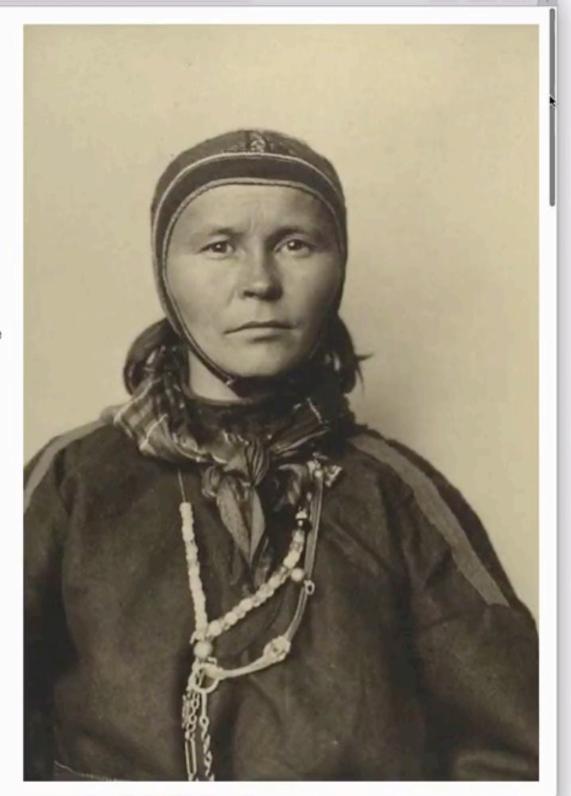

C

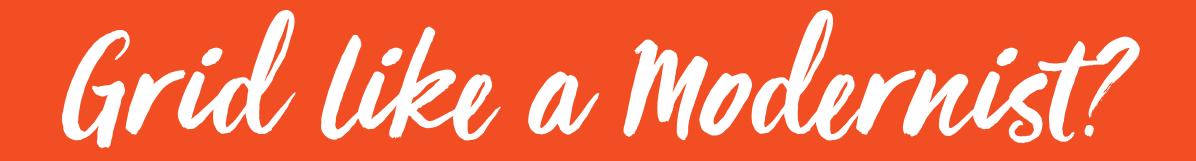

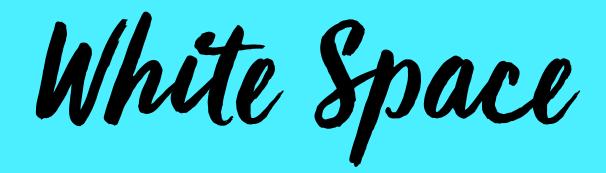

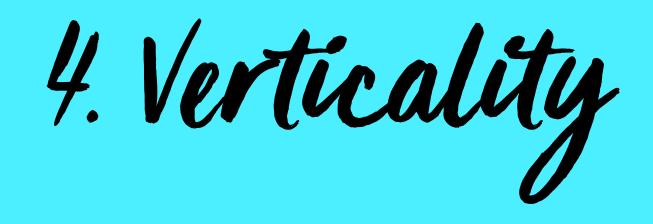

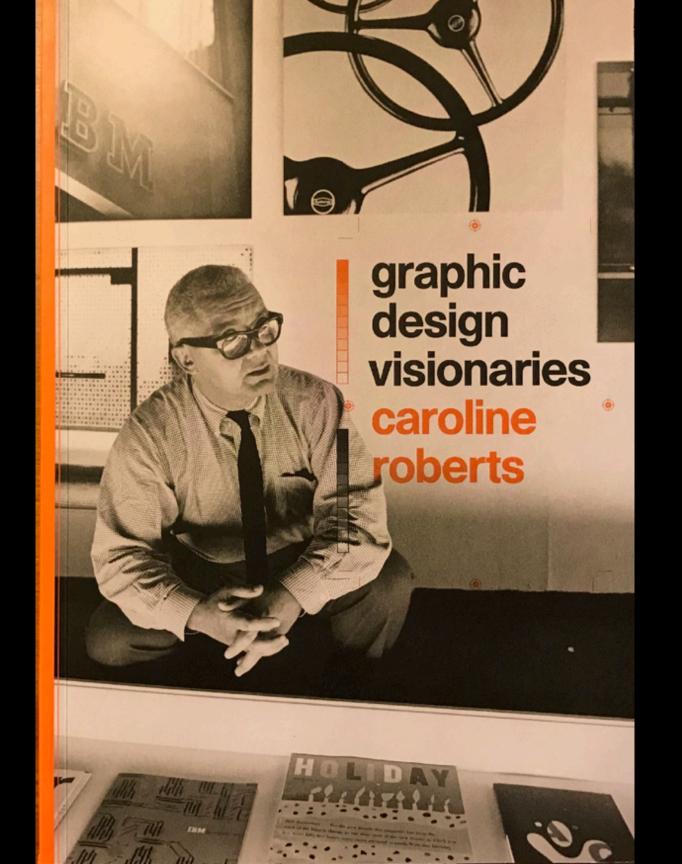

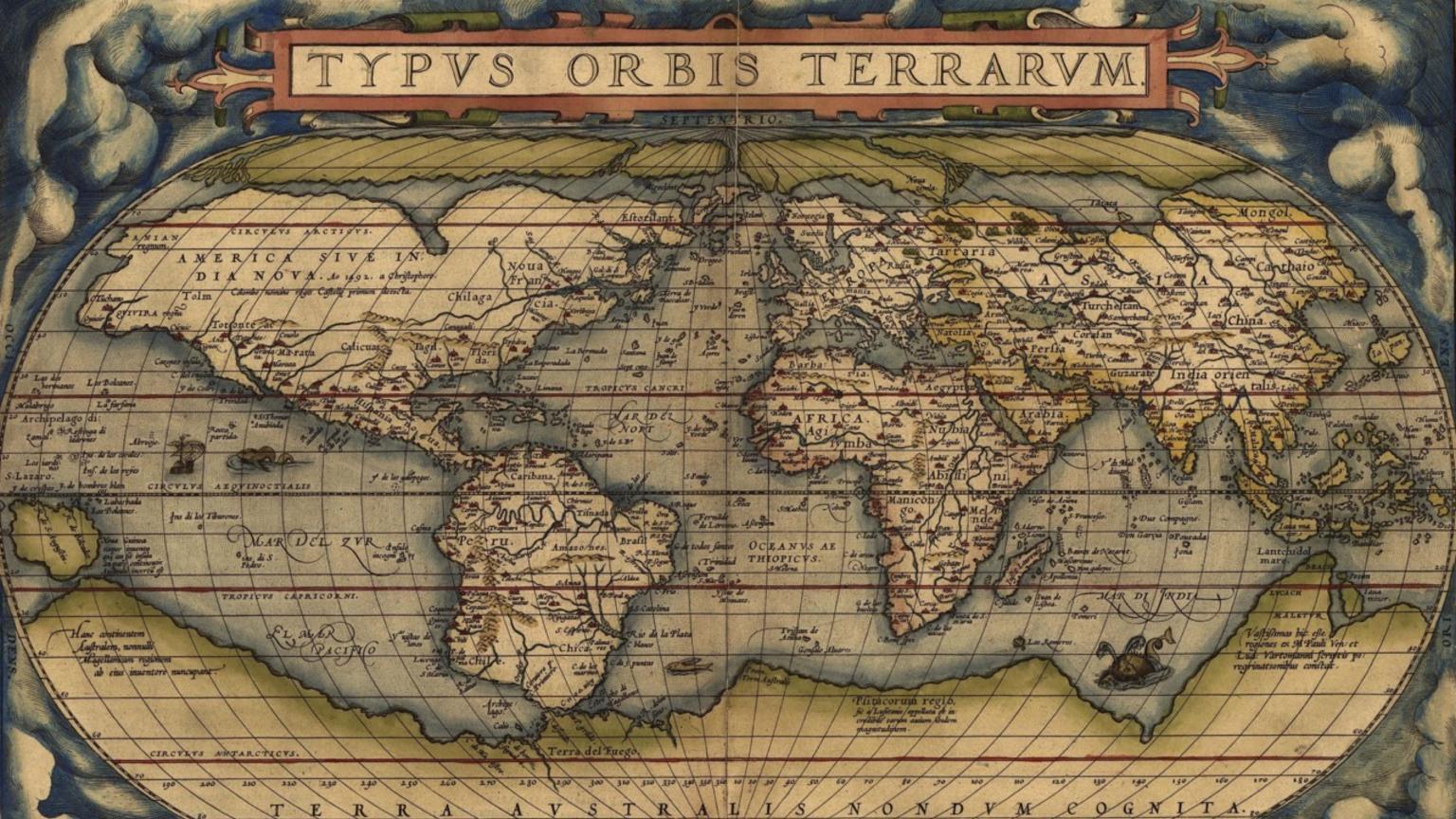

## taking about acable by mourad boutros et al

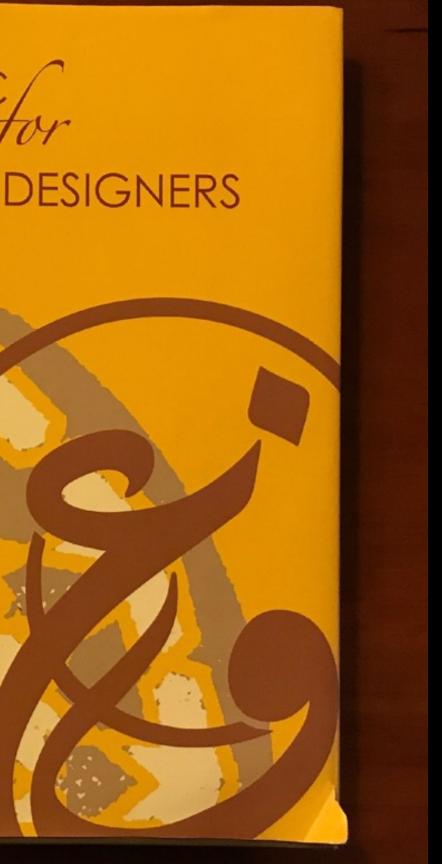

ARABIC

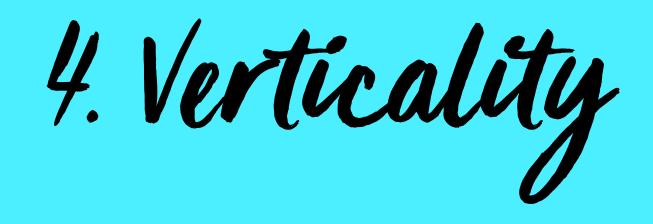

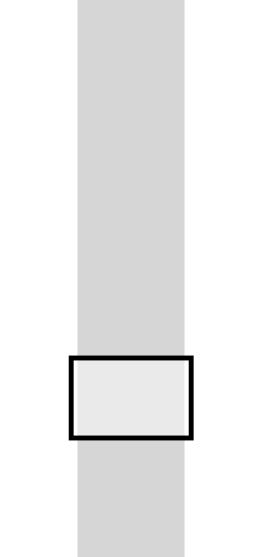

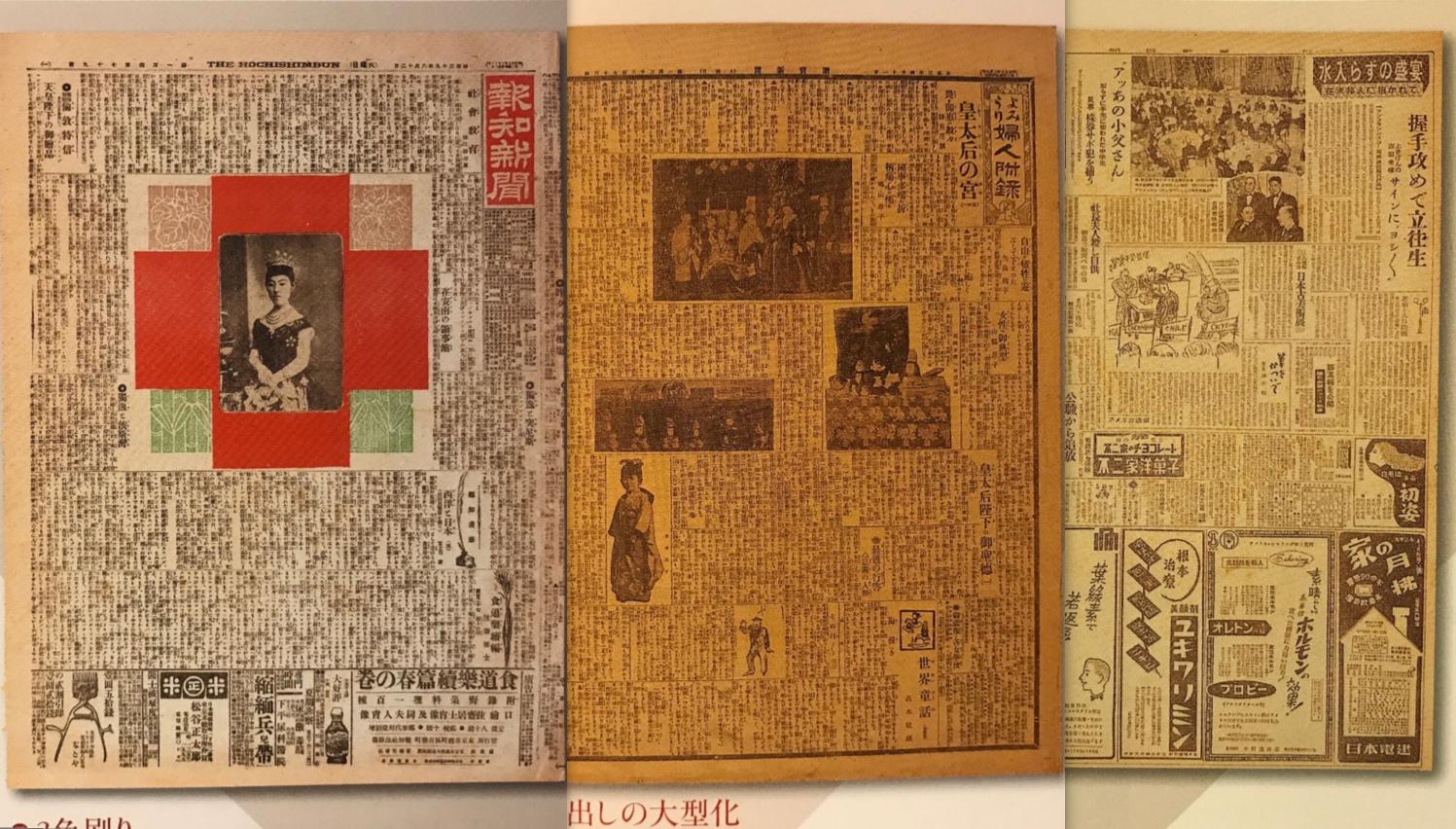

· · · · · ·

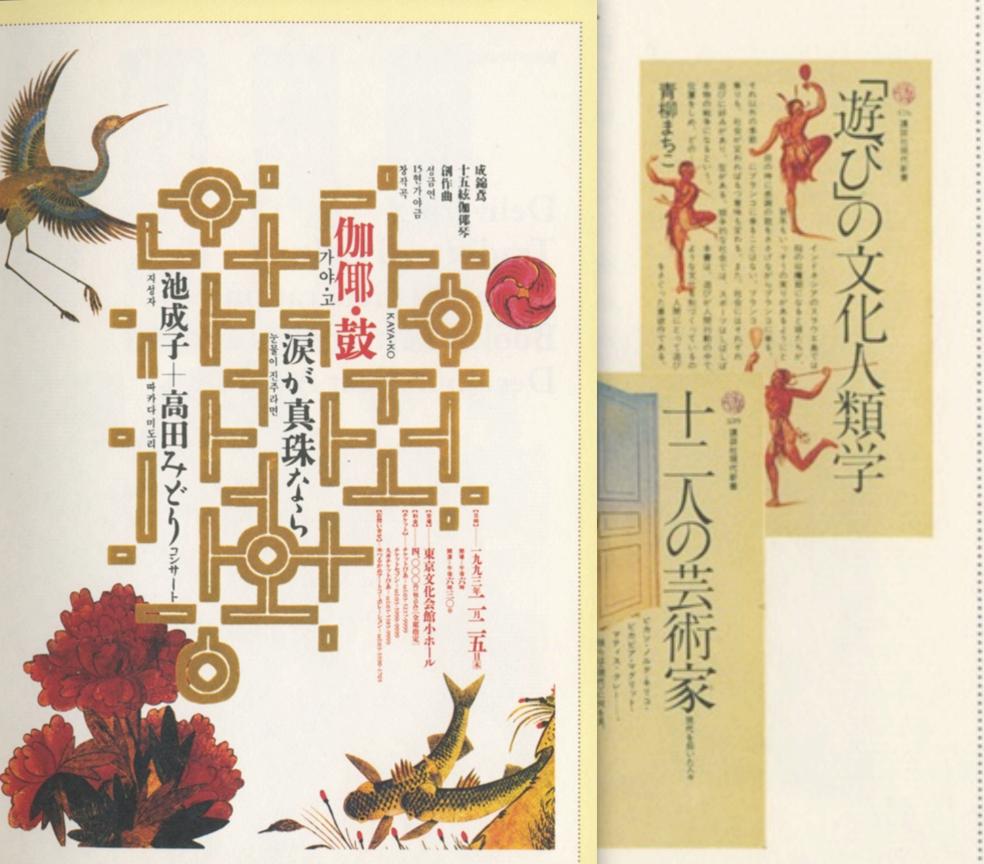

# Books, Letterforms and Design in Asia in Conversation with Leading Asian Designers

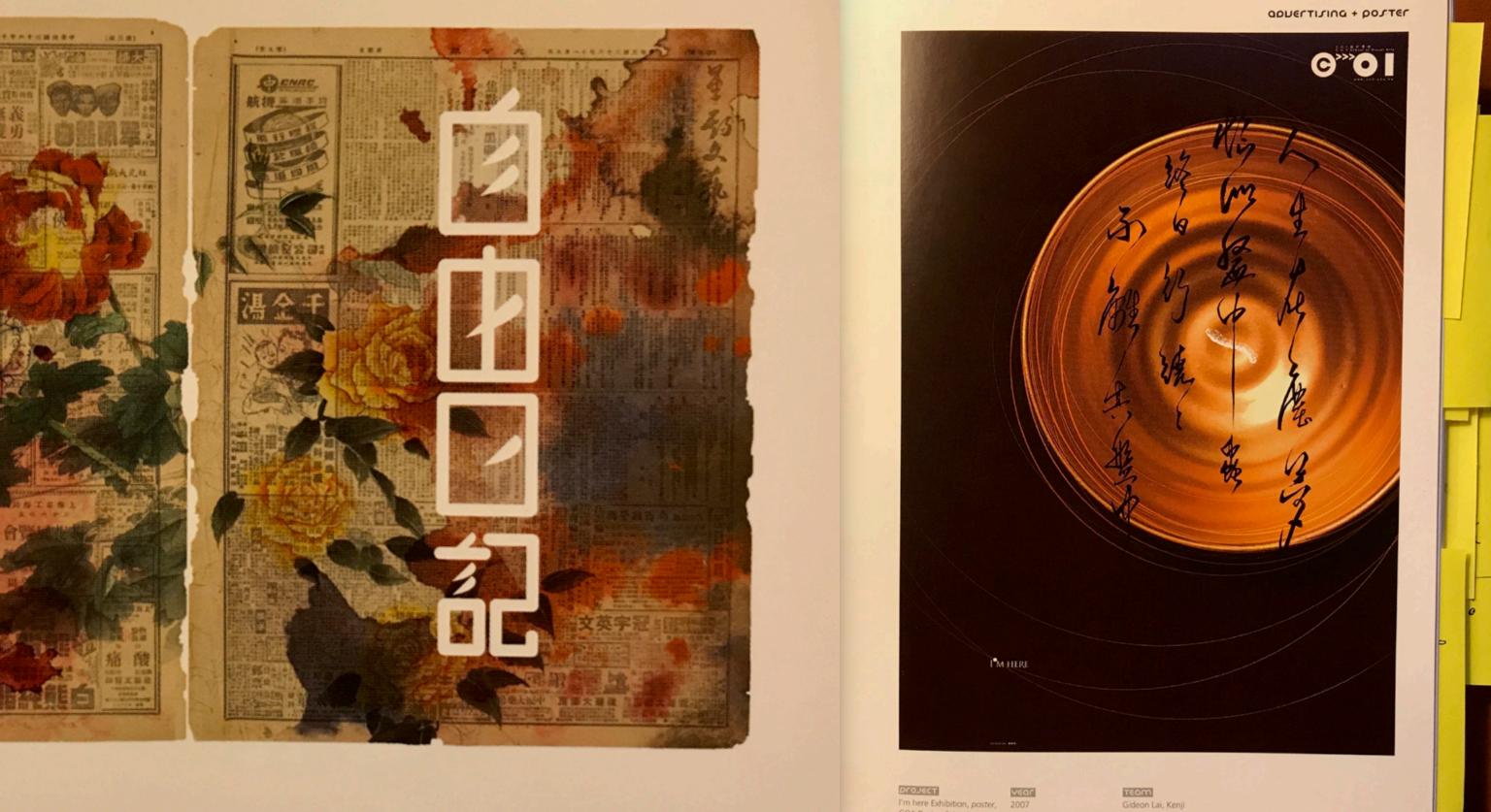

Project Veor I'm here Exhibition, poster, 2007 CO1 Design School

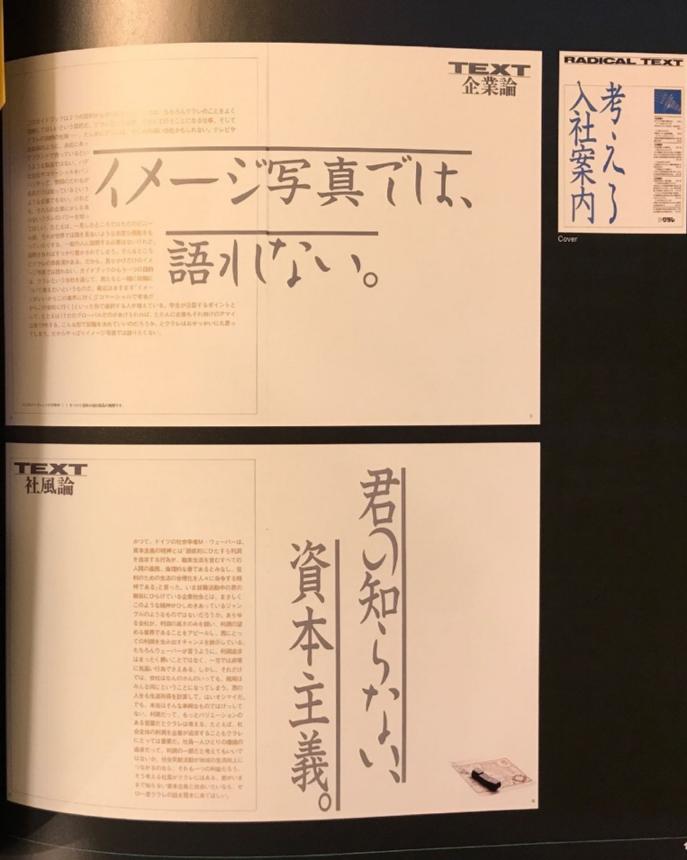

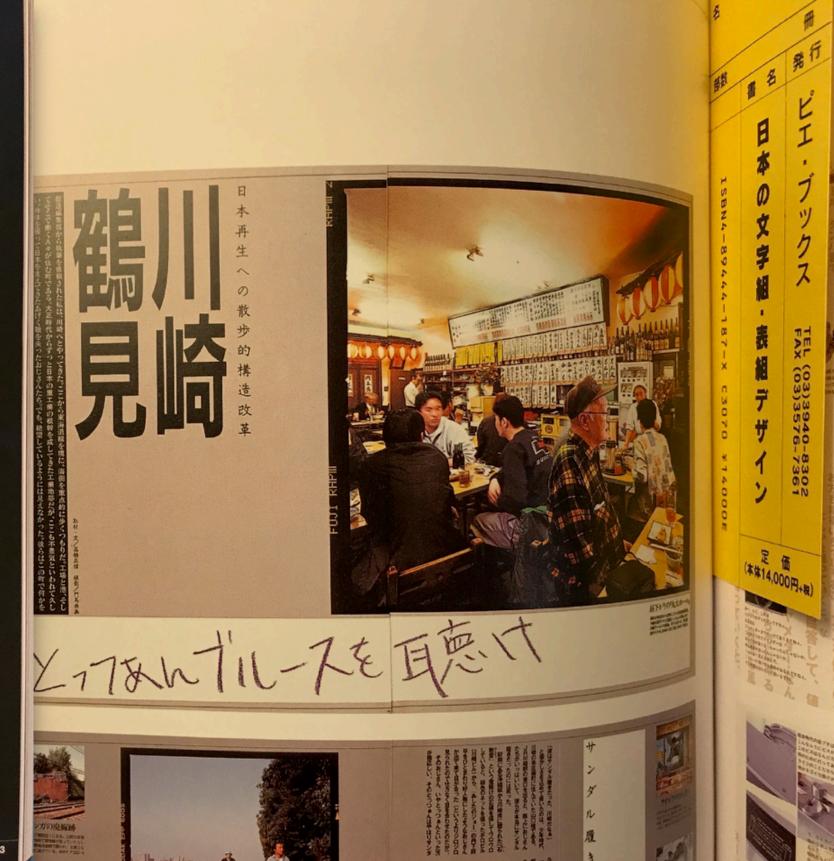

and the second second

6

-

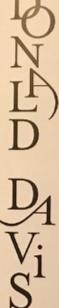

9-00 p.m. ding. Room University

777

DOIS M

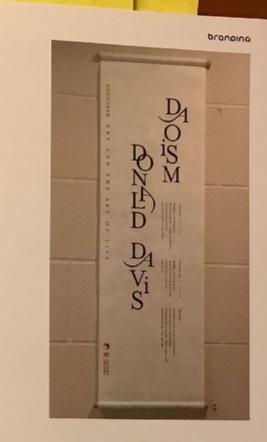

project Daoism: Donald Davis, visual identity, Old Dominion University COUNTRY South Korea

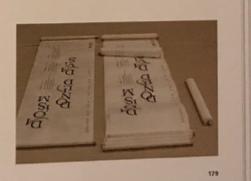

VEOr

2009

DEALON

Iwon Lee

asian araphics now!

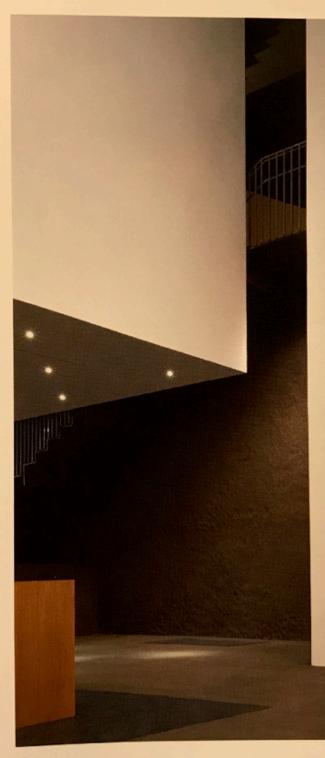

社合案内 INFORMATION シアロ S BE コミュニティホール CORMUNITY HALL DESCERTE PU-ธีม-9769972 รหอด レストラン RESTAURANT

> → fii đi = 142 П№Л-LOCKERS

三内丸山遺跡 6 THE SANNAL MARUVAMA SITE

縄文時遊館 JONON JIVUKAN

トチの実の加工場(復元) HORSE CHESINUT PROCESSING AREA -RECONSTRUCTION-

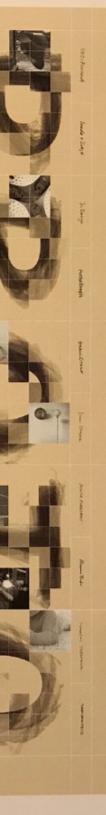

POIEs teanse Groutyneries Heargan

Ineda + Skoje Artakona DOB Frits-FF 43 Stitt Onegate COMOSO 201-5 COMOSO 201-5

ROPPECO Inclusion 2008

H-9597 Harasinan Chrono Vage

NA P Gan, Grans MARMA

Roka Sant Chapan LUDA

CHIPS Main Service VED-LAP SPECies

MITER Annual Tunar Lamp EARLINADARU giana

NEW TANK

PUMPMIN Inn. Conn. Colific Band

RATE Rectopers REFORM Water Second PARED Automation ASE Automation

NORIGNER XY Drip Drap

BER Ser Selecter CARTOLIT Visi Dar

SEAST NE Topost LEMMA

NUT WEIGHT OF MEMORIES

9-299 Cult-9 Untergrant New Protocts WEEKS Technol Streptone Bartner

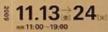

 Νοτορίων Ρωγς 11, 12/18/19:00-22:00

 ΦΟΡΦικ, Αλθακή

 ΦΟΡΦικ, Αλθακή

 ΦΟΡΦικ, Αλθακή

 ΦΟΡΦικ, Αλθακή

 ΦΟΡΦικ, Αλθακή

 ΦΟΡΦικ, Αλθακή

 ΦΟΡΦικ, Αλθακή

 ΦΟΡΦικ, Αλθακή

 ΦΟΡΦικ, Αλθακή

 ΦΟΡΦικ, Αλθακή

 ΦΟΡΦικ, Αλθακή

 ΦΟΡΦικ, Αλθακή

 Τουρο Μανική

 Νορο Μανική

 Νορο Μανική

 Νορο Μανική

18 70->-->#8168 62 526756 ACRESSON 85 88->>>>> PPO-> 001-688-????

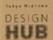

| No            | 187  |     |            |     | 15  |     |                  |    |     | 10 |       |     |     |    | 5    |     |    |          |        |
|---------------|------|-----|------------|-----|-----|-----|------------------|----|-----|----|-------|-----|-----|----|------|-----|----|----------|--------|
| 1             | 19   | 1   | 5 <u>1</u> | J:  | 2   | 6   | n                | ŧ  | ì   | 3  | 0     | 0   | 主   | ×  | Ľ    | カベ  | 72 | 1        | T      |
| Ł             | d    | E   | 織          | ł   | F.  | 7   | 15               | ta | 9   | a  | P     | す   | 珇   | 破  | 1:   | 4   | 3  | K        | E +    |
| и             | -6   |     | 65         | 1=  | 覎   | 7   | - <              | 3  | 1-* | 2. | 1=    | ŢĴ  | 11  | 社  | E    | 7   | t, | ゔ        | A      |
| ż             | ٤    | 1   | ti         | 0   | Ē   | *   | 7                | Ъ' | 当   | T  | 通     | ち   | 種   | 0~ | 画    | 72  | ٤, | 4        |        |
| 2             | 12   | 3   | 北          | 前司  | ٩   | 弦   | to               | Ż  | 光   | 3  | tp    | 5   | y   | 孜  | 7"   | <   | 2  | 7        |        |
| Ż             | Æ    | 1=  | 者          | 傾   | 把   | L   | 12               | ٤  | 7"  | ~  | - 1=  | ~   | 2   | 資  | TZ . | -   | 4  | te       |        |
| TIL           | Ĺ    | 靳   | 2/         | 何   | 盤   | 7   | 3                | U  | \$  | 全  | k T2  | E   | 困   | d  | 4    | 4   | 12 | 更        | 1      |
| ZE            | ŧ    | L   | 上          | E a | te, | -4  | 堅                | Ż  | 5   | 重  | 7     | 更   | 鄞   | 大  | n    | 版   | 4  | Ż        |        |
| Ē             | ħ    | LI  | 1=0        | 仓   | 32  | 3 = | <                | っ  | <   | 能  | \$ 3  | 17  | Z., | ŧ  | 12.  | 72  | 大日 | t        |        |
| 3             | 7    | 穷   | 企画         | 更   | 15  | 3   | 学新               | 针  | t,  | 度  | th    | z   | F   | LI | T.   | d   | 1= | 34       | 2      |
| 5             | 3    | 野   | 鸟          | 5   | (=  | ٤   | 4                | 7: | יע  | かい | 2     | 9   | 30  | E  | 3    | 省   | J: |          |        |
| 2             | 7-2  | d   | 5          | 統   | 3   | И   | 書                | Æ  | 1=  | 大  | 2     | 72  |     | Ē  | ts   | 資本  | 正  | X        |        |
| 3             | t    | 読   | 6:         | 4   | 3   | 7   | ŧ                | 更  | 11  | 版  | 4     | d   |     | 5  | 4    | 9   | ň  | U.F      | 1      |
| <u>決</u><br>北 | あり   | 着   | 7          | 3   | 1   | *   | 2                | J  | <   | ħ  | 5     | ス   |     | T: | 0    | 2   | T. | -        | I      |
| - B           | 5    | 5   | 3          | 7t  | 8   | HZ  | e F              | 3  | ^'  | 1= | い     | 5   |     | 7  | 公    | 5   | 雨  | 24       | 2      |
| AN CONTRACTOR | 24   | 18  | 72<br>:1   | *   | Ł   | R   | N                | *  | 7   | 2  | Æ     | 1   |     | τ: | 大本   | 1   | 4  | 0        | 0      |
| 1 9           | 北里   | 77  | Passanna.  | To. | 日約  | :6  | •                | 版  | 4   | 4  | 更     | il  |     | ۲  | d    | il  | で  | 15       | 7      |
| 9 °C C        | ţ    | 2   | ある         | 3   | 新   | d)  | ZP               | 版社 | セ   | 7  | ٤     | to  |     | 2  |      | L   | K  | 5        | 1      |
| * 2           | 日去   | 行する | 0          | <   | ŧ   | いある | 記<br>そ<br>く<br>ら | :1 | 7   | 虞  | 企画といえ | à   |     | 2  | *    | 1=  |    | h        | L      |
| 20×20         | 2.10 | 2   |            |     | 5   |     | 3                | Th | 1   | ħ  | ż     | 中方针 |     | ろご | Į,   | -15 | 3  | 15       | l      |
|               |      |     |            |     |     |     | 19               | PF |     |    |       |     |     | ~  |      |     |    | a second | ***.** |

199

金馬に 文版れや 史版言針 1 \* 版 0 1 3 招 1= 18

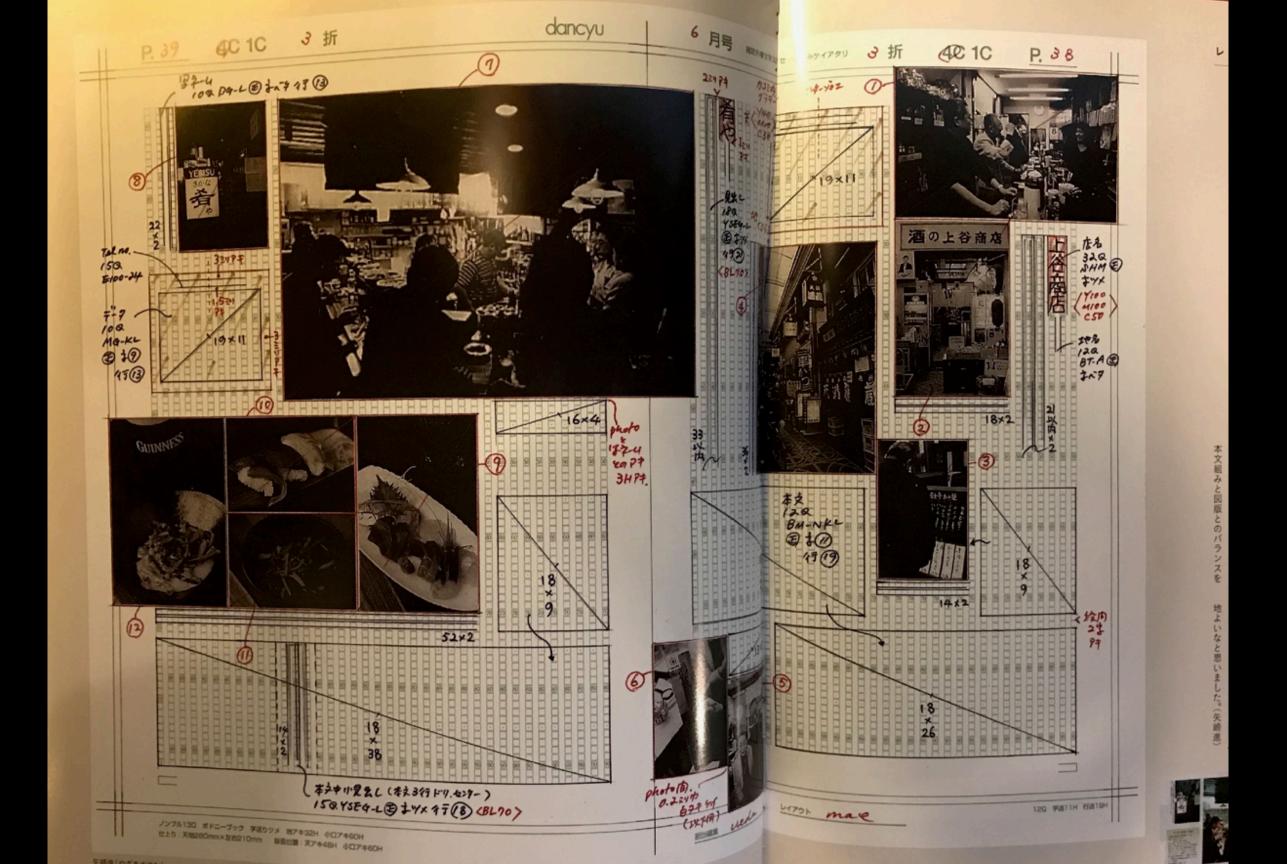

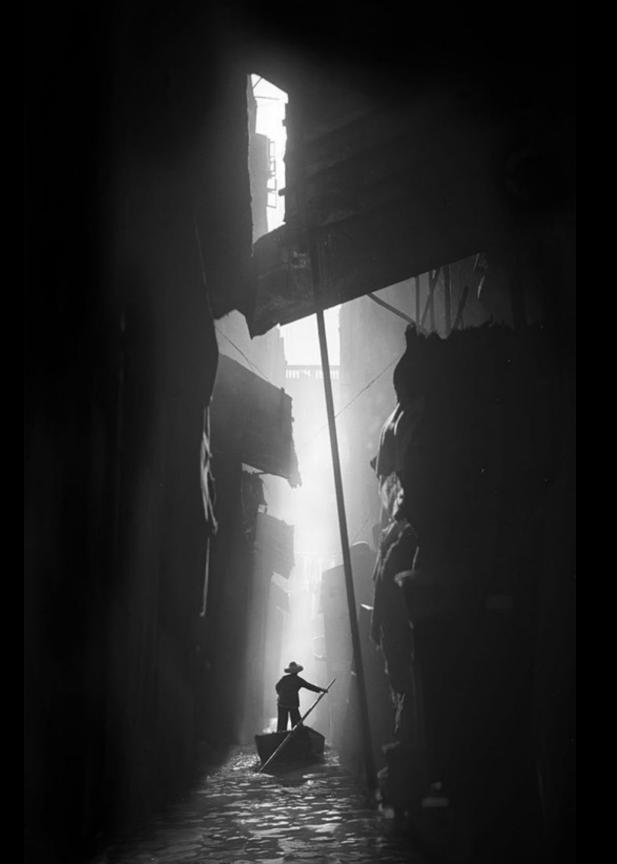

# photo by Fan Ho

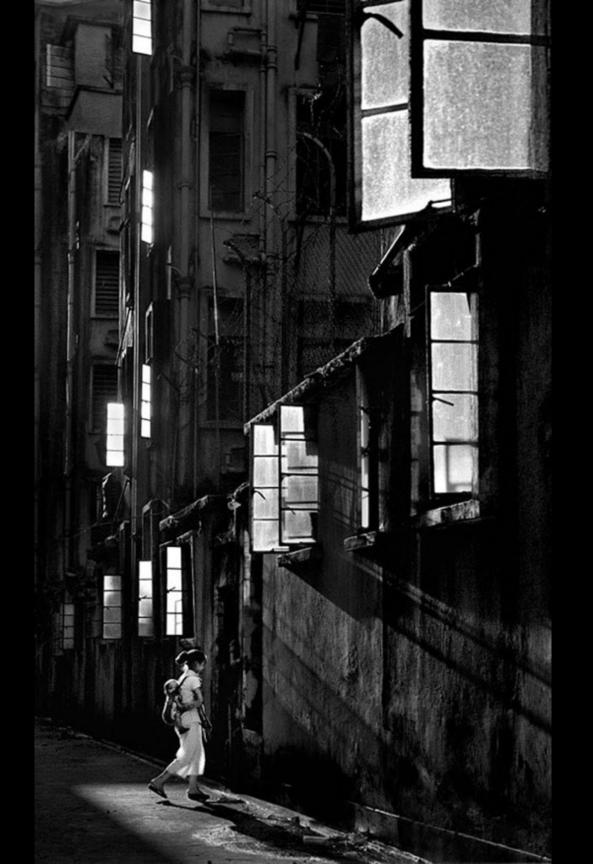

# photo by Fan Ho

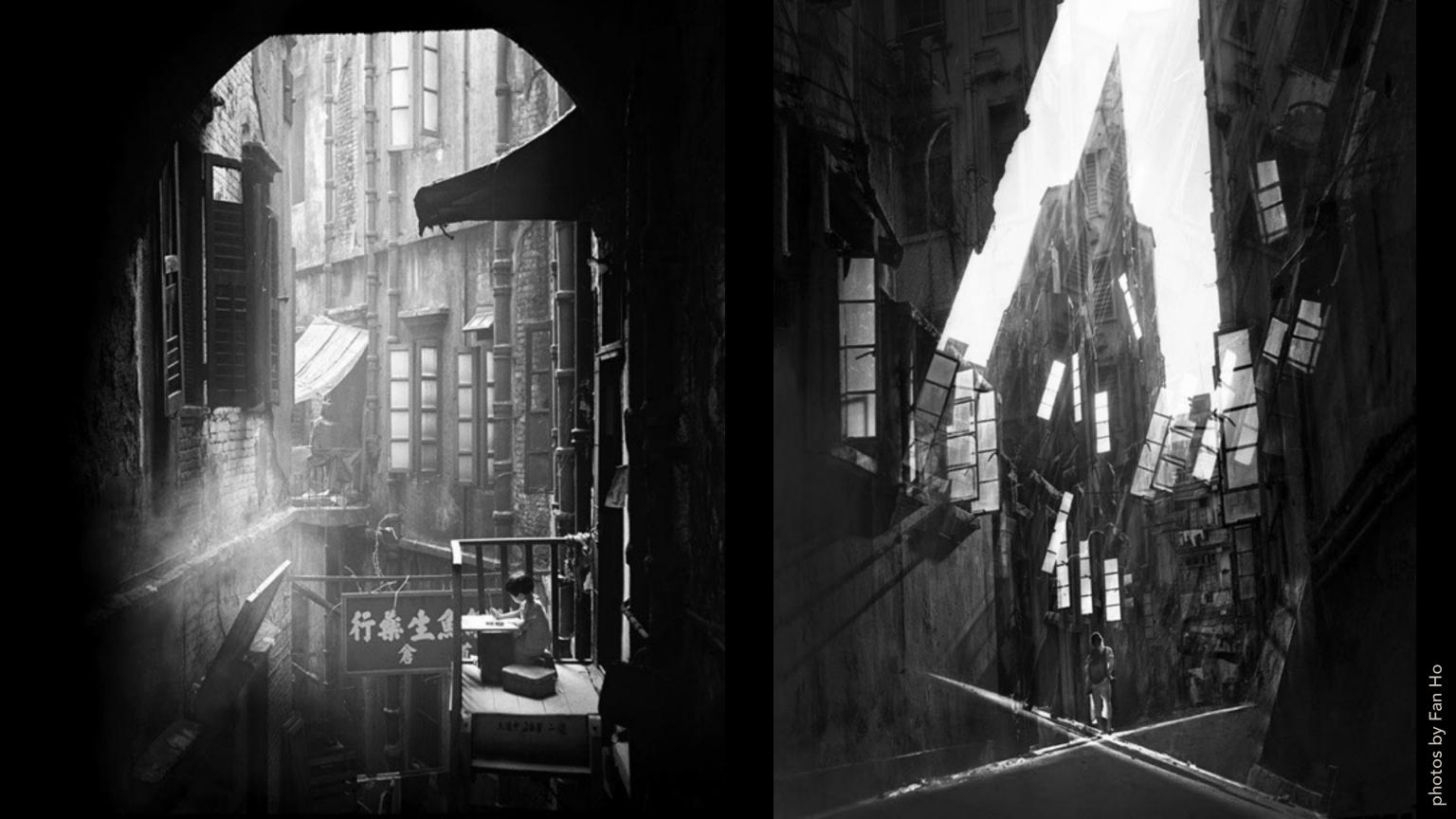

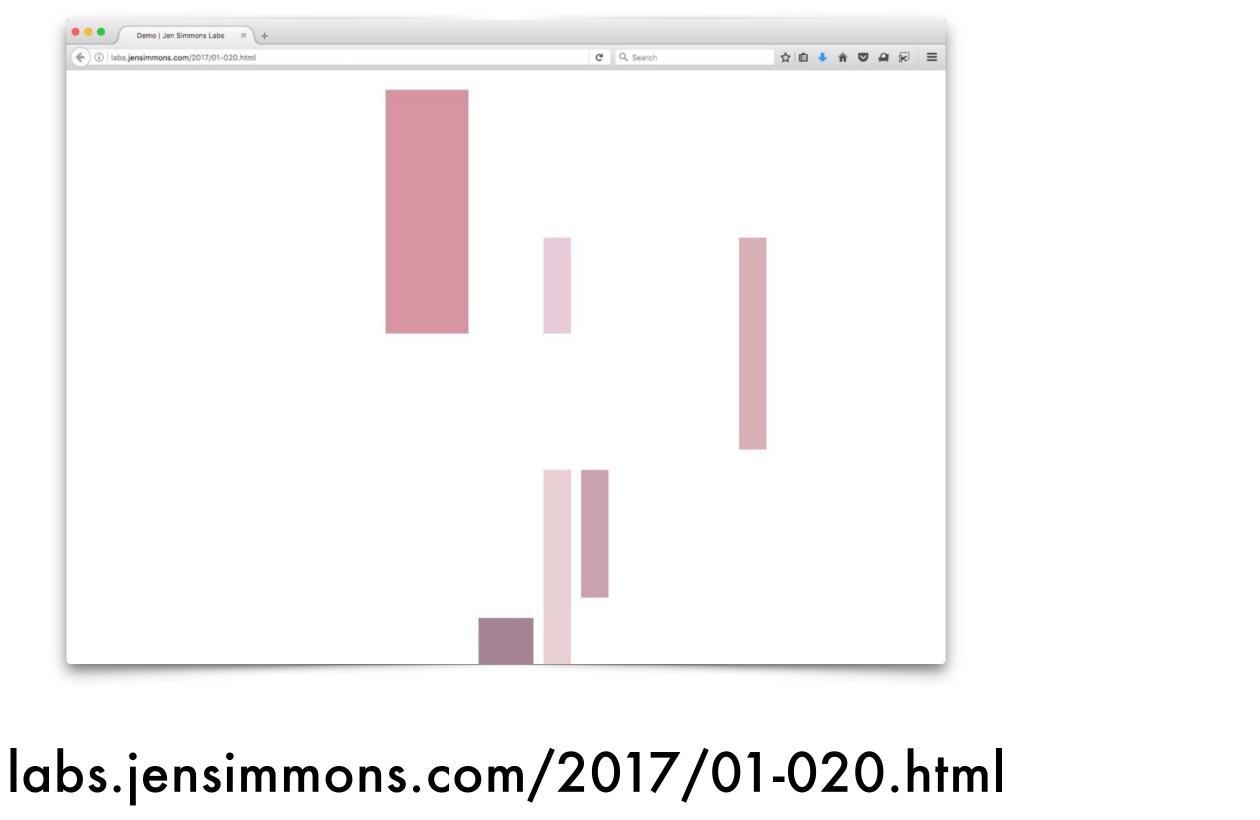

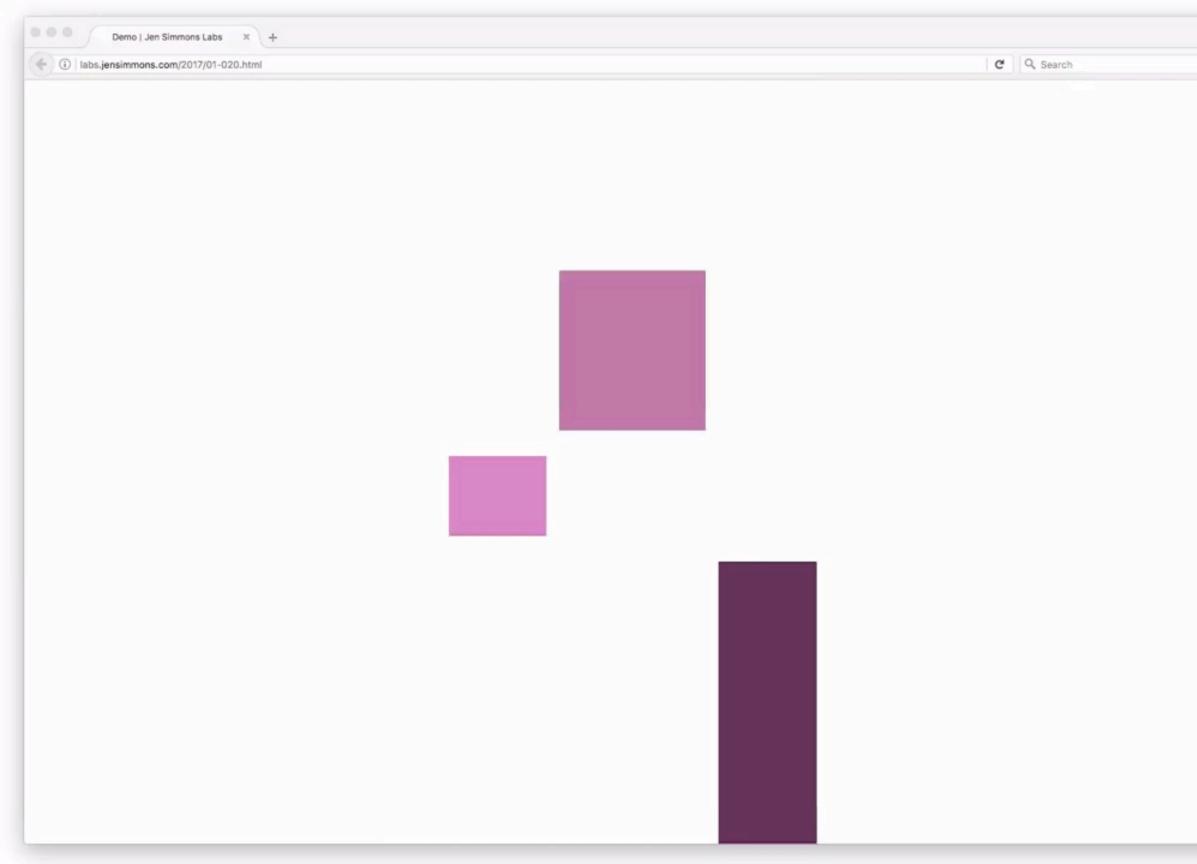

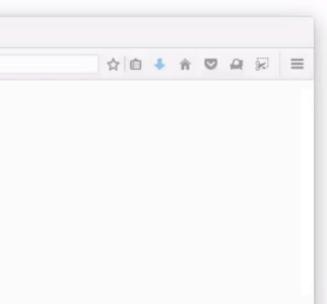

k

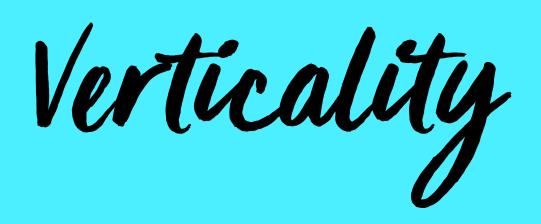

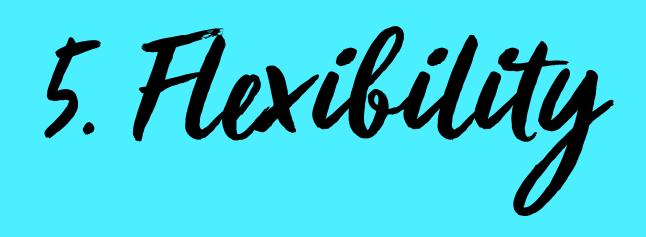

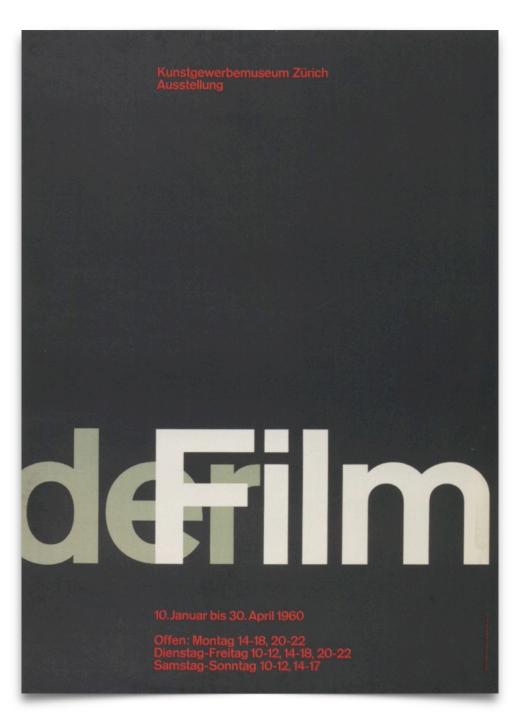

## labs.jensimmons.com/2017/02-004.html

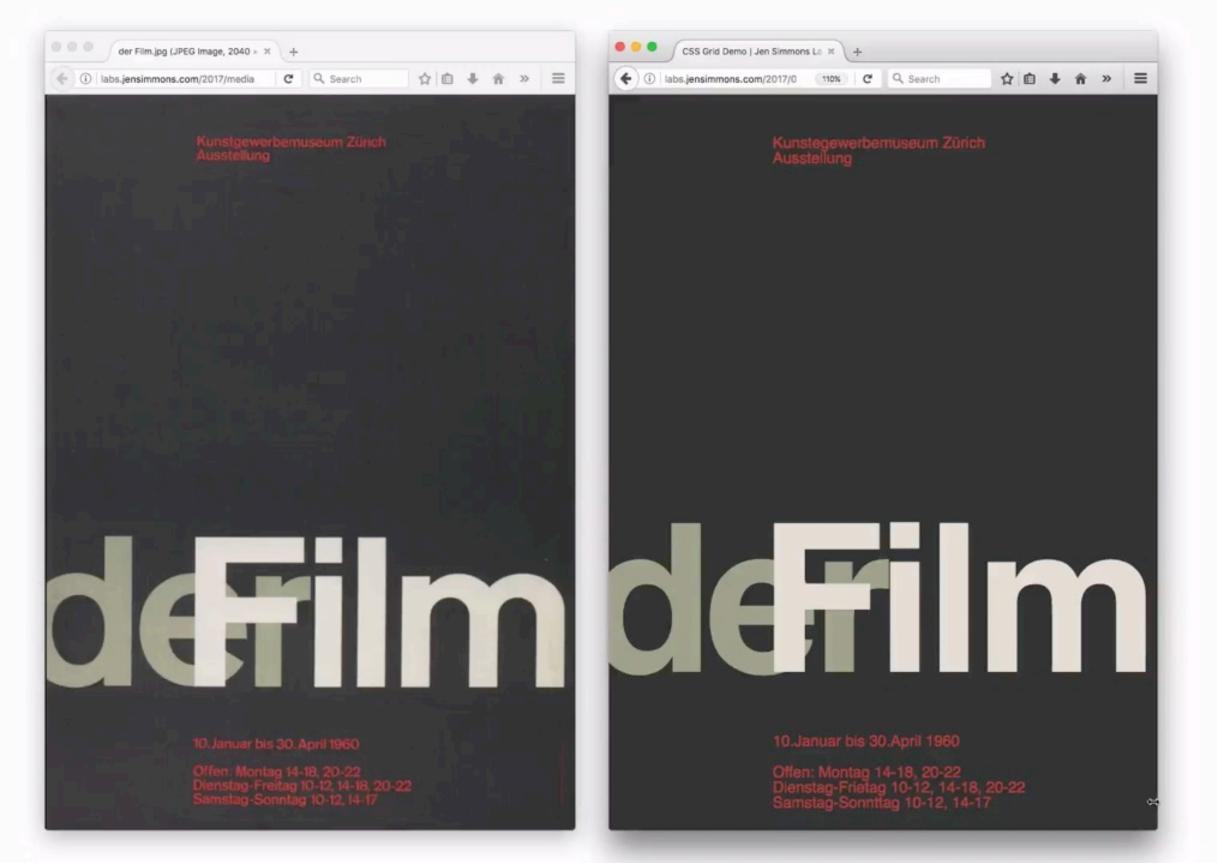

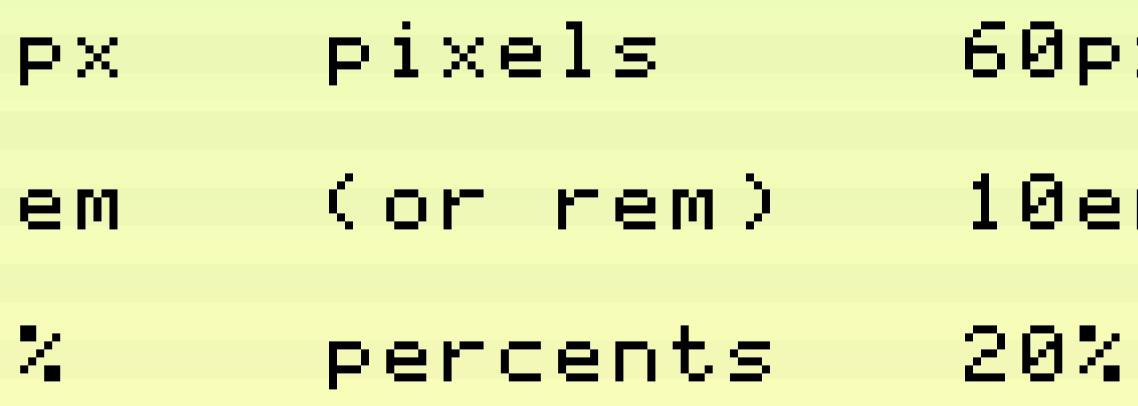

# 60p×

# 10em

# min-content max-content

minmax()

fr

C C Utschlar 1. This institute direction of Pail nters (there was rufsschule [vocais position would m a secure finann freelance work. ather of a son). It design principles olleagues, among ce: Georg Trump and the graphic

shed in Die neue

# jan tschichold:

## lichtbildervortrag die neue typographie

am mittwoch, 11. mai 1927, abends 8 uhr, in der aula der graphischen berufsschule, pranckhstraße 2, am marsfeld, straßenbahnlinien: 3 (haltestelle hackerbrücke), 1, 4 und 11 (haltestelle pappenheimstraße) • der vortrag wird von über hundert größtenteils mehrfarbigen lichtbildern begleitet, eine diskussion findet nicht statt

### freier eintritt

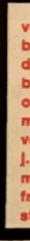

Advertisement for a lecture by Tschichold in 1927.

veranstalter: bildungsverband der deutschen buchdrucker ortsgruppe münchen vorsitzender: j. lehnacker münchen fröttmaningerstraße 14 c

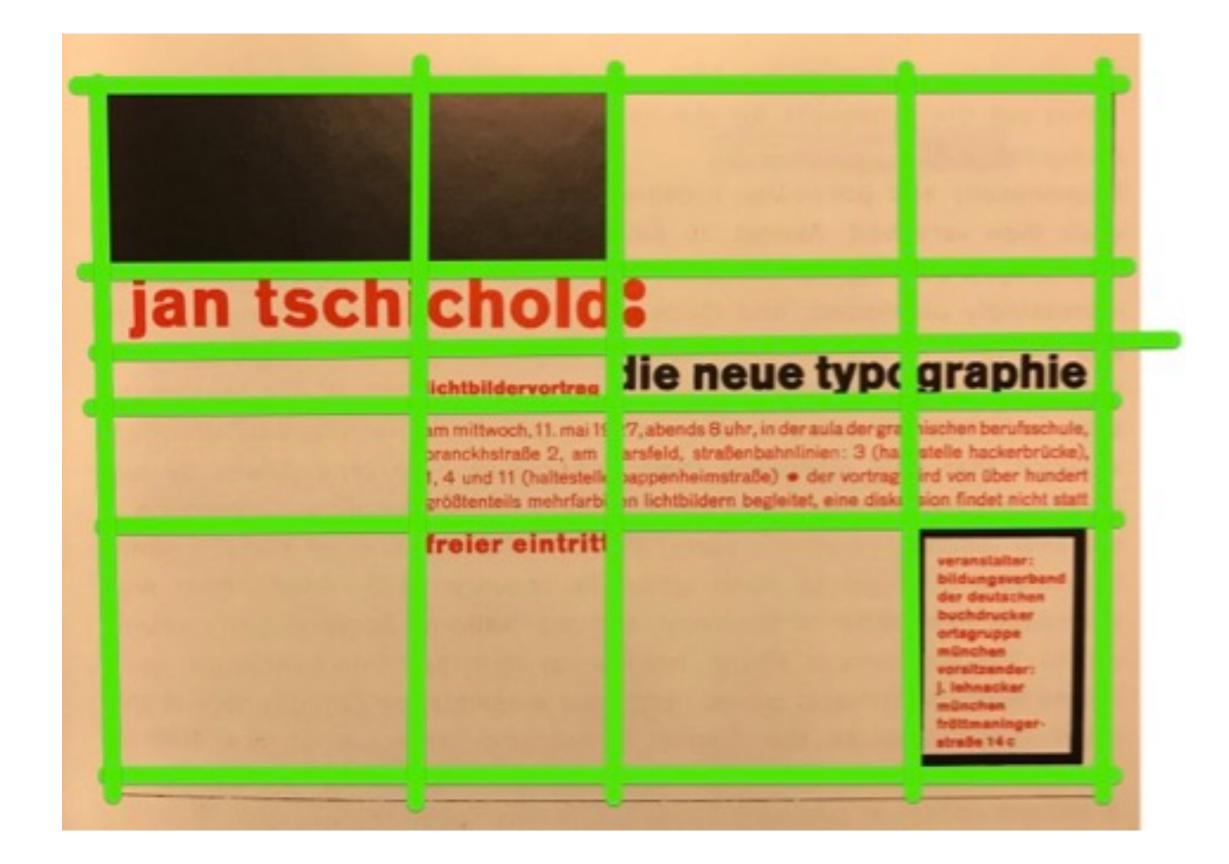

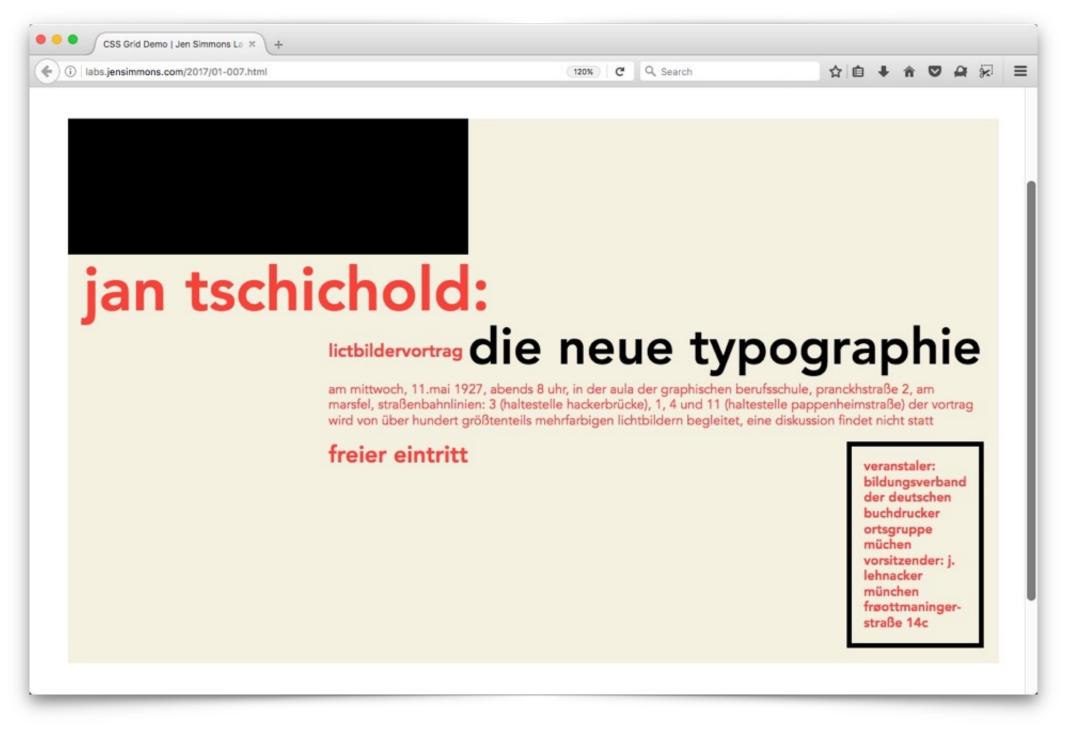

### labs.jensimmons.com/2017/01-007.html

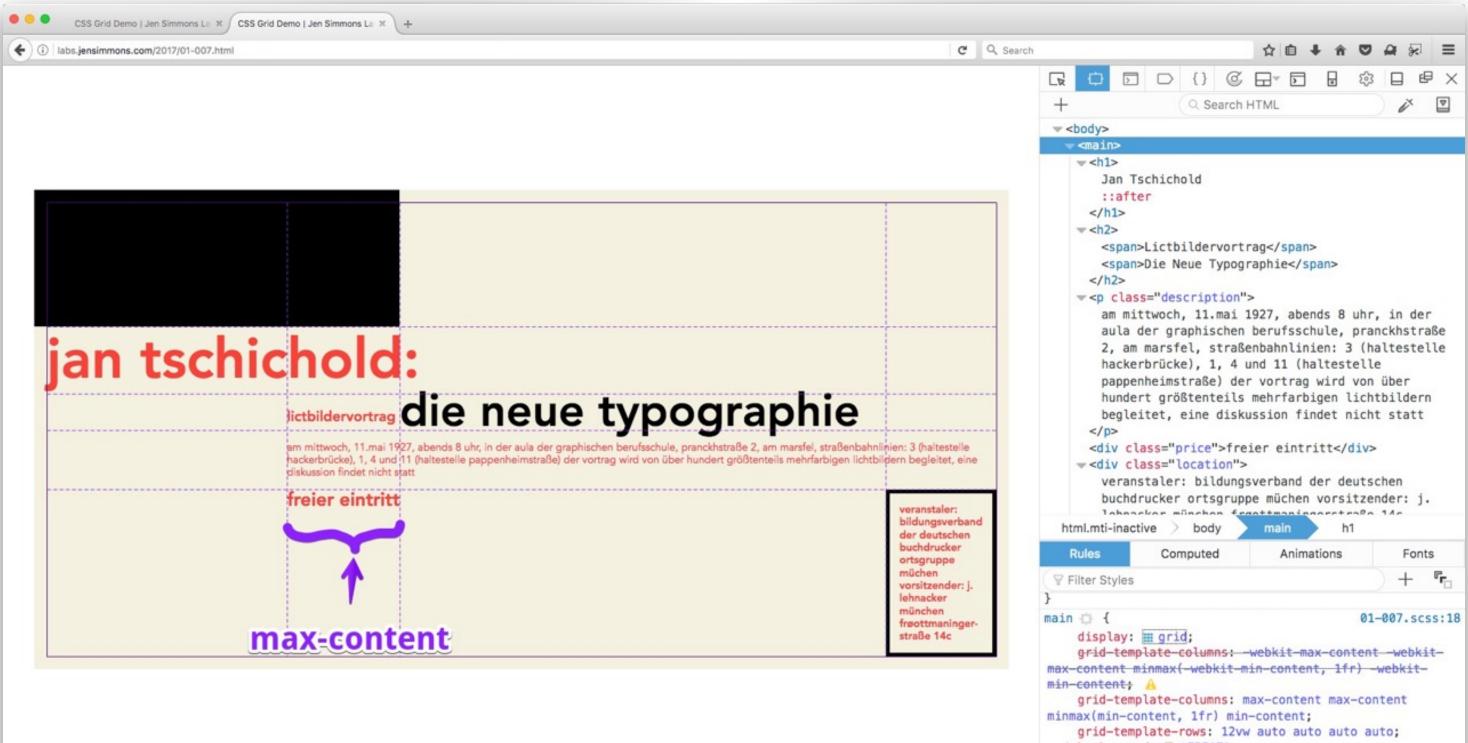

- margin: 10rem 2rem;
- padding: 1rem;
- min-width: 40rem;

| Computed | Animations | Fonts   |
|----------|------------|---------|
|          |            | ) + "r_ |

This is a phrase with several words.

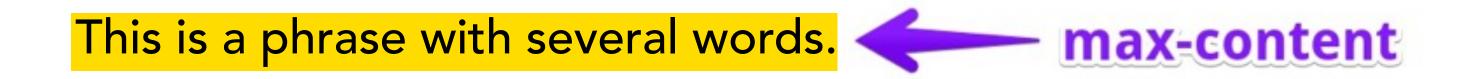

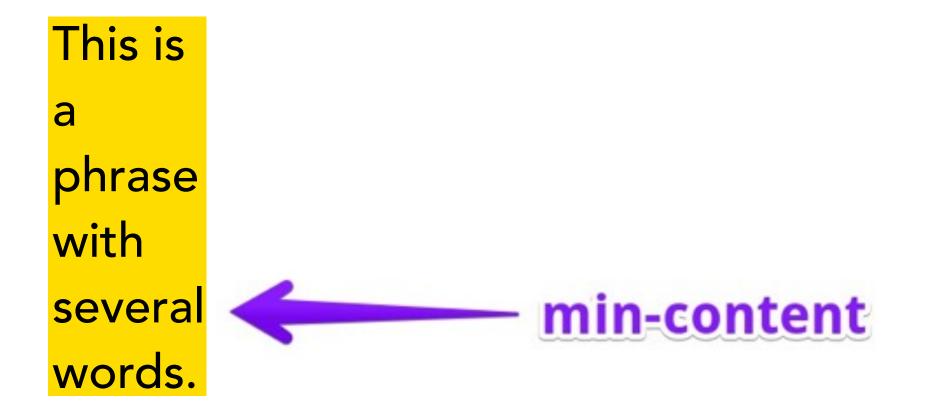

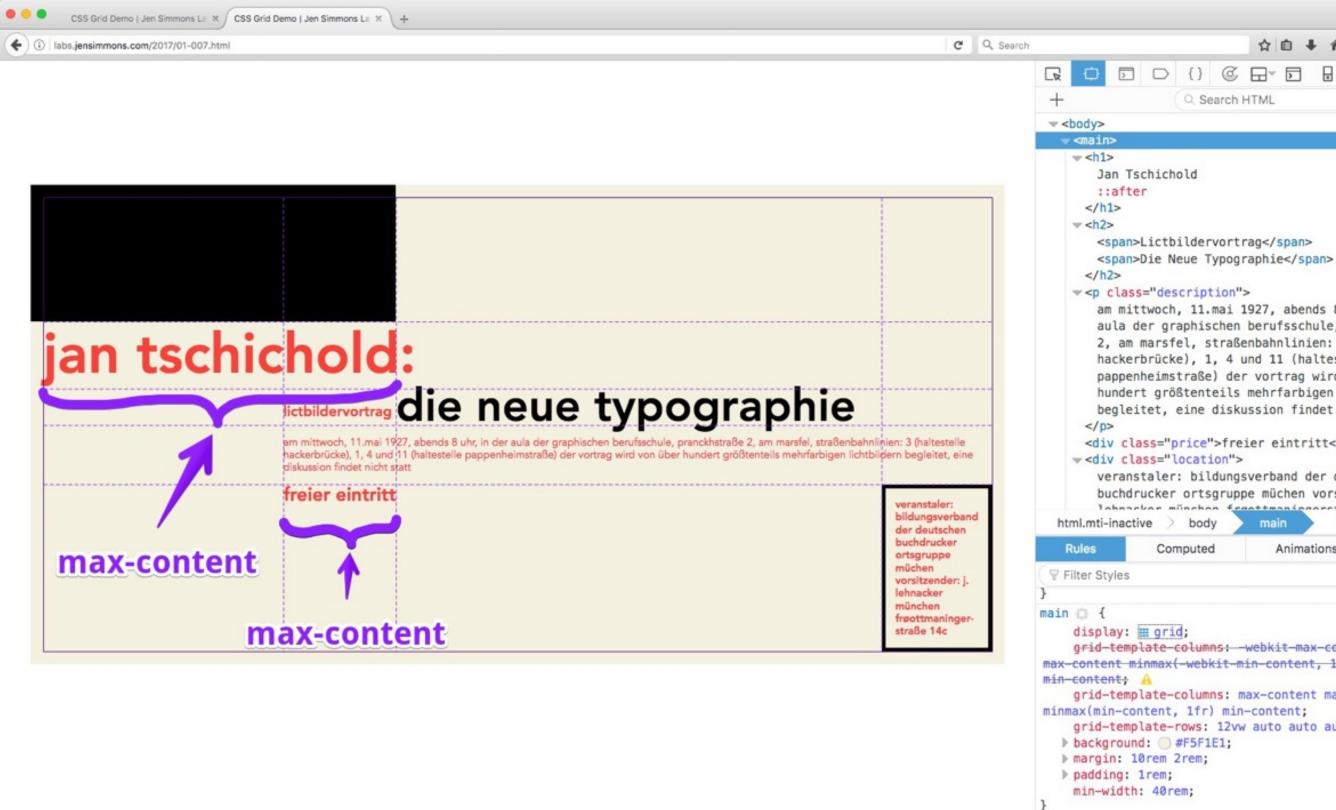

|     |       |         | ~                                                        | <b>~</b> 1 |  | <b>a</b> 50 | - |
|-----|-------|---------|----------------------------------------------------------|------------|--|-------------|---|
| 2   | {}    | C       |                                                          |            |  |             |   |
|     | Q Se  | earch I | HTML                                                     |            |  | ě           |   |
|     |       |         |                                                          |            |  |             |   |
| cho | old   |         |                                                          |            |  |             |   |
|     |       |         |                                                          |            |  |             |   |
| tbi | ilder | vort    | rag </td <td>span&gt;</td> <td></td> <td></td> <td></td> | span>      |  |             |   |

am mittwoch, 11.mai 1927, abends 8 uhr, in der aula der graphischen berufsschule, pranckhstraße 2, am marsfel, straßenbahnlinien: 3 (haltestelle hackerbrücke), 1, 4 und 11 (haltestelle pappenheimstraße) der vortrag wird von über hundert größtenteils mehrfarbigen lichtbildern begleitet, eine diskussion findet nicht statt

<div class="price">freier eintritt</div>

veranstaler: bildungsverband der deutschen buchdrucker ortsgruppe müchen vorsitzender: j. Johnseker münchen franttmaningeretraße 14e

| > body   | main   | h1    |     |    |
|----------|--------|-------|-----|----|
| Computed | Animat | tions | Fon | ts |
|          |        |       | +   | Fr |

01-007.scss:18

grid-template-columns: -webkit-max-content -webkitmax-content minmax(-webkit-min-content, 1fr) -webkit-

grid-template-columns: max-content max-content minmax(min-content, 1fr) min-content; grid-template-rows: 12vw auto auto auto;

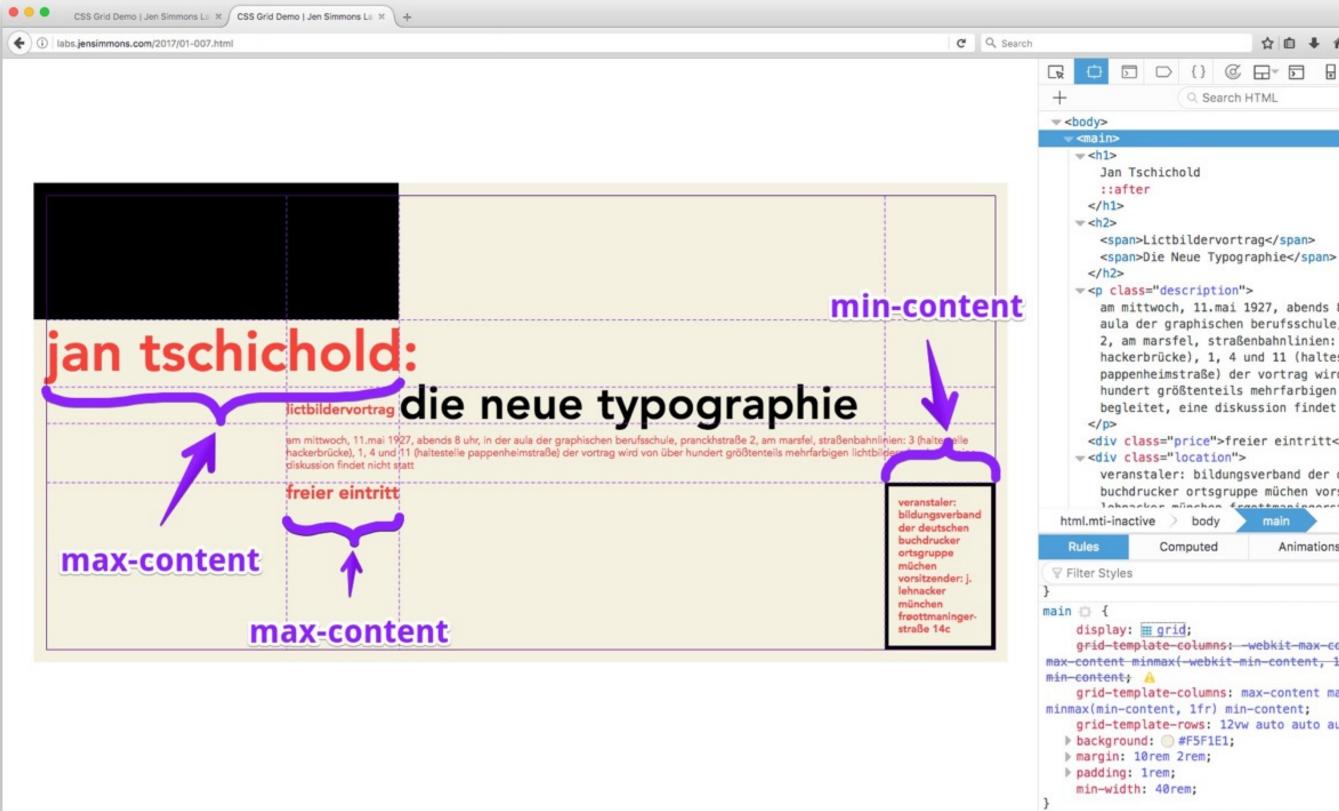

|     |       |         | ~                                                        | <b>~</b> 1 |  | <b>a</b> 50 | - |
|-----|-------|---------|----------------------------------------------------------|------------|--|-------------|---|
| 2   | {}    | C       |                                                          |            |  |             |   |
|     | Q Se  | earch I | HTML                                                     |            |  | ě           |   |
|     |       |         |                                                          |            |  |             |   |
| cho | old   |         |                                                          |            |  |             |   |
|     |       |         |                                                          |            |  |             |   |
| tbi | ilder | vort    | rag </td <td>span&gt;</td> <td></td> <td></td> <td></td> | span>      |  |             |   |

am mittwoch, 11.mai 1927, abends 8 uhr, in der aula der graphischen berufsschule, pranckhstraße 2, am marsfel, straßenbahnlinien: 3 (haltestelle hackerbrücke), 1, 4 und 11 (haltestelle pappenheimstraße) der vortrag wird von über hundert größtenteils mehrfarbigen lichtbildern begleitet, eine diskussion findet nicht statt

<div class="price">freier eintritt</div>

veranstaler: bildungsverband der deutschen buchdrucker ortsgruppe müchen vorsitzender: j. Johnseker münchen frasttmaningeretraße 14e

| > body   | main   | h1    |     |    |
|----------|--------|-------|-----|----|
| Computed | Animat | tions | Fon | ts |
|          |        |       | +   | Fr |

01-007.scss:18

grid-template-columns: -webkit-max-content -webkitmax-content minmax(-webkit-min-content, 1fr) -webkit-

grid-template-columns: max-content max-content minmax(min-content, 1fr) min-content; grid-template-rows: 12vw auto auto auto;

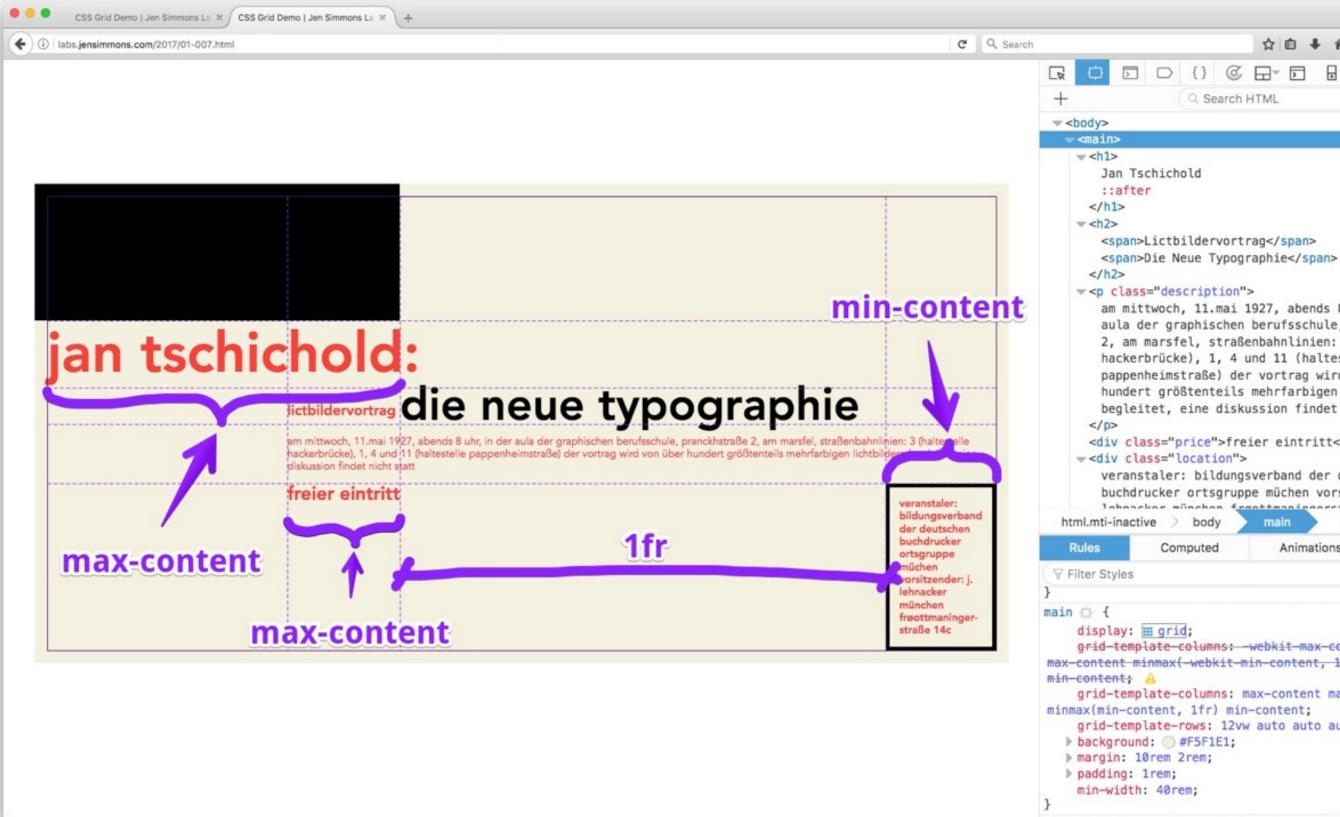

|     |       |         | ~                                                        | <b>~</b> 1 |  | <b>a</b> 50 | - |
|-----|-------|---------|----------------------------------------------------------|------------|--|-------------|---|
| >   | {}    | C       |                                                          |            |  |             |   |
|     | Q Se  | earch I | HTML                                                     |            |  | ě           |   |
|     |       |         |                                                          |            |  |             |   |
| cho | old   |         |                                                          |            |  |             |   |
|     |       |         |                                                          |            |  |             |   |
| tbi | ilder | vort    | rag </td <td>span&gt;</td> <td></td> <td></td> <td></td> | span>      |  |             |   |

am mittwoch, 11.mai 1927, abends 8 uhr, in der aula der graphischen berufsschule, pranckhstraße 2, am marsfel, straßenbahnlinien: 3 (haltestelle hackerbrücke), 1, 4 und 11 (haltestelle pappenheimstraße) der vortrag wird von über hundert größtenteils mehrfarbigen lichtbildern begleitet, eine diskussion findet nicht statt

<div class="price">freier eintritt</div>

veranstaler: bildungsverband der deutschen buchdrucker ortsgruppe müchen vorsitzender: j. Johnseker münchen frasttmaningeretraße 14e

| > body   | main   | h1    |     |    |
|----------|--------|-------|-----|----|
| Computed | Animat | tions | Fon | ts |
|          |        |       | +   | Fr |

01-007.scss:18

grid-template-columns: -webkit-max-content -webkitmax-content minmax(-webkit-min-content, 1fr) -webkit-

grid-template-columns: max-content max-content minmax(min-content, 1fr) min-content; grid-template-rows: 12vw auto auto auto;

☆自↓☆♡☆シ≈ 三

### jan tschichold: Ictbildervortrag die neue typographie

am mittwoch, 11.mai 1927, abends 8 uhr, in der aula der graphischen berufsschule, pranckhstraße 2, am marsfel, straßenbahnlinien: 3 (haltestelle hackerbrücke), 1, 4 und 11 (haltestelle pappenheimstraße) der vortrag wird von über hundert größtenteils mehrfarbigen lichtbildern begleitet, eine diskussion findet nicht statt

freier eintritt

veranstaler: bildungsverband der deutschen buchdrucker ortsgruppe müchen vorsitzender: j. lehnacker münchen frøottmaningerstraße 14c

| CSS Grid Demo   Jen Simmons La X +       |            |   |
|------------------------------------------|------------|---|
| (i) labs.jensimmons.com/2017/01-007.html | C Q Search | ☆ |

## jan tschichoooold:

# die neue typographie

lictbildervortrag

am mittwoch, 11.mai 1927, abends 8 uhr, in der aula der graphischen berufsschule, pranckhstraße 2, am marsfel, straßenbahnlinien: 3 (haltestelle hackerbrücke), 1, 4 und 11 (haltestelle pappenheimstraße) der vortrag wird von über hundert größtenteils mehrfarbigen lichtbildern begleitet, eine diskussion findet nicht statt

freier free free free eintritt

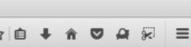

veranstaler: bildungsverband der deutschen buchdrucker ortsgruppe müchen vorsitzender: j. lehnacker münchen frøottmaningerstraße 14c

# fr unit = ``fraction'

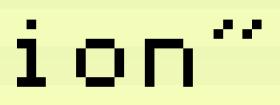

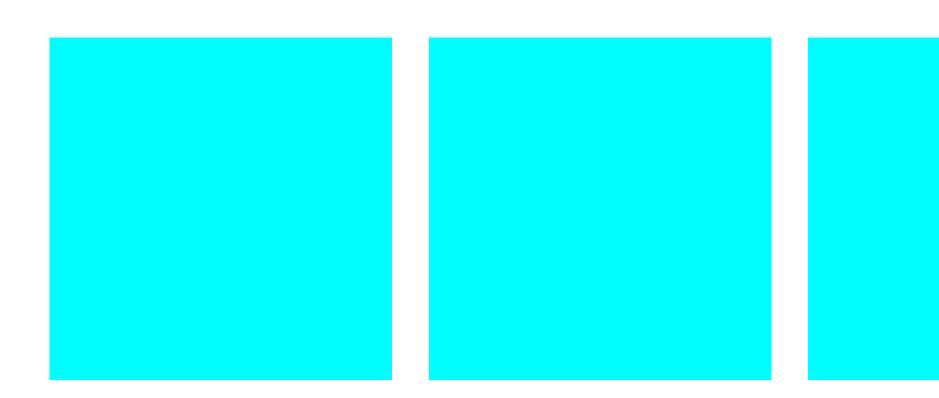

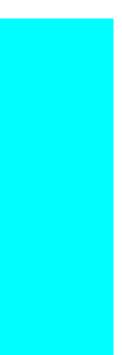

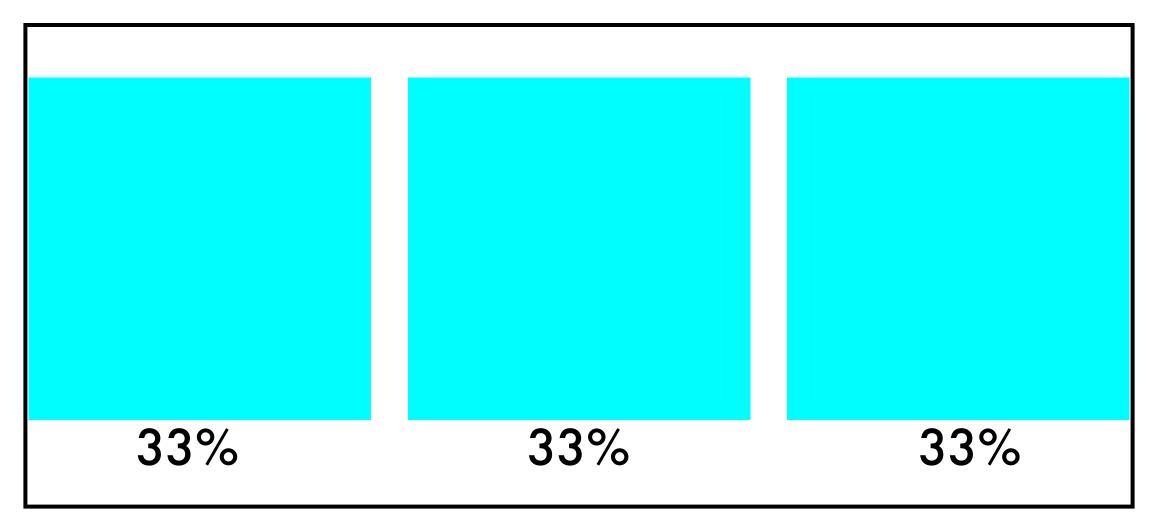

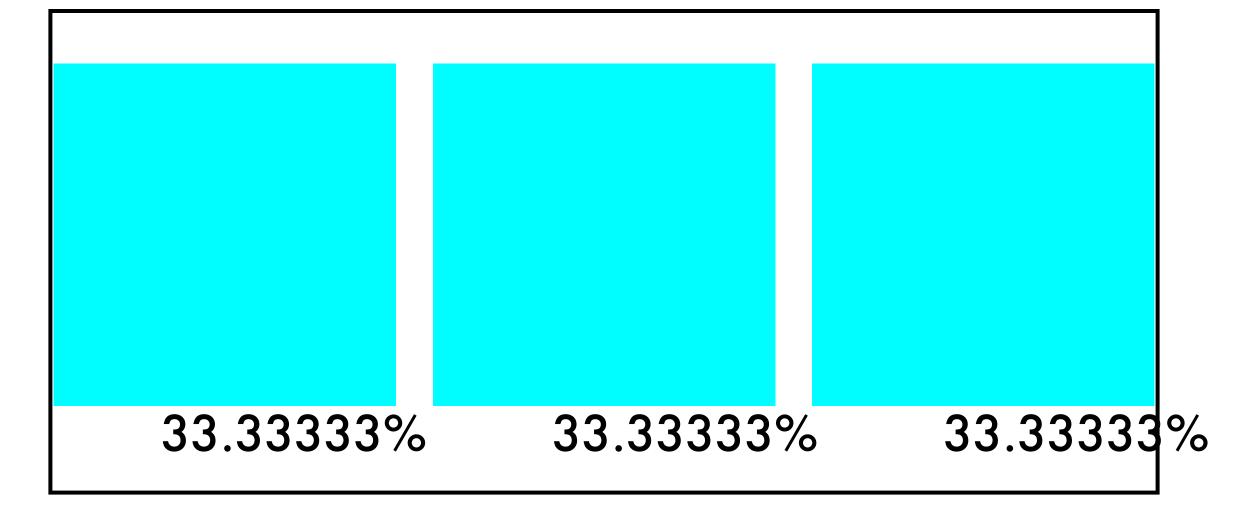

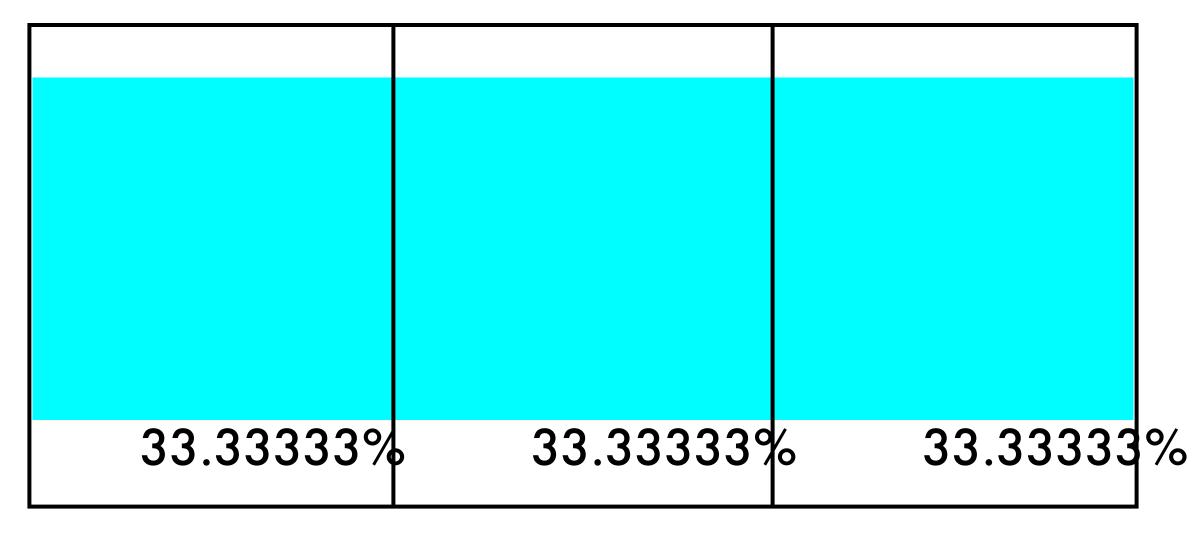

## 100% 2% 2% 33% 33% 33%

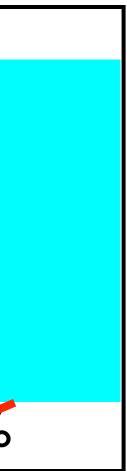

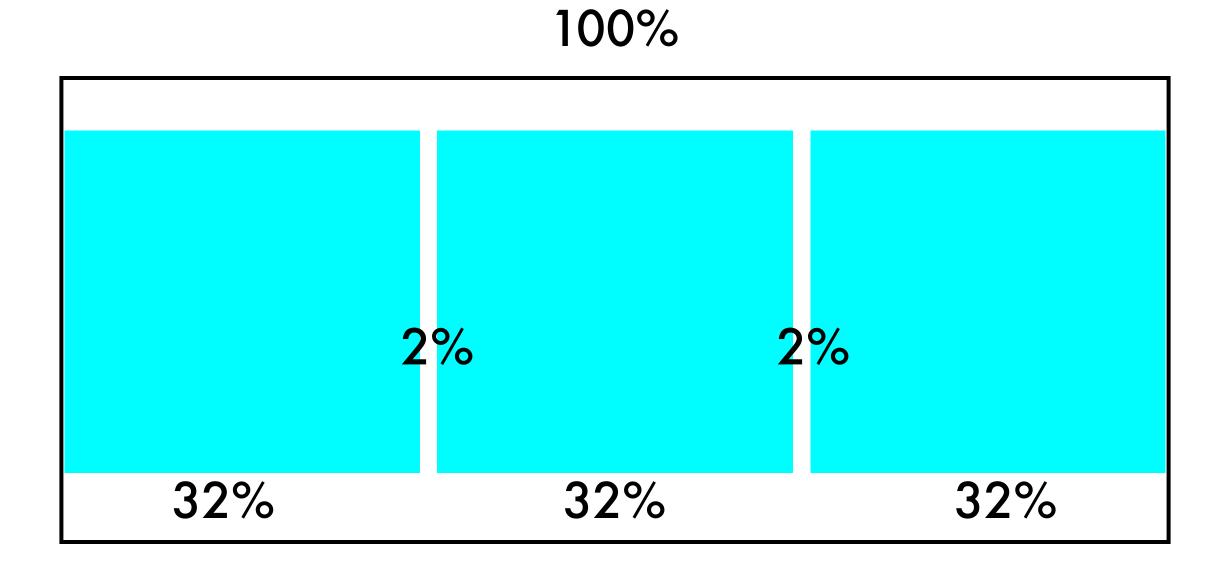

$$\frac{100\% - 4\%}{3} = \frac{96\%}{3} = 32\%$$

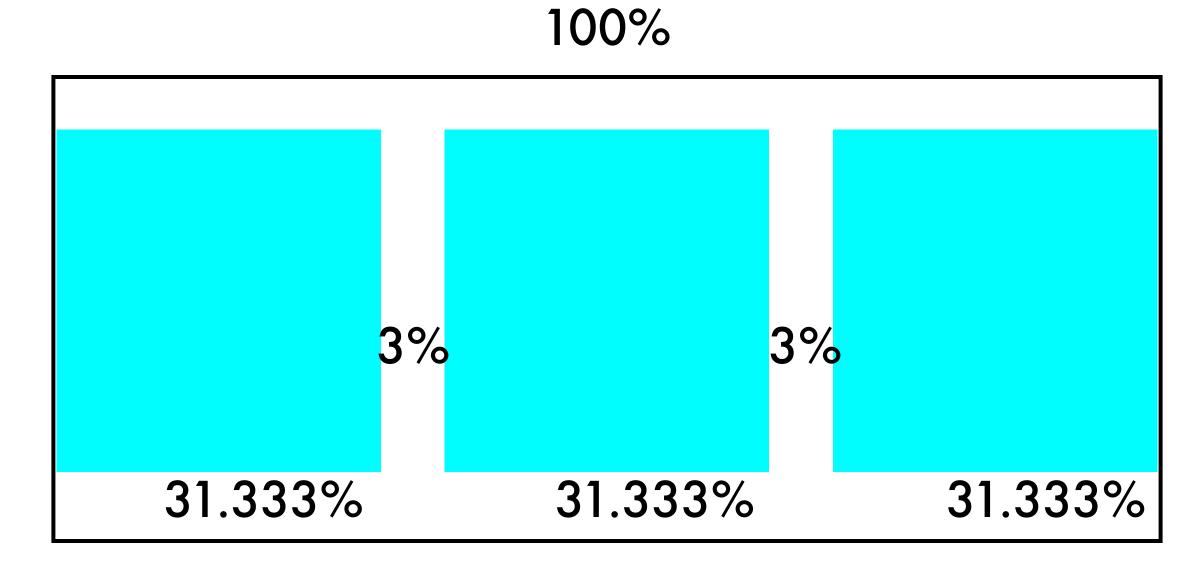

$$\frac{100\% - 6\%}{3} = \frac{94\%}{3} = 31.333\%$$

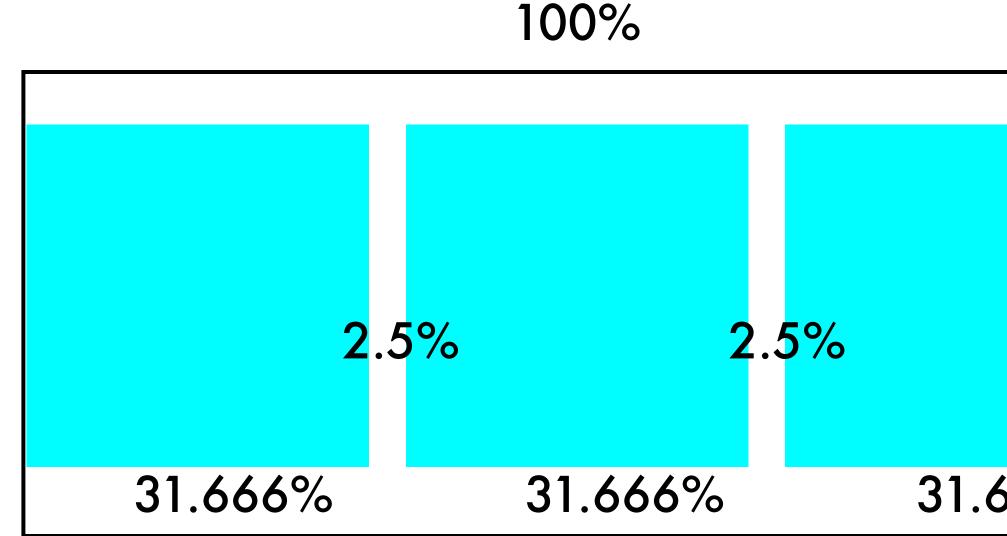

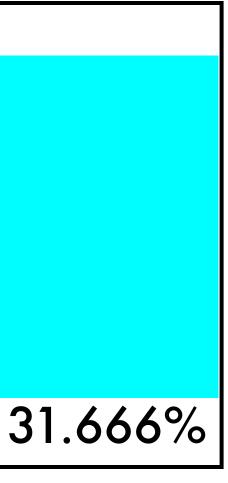

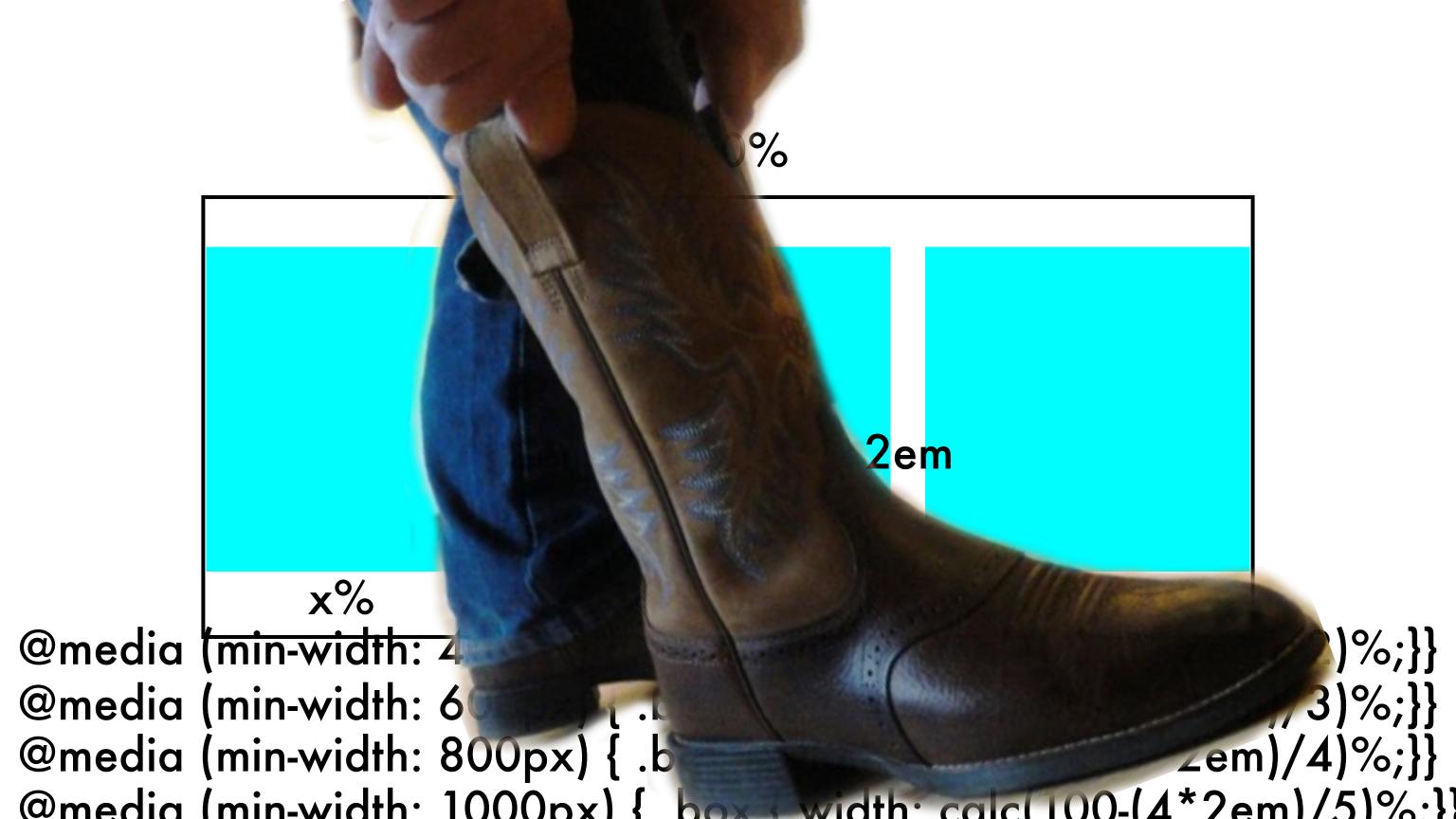

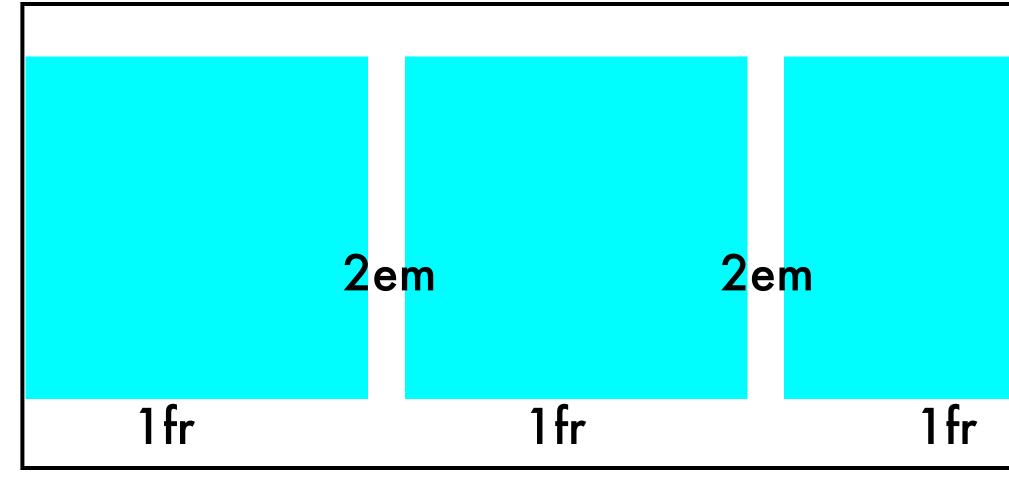

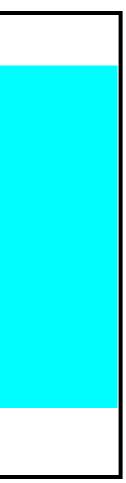

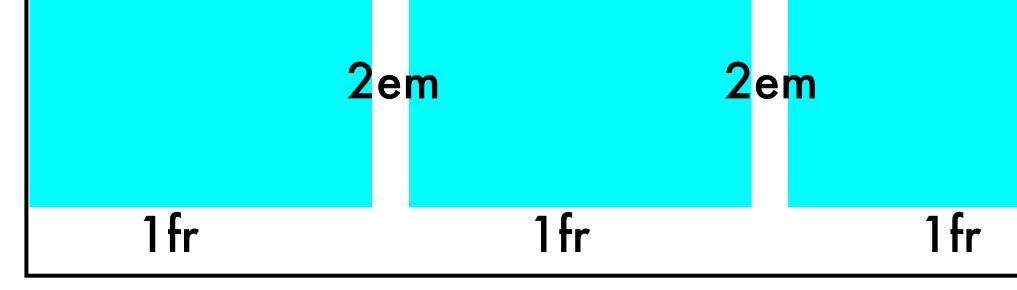

## 1 fr + 1 fr + 1 fr = 3 fr total therefore, 1 fr = 1/3 of the space

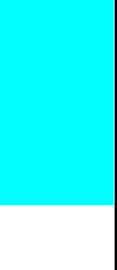

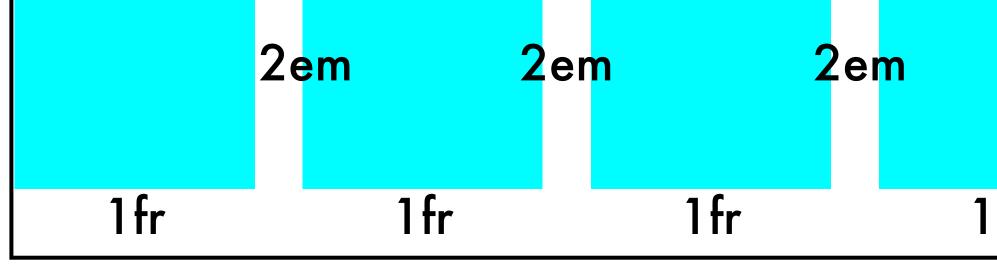

## 1 fr + 1 fr + 1 fr + 1 fr = 4 fr total therefore, now 1 fr = 1/4 of the space

### 1fr

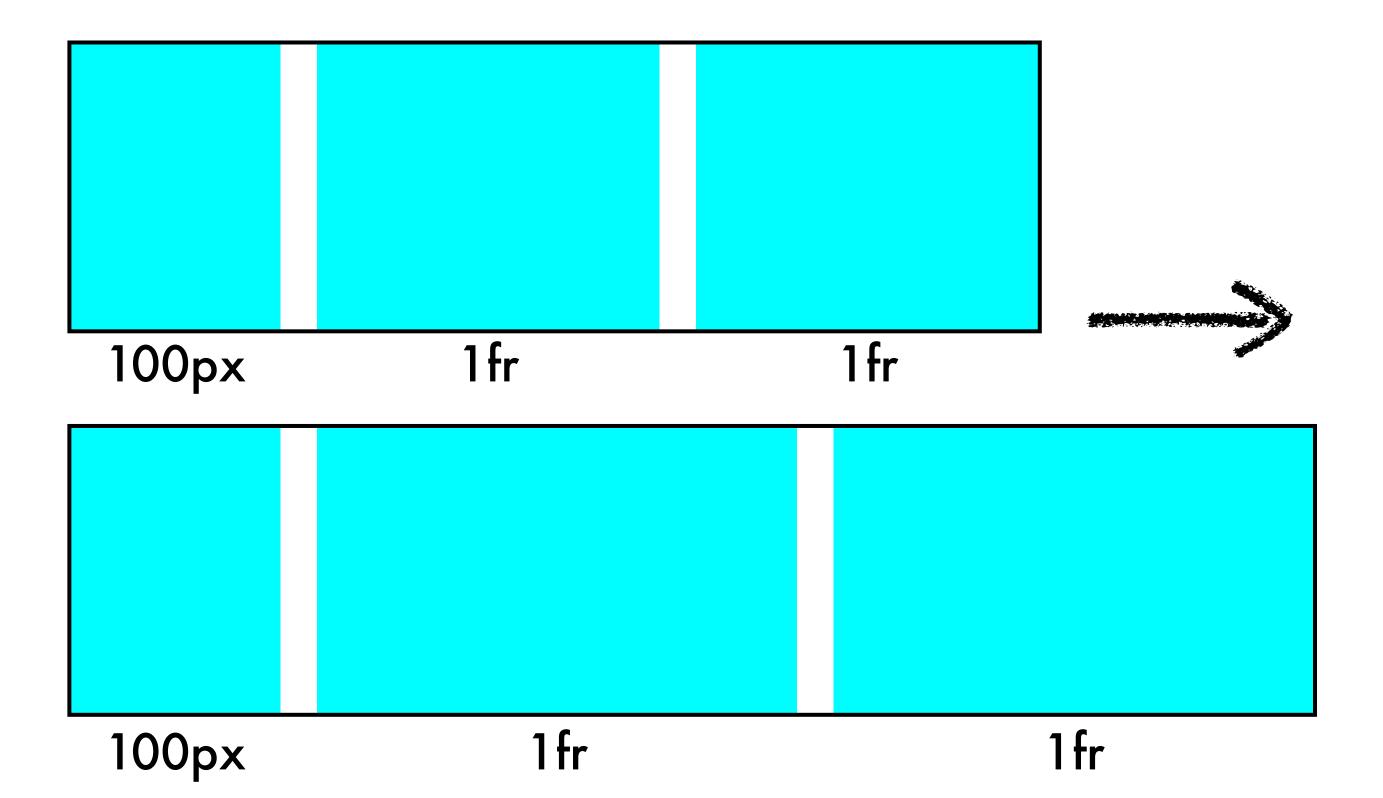

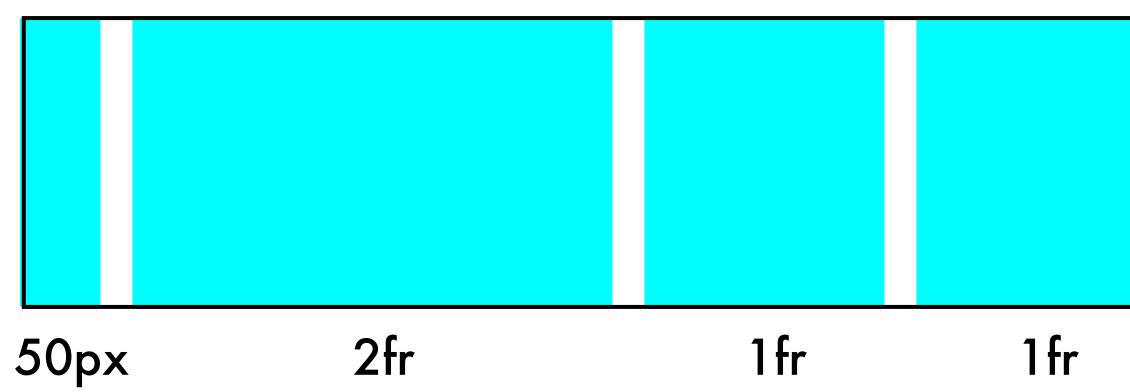

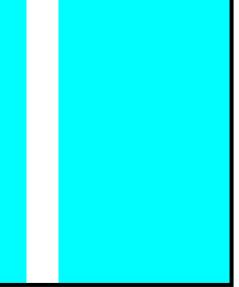

### min-content

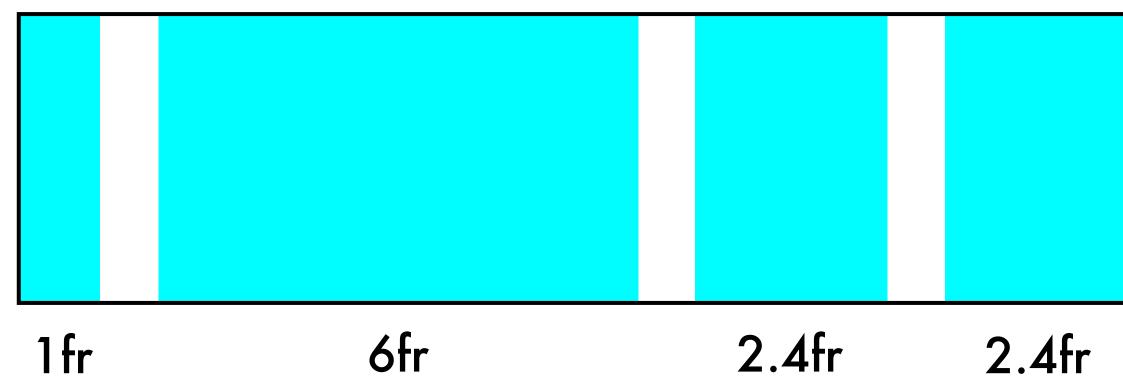

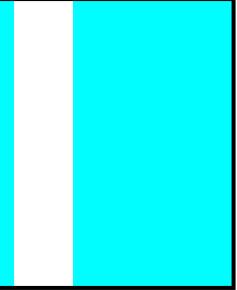

### 2fr

| <i>f</i> ? (1)                                                                                                    | ≘ ⊜ grid               | lsetapp.com/specs/n                                                               | narber/?gridset=show                                                                                                    |
|----------------------------------------------------------------------------------------------------|------------------------|-----------------------------------------------------------------------------------|----------------------------------------------------------------------------------------------------|
| d1                                                                                                    | d2                     | ₀₃                                                                                | arber                                                                                                    |
|                                                                                                    | A layout<br>grid for P |                                                                                   | d from Marber's classic<br>n books                                                                                                    |
|                                                                                                    |                        | 4 column                                                                          | s derived from the Golden Ratio                                                                                                    |
|                                                                                                    |                        | Penguin book<br>columns of th<br>hundred and<br>overall width                     | n sheet is derived from <u>Marber's golden-ratio-based grid</u> for<br>covers, designed in 1962. It's comprised of three uneven<br>nree hundred pixels, one hundred and sixty pixels and five<br>twenty two pixels. The gutters are thirty pixels and the<br>is one thousand, one hundred pixels wide. But because it is<br>ne pixel values get turned into percentages.                                                                   |
|                                                                                                    |                        |                                                                                   | This specimen sheet is derived from <u>Marber's</u><br>g <u>olden-ratio-based grid</u> for Penguin book covers,<br>designed in 1962.                                                                                                    |
| The main of the main of the ma |                        | Penguin book<br>columns of th<br>hundred and<br>overall width<br>a fluid grid, th | n sheet is derived from <u>Marber's golden-ratio-based grid</u> for<br>covers, designed in 1962. It's comprised of three uneven<br>nree hundred pixels, one hundred and sixty pixels and five<br>twenty two pixels. The gutters are thirty pixels and the<br>is one thousand, one hundred pixels wide. But because it is<br>ne pixel values get turned into percentages.<br>timen sheet is derived from <u>Marber's golden-ratio-based</u> |

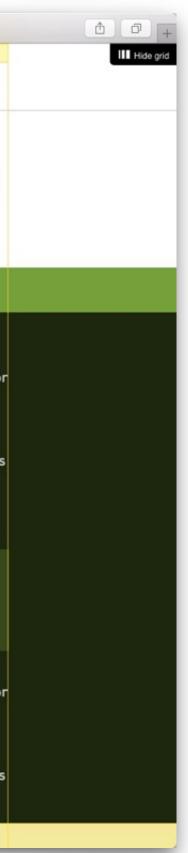

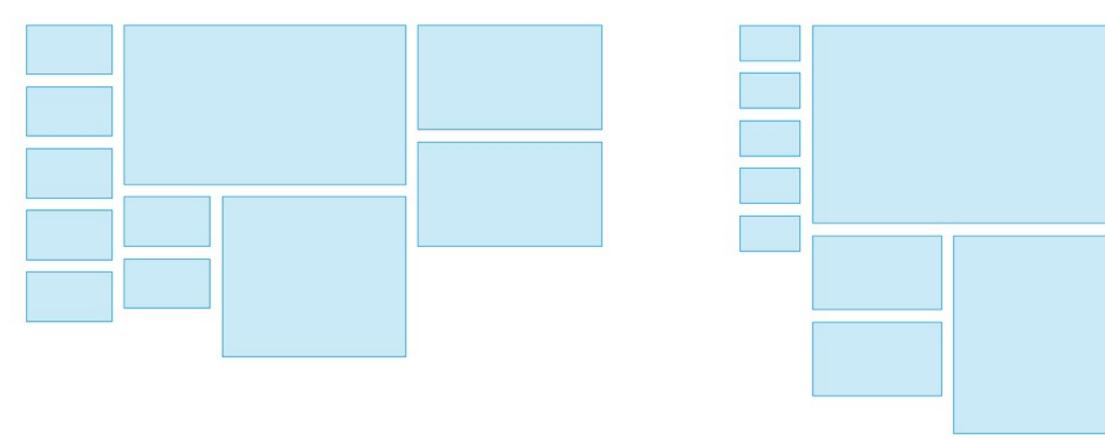

from alistapart.com/article/content-out-layout

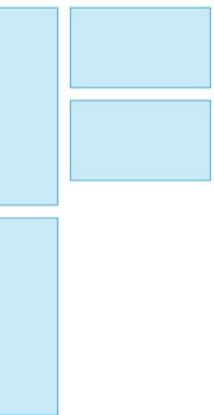

# minmax()

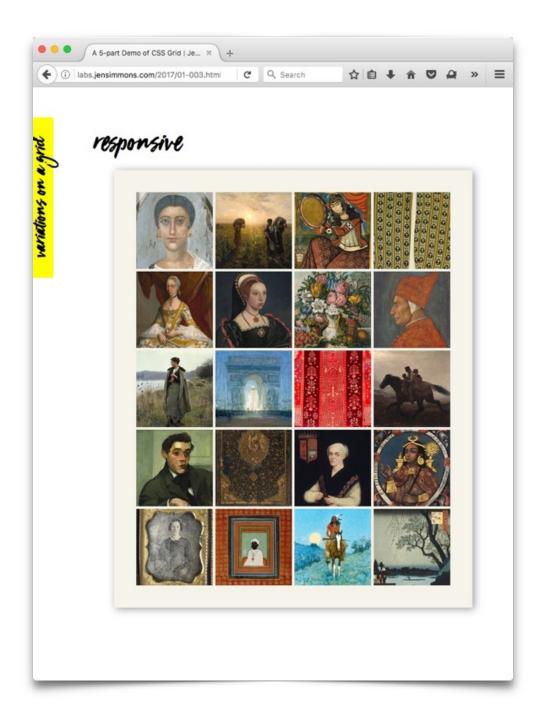

labs.jensimmons.com/2017/01-003.html

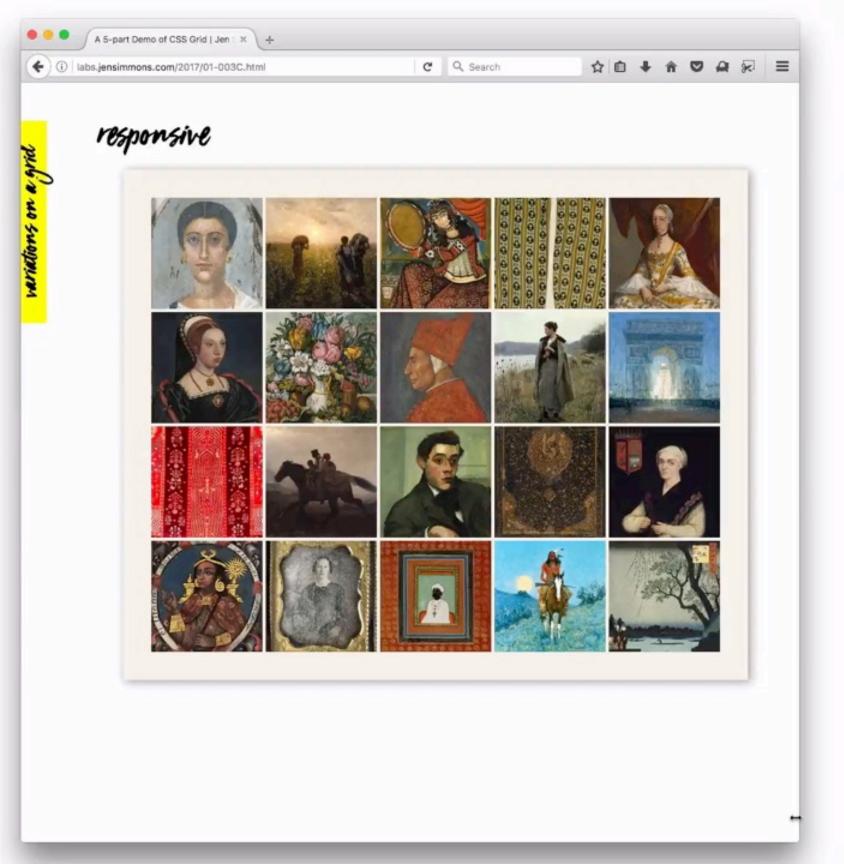

```
.container {
 display: grid;
 grid-template-columns: repeat(auto-fit, minmax(100px, 1fr));
 // nothing about rows
}
.item {
```

// nothing about item placement

}

C Q Search

### A Title of an Article

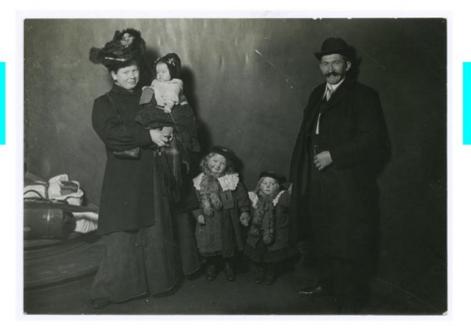

Lorem ipsum dolor sit amet, consectetur adipiscing elit. Pellentesque pulvinar ligula a orci vestibulum, sed iaculis orci posuere. Proin ornare orci non magna finibus luctus. Nulla facilisi. Sed a sollicitudin elit, id feugiat leo. Proin in justo imperdiet, pellentesque dolor quis, posuere justo. Duis cursus, ligula auctor volutpat fringilla, lacus felis porttitor urna, vel volutpat libero risus eget lectus. Nunc rhoncus in sapien vel fringilla. Vestibulum rutrum quis dui vitae viverra. Suspendisse non mauris quis lacus faucibus placerat. Duis vitae iaculis tortor. In quis efficitur risus. Duis sem libero, elementum accumsan auctor a, molestie id neque. Maecenas quis lobortis augue.

Curabitur id elit mi. Sed bibendum nisl risus, in ultrices orci molestie ut. Integer

### labs.jensimmons.com/2017/01-016.html

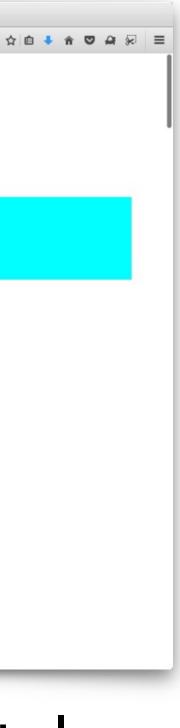

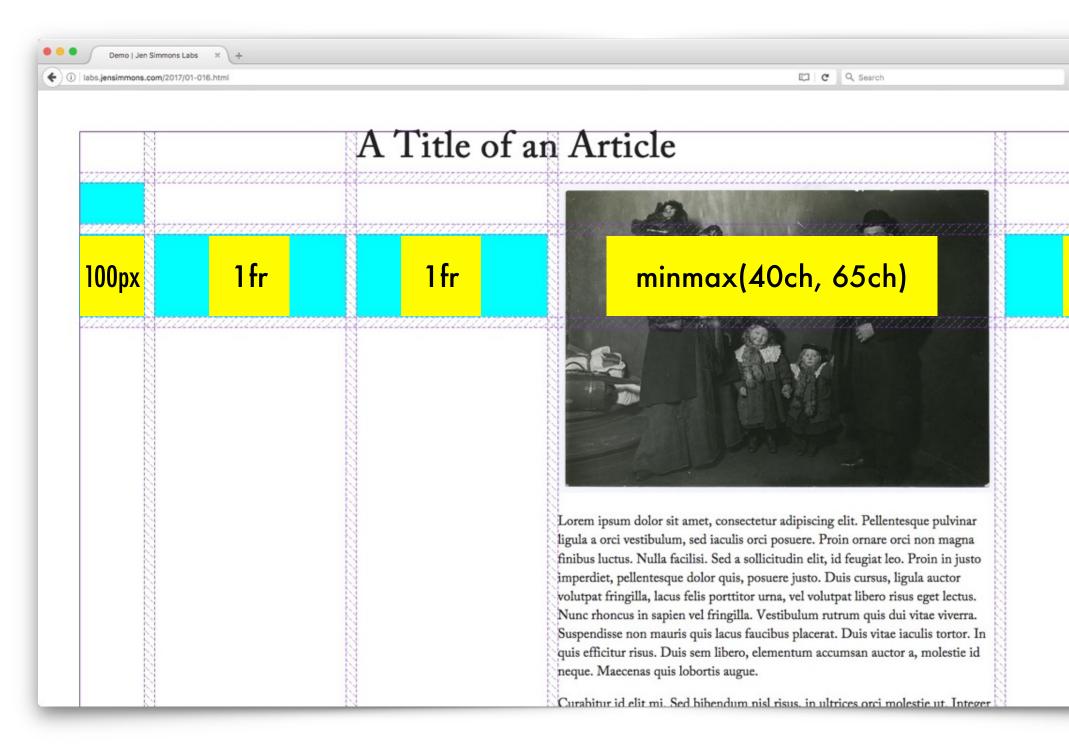

grid-template-columns: 100px 1fr 1fr minmax(40ch, 65ch) 1fr;

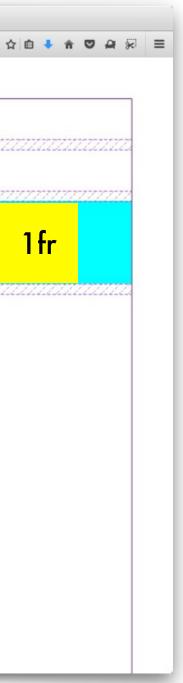

Demo | Jen Simmons Labs

(i) labs.jensimmons.com/2017/01-016.html

### A Title of an Article

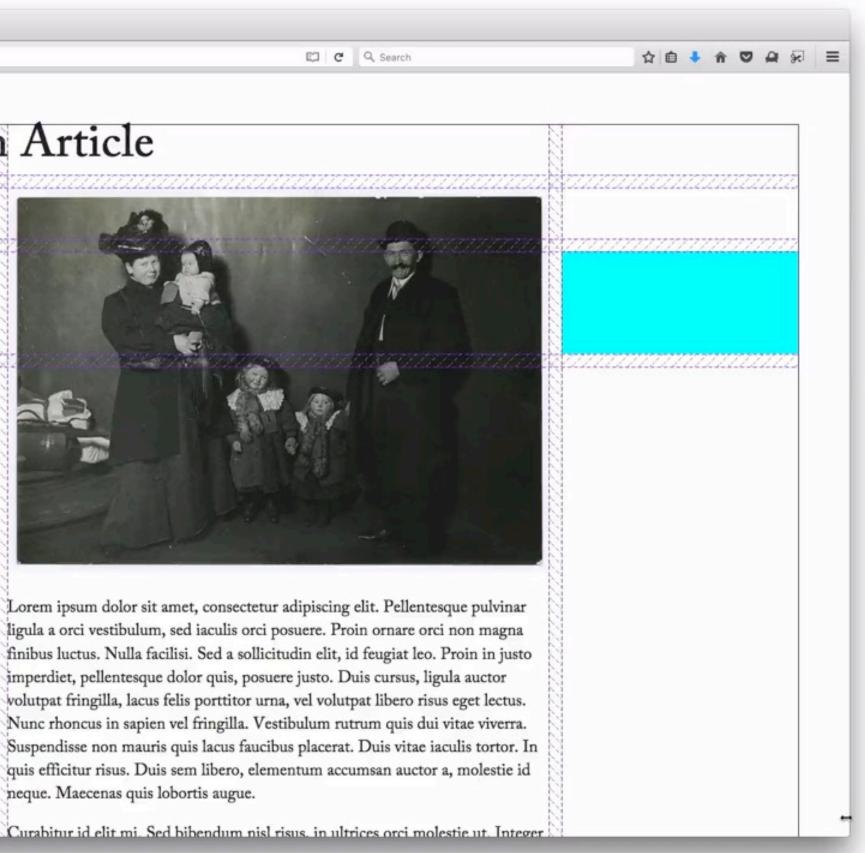

Lorem ipsum dolor sit amet, consectetur adipiscing elit. Pellentesque pulvinar ligula a orci vestibulum, sed iaculis orci posuere. Proin ornare orci non magna finibus luctus. Nulla facilisi. Sed a sollicitudin elit, id feugiat leo. Proin in justo imperdiet, pellentesque dolor quis, posuere justo. Duis cursus, ligula auctor volutpat fringilla, lacus felis porttitor urna, vel volutpat libero risus eget lectus. Nunc rhoncus in sapien vel fringilla. Vestibulum rutrum quis dui vitae viverra. Suspendisse non mauris quis lacus faucibus placerat. Duis vitae iaculis tortor. In quis efficitur risus. Duis sem libero, elementum accumsan auctor a, molestie id neque. Maecenas quis lobortis augue.

"pixel perfect"

What happens when parts of the content / interface are 'missing'? Or are shorter / longer than 'ideal'?

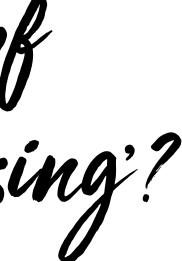

Design the flexibility model.

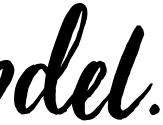

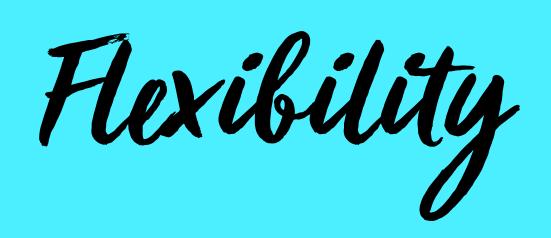

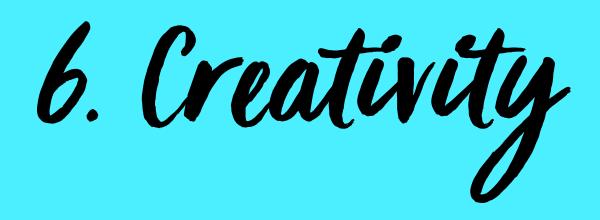

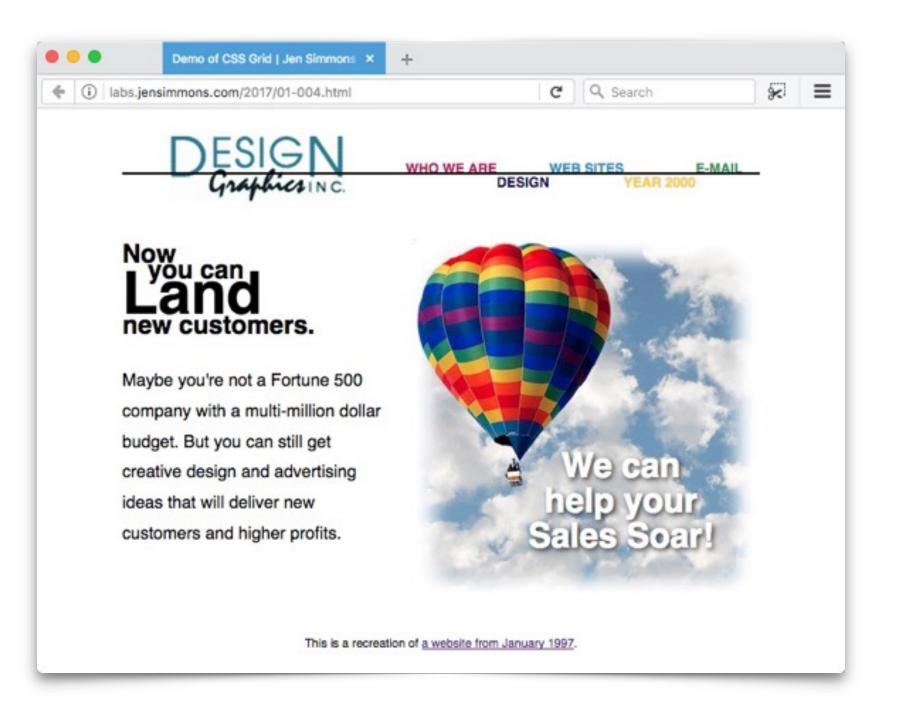

## labs.jensimmons.com/2017/01-004.html

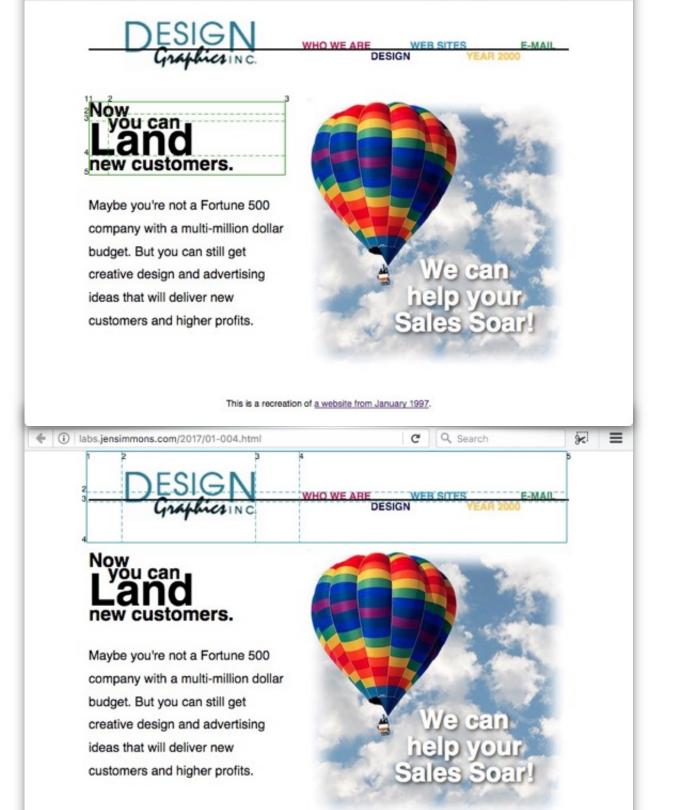

Maybe you're not a Fortune 500 company with a multi-million dollar budget. But you can still get creative design and advertising ideas that will deliver new customers and higher profits. This is a recreation of a website from January 1997. (i) labs.jensimmons.com/2017/01-004.html )ESIGN WHO WE ARE Graphics INC. DESIGN Now you can new customers. Maybe you're not a Fortune 500 company with a multi-million dollar budget. But you can still get creative design and advertising ideas that will deliver new customers and higher profits. This is a recreation of a website from January 1997.

)ESIGN

Now you can

new customers.

GraphicsINC

DESIGN

This is a recreation of a website from January 1997.

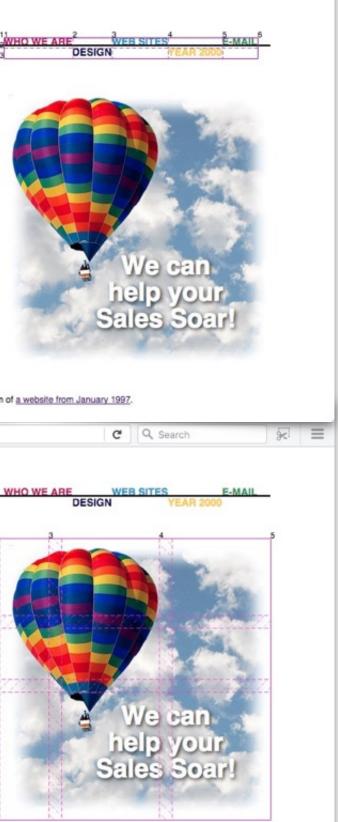

1. Overlap

2. The Viewport 3. White Space 4. Verticality 5. Flexibility 6. Creativity

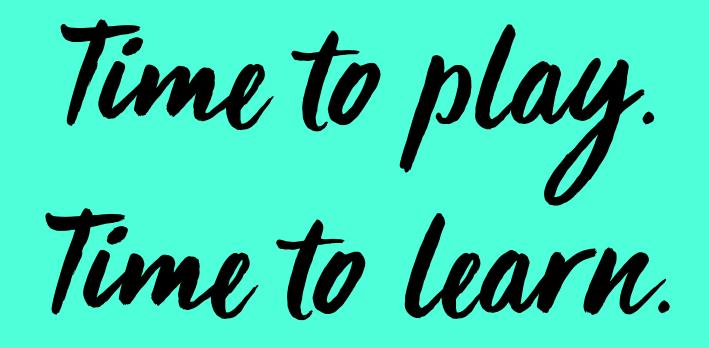

# Layout Land

## Coming soon

If you'd like to be updated when there's news about this project, sign up here. You can easily unsubscribe later.

9

## Subscribe to our mailing list

Email\*

First Name

Last Name

Subscribe

C

## www.layout.land

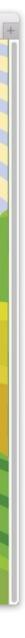

0 0 0

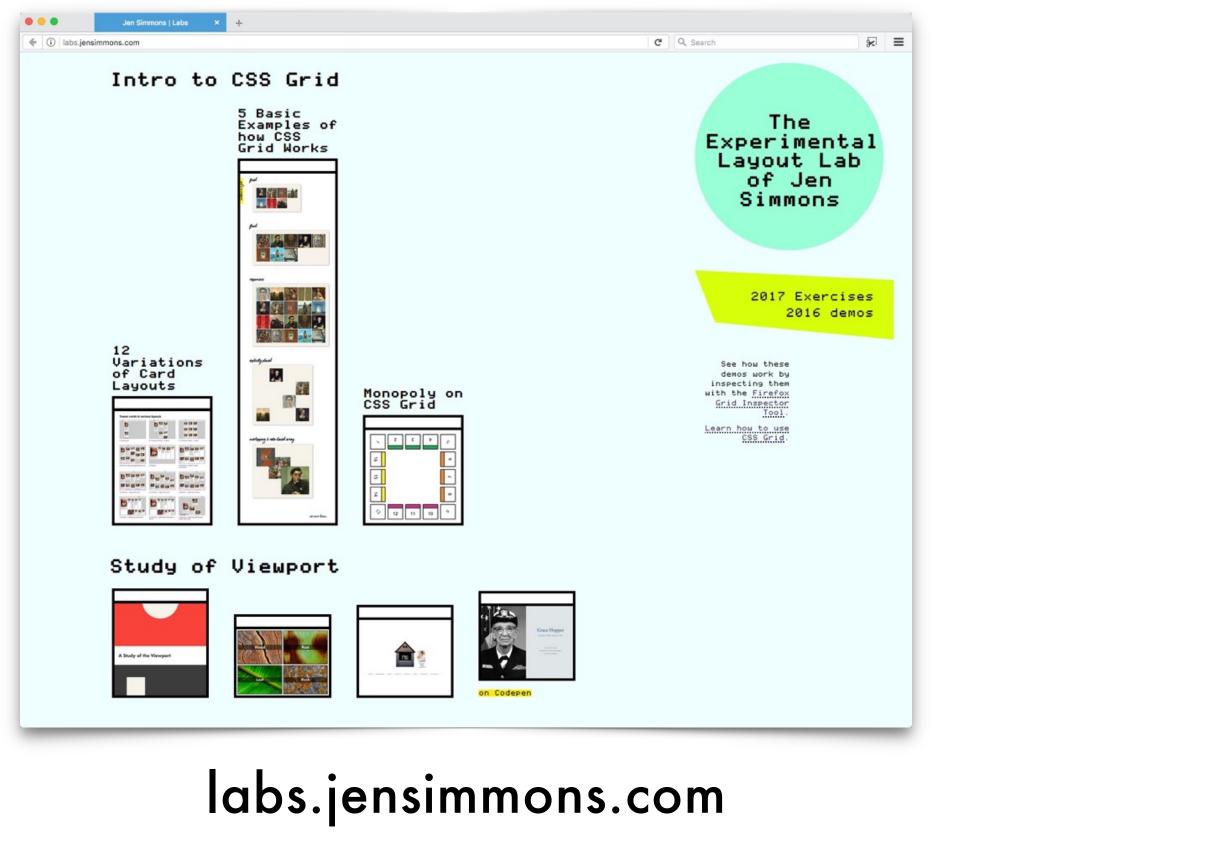

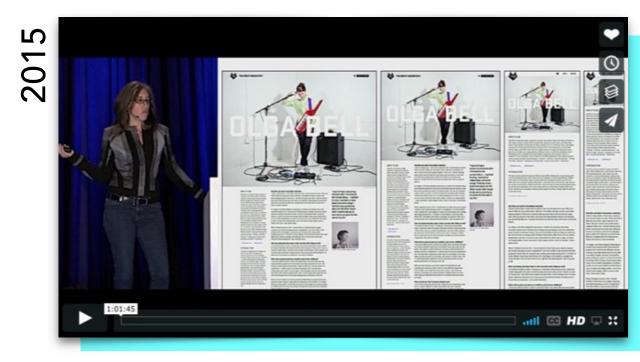

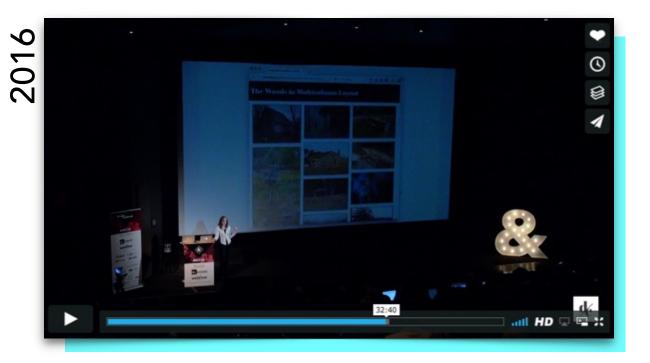

Modern Layouts: Getting Out of Our Ruts Revolutionize Your Page: Real Art Direction on the Web

available on jensimmons.com

## Jen Simmons

| Learn | CSS  |
|-------|------|
|       | Grid |

by Jen Simmons February 27, 2017

People are starting to ask: where can I learn about CSS Grid?

Speaking

There are a lot of fantastic resources out there. When it comes to the technical how-to, most of what's out there was written by Rachel Andrew. If you don't know her work, take some time to get to know her and follow her.

About

Contact

The Web Ahead

Labs

So here are the links to resources I recommend. I will keep updating this list:

- · Rachel built a website full of examples, that walk you through what Grid can do: gridbyexample.com/examples
- She also created a series of free screencast tutorials that show off Grid: gridbyexample.com/video
- · She has started a gallery of common layouts you might want to use: gridbyexample.com/patterns
- Rachel also put together a polished course on all the CSS you need to know to hand-code layout: https://thecssworkshop.com It comes in two parts. You can buy access to Part 1, Part 2 (which includes Grid), or both. (If you are able, paying to access these videos is a great way to support all this work Rachel is doing for free. Also, you'll fill in any gaps in your overall knowledge of layout. I

## jensimmons.com/post/feb-27-2017/learn-css-grid

Home

Writing

C Q Search

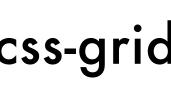

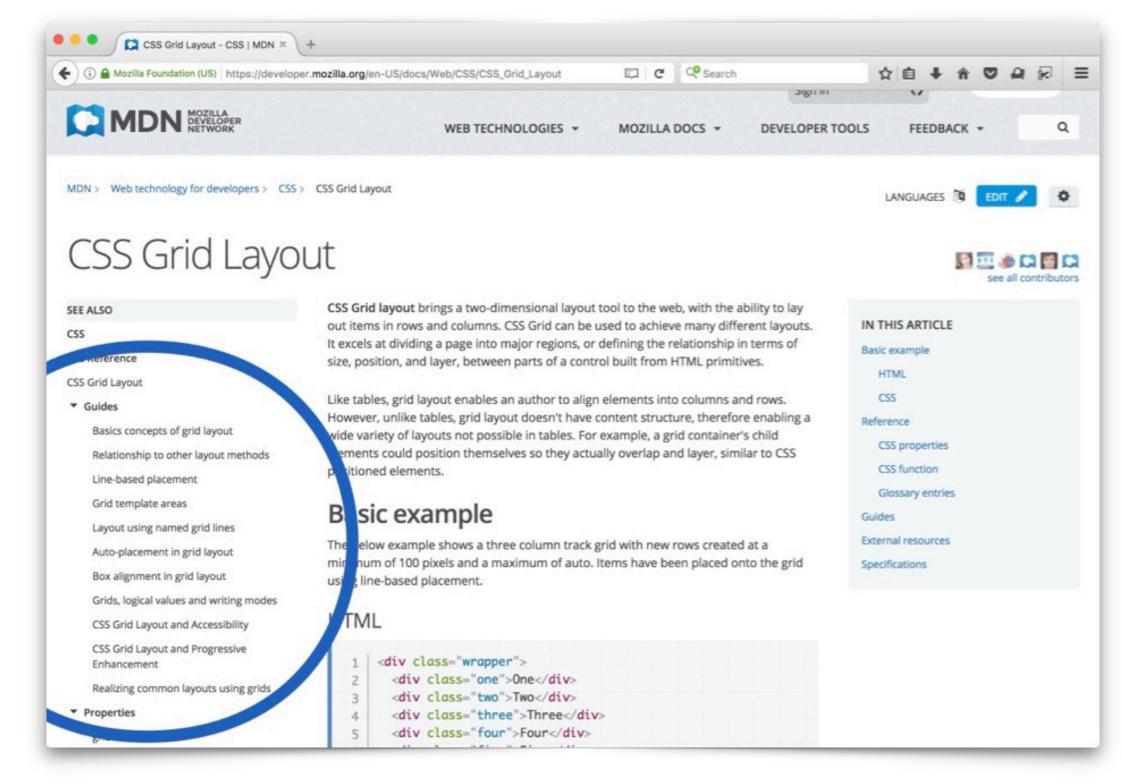

developer.mozilla.org/docs/Web/CSS/CSS\_Grid\_Layout

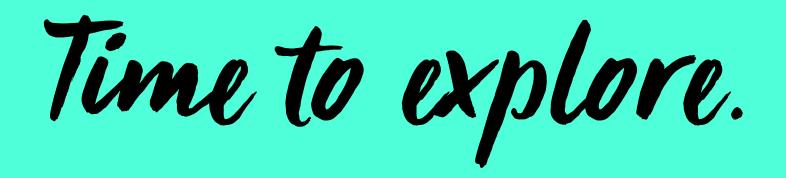

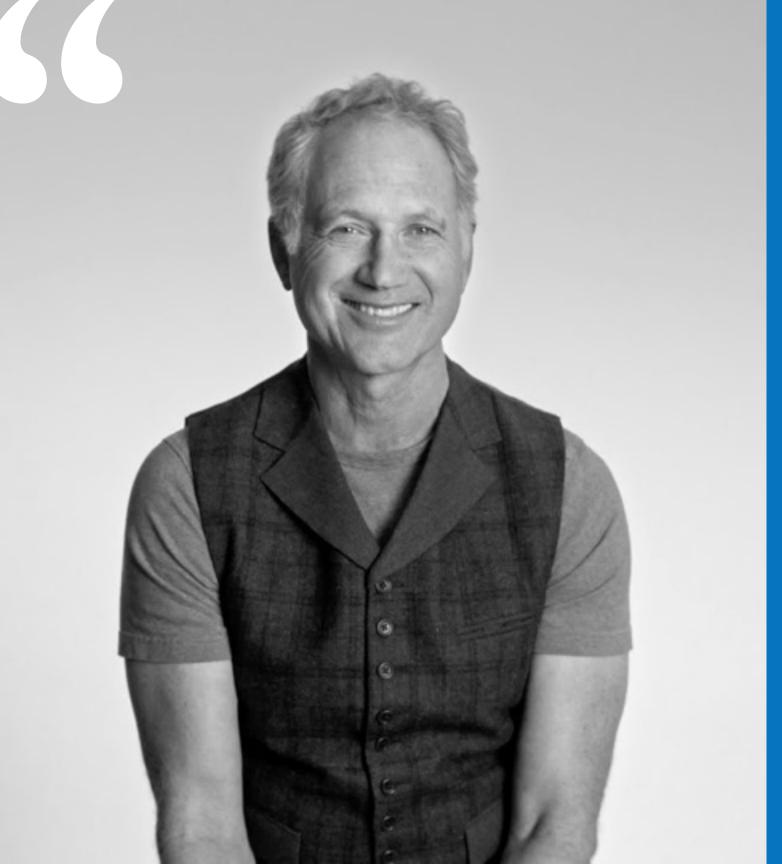

A basic design is functional. A great one will say something."

– Tinker Hatfield,

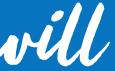

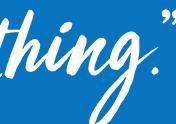

shoe designer for Nike

Thanks!

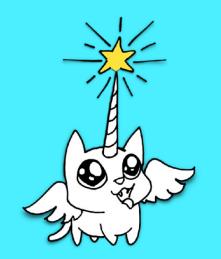

jensimmons.com Gjensimmons layout.land

labsjensimmons.com

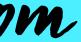

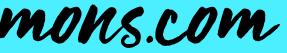